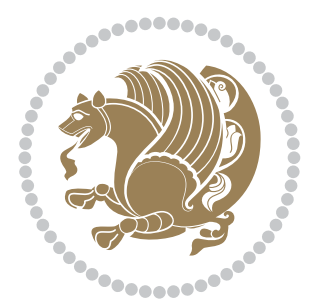

# The XePersian *Package*

Source documentation for version 21.4

#### *to my Master, Ferdowsi The Great*

If you enjoy the xepersian package and want to support the project, then please consider donating to the project. It allows me to spend more time working on the xepersian package, encourages me to continue, and is the perfect way to say thank you!

If you reside outside Iran, you can use *My PayPal.Me* to donate to the xepersian package at

#### <https://www.paypal.me/persiantex>

If you have a problem using *My PayPal.Me*, then please email me at [persian-tex@tug.](persian-tex@tug.org) [org](persian-tex@tug.org).

If you live in Iran, you can email me at <persian-tex@tug.org> and request my bank account details.

If you want to report any bugs or typos and corrections in the documentation, or ask for any new features, or suggest any improvements, then please do not send any direct email to me; I will not answer any direct email. Instead please use the issue tracker:

<https://sourceforge.net/p/persian-tex-dist/tickets>

In doing so, please always explain your issue well enough, and always include a minimal working example showing the issue.

Please note that most of my spare time is pretty much occupied by T<sub>EX</sub> development and as a result, I am afraid that I can not help users on a regular basis. Therefore, I ask all users to not email me and ask for help. However, there is a Persian TFX mailing list where everyone can discuss Persian T<sub>F</sub>X related topics, ask and/or answer questions. This mailing list is the default media for Persian TEX communications. I will try my best to answer questions on this mailing list whenever I have time. I will also be posting announcements regarding new versions of the xepersian package on this mailing list. You can subscribe to the mailing list at

<https://lists.sourceforge.net/lists/listinfo/persian-tex-dist-discuss>

Copyright (c) 2008–2018 Vafa Khalighi

Permission is granted to distribute and/or modify *both the documentation and the code* under the conditions of the ETEX Project Public License, either version 1.3c of this license or (at your option) any later version.

The XePersian *Package*

Persian for ETEX 2*ε*, using XeTEX engine

Source documentation for version 21.4

Vafa Khalighi <persian-tex@tug.org>

September 21, 2018

# **Contents**

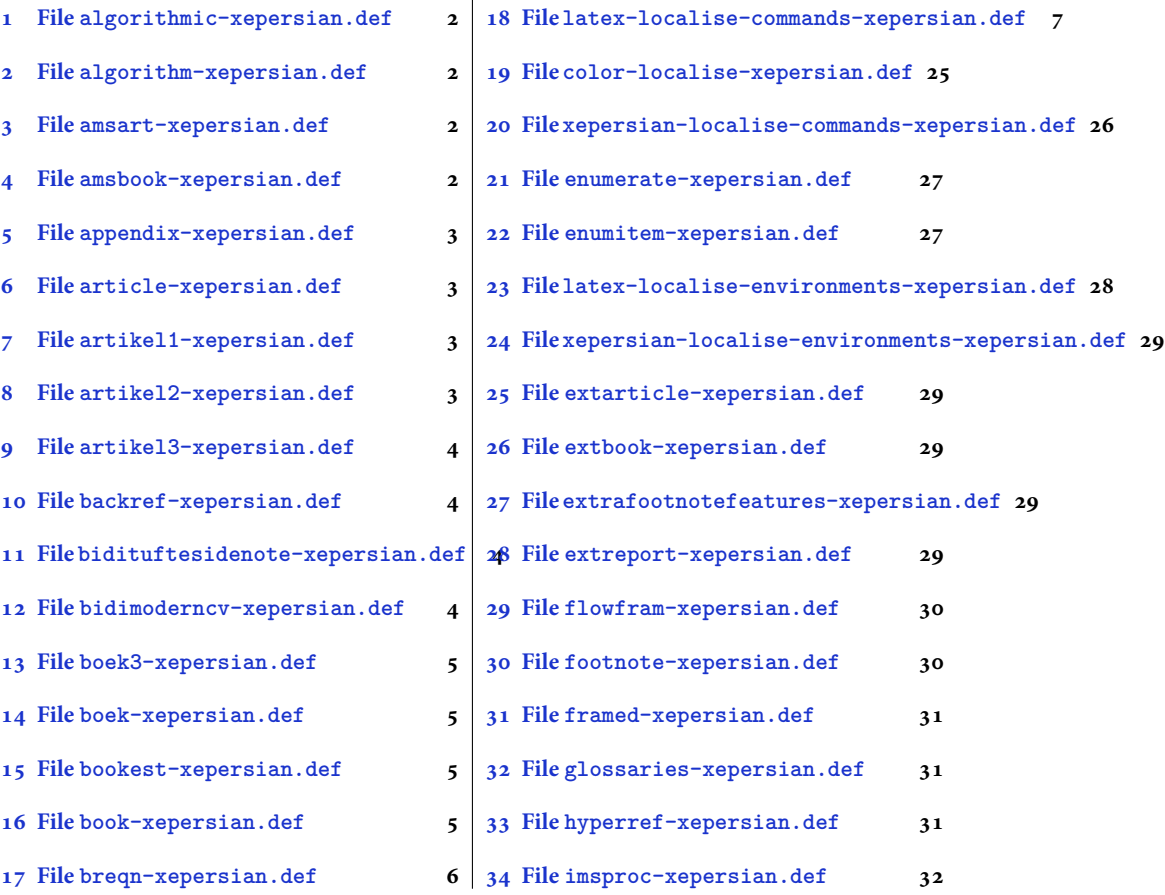

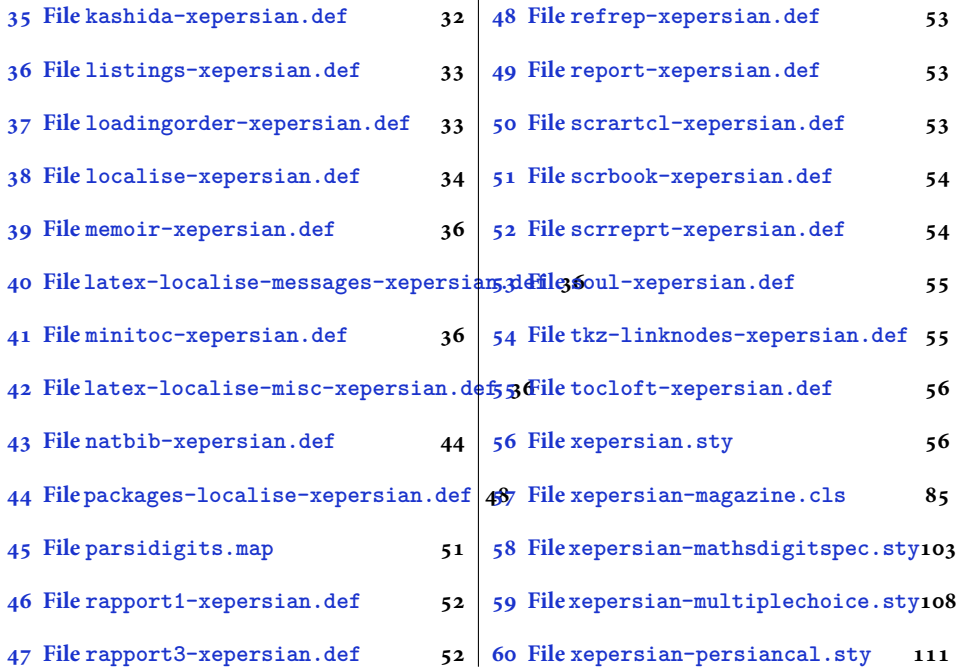

# <span id="page-2-0"></span>**1 File algorithmic-xepersian.def**

```
1 \ProvidesFile{algorithmic-xepersian.def}[2010/07/25 v0.2 adaptations for algorithmic package]
_2 \def\algorithmeticrequire{\if@RTL\textbf{: }\elsch\textbf{Request}_3 \def\algorithmicensure{\\if@RTL\textbf{f :}}\else\textbf{Ensure:}\if1\fi
```
# <span id="page-2-1"></span>**2 File algorithm-xepersian.def**

```
4 \ProvidesFile{algorithm-xepersian.def}[2010/07/25 v0.2 adaptations for algorithm package]
5 \def\ALG@name{\if@RTL else\ Algorithm\fi}
6 \def\ALGS@name{ }
7 \def\listalgorithmname{\if@RTL  \ALGS@name\else List of \ALG@name s\fi}
```
# <span id="page-2-2"></span>**3 File amsart-xepersian.def**

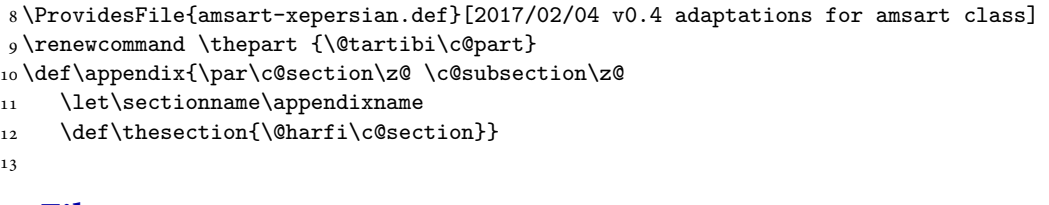

# <span id="page-2-3"></span>**4 File amsbook-xepersian.def**

14 \ProvidesFile{amsbook-xepersian.def}[2017/02/04 v0.5 adaptations for amsbook class]

File amsbook-xepersian.def 2

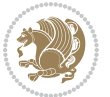

```
15 \def\frontmatter{\cleardoublepage\pagenumbering{harfi}}
```

```
16 \renewcommand \thepart {\@tartibi\c@part}
```
17 \def\appendix{\par

- \c@chapter\z@ \c@section\z@
- \let\chaptername\appendixname
- \def\thechapter{\@harfi\c@chapter}}
- 
- 

# <span id="page-3-0"></span>**5 File appendix-xepersian.def**

 \ProvidesFile{appendix-xepersian.def}[2015/02/01 v0.1 adaptations for appendix package] \renewcommand{\@resets@pp}{\par

- \@ppsavesec
- \stepcounter{@pps}
- \setcounter{section}{0}%
- \if@chapter@pp
- \setcounter{chapter}{0}%
- \renewcommand\@chapapp{\appendixname}%
- 31 \renewcommand\thechapter{\@harfi\c@chapter}%
- \else
- 33 \setcounter{subsection}{0}%
- \renewcommand\thesection{\@harfi\c@section}%
- \fi
- \restoreapp

```
37 }
```
# <span id="page-3-1"></span>**6 File article-xepersian.def**

 \ProvidesFile{article-xepersian.def}[2010/07/25 v0.2 adaptations for standard article class] \renewcommand \thepart {\@tartibi\c@part}

- \renewcommand\appendix{\par
- \setcounter{section}{0}%
- \setcounter{subsection}{0}%
- \gdef\thesection{\@harfi\c@section}}

# <span id="page-3-2"></span>**7 File artikel1-xepersian.def**

 \ProvidesFile{artikel1-xepersian.def}[2010/07/25 v0.1 adaptations for artikel1 class] \renewcommand\*\thepart{\@tartibi\c@part}

- \renewcommand\*\appendix{\par
- \setcounter{section}{0}%
- \setcounter{subsection}{0}%
- \gdef\thesection{\@harfi\c@section}}

# <span id="page-3-3"></span>**8 File artikel2-xepersian.def**

```
50 \ProvidesFile{artikel2-xepersian.def}[2010/07/25 v0.1 adaptations for artikel2 class]
```

```
51 \renewcommand*\thepart{\@tartibi\c@part}
```

```
52 \renewcommand*\appendix{\par
```
File artikel2-xepersian.def 3

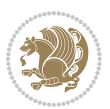

- 53 \setcounter{section}{0}%
- \setcounter{subsection}{0}%
- \gdef\thesection{\@harfi\c@section}}

# <span id="page-4-0"></span>**9 File artikel3-xepersian.def**

```
56 \ProvidesFile{artikel3-xepersian.def}[2010/07/25 v0.1 adaptations for artikel3 class]
57 \renewcommand*\thepart{\@tartibi\c@part}
```

```
58 \renewcommand*\appendix{\par
```
- \setcounter{section}{0}%
- \setcounter{subsection}{0}%
- \gdef\thesection{\@harfi\c@section}}

# <span id="page-4-1"></span>**10 File backref-xepersian.def**

```
62 \ProvidesFile{backref-xepersian.def}[2010/07/25 v0.1 adaptations for backref package]
63 \def\backrefpagesname{\if@RTL else\ pages\fi}
64 \def\BR@Latincitex[#1]#2{%
65 \BRorg@Latincitex[{#1}]{#2}%
66 \ifBR@verbose
67 \PackageInfo{backref}{back Latin cite \string`#2\string'}%
68 \fi
69 \Hy@backout{#2}%
70 }
71 \AtBeginDocument{%
72 \@ifundefined{NAT@parse}{%
73 \global\let\BRorg@Latincitex\@Latincitex
74 \global\let\@Latincitex\BR@Latincitex
75 }{%
76 \@ifpackageloaded{hyperref}{}{%
77 \def\hyper@natlinkstart#1{\Hy@backout{#1}}%
78 }%
79 \PackageInfo{backref}{** backref set up for natbib **}%
80 }%
81 }%
```
#### <span id="page-4-2"></span>**11 File bidituftesidenote-xepersian.def**

```
82 \ProvidesFile{bidituftesidenote-xepersian.def}[2017/02/04 v0.3 xepersian changes to bidituftes
83
84 \setLTRcitationfont{\resetlatinfont\footnotesize}
85
86 \renewcommand*{\@bidituftesidenote@LTRmarginfont}{\resetlatinfont\footnotesize}
87
88 \renewcommand*{\@bidituftesidenote@RTLmarginfont}{\setpersianfont\footnotesize}
89
90
```
## <span id="page-4-3"></span>**12 File bidimoderncv-xepersian.def**

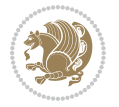

91 \ProvidesFile{bidimoderncv-xepersian.def}[2010/07/25 v0.1 adaptations for bidimoderncv class]  $92 \def\ref{line[1]}$ 

# <span id="page-5-0"></span>**13 File boek3-xepersian.def**

93 \ProvidesFile{boek3-xepersian.def}[2010/07/25 v0.1 adaptations for boek3 class] 94 \renewcommand\*\thepart{\@tartibi\c@part}

- 95 \renewcommand\*\frontmatter{%
- 96 \cleardoublepage
- 97 \@mainmatterfalse
- 98 \pagenumbering{harfi}}
- 99 \renewcommand\*\appendix{\par
- 100 \setcounter{chapter}{0}%
- 101 \setcounter{section}{0}%
- 102 \gdef\@chapapp{\appendixname}%
- 103 \gdef\thechapter{\@harfi\c@chapter}}

# <span id="page-5-1"></span>**14 File boek-xepersian.def**

```
104 \ProvidesFile{boek-xepersian.def}[2010/07/25 v0.1 adaptations for boek class]
```
- 105 \renewcommand\*\thepart{\@tartibi\c@part}
- 106 \renewcommand\*\frontmatter{%
- 107 \cleardoublepage
- 108 \@mainmatterfalse
- 109 \pagenumbering{harfi}}
- 110 \renewcommand\*\appendix{\par
- 111 \setcounter{chapter}{0}%
- 112 \setcounter{section}{0}%
- 113 \gdef\@chapapp{\appendixname}%
- 114 \gdef\thechapter{\@harfi\c@chapter}}

## <span id="page-5-2"></span>**15 File bookest-xepersian.def**

115 \ProvidesFile{bookest-xepersian.def}[2010/07/25 v0.1 adaptations for bookest class] 116 \renewcommand \thepart {\@tartibi\c@part}

- 117 \renewcommand\appendix{\par
- 118 \setcounter{chapter}{0}%
- 119 \setcounter{section}{0}%
- 120 \gdef\@chapapp{\appendixname}%
- 121 \gdef\thechapter{\@harfi\c@chapter}

```
122 }%end appendix
```
# <span id="page-5-3"></span>**16 File book-xepersian.def**

```
123 \ProvidesFile{book-xepersian.def}[2010/07/25 v0.2 adaptations for standard book class]
124 \renewcommand\frontmatter{%
```
- 125 \cleardoublepage
- 126 \@mainmatterfalse
- 127 \pagenumbering{harfi}}

```
128\renewcommand \thepart {\@tartibi\c@part}
```
File book-xepersian.def 5

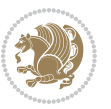

```
129 \renewcommand\appendix{\par
```

```
130 \setcounter{chapter}{0}%
```

```
131 \setcounter{section}{0}%
```

```
132 \gdef\@chapapp{\appendixname}%
```

```
133 \gdef\thechapter{\@harfi\c@chapter}
```

```
134 }%end appendix
```
# <span id="page-6-0"></span>**17 File breqn-xepersian.def**

```
135 \ProvidesFile{breqn-xepersian.def}[2010/07/25 v0.1 adaptations for breqn package]
136 \def\@dmath[#1]{\if@RTL\@RTLfalse\addfontfeatures{Mapping=farsidigits}\fi%
```

```
137 \everydisplay\expandafter{\the\everydisplay \display@setup}%
```

```
138 \if@noskipsec \leavevmode \fi
```

```
139 \if@inlabel \leavevmode \global\@inlabelfalse \fi
```

```
140 \if\eq@group\else\eq@prelim\fi
```

```
141 \setkeys{breqn}{#1}%
```

```
142 \the\eqstyle
```
\eq@setnumber

- \begingroup
- \eq@setup@a
- \eq@startup

}

```
148 \def\@dgroup[#1]{\if@RTL\@RTLfalse\addfontfeatures{Mapping=farsidigits}\fi%
```

```
149 \let\eq@group\@True \global\let\eq@GRP@first@dmath\@True
```

```
150 \global\GRP@queue\@emptytoks \global\setbox\GRP@box\box\voidb@x
```

```
151 \global\let\GRP@label\@empty
```

```
152 \global\grp@wdL\z@\global\grp@wdR\z@\global\grp@wdT\z@
```

```
153 \global\grp@linewidth\z@\global\grp@wdNum\z@
```

```
154 \global\let\grp@eqs@numbered\@False
```
- \global\let\grp@aligned\@True
- \global\let\grp@shiftnumber\@False
- \eq@prelim
- \setkeys{breqn}{#1}%
- \if\grp@hasNumber \grp@setnumber \fi
- }

```
161 \def\@dseries[#1]{\if@RTL\@RTLfalse\addfontfeatures{Mapping=farsidigits}\fi%
```

```
162 \let\display@setup\dseries@display@setup
```

```
163 % Question: should this be the default for dseries???
```

```
164 \global\eq@wdCond\z@
```

```
165 \@dmath[layout={M},#1]%
```

```
166 \mathsurround\z@\@@math \penalty\@Mi
```

```
167 \let\endmath\ends@math
```

```
168 \def\premath{%
```

```
169 \ifdim\lastskip<.3em \unskip
```

```
170 \else\ifnum\lastpenalty<\@M \dquad\fi\fi
```
}%

```
172 \def\postmath{\unpenalty\eq@addpunct \penalty\intermath@penalty \dquad \@ignoretrue}%
173 \ignorespaces
```

```
174 }
```
File breqn-xepersian.def 6

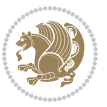

```
175 \ProvidesFile{latex-localise-commands-xepersian.def}[2014/02/05 v0.3 Persian localisation of L
176 \eqcommand{ }{@arstrut}
177 \eqcommand{ }{above}
178\eqcommand{    }{abovedisplayshortskip}
179 \eqcommand{ }{abovedisplayskip}
180 \eqcommand{ }{abstractname}
181 \eqcommand{ } {accent}
182 \eqcommand{ }{active}
183\eqcommand{    }{addcontentsline}
184 \eqcommand{ }{addpenalty}
185 \eqcommand{ }{address}
186 \eqcommand{ }{addtocontents}
187 \eqcommand{ }{addtocounter}
188 \eqcommand{ }{addtolength}
189 \eqcommand{ }{addvspace}
190 \eqcommand{ }{adjdemerits}
191 \eqcommand{}{advance}
192 \eqcommand{}{afterassignment}
193 \eqcommand{ }{aftergroup}
194 \eqcommand{ }{aleph}
195 \eqcommand{ }{aliasfontfeature}
196 \eqcommand{  }{aliasfontfeatureoption}
197\eqcommand{ }{allowbreak}
198 \eqcommand{@}{alloc@}
199 \eqcommand{ }{allocationnumber}
200 \eqcommand{  }{allowdisplaybreaks}
201 \eqcommand{ }{Alph}
202 \eqcommand{ }{alph}
203 \eqcommand{ }{alsoname}
204 \eqcommand{}{and}
205 \eqcommand{}{angle}
206 \eqcommand{ }{appendixname}
207 \eqcommand{}{approx}
208 \eqcommand{}{arabic}
209 \eqcommand{}{arg}
210 \eqcommand{  }{arrayrulecolor}
211 \eqcommand{  }{arraycolsep}
212 \eqcommand{  }{arrayrulewidth}
213 \eqcommand{ }{arraystretch}
214 \eqcommand{}{AtBeginDocument}
215 \eqcommand{ }{AtEndDocument}
216 \eqcommand{ }{AtEndOfClass}
217 \eqcommand{ }{AtEndOfPackage}
218 \eqcommand{}{author}
219 \eqcommand{ }{backmatter}
220 \eqcommand{ }{backslash}
221 \eqcommand{}{badness}
222 \eqcommand{}{bar}
```
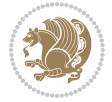

```
223 \eqcommand{ }{baselineskip}
224 \eqcommand{  }{baselinestretch}
225 \eqcommand{  }{batchmode}
226 \eqcommand{}{begin}
227 \eqcommand{ }{beginL}
228 \eqcommand{ }{beginR}
229 \eqcommand{ }{begingroup}
230 \eqcommand{    }{belowdisplayshortskip}
231 \eqcommand{  }{belowdisplayskip}
232 \eqcommand{}{bf}
233 \eqcommand{  }{bfdefault}
234 \eqcommand{ }{bfseries}
235 \eqcommand{}{bgroup}
236 \eqcommand{ }{bibitem}<br>237 \eqcommand{ }{bibliog
                 }{bibliography}
238 \eqcommand{  }{bibliographystyle}
239 \eqcommand{  }{bibname}
240 \eqcommand{ }{bigskip}
241 \eqcommand{ }{bigskipamount}
242 \eqcommand{  }{botfigrule}
243 \eqcommand{ }{botmark}
244 \eqcommand{}{bottompageskip}
245 \eqcommand{ }{bottomfraction}
246 \eqcommand{}{box}
247 \eqcommand{ }{boxmaxdepth}
248 \eqcommand{}{break}
249 \eqcommand{}{bullet}
250 \eqcommand{@}{@cclv}
251 \eqcommand{@}{@cclvi}
252 \eqcommand{}{caption}
253 \eqcommand{}{catcode}
254 \eqcommand{}{cc}
255 \eqcommand{ }{ccname}
256 \eqcommand{ }{cdot}
257 \eqcommand{ }{cdots}
258 \eqcommand{ }{centering}
259 \eqcommand{ }{centerline}
260 \eqcommand{@}{ch@ck}
261 \eqcommand{}{chapter}
262 \eqcommand{ }{chaptername}
263 \eqcommand{}{char}
264 \eqcommand{ }{chardef}
265 \eqcommand{ }{CheckCommand}
266 \eqcommand{}{cite}
267 \eqcommand{ }{ClassError}
268 \eqcommand{ }{ClassInfo}
269 \eqcommand{}{ClassWarning}
270 \eqcommand{  }{ClassWarningNoLine}
271 \eqcommand{ }{cleaders}
272 \eqcommand{ }{cleardoublepage}
```

```
273 \eqcommand{ }{clearpage}
274 \eqcommand{ }{cline}
275 \eqcommand{}{closein}
276 \eqcommand{}{closeout}
277 \eqcommand{ }{closing}
278 \eqcommand{ }{clubpenalty}
279 \eqcommand{}{clubsuit}
280 \eqcommand{    }{colbotmark}
281 \eqcommand{    }{colfirstmark}<br>282 \eqcommand{    }{color}
282 \text{ } \eqcommand{
283 \eqcommand{}{colorbox}
284 \eqcommand{    }{coltopmark}
285 \eqcommand{ }{columncolor}
286 \eqcommand{ }{columnsep}
287 \eqcommand{ }{columnwidth}
288 \eqcommand{  }{columnseprule}
289 \eqcommand{}{contentsline}
290 \eqcommand{  }{contentsname}
291 \eqcommand{}{copy}
292 \eqcommand{ }{copyright}
293 \eqcommand{}{count}
294 \eqcommand{@}{count@}
295 \eqcommand{ }{countdef}
296 \eqcommand{}{cr}
297 \eqcommand{ }{crcr}
298 \eqcommand{ }{csname}
299 \eqcommand{ }{CurrentOption}
300 \eqcommand{}{dashbox}
301 \eqcommand{ }{dashv}
302 \eqcommand{@}{@date}
303 \eqcommand{}{date}
304 \eqcommand{}{day}
305 \eqcommand{  }{dblbotfigrule}
306 \eqcommand{  }{dblbottomfraction}
307 \eqcommand{  }{dblfigrule}
308 \eqcommand{  }{dblfloatpagefraction}
309 \eqcommand{ }{dblfloatsep}
310 \eqcommand{ }{dblfntlocatecode}
311 \eqcommand{ }{dbltextfloatsep}
312 \eqcommand{  }{dbltopfraction}
313 \eqcommand{  }{DeclareFixedFont}
314 \eqcommand{ }{DeclareGraphicsExtensions}
315 \eqcommand{ }{DeclareGraphicsRule}
316\eqcommand{    }{Declare01dFontCommand}
317 \eqcommand{ }{DeclareOption}
318 \eqcommand{  }{DeclareRobustCommand}
319 \eqcommand{  }{DeclareSymbolFont}
320 \eqcommand{}{deadcycles}
321 \eqcommand{}{def}
322 \eqcommand{@}{define@key}
```
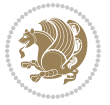

```
323 \eqcommand{ }{definecolor}
324 \eqcommand{}{deg}
325 \eqcommand{ }{delcode}
326 \eqcommand{}{delimiter}
327\eqcommand{ }{delimiterfactor}
328 \eqcommand{}{depth}
329 \eqcommand{}{diamondsuit}
330 \eqcommand{}{dim}
331 \eqcommand{}{dimen}
332 \eqcommand{@}{dimen@}
333 \eqcommand{@}{dimen@i}
334 \eqcommand{ @ }{dimen@ii}<br>335 \eqcommand{ }{dimendef}
335 \eqcommand{
336 \eqcommand{ }{discretionary}
337 \eqcommand{ }{displaybreak}
338 \eqcommand{ }{displayindent}
339 \eqcommand{ }{displaystyle}
340 \eqcommand{ }{displaywidth}
341 \eqcommand{}{divide}
342 \eqcommand{ }{documentclass}
343 \eqcommand{}{do}
344 \eqcommand{ }{dospecials}
345 \eqcommand{}{dot}
346 \eqcommand{ }{doteq}
347 \eqcommand{ }{dotfill}
348 \eqcommand{}{dots}
349 \begin{bmatrix} 349 & 9 \end{bmatrix} 350 \begin{bmatrix} 40 \end{bmatrix} 350 \begin{bmatrix} 40 \end{bmatrix} 36 \begin{bmatrix} 40 \end{bmatrix} 36 \begin{bmatrix} 40 \end{bmatrix} 36 \begin{bmatrix} 40 \end{bmatrix} 36 \begin{bmatrix} 40 \end{bmatrix} 36 \begin{bmatrix} 40 \end{bmatrix} 36 \begin{bmatrix} 40 \end{bmatrix} 36 \begin{bmatrix} 40 \end{bmatrix} 36 \begin{bmatrix} 40}{doublerulesepcolor}
351 \eqcommand{  }{doublerulesep}
352 \eqcommand{ }{downarrow}
353 \eqcommand{}{dp}
354 \eqcommand{}{dump}
355 \eqcommand{ }{edef}
356 \eqcommand{}{egroup}
357 \eqcommand{ }{eject}
358 \eqcommand{}{else}
359 \eqcommand{}{em}
360 \eqcommand{ }{emergencystretch}
361 \eqcommand{}{emph}
362 \eqcommand{@}{@empty}
363 \eqcommand{}{empty}
364 \eqcommand{ }{emptyset}
365 \eqcommand{}{end}
366 \eqcommand{ }{endL}
367 \eqcommand{ }{endR}
368 \eqcommand{  }{endcsname}
369 \eqcommand{  }{endfirsthead}
370 \eqcommand{ }{endfoot}
371 \eqcommand{ }{endgraf}
372 \eqcommand{ }{endgroup}
```

```
373 \eqcommand{ }{endhead}
374 \eqcommand{ }{endinput}
375 \eqcommand{ }{endlastfoot}
376 \eqcommand{  }{enlargethispage}
377 \eqcommand{ }{endline}
378 \eqcommand{  }{endlinechar}
379 \eqcommand{ }{enspace}
380 \eqcommand{ }{enskip}
381 \eqcommand{ }{eqcommand}
382 \eqcommand{ }{eqenvironment}
383 \eqcommand{ }{eqref}
384 \eqcommand{ }{errhelp}
385 \eqcommand{ }{errmessage}
386 \eqcommand{ }{errorcontextlines}
387 \eqcommand{  }{errorstopmode}
388 \eqcommand{ }{escapechar}
389 \eqcommand{}{euro}
390 \eqcommand{ }{evensidemargin}
391 \eqcommand{}{everycr}
392 \eqcommand{}{everydisplay}
393 \eqcommand{}{everyhbox}
394 \eqcommand{}{everyjob}
395 \eqcommand{}{everymath}
396 \eqcommand{}{everypar}
397 \eqcommand{}{everyvbox}
398 \eqcommand{  }{ExecuteOptions}
399 \eqcommand{ {} }{exhyphenpenalty}
400 \eqcommand{ }{expandafter}
401 \eqcommand{   }{extracolsep}
402 \eqcommand{@ }{@firstofone}
403 \eqcommand{@ }{@firstoftwo}
404 \eqcommand{@}{f@ur}
405 \eqcommand{}{fam}
406 \eqcommand{ }{fancypage}
407 \eqcommand{}{fbox}
408 \eqcommand{ }{fboxrule}
409 \eqcommand{ }{fboxsep}
410 \eqcommand{ }{fcolorbox}
411 \eqcommand{}{fi}
412 \eqcommand{ }{figurename}
_{413} \verb+\eq+ command{\qquad}{{filbreak}}414 \eqcommand{}{fill}
415 \eqcommand{ }{firstmark}
416 \eqcommand{}{flat}
417 \eqcommand{  }{floatpagefraction}
418 \eqcommand{ }{floatingpenalty}
419 \eqcommand{  }{floatsep}
420 \eqcommand{ }{flushbottom}
421 \eqcommand{}{fmtname}
422 \eqcommand{ }{fmtversion}
```

```
423 \eqcommand{}{fnsymbol}
424 \eqcommand{}{font}
425 \eqcommand{}{fontdimen}
426 \eqcommand{ }{fontencoding}
427 \eqcommand{ }{fontfamily}
428 \eqcommand{ }{fontname}
429 \eqcommand{ }{fontseries}
430 \eqcommand{ }{fontshape}
431 \eqcommand{ }{fontsize}
432 \eqcommand{  }{footheight}
433 \eqcommand{ }{footins}
434 \eqcommand{}{footnote}
435 \eqcommand{ }{footnotemark}
436 \eqcommand{ }{footnoterule}
437 \eqcommand{ }{footnotesep}
438 \eqcommand{ }{footnotesize}
439 \eqcommand{ }{footnotetext}
440 \eqcommand{    }{footskip}
441 \eqcommand{}{frame}
442 \eqcommand{}{framebox}
443 \eqcommand{  }{frenchspacing}
444 \eqcommand{ }{frontmatter}
445 \eqcommand{}{futurelet}
446 \eqcommand{@}{@gobble}
447 \eqcommand{@ }{@gobbletwo}
448 \eqcommand{@ }{@gobblefour}
449 \eqcommand{@ }{@gtempa}
450 \eqcommand{@ }{@gtempb}
451 \eqcommand{}{gdef}
452 \eqcommand{ }{GenericInfo}
453 \eqcommand{ }{GenericWarning}
454 \eqcommand{ }{GenericError}
455 \eqcommand{}{global}
456 \eqcommand{ }{globaldefs}
457\eqcommand{ }{glossary}<br>458\eqcommand{ }{glossary
                 }{glossaryentry}
459 \eqcommand{ }{goodbreak}
460 \eqcommand{}{graphpaper}
461 \eqcommand{ }{guillemotleft}
462 \eqcommand{ }{guillemotright}
463 \eqcommand{  }{guilsinglleft}
464 \eqcommand{  }{guilsinglright}
465 \eqcommand{ }{halign}
466 \eqcommand{}{hang}
467 \eqcommand{}{hangafter}
468 \eqcommand{ }{hangindent}
469 \eqcommand{ }{hbadness}
470 \eqcommand{}{hbox}
471 \eqcommand{ }{headheight}
472 \eqcommand{ }{headsep}
```
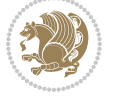

```
473 \eqcommand{ }{headtoname}
474 \eqcommand{}{heartsuit}
475 \eqcommand{}{height}
476 \eqcommand{}{hfil}
477 \eqcommand{}{hfill}
478 \eqcommand{ }{hfilneg}
479 \eqcommand{}{hfuzz}
480 \eqcommand{ }{hideskip}
481 \eqcommand{ }{hidewidth}
482 \bidi@csletcs{ }{hline}% this is an exception
483 \eqcommand{ }{hoffset}
484 \eqcommand{ }{holdinginserts}
485 \eqcommand{ }{hrboxsep}
486 \eqcommand{ }{hrule}
487 \eqcommand{ }{hrulefill}
488 \eqcommand{ }{hsize}
489 \eqcommand{ }{hskip}
490 \eqcommand{ }{hspace}
491 \eqcommand{}{hss}
492 \eqcommand{}{ht}
493 \eqcommand{}{huge}
494 \eqcommand{ }{Huge}
495 \eqcommand{}{hyperlink}
496 \eqcommand{ }{hypersetup}
497 \eqcommand{ }{hypertarget}
498 \eqcommand{ }{hyphenation}
499 \eqcommand{ }{hyphenchar}
500 \eqcommand{  }{hyphenpenalty}
501 \eqcommand{@  }{@ifclassloaded}
502 \eqcommand{@}{@ifdefinable}
503 \eqcommand{@ }{@ifnextchar}
504 \eqcommand{@  }{@ifpackageloaded}
505 \eqcommand{@}{@ifstar}
506 \eqcommand{@ }{@ifundefined}
507 \eqcommand{}{if}
508 \eqcommand{ @}{if@tempswa}
509 \eqcommand{}{ifcase}
510 \eqcommand{}{ifcat}
511 \eqcommand{ }{ifdefined}
512 \eqcommand{}{ifdim}
513 \eqcommand{ }{ifeof}
514 \eqcommand{}{iff}
515 \eqcommand{}{iffalse}
516 \eqcommand{ }{IfFileExists}
517 \eqcommand{}{ifhbox}
518 \eqcommand{ }{ifhmode}
519 \eqcommand{}{ifinner}
520 \eqcommand{ }{ifmmode}
521 \eqcommand{}{ifnum}
522 \eqcommand{}{ifodd}
```

```
523 \eqcommand{ }{ifthenelse}
524 \eqcommand{}{iftrue}
525 \eqcommand{}{ifvbox}
526 \eqcommand{ }{ifvmode}
527 \eqcommand{}{ifvoid}
528 \eqcommand{}{ifx}
529 \eqcommand{    }{ignorespaces}
530 \eqcommand{}{immediate}
531 \eqcommand{}{include}
532 \eqcommand{ }{includegraphics}
533 \eqcommand{}{includeonly}
534 \eqcommand{}{indent}
535 \eqcommand{}{index}
536 \eqcommand{}{indexentry}
537 \eqcommand{ }{indexname}
538 \eqcommand{ }{indexspace}
539 \eqcommand{}{input}
540 \eqcommand{ }{InputIfFileExists}
541 \eqcommand{ }{inputlineno}
542 \eqcommand{}{insert}
543 \eqcommand{ }{insertpenalties}
544 \eqcommand{ {} }{interfootnotelinepenalty}
545 \eqcommand{   }{interdisplaylinepenalty}
546 \eqcommand{  }{interlinepenalty}
547 \eqcommand{ }{intertext}
548 \eqcommand{ }{intertextsep}
549 \eqcommand{}{invisible}
550 \eqcommand{  }{itdefault}
551 \eqcommand{ }{itshape}
552 \eqcommand{}{item}
553 \eqcommand{ }{itemindent}
554 \eqcommand{ }{itemsep}
555 \eqcommand{}{iterate}
556 \eqcommand{ }{itshape}
557 \eqcommand{ }{jobname}
558 \eqcommand{}{jot}
559 \eqcommand{}{kern}
560 \eqcommand{}{kill}
561 \eqcommand{}{label}
562 \eqcommand{  }{labelenumi}
563 \eqcommand{  }{labelenumii}
564 \eqcommand{  }{labelenumiii}
565 \eqcommand{  }{labelenumiv}
566 \eqcommand{  }{labelitemi}
567 \eqcommand{  }{labelitemii}
568 \eqcommand{  }{labelitemiii}
569 \eqcommand{  }{labelitemiv}
570 \eqcommand{ }{labelsep}
571 \eqcommand{ }{labelwidth}
572 \eqcommand{}{language}
```

```
File latex-localise-commands-xepersian.def 14
```

```
573 \eqcommand{}{large}
574 \eqcommand{ }{Large}
575 \eqcommand{ }{LARGE}
576 \eqcommand{ }{lastbox}
577 \eqcommand{ }{lastkern}
578 \eqcommand{ }{lastpenalty}
579 \eqcommand{ }{lastskip}
580 \eqcommand{}{LaTeX}
581 \eqcommand{ }{LaTeXe}
582 \eqcommand{}{lccode}
583 \eqcommand{ }{ldots}
584 \eqcommand{}{leaders}
585 \eqcommand{ }{leavevmode}
586 \eqcommand{}{left}
587 \eqcommand{ }{leftmargin}
588 \eqcommand{  }{leftmargini}
589 \eqcommand{  }{leftmarginii}
590 \eqcommand{  }{leftmarginiii}
591 \eqcommand{  }{leftmarginiv}
592 \eqcommand{  }{leftmarginv}
593 \eqcommand{  }{leftmarginvi}
594 \eqcommand{ }{leftmark}
595 \eqcommand{}{leftpageskip}
596 \eqcommand{  }{leftskip}
597 \eqcommand{}{let}
598 \eqcommand{}{line}
599 \eqcommand{}{linebreak}
600 \eqcommand{ }{linepenalty}
601 \eqcommand{ }{lineskip}
602 \eqcommand{ }{lineskiplimit}
603 \eqcommand{  }{linespread}
604 \eqcommand{ }{linethickness}
605 \eqcommand{ }{linewidth}
606 \eqcommand{  }{listfigurename}
607 \eqcommand{  }{listfiles}
608 \eqcommand{ }{listoffigures}
609 \eqcommand{ }{listoftables}
610 \eqcommand{ }{listparindent}
611 \eqcommand{  }{listtablename}
612 \eqcommand{ }{LoadClass}
613 \eqcommand{  }{LoadClassWithOptions}
614 \eqcommand{}{location}
615 \eqcommand{}{long}
616 \eqcommand{}{looseness}
617 \eqcommand{ }{lower}
618 \eqcommand{@}{@makeother}
619 \eqcommand{@}{@m}
620 \eqcommand{@}{@M}
621 \eqcommand{@}{@Mi}
622 \eqcommand{@}{@Mii}
```

```
623 \eqcommand{@}{@Miii}
624 \eqcommand{@}{@Miv}
625 \eqcommand{@}{@MM}
626 \eqcommand{@}{m@ne}
627 \eqcommand{ }{mag}
628 \eqcommand{}{magstep}
629 \eqcommand{ }{magstephalf}
630 \eqcommand{ }{mainmatter}
631 \eqcommand{ }{makeatletter}
632 \eqcommand{ }{makeatother}
633 \eqcommand{ }{makebox}
634 \eqcommand{ }{makeglossary}
635 \eqcommand{ }{makeindex}
636 \eqcommand{ }{makelabel}
637 \eqcommand{  }{makelabels}
638 \eqcommand{  }{MakeLowercase}
639 \eqcommand{ }{maketitle}
640 \eqcommand{  }{MakeUppercase}
641 \eqcommand{}{marginpar}
642 \eqcommand{ }{marginparpush}
643 \eqcommand{ }{marginparsep}
644 \eqcommand{ }{marginparwidth}
645 \eqcommand{}{mark}
646 \eqcommand{ }{markboth}
647 \eqcommand{ }{markright}
648 \eqcommand{ }{mathaccent}
649 \eqcommand{ }{mathchar}
650 \eqcommand{  }{mathchardef}
651 \eqcommand{}{mathcode}
652 \eqcommand{ }{mathrm}
653 \eqcommand{}{maxdeadcycles}
654 \eqcommand{ }{maxdepth}
655 \eqcommand{}{maxdimen}
656 \eqcommand{}{mbox}
657 \eqcommand{ }{mdseries}
658 \eqcommand{}{meaning}
659 \eqcommand{}{mediumseries}
660 \eqcommand{  }{medmuskip}
661 \eqcommand{ }{medskip}
662 \eqcommand{ }{medskipamount}
663 \eqcommand{ }{medspace}
664 \eqcommand{}{message}
665 \eqcommand{ }{MessageBreak}
666 \eqcommand{  }{minrowclearance}
667 \eqcommand{ }{mkern}
668 \eqcommand{}{month}
669 \eqcommand{ }{moveleft}
670 \eqcommand{ }{moveright}
671 \eqcommand{ }{mskip}
672 \eqcommand{@}{m@th}
```
 \eqcommand{}{multicolumn} \eqcommand{}{multiply} \eqcommand{}{multispan} \eqcommand{}{muskip} \eqcommand{ }{muskipdef} \eqcommand{@}{@namedef} \eqcommand{@}{@nameuse} \eqcommand{@}{@ne} \eqcommand{}{name} \eqcommand{}{natural} 683\eqcommand{ }{nearrow}<br>684\eqcommand{ }{nearrower} 684 \eqcommand{ \eqcommand{ }{NeedsTeXFormat} \eqcommand{}{neg} \eqcommand{ }{negmedspace} \eqcommand{ }{negthickspace} \eqcommand{ }{negthinspace} \eqcommand{ }{newboolean} \eqcommand{}{newbox} \eqcommand{ }{newcommand} \eqcommand{}{newcount} \eqcommand{ }{newcounter} \eqcommand{}{newdimen} \eqcommand{ }{newenvironment} \eqcommand{ }{newfam} \eqcommand{ }{newfont} \eqcommand{ }{newhelp} \eqcommand{ }{newinsert} \eqcommand{ }{newlabel} \eqcommand{ }{newlength} \eqcommand{}{newline} \eqcommand{ }{newlinechar} \eqcommand{ }{newmuskip} \eqcommand{ }{newpage} \eqcommand{ }{newread} \eqcommand{ }{newsavebox} \eqcommand{ }{newskip} \eqcommand{ }{newtheorem} \eqcommand{}{newtoks} \eqcommand{ }{newwrite} \eqcommand{ }{noalign} \eqcommand{}{nobreak} \eqcommand{ }{nobreakspace} \eqcommand{ }{nocite} \eqcommand{}{noexpand} \eqcommand{ }{nofiles} \eqcommand{ }{noindent} \eqcommand{ }{nointerlineskip} \eqcommand{ }{nolimits} \eqcommand{}{nolinebreak}

```
723 \eqcommand{  }{nonstopmode}<br>724 \eqcommand{  }{nonfrenchsp
                     }{nonfrenchspacing}
725 \eqcommand{ }{nonumber}
726 \eqcommand{ }{nopagebreak}
727 \eqcommand{ }{normalbaselines}
728 \eqcommand{  }{normalbaselineskip}
729 \eqcommand{ }{normalcolor}
730 \eqcommand{ }{normalfont}
731 \eqcommand{ }{normallineskip}
732 \eqcommand{ }{normallineskiplimit}
733 \eqcommand{ }{normalmarginpar}
734 \eqcommand{ }{normalsize}
735 \eqcommand{ }{notag}
736 \eqcommand{}{null}
737 \eqcommand{ }{nullfont}
738 \eqcommand{}{number}
739 \eqcommand{}{numberline}
740 \eqcommand{ }{numberwithin}
741 \eqcommand{  }{@evenfoot}
742 \eqcommand{  }{@evenhead}
743 \eqcommand{  }{@oddfoot}
744 \eqcommand{  }{@oddhead}
745 \eqcommand{  }{@outeqntrue}
746 \eqcommand{  }{@outeqnfalse}
747 \eqcommand{ }{obeylines}
748 \eqcommand{}{obeyspaces}
749 \eqcommand{ }{oddsidemargin}
750 \eqcommand{ }{offinterlineskip}
751 \eqcommand{}{omit}
752 \eqcommand{@ }{@onlypreamble}
753 \eqcommand{ }{onecolumn}
754 \eqcommand{  }{onlynotes}
755 \eqcommand{}{onlyslides}
756 \eqcommand{ }{openin}
757 \eqcommand{ }{openout}
758 \eqcommand{  }{OptionNotUsed}
759 \eqcommand{}{or}
760 \eqcommand{}{outer}
761 \eqcommand{ }{output}
762 \eqcommand{  }{outputpenalty}
763 \eqcommand{ }{overfullrule}
764 \eqcommand{@   }{@preamblecmds}
765 \eqcommand{@}{p@}
766 \eqcommand{ }{PackageError}
767 \eqcommand{ }{PackageInfo}
768 \eqcommand{}{PackageWarning}
769 \eqcommand{  }{PackageWarningNoLine}
770 \eqcommand{ }{pagebreak}
771 \eqcommand{ }{pagecolor}
772 \eqcommand{ }{pagedepth}
```
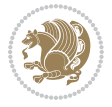

```
773 \eqcommand{ }{pagefilllstretch}
774 \eqcommand{ }{pagefillstretch}
775 \eqcommand{ }{pagefilstretch}
776 \eqcommand{ }{pagegoal}
777 \eqcommand{ }{pagename}
778 \eqcommand{  }{pagenumbering}
779 \eqcommand{ }{pageref}
780 \eqcommand{  }{pagerulewidth}
781 \eqcommand{ }{pageshrink}
782 \eqcommand{ }{pagestretch}
783 \eqcommand{ }{pagestyle}
784 \eqcommand{ }{pagetotal}
785 \eqcommand{ }{paperheight}
786 \eqcommand{ }{paperwidth}
787 \bidi@csdefcs{}{par}% this is an exception since \par is redefined only in some circumstances
788 \eqcommand{}{paragraph}
789 \eqcommand{}{parallel}
790 \eqcommand{}{parbox}
791 \eqcommand{  }{parfillskip}
792 \eqcommand{ }{parindent}
793 \eqcommand{ }{parsep}
794 \eqcommand{ }{parshape}
795 \eqcommand{ }{parskip}
796 \eqcommand{}{part}
797 \eqcommand{ }{partname}
798 \eqcommand{   }{partopsep}
799 \eqcommand{   }{PassOptionToClass}
800 \eqcommand{   }{PassOptionToPackage}
801 \eqcommand{}{path}
802 \eqcommand{}{patterns}
803 \eqcommand{}{pausing}
804 \eqcommand{}{penalty}
805 \eqcommand{}{phantom}
806 \eqcommand{ }{poptabs}
807 \eqcommand{  }{postdisplaypenalty}
808 \eqcommand{  }{predisplaydirection}
809 \eqcommand{  }{predisplaypenalty}
810 \eqcommand{  }{predisplaysize}
811 \eqcommand{ }{pretolerance}
812 \eqcommand{ }{prevdepth}
813 \eqcommand{}{prevgraf}
814 \eqcommand{ }{printindex}
815 \eqcommand{  }{ProcessOptions}
816 \eqcommand{}{protect}
817 \eqcommand{ }{providecommand}
818 \eqcommand{  }{ProvidesClass}
819 \eqcommand{  }{ProvidesFile}
820 \eqcommand{  }{ProvidesPackage}
821 \eqcommand{ }{pushtabs}
822 \eqcommand{}{quad}
```
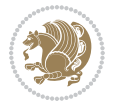

```
823 \eqcommand{}{qquad}
824 \eqcommand{@  }{@outputpagerestore}
825 \eqcommand{}{radical}
826 \eqcommand{  }{raggedbottom}
827 \eqcommand{ }{raggedleft}
828 \eqcommand{ }{raggedright}
829 \eqcommand{ }{raise}
830 \eqcommand{}{raisebox}
831 \eqcommand{ }{raisetag}
832 \eqcommand{ }{rangle}
833 \eqcommand{ }{rceil}
834 \eqcommand{ }{read}
835 \eqcommand{ }{ref}
836 \eqcommand{ }{reflectbox}
837 \eqcommand{ }{refname}
838 \eqcommand{  }{refstepcounter}
839 \eqcommand{}{relax}
840 \eqcommand{  }{removelastskip}
841 \eqcommand{ }{renewcommand}
842 \eqcommand{ }{renewenvironment}
843 \eqcommand{ }{RequirePackage}
844 \eqcommand{ }{RequirePackageWithOptions}
845 \eqcommand{ } {resizebox}
846 \eqcommand{ }{reversemarginpar}
847 \eqcommand{ }{rfloor}
848 \eqcommand{ }{right}
849 \eqcommand{ }{rightmargin}
850 \eqcommand{ }{rightmark}
851 \eqcommand{}{rightpageskip}
852 \eqcommand{  }{rightskip}
853 \eqcommand{ }{rmdefault}
854 \eqcommand{ }{rmfamily}
855 \eqcommand{ }{Roman}
856 \eqcommand{ }{roman}
857 \eqcommand{}{romannumeral}
858 \eqcommand{}{rotatebox}
859 \eqcommand{ }{rowcolor}
860 \eqcommand{}{rule}
861 \eqcommand{@ }{@secondoftwo}
862 \eqcommand{@}{@spaces}
863 \eqcommand{ }{samepage}
864 \eqcommand{}{savebox}
865 \eqcommand{}{sbox}
866\eqcommand{ }{scalebox}
867\eqcommand{ }{scdefault}
868 \eqcommand{  }{scshape}
869 \eqcommand{}{setkeys}
870 \eqcommand{ }{scriptfont}
871 \eqcommand{  }{scriptscriptfont}
872 \eqcommand{    }{scriptscriptstyle}
```
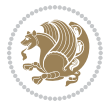

```
873 \eqcommand{ }{scriptsize}
874 \eqcommand{  }{scripstyle}
875 \eqcommand{ }{scrollmode}
876\eqcommand{ }{section}
877 \eqcommand{ }{secdef}
878 \eqcommand{}{see}
879 \eqcommand{ }{seealso}
880 \eqcommand{ }{seename}
881 \eqcommand{ }{selectfont}
882 \eqcommand{ }{setboolean}
883 \eqcommand{ }{setbox}
884 \eqcommand{ }{setcounter}
885 \eqcommand{ }{setlength}
886 \eqcommand{ }{setminus}
887 \eqcommand{  }{SetSymbolFont}
888 \eqcommand{ } {settodepth}
889 \eqcommand{ }{settoheight}<br>890 \eqcommand{ }{settowidth}
890 \eqcommand{
891 \eqcommand{ }{sfcode}
892 \eqcommand{   }{sfdefault}
893 \eqcommand{  }{sffamily}
894 \eqcommand{ }{shadowbox}
895 \eqcommand{}{sharp}
896 \eqcommand{}{shipout}
897 \eqcommand{ }{shortstack}
898 \eqcommand{ }{show}
899 \eqcommand{  }{showbox}
900 \eqcommand{  }{showboxbreadth}
901 \eqcommand{ }{showboxdepth}
902\eqcommand{ }{showlists}
903 \eqcommand{ {} }{showthe}
904 \eqcommand{  }{simplefontmode}
905 \eqcommand{@}{sixt@@n}
906 \eqcommand{ }{skewchar}
907 \eqcommand{}{skip}
908 \eqcommand{@}{skip@}
909 \eqcommand{ }{skipdef}
910 \eqcommand{ }{sl}
911 \eqcommand{  }{sldefault}
912 \eqcommand{ }{slshape}
913 \eqcommand{ }{sloppy}
914 \eqcommand{ }{slshape}
915 \eqcommand{}{small}
916 \eqcommand{ }{smallskip}
917 \eqcommand{ }{smallskipamount}
918 \eqcommand{}{smash}
919 \eqcommand{ }{smile}
920 \eqcommand{ }{snglfntlocatecode}
921 \eqcommand{}{space}
922 \eqcommand{ }{spacefactor}
```
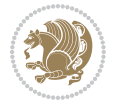

```
923 \eqcommand{ }{spaceskip}
924 \eqcommand{}{spadesuit}
925 \eqcommand{}{span}
926 \eqcommand{}{special}
927 \eqcommand{ }{splitmaxdepth}
928 \eqcommand{  }{splittopskip}
929 \eqcommand{ }{star}
930 \eqcommand{ }{stepcounter}
931 \eqcommand{}{stretch}
932 \eqcommand{}{string}
933 \eqcommand{}{strut}
934 \eqcommand{}{strutbox}
935 \eqcommand{}{subitem}
936 \eqcommand{}{subparagraph}
937 \eqcommand{}{subsection}
938 \eqcommand{ }{substack}
939 \eqcommand{ }{subsubitem}
940 \eqcommand{ }{subsubsection}
941 \eqcommand{ }{subset}
942 \eqcommand{ }{subseteq}
943 \eqcommand{ }{supereject}
944 \eqcommand{  }{suppressfloats}
945 \eqcommand{@ }{@tempa}
946 \eqcommand{@ }{@tempb}
947 \eqcommand{@ }{@tempc}
948 \eqcommand{@ }{@tempd}
949 \eqcommand{@ }{@tempe}
950 \eqcommand{@ }{@tempboxa}
951 \eqcommand{@ }{@tempcnta}
952 \eqcommand{@ }{@tempcntb}
953 \eqcommand{@ }{@tempdima}
954 \eqcommand{@ }{@tempdimb}
955 \eqcommand{@ }{@tempdimc}
956 \eqcommand{@ }{@tempskipa}
957 \eqcommand{@ }{@tempskipb}
958 \eqcommand{@ }{@tempswafalse}
959 \eqcommand{@ }{@tempswatrue}
960 \eqcommand{@ }{@temptokena}
961 \eqcommand{ }{@thefnmark}
962 \eqcommand{@ }{@thirdofthree}
963 \eqcommand{ }{tabbingsep}
964 \eqcommand{  }{tabcolsep}
965 \eqcommand{ }{tableofcontents}
966 \eqcommand{ }{tablename}
967 \eqcommand{ }{tabskip}
968 \eqcommand{ }{tabularnewline}
969 \eqcommand{}{tag}
970 \eqcommand{}{telephone}
971 \eqcommand{}{TeX}
972 \eqcommand{}{text}
```
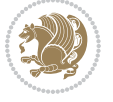

973 \eqcommand{ }{textbullet} 974 \eqcommand{ }{textfont} 975 \eqcommand{ }{textemdash} 976 \eqcommand{ }{textendash} 977 \eqcommand{ }{textexclamdown} 978 \eqcommand{ }{textperiodcentered} 979 \eqcommand{ }{textquestiondown} 980 \eqcommand{ }{textquotedblleft} 981 \eqcommand{ }{textquotedblright} 982 \eqcommand{ }{textquoteleft} 983 \eqcommand{ }{textquoteright} 984 \eqcommand{ }{textvisiblespace} 985 \eqcommand{ }{textbackslash} 986 \eqcommand{ }{textbar} 987 \eqcommand{ }{textgreater} 988 \eqcommand{ }{textless} 989 \eqcommand{ }{textbf} 990 \eqcommand{ }{textcircled} 991 \eqcommand{ }{textcolor} 992 \eqcommand{ }{textcompwordmark} 993 \eqcommand{ }{textfloatsep} 994 \eqcommand{ }{textfraction} 995 \eqcommand{ }{textheight} 996 \eqcommand{ }{textindent} 997 \eqcommand{ }{textit} 998 \eqcommand{ }{textmd} 999 \eqcommand{ }{textnormal} 1000 \eqcommand{ } {textregistered} 1001 \eqcommand{ }{textrm} 1002 \eqcommand{ } {textsc} 1003 \eqcommand{ } {textsf} 1004 \eqcommand{ }{textsl} 1005 \eqcommand{ }{textstyle} 1006 \eqcommand{ }{textsuperscript} 1007 \eqcommand{ }{texttrademark} 1008 \eqcommand{ }{texttt} 1009 \eqcommand{ }{textup} 1010 \eqcommand{ }{textwidth} 1011 \eqcommand{ }{thanks} 1012 \eqcommand{ }{the} 1013 \eqcommand{ }{thempfn} 1014 \eqcommand{ }{thicklines} 1015 \eqcommand{ }{thickmuskip} 1016 \eqcommand{ }{thinmuskip} 1017 \eqcommand{ }{thickspace} 1018 \eqcommand{ }{thinlines} 1019 \eqcommand{ }{thinspace} 1020 \eqcommand{ }{thisfancypage} 1021 \eqcommand{ }{thispagestyle} 1022 \eqcommand{@}{thr@@}

```
1023 \eqcommand{ }{tilde}
1024 \eqcommand{ }{tiny}
1025 \eqcommand{ }{time}
1026 \eqcommand{ }{times}
1027 \eqcommand{ }{title}
1028 \eqcommand{}{to}
1029 \eqcommand{ }{today}
1030 \eqcommand{ }{toks}
1031 \eqcommand{ }{toksdef}
1032 \eqcommand{ }{tolerance}
1033 \eqcommand{ }{top}
1034 \eqcommand{  }{topfigrule}
1035 \eqcommand{ }{topfraction}
1036 \eqcommand{ }{topmargin}
1037 \eqcommand{ }{topmark}
1038 \eqcommand{ }{toppageskip}
1039 \eqcommand{    }{topsep}
1040 \eqcommand{ } {topskip}
1041 \eqcommand{ }{totalheight}
1042 \eqcommand{ }{tracingall}
1043 \eqcommand{ }{tracingcommands}
1044 \eqcommand{ }{tracinglostchars}
1045 \eqcommand{ }{tracingmacros}
1046 \eqcommand{ }{tracingonline}
1047 \eqcommand{ }{tracingoutput}
1048 \eqcommand{ }{tracingpages}
1049 \eqcommand{ }{tracingparagraphs}
1050 \eqcommand{ }{tracingrestores}
1051 \eqcommand{ }{tracingstats}
1052 \eqcommand{ }{triangle}
1053 \eqcommand{  }{ttdefault}
1054 \eqcommand{ }{ttfamily}
1055 \eqcommand{@}{tw@}
1056 \eqcommand{ } {twocolumn}
1057 \eqcommand{ }{typein}
1058 \eqcommand{ }{typeout}
1059 \eqcommand{ }{uccode}
1060 \eqcommand{ } {uchyph}
1061 \eqcommand{ }{underline}
1062 \eqcommand{ } {unhbox}
1063 \eqcommand{  }{unhcopy}
1064 \eqcommand{ }{unitlength}
1065 \eqcommand{ } {unkern}
1066 \eqcommand{ }{unpenalty}
1067 \eqcommand{ } {unskip}
1068 \eqcommand{ }{unvbox}
1069 \eqcommand{  }{unvcopy}
1070 \eqcommand{ } {updefault}
1071 \eqcommand{ } {upshape}
1072 \eqcommand{ } {usebox}
```
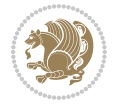

```
1073 \eqcommand{ } {usecounter}
1074 \eqcommand{ } {usefont}
1075 \eqcommand{ }{usepackage}
1076 \eqcommand{@ }{@vobeyspaces}
1077 \eqcommand{@ }{@void}
1078 \eqcommand{ } {vadjust}
1079 \eqcommand{ }{valign}
1080 \eqcommand{ } {value}
1081 \eqcommand{ }{vbadness}
1082 \eqcommand{}{vbox}
1083 \eqcommand{ } {vcenter}
1084 \eqcommand{ } {verb}
1085 \eqcommand{ }{vfil}
1086 \eqcommand{ }{vfill}
1087 \eqcommand{ }{vfilneg}
1088 \eqcommand{ } {vfuzz}
1089 \eqcommand{ }{visible}
1090 \eqcommand{ }{vline}
1091 \eqcommand{ }{voffset}
1092 \eqcommand{@}{voidb@x}
1093 \eqcommand{  }{vpageref}
1094 \eqcommand{ }{vrboxsep}
1095 \eqcommand{ } {vref}
1096 \eqcommand{ }{vrule}
1097 \eqcommand{ } {vsize}
1098 \eqcommand{ }{vskip}
1099 \eqcommand{ }{vspace}
1100 \eqcommand{ }{vsplit}
1101 \eqcommand{ }{vss}
1102 \eqcommand{ } {vtop}
1103 \eqcommand{}{wd}
1104 \eqcommand{ }{whiledo}
1105 \eqcommand{ } {widehat}
1106 \eqcommand{ }{widetilde}
1107 \eqcommand{ } {widowpenalty}
1108 \eqcommand{ }{width}
1109 \eqcommand{ }{wlog}
1110 \eqcommand{ }{write}
1111 \eqcommand{@ }{@xobeysp}
1112 \eqcommand{@}{@xxxii}
1113 \eqcommand{ }{xdef}
1114 \eqcommand{ }{xleaders}
1115 \eqcommand{ } {xspaceskip}
1116 \eqcommand{ }{year}
1117 \eqcommand{@}{z@}
1118 \eqcommand{0 }{z@skip}
```
#### <span id="page-25-0"></span>**19 File color-localise-xepersian.def**

1119 color} \-localise-xepersian.def}[2011/03/01 v0.1 localising color package]

File color-localise-xepersian.def 25

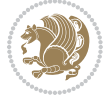

```
1120 0}{rgb}{} \0,,0}
1121 1}{rgb}{ } \1,,1}
1122 1}{rgb}{} \0,,0}
1123 0}{rgb}{} \1,,0}
1124 0}{rgb}{ } \0,,1}
1125 1}{cmyk}{ } \0,,0,0}
1126 0}{cmyk}{ } \1,,0,0}
1127 0}{cmyk}{ } \0,,1,0}
```
#### <span id="page-26-0"></span>**20 File xepersian-localise-commands-xepersian.def**

```
1128 \ProvidesFile{xepersian-localise-commands-xepersian.def}[2012/07/25 v0.2 Persian localisation
1129 \eqcommand{ }{autofootnoterule}
```

```
1130 \eqcommand{ }{AutoMathsDigits}
1131 \eqcommand{ }{DefaultMathsDigits}
1132\eqcommand{ @ }{keyval@eq@alias@key}
1133 \eqcommand{ }{deflatinfont}
1134 \eqcommand{ }{defpersianfont}
1135 \eqcommand{ }{hboxL}
1136 \eqcommand{ }{hboxR}
1137 \eqcommand{ }{Latincite}
1138 \eqcommand{ }{latinfont}
1139 \eqcommand{ }{latintoday}
1140 \eqcommand{ }{leftfootnoterule}
1141 \eqcommand{ }{lr}
1142 \eqcommand{ } {LRE}
1143 \eqcommand{ }{LTRdblcol}
1144 \eqcommand{ }{LTRfootnote}
1145 \eqcommand{ }{LTRfootnotetext}
1146 \eqcommand{ }{LTRthanks}
1147 \eqcommand{ } {persianday}
1148 \eqcommand{ } {persianfont}
1149 \eqcommand{ }{PersianMathsDigits}
1150 \eqcommand{ } {persianmonth}
1151 \eqcommand{ } {persianyear}
1152 \eqcommand{    }{plq}
1153 \eqcommand{    }{prq}
1154 \eqcommand{ }{rightfootnoterule}
1155 \eqcommand{ }{rl}
1156 \eqcommand{ }{RLE}
1157 \eqcommand{ }{RTLdblcol}
1158 \eqcommand{ }{RTLfootnote}
1159 \eqcommand{ }{RTLfootnotetext}
1160 \eqcommand{ }{RTLthanks}
1161 \eqcommand{@ }{@SepMark}
1162 \eqcommand{ } {SepMark}
1163 \eqcommand{ }{setdefaultbibitems}
1164 \eqcommand{ }{setdefaultmarginpar}
1165 \eqcommand{ }{setmathdigitfont}
1166 \eqcommand{ }{setfootnoteLR}
```
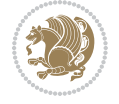

File xepersian-localise-commands-xepersian.def 26

```
1167 \eqcommand{ }{setfootnoteRL}
1168 \eqcommand{ {} }{setlatintextfont}
1169 \eqcommand{ } {setLTR}
1170 \eqcommand{ }{setLTRbibitems}
1171 \eqcommand{ }{setLTRmarginpar}
1172 \eqcommand{ } {setRTL}
1173 \eqcommand{ }{setRTLbibitems}
1174 \eqcommand{ } {setRTLmarginpar}
1175 \eqcommand{  }{settextfont}
1176 \eqcommand{ {} }{textwidthfootnoterule}
1177 \eqcommand{ }{twocolumnstableofcontents}
1178 \eqcommand{ } {unsetfootnoteRL}
1179 \eqcommand{ } {unsetLTR}
1180 \eqcommand{ } {unsetRTL}
1181 \eqcommand{ } {vboxL}
1182 \eqcommand{ } {vboxR}
1183 \eqcommand{ }{XeLaTeX}
1184 \eqcommand{ }{XePersian}
1185 \eqcommand{ } {xepersianversion}
1186 \eqcommand{    }{xepersiandate}
1187 \eqcommand{ }{XeTeX}
```
#### <span id="page-27-0"></span>**21 File enumerate-xepersian.def**

1188 \ProvidesFile{enumerate-xepersian.def}[2010/07/25 v0.1 adaptations for enumerate package] 1189 \def\@enloop@{%

```
1190 \ifx entemp@\ \def\@tempa{\@enLabel\harfi }\else
1191 \ifx entemp@\ \def\@tempa{\@enLabel\adadi }\else
1192 \ifx entemp@\ \def\@tempa{\@enLabel\tartibi }\else
1193 \ifx A\@entemp \def\@tempa{\@enLabel\Alph }\else
1194 \ifx a\@entemp \def\@tempa{\@enLabel\alph }\else
1195 \ifx i\@entemp \def\@tempa{\@enLabel\roman }\else
1196 \ifx I\@entemp \def\@tempa{\@enLabel\Roman }\else
1197 \ifx 1\@entemp \def\@tempa{\@enLabel\arabic}\else
1198 \ifx \@sptoken\@entemp \let\@tempa\@enSpace \else
1199 \ifx \bgroup\@entemp \let\@tempa\@enGroup \else
1200 \ifx \@enum@\@entemp \let\@tempa\@gobble \else
1201 \let\@tempa\@enOther
1202 \@enhook
1203 \fi\fi\fi\fi\fi\fi\fi\fi\fi\fi\fi\fi\fi
```

```
1204 \@tempa}
```
#### <span id="page-27-1"></span>**22 File enumitem-xepersian.def**

```
1205 \ProvidesFile{enumitem-xepersian.def}[2017/09/06 v0.1 adaptations for enumitem package]
1206 \AddEnumerateCounter*\tartibi\@tartibi{999999999}
```

```
1207 \AddEnumerateCounter*\adadi\@adadi{999999999}
```

```
1208 \AddEnumerateCounter\harfi\@harfi{ }
```

```
1209 \AddEnumerateCounter\Abjad\@Abjad{ }
```

```
1210 \AddEnumerateCounter\abjad\@abjad{ }
```
File enumitem-xepersian.def 27

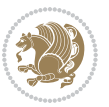

1211 \SetEnumerateShortLabel{ }{\tartibi\*}

1212 \SetEnumerateShortLabel{ }{\adadi\*}

1213 \SetEnumerateShortLabel{ }{\harfi\*}

1214 \SetEnumerateShortLabel{}{\Abjad\*}

1215 \SetEnumerateShortLabel{}{\abjad\*}

#### <span id="page-28-0"></span>**23 File latex-localise-environments-xepersian.def**

```
1216 \ProvidesFile{latex-localise-environments-xepersian.def}[2010/07/25 v0.2 Persian localisation
1217 \eqenvironment{ }{abstract}
1218 \eqenvironment{ } {appendix}
1219 \eqenvironment{ }{array}
1220 \eqenvironment{ }{center}
1221 \eqenvironment{ }{description}
1222 \eqenvironment{ }{displaymath}
1223 \eqenvironment{ }{document}
1224 \eqenvironment{ }{enumerate}
1225 \eqenvironment{ }{figure}
1226 \eqenvironment{*}{figure*}
1227 \eqenvironment{ }{filecontents}
1228 \eqenvironment{ *} {filecontents*}
1229 \eqenvironment{ }{flushleft}
1230 \eqenvironment{ }{flushright}
1231 \eqenvironment{ }{itemize}
1232 \eqenvironment{ }{letter}
1233 \eqenvironment{ }{list}
1234 \eqenvironment{ }{longtable}
1235 \eqenvironment{ }{lrbox}
1236 \eqenvironment{ }{math}
1237 \eqenvironment{ }{matrix}
1238 \eqenvironment{ }{minipage}
1239 \eqenvironment{ }{multline}
1240 \eqenvironment{ }{note}
1241 \eqenvironment{ }{overlay}
1242 \eqenvironment{ }{picture}
1243 \eqenvironment{ }{quotation}
1244 \eqenvironment{ }{quote}
1245 \eqenvironment{ }{slide}
1246 \eqenvironment{ }{sloppypar}
1247 \eqenvironment{ }{split}
1248 \eqenvironment{ }{subarray}
1249 \eqenvironment{ }{tabbing}
1250 \eqenvironment{ }{table}
1251 \eqenvironment{*}{table*}
1252 \eqenvironment{ }{tabular}
1253 \eqenvironment{*}{tabular*}
1254 \eqenvironment{ }{thebibliography}
1255 \eqenvironment{ }{theindex}
1256 \eqenvironment{ }{titlepage}
```
File latex-localise-environments-xepersian.def 28

1257\eqenvironment{ }{trivlist}

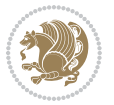

1258 \eqenvironment{ }{verse}

#### <span id="page-29-0"></span>**24 File xepersian-localise-environments-xepersian.def**

```
1259 \ProvidesFile{xepersian-localise-environments-xepersian.def}[2010/07/25 v0.1 Persian localisat
1260 \eqenvironment{ }{latin}
1261 \eqenvironment{ }{LTR}
1262 \eqenvironment{ }{LTRitems}
1263 \eqenvironment{ }{modernpoem}
1264 \eqenvironment{ *}{modernpoem*}
1265 \eqenvironment{ }{persian}
1266 \eqenvironment{ }{RTL}
1267 \eqenvironment{ }{RTLitems}
1268 \eqenvironment{ }{traditionalpoem}
1269 \eqenvironment{ *}{traditionalpoem*}
```
## <span id="page-29-1"></span>**25 File extarticle-xepersian.def**

```
1270 \ProvidesFile{extarticle-xepersian.def}[2010/07/25 v0.1 adaptations for extarticle class]
1271 \renewcommand \thepart {\@tartibi\c@part}
```

```
1272 \renewcommand\appendix{\par
```

```
1273 \setcounter{section}{0}%
```
- 1274 \setcounter{subsection}{0}%
- 1275 \gdef\thesection{\@harfi\c@section}}

#### <span id="page-29-2"></span>**26 File extbook-xepersian.def**

```
1276 \ProvidesFile{extbook-xepersian.def}[2010/07/25 v0.1 adaptations for extbook class]
1277 \renewcommand\frontmatter{%
1278 \cleardoublepage
1279 \@mainmatterfalse
1280 \pagenumbering{harfi}}
1281 \renewcommand \thepart {\@tartibi\c@part}
1282 \renewcommand\appendix{\par
1283 \setcounter{chapter}{0}%
1284 \setcounter{section}{0}%
```
1285 \gdef\@chapapp{\appendixname}%

```
1286 \gdef\thechapter{\@harfi\c@chapter}
```

```
1287 }%end appendix
```
#### <span id="page-29-3"></span>**27 File extrafootnotefeatures-xepersian.def**

```
1288 \ProvidesFile{extrafootnotefeatures-xepersian.def}[2012/01/01 v0.2 footnote macros for extrafo
1289\renewcommand{\foottextfont}{\footnotesize\if@RTL@footnote\else\resetlatinfont\fi}
```

```
1290\renewcommand{\LTRfoottextfont}{\footnotesize\resetlatinfont}
```
1291\renewcommand{\RTLfoottextfont}{\footnotesize\setpersianfont}

## <span id="page-29-4"></span>**28 File extreport-xepersian.def**

1292 \ProvidesFile{extreport-xepersian.def}[2010/07/25 v0.1 adaptations for extreport class]

File extreport-xepersian.def 29

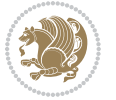

```
1293\renewcommand\thepart {\@tartibi\c@part}
```

```
1294 \renewcommand\appendix{\par
```

```
1295 \setcounter{chapter}{0}%
```

```
1296 \setcounter{section}{0}%
```

```
1297 \gdef\@chapapp{\appendixname}%
```

```
1298 \gdef\thechapter{\@harfi\c@chapter}}
```
# <span id="page-30-0"></span>**29 File flowfram-xepersian.def**

1299 \ProvidesFile{flowfram-xepersian.def}[2010/07/25 v0.1 adaptations for flowfram package] 1300 \def\@outputpage{% 1301 \begingroup 1302 \let\protect\noexpand 1303 \@resetactivechars 1304 \global\let\@@if@newlist\if@newlist 1305 \global\@newlistfalse\@parboxrestore 1306 \shipout\vbox{\set@typeset@protect 1307 \aftergroup 1308 \endgroup 1309 \aftergroup 1310 \set@typeset@protect 1311 \reset@font\normalsize\normalsfcodes 1312 \let\label\@gobble 1313 \let\index\@gobble 1314 \let\glossary\@gobble 1315 \baselineskip\z@skip 1316 \lineskip\z@skip 1317 \lineskiplimit\z@ 1318 \vskip\topmargin\moveright\@themargin 1319 \vbox{% 1320 \vskip\headheight 1321 \vskip\headsep 1322 \box\@outputbox  $1323$  }}% 1324 \global\let\if@newlist\@@if@newlist 1325 \stepcounter{page}% 1326 \setcounter{displayedframe}{0}% 1327 \let\firstmark\botmark}

# <span id="page-30-1"></span>**30 File footnote-xepersian.def**

```
1328 \ProvidesFile{footnote-xepersian.def}[2017/08/09 v0.6 footnote macros for xepersian package]
1329
1330 \renewcommand*{\bidi@@footnotetext@font}{\footnotesize\if@RTL@footnote\else\resetlatinfont\fi}
1331
1332 \renewcommand*{\bidi@@LTRfootnotetext@font}{\footnotesize\resetlatinfont}
1333
1334 \renewcommand*{\bidi@@RTLfootnotetext@font}{\footnotesize\setpersianfont}
1335
```
#### **31 File framed-xepersian.def**

1336 \ProvidesFile{framed-xepersian.def}[2012/06/05 v0.1 xepersian adaptations for framed package f 1337 \renewenvironment{titled-frame}[1]{%

```
1338 \def\FrameCommand{\fboxsep8pt\fboxrule2pt
```
- 1339 \TitleBarFrame{\textbf{#1}}}%
- 1340 \def\FirstFrameCommand{\fboxsep8pt\fboxrule2pt
- 1341 \TitleBarFrame[\$\if@RTL\blacktriangleleft\else\blacktriangleright\fi\$]{\textbf{#1}}}%
- 1342 \def\MidFrameCommand{\fboxsep8pt\fboxrule2pt
- 1343 \TitleBarFrame[\$\if@RTL\blacktriangleleft\else\blacktriangleright\fi\$]{\textbf{#1\ (\if@R
- 1344 \def\LastFrameCommand{\fboxsep8pt\fboxrule2pt
- 1345 \TitleBarFrame{\textbf{#1\ (\if@RTL else\ cont\fi)}}}%
- 1346 \MakeFramed{\advance\hsize-20pt \FrameRestore}}%

 $1347$ % note: 8 + 2 + 8 + 2 = 20. Don't use \width because the frame title

- 1348% could interfere with the width measurement.
- 1349 {\endMakeFramed}

#### <span id="page-31-0"></span>**32 File glossaries-xepersian.def**

 $1350$  \ProvidesFile{glossaries-xepersian.def}[2014/09/04 v0.4 xepersian adaptations for glossaries p

```
1351 \glsaddprotectedpagefmt{@harfi}
```
1352 \glsaddprotectedpagefmt{@tartibi}

```
1353 \glsaddprotectedpagefmt{@adadi}
```
## <span id="page-31-1"></span>**33 File hyperref-xepersian.def**

1354 \ProvidesFile{hyperref-xepersian.def}[2015/02/02 v0.6 bilingual captions for hyperref package] 1355 \def\equationautorefname{\if@RTL else\ Equation\fi}%

1356 \def\footnoteautorefname{\if@RTL else\ footnote\fi}%

```
1357 \def\itemautorefname{\if@RTL else\ item\fi}%
```

```
1358 \def\figureautorefname{\if@RTL else\ Figure\fi}%
```
1359 \def\tableautorefname{\if@RTL else\ Table\fi}%

1360 \def\partautorefname{\if@RTL else\ Part\fi}%

```
1361 \def\appendixautorefname{\if@RTL else\ Appendix\fi}%
```
1362 \def\chapterautorefname{\if@RTL else\ chapter\fi}%

```
1363 \def\sectionautorefname{\if@RTL else\ section\fi}%
```

```
1364 \def\subsectionautorefname{\if@RTL else\ subsection\fi}%
```

```
1365 \def\subsubsectionautorefname{\if@RTL else\ subsubsection\fi}%
```

```
1366 \def\paragraphautorefname{\if@RTL else\ paragraph\fi}%
```

```
1367 \def\subparagraphautorefname{\if@RTL else\ subparagraph\fi}%
```

```
1368 \def\FancyVerbLineautorefname{\if@RTL else\ line\fi}%
```
1369 \def\theoremautorefname{\if@RTL else\ Theorem\fi}%

```
1370 \def\pageautorefname{\if@RTL else\ page\fi}%
```

```
1371 \AtBeginDocument{%
```

```
1372 \let\HyOrg@appendix\appendix
```
 $1373$  \def\appendix{%

```
1374 \ltx@IfUndefined{chapter}%
```

```
1375 {\gdef\theHsection{\Alph{section}}}%
```

```
1376 {\gdef\theHchapter{\Alph{chapter}}}%
```

```
1377 \xdef\Hy@chapapp{\Hy@appendixstring}%
```
File hyperref-xepersian.def 31

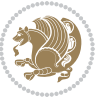

```
1378 \HyOrg@appendix
1379 }
1380 }
1381 \pdfstringdefDisableCommands{%
1382 \let\lr\@firstofone
1383 \let\rl\@firstofone
1384 \def\XePersian{XePersian}
1385 }
1386 \ltx@IfUndefined{@resets@pp}{%
1387 }{%
1388 \let\HyOrg@resets@pp\@resets@pp
1389 \def\@resets@pp{%
1390 \ltx@IfUndefined{chapter}{%
1391 \gdef\theHsection{\Hy@AlphNoErr{section}}%
1392 }{%
1393 \gdef\theHchapter{\Hy@AlphNoErr{chapter}}%
1394 }%
1395 \xdef\Hy@chapapp{\Hy@appendixstring}%
1396 \HyOrg@resets@pp
1397 }%
1398 }
```
#### <span id="page-32-0"></span>**34 File imsproc-xepersian.def**

```
1399 \ProvidesFile{imsproc-xepersian.def}[2017/06/09 v0.5 xepersian adaptations for imsproc class f
1400
1401 \renewcommand \thepart {\@tartibi\c@part}
1402 \def\appendix{\par\c@section\z@ \c@subsection\z@
1403 \let\sectionname\appendixname
1404 \def\thesection{\@harfi\c@section}}
1405
```
# <span id="page-32-1"></span>**35 File kashida-xepersian.def**

```
1406 \ProvidesFile{kashida-xepersian.def}[2018/01/04 v0.6 implementation of Kashida for xepersian p
1407 \chardef\xepersian@zwj="200D % zero-width joiner
1408 \chardef\xepersian@kashidachar="0640 % kashida
1409
1410 \chardef\xepersian@D=10 % dual-joiner class
1411 \chardef\xepersian@L=11 % lam
1412 \chardef\xepersian@R=12 % right-joiner
1413 \chardef\xepersian@A=13 % alef
1414 \chardef\xepersian@H=14 % heh
1415 \chardef\xepersian@V=4096 % vowel or other combining mark (to be ignored)
1416 \newif\if@Kashida@on
1417 \newif\if@Kashida@XB@fix
1418 \def\xepersian@kashida{\if@Kashida@on\xepersian@zwj\nobreak%
1419 \leaders\hrule height \XeTeXglyphbounds\tw@ \the\XeTeXcharglyph\xepersian@kashidachar dep
1420
1421 \def\setclass#1#2{\def\theclass{#1}\def\charlist{#2}%
```
File kashida-xepersian.def 32

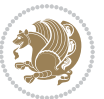

```
1422 \expandafter\dosetclass\charlist,\end}
1423 \def\dosetclass#1,#2\end{%
1424 \def\test{#1}\def\charlist{#2}%
1425 \ifx\test\empty\let\next\finishsetclass
1426 \else \XeTeXcharclass "\test = \theclass
1427 \let\next\dosetclass \fi
1428 \expandafter\next\charlist,,\end}
1429 \def\finishsetclass#1,,\end{}
1430
1431\setclass\xepersian@A {0622,0623,0625,0627}
1432 \setclass \xepersian@R {0624,0629,062F,0630,0631,0632,0648,0698}
1433 \setclass \xepersian@D {0626,0628,062A,062B,062C,062D,062E}
1434 \setclass \xepersian@D {0633,0634,0635,0636,0637,0638,0639,063A}
1435 %\setclass \xepersian@D {0640,0641,0642,0643,0645,0646,0647,0649,064A}
1436 \setclass \xepersian@D {0640,0641,0642,0643,0645,0646,0649,064A}
1437 \setclass \xepersian@H {0647}
1438 \setclass \xepersian@D {067E,0686,06A9,06AF,06CC}
1439 \setclass \xepersian@L {0644}
1440 \setclass \xepersian@V {064B,064C,064D,064E,064F,0650,0651,0652}
1441
1442 \XeTeXinterchartoks \xepersian@D \xepersian@D = {\xepersian@kashida}
1443 \XeTeXinterchartoks \xepersian@H \xepersian@D = {\if@Kashida@XB@fix\else\xepersian@kashida\fi}
1444 \XeTeXinterchartoks \xepersian@D \xepersian@H = {\xepersian@kashida}
1445 \XeTeXinterchartoks \xepersian@L \xepersian@D = {\xepersian@kashida}
1446 \XeTeXinterchartoks \xepersian@D \xepersian@L = {\xepersian@kashida}
1447 \XeTeXinterchartoks \xepersian@L \xepersian@H = {\xepersian@kashida}
1448 \XeTeXinterchartoks \xepersian@H \xepersian@L = {\if@Kashida@XB@fix\else\xepersian@kashida\fi}
1449 \XeTeXinterchartoks \xepersian@L \xepersian@L = {\xepersian@kashida}
1450 \XeTeXinterchartoks \xepersian@D \xepersian@R = {\xepersian@kashida}
1451 \XeTeXinterchartoks \xepersian@H \xepersian@R = {\if@Kashida@XB@fix\else\xepersian@kashida\fi}
1452 \XeTeXinterchartoks \xepersian@D \xepersian@A = {\xepersian@kashida}
1453 \XeTeXinterchartoks \xepersian@H \xepersian@A = {\if@Kashida@XB@fix\else\xepersian@kashida\fi}
1454 \XeTeXinterchartoks \xepersian@L \xepersian@R = {\xepersian@kashida}
1455 \XeTeXinterchartoks \xepersian@L \xepersian@A = {}
1456
1457 \newcommand{\KashidaOn}{\@Kashida@ontrue}
1458 \newcommand{\KashidaOff}{\@Kashida@onfalse}
1459
1460\newcommand{\KashidaXBFixOn}{\@Kashida@XB@fixtrue}
1461 \newcommand{\KashidaXBFixOff}{\@Kashida@XB@fixfalse}
1462 \KashidaOn
```
## <span id="page-33-0"></span>**36 File listings-xepersian.def**

```
1463 \ProvidesFile{listings-xepersian.def}[2014/07/17 v0.3 bilingual captions for listings package]
1464 \def\lstlistingname{\if@RTL else\ Listing\fi}
1465\def\lstlistlistingname{\if@RTL else\ Listings\fi}
```
## <span id="page-33-1"></span>**37 File loadingorder-xepersian.def**

File loadingorder-xepersian.def 33

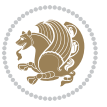

```
1466 \ProvidesFile{loadingorder-xepersian.def}[2017/09/06 v0.4 making sure that xepersian is the la
1467 \bidi@isloaded{algorithmic}
1468 \bidi@isloaded{algorithm}
1469 \bidi@isloaded{backref}
1470 \bidi@isloaded{enumerate}
1471 \bidi@isloaded{enumitem}
1472 \bidi@isloaded{tocloft}
1473 \bidi@isloaded{url}
1474 \AtBeginDocument{
1475 \if@bidi@algorithmicloaded@\else
1476 \bidi@isloaded[\PackageError{xepersian}{Oops! you have loaded package algorithmic after xe
_{1477} \fi%
1478 \if@bidi@algorithmloaded@\else
1479 \bidi@isloaded[\PackageError{xepersian}{Oops! you have loaded package algorithm after xepe
1480 \fi%
1481 \if@bidi@backrefloaded@\else
1482 \bidi@isloaded[\PackageError{xepersian}{Oops! you have loaded package backref after xepers
1483 \fi%
1484 \if@bidi@enumerateloaded@\else
1485 \bidi@isloaded[\PackageError{xepersian}{Oops! you have loaded package enumerate after xepe
1486 \fi%
1487 \if@bidi@enumitemloaded@\else
1488 \bidi@isloaded[\PackageError{xepersian}{Oops! you have loaded package enumitem after xeper
1489 \fi%
1490 \if@bidi@tocloftloaded@\else
1491 \bidi@isloaded[\PackageError{xepersian}{Oops! you have loaded package tocloft after xepers
1492 \fi%
1493 \if@bidi@urlloaded@\else
1494 \bidi@isloaded[\PackageError{xepersian}{0ops! you have loaded package url after xepersian
1495 \fi%
1496 }
```
## <span id="page-34-0"></span>**38 File localise-xepersian.def**

```
1497 \ProvidesFile{localise-xepersian.def}[2014/07/10 v0.2b Persian localisation of LaTeX2e]
1498 \newcommand{\makezwnjletter}{\catcode` =11\relax}
1499 \makezwnjletter
1500\newcommand*{\eqcommand}[2]{\if@bidi@csprimitive{#2}{\bidi@csletcs{#1}{#2}}{\bidi@csdefcs{#1}{
1501\newcommand*{\eqenvironment}[2]{\newenvironment{#1}{\csname#2\endcsname}{\csname end#2\endcsna
1502 \@ifpackageloaded{keyval}{%
1503 \newcommand*\keyval@eq@alias@key[4][KV]{%
1504 \bidi@csletcs{#1@#2@#3}{#1@#2@#4}%
1505 \bidi@csletcs{#1@#2@#3@default}{#1@#2@#4@default}}%
1506 }{\@ifpackageloaded{xkeyval}{%
1507 \newcommand*\keyval@eq@alias@key[4][KV]{%
1508 \bidi@csletcs{#1@#2@#3}{#1@#2@#4}%
1509 \bidi@csletcs{#1@#2@#3@default}{#1@#2@#4@default}}%
1510 }{}}
1511 \input{latex-localise-commands-xepersian.def}
1512 \input{xepersian-localise-commands-xepersian.def}
```
File localise-xepersian.def 34

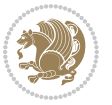

```
1513 \input{latex-localise-environments-xepersian.def}
1514 \input{xepersian-localise-environments-xepersian.def}
1515 \input{latex-localise-messages-xepersian.def}
1516 \input{latex-localise-misc-xepersian.def}
1517 \input{packages-localise-xepersian.def}
1518 \aliasfontfeature{ExternalLocation}{ }
1519 \aliasfontfeature{ExternalLocation}{ }
1520 \aliasfontfeature{Renderer}{ }
1521 \aliasfontfeature{BoldFont}{ }
1522 \aliasfontfeature{Language}{}
1523 \aliasfontfeature{Script}{ }
1524 \aliasfontfeature{UprightFont}{ }
1525 \aliasfontfeature{ItalicFont}{ }
1526 \aliasfontfeature{BoldItalicFont}{ }
1527\aliasfontfeature{SlantedFont}{ }
1528 \aliasfontfeature{BoldSlantedFont}{ }
1529 \aliasfontfeature{SmallCapsFont}{ }
1530 \aliasfontfeature{UprightFeatures}{ }
_{1531} \aliasfontfeature{BoldFeatures}{ \}1532\aliasfontfeature{ItalicFeatures}{ }
1533\aliasfontfeature{BoldItalicFeatures}{ }
1534 \aliasfontfeature{SlantedFeatures}{ }
1535 \aliasfontfeature{BoldSlantedFeatures}{ \}1536 \aliasfontfeature{SmallCapsFeatures}{ \}1537\aliasfontfeature{SizeFeatures}{ }
1538 \aliasfontfeature{Scale}{ }
1539 \aliasfontfeature{WordSpace}{ }
1540 \aliasfontfeature{PunctuationSpace}{ }
1541 \aliasfontfeature{FontAdjustment}{ }
1542 \aliasfontfeature{LetterSpace}{ }
1543 \aliasfontfeature{HyphenChar}{ }
1544 \aliasfontfeature{Color}{ }
1545 \aliasfontfeature{Opacity}{ }
1546 \aliasfontfeature{Mapping}{ }
1547 \aliasfontfeature{Weight}{ }
1548 \aliasfontfeature{Width}{ }
1549 \aliasfontfeature{0pticalSize}{ }
1550 \aliasfontfeature{FakeSlant}{ }
1551 \aliasfontfeature{FakeStretch}{ }
1552 \aliasfontfeature{FakeBold}{ }
1553\aliasfontfeature{AutoFakeSlant}{ }
1554 \aliasfontfeature{AutoFakeBold}{ }
1555 \aliasfontfeature{Ligatures}{ \}1556 \aliasfontfeature{Alternate}{ }
1557\aliasfontfeature{Variant}{ }
1558 \aliasfontfeature{Variant}{ }
1559 \aliasfontfeature{CharacterVariant}{ }
1560 \aliasfontfeature{Style}{}
1561 \aliasfontfeature{Annotation}{ }
1562 \aliasfontfeature{RawFeature}{  }
```
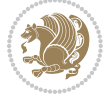

File localise-xepersian.def 35
```
1563\aliasfontfeature{CharacterWidth}{ }
1564 \aliasfontfeature{Numbers}{ }
1565 \aliasfontfeature{Contextuals}{ }
1566\aliasfontfeature{Diacritics}{ }
1567\aliasfontfeature{Letters}{}
1568\aliasfontfeature{Kerning}{ }
1569 \aliasfontfeature{VerticalPosition}{ }
1570 \aliasfontfeature{Fractions}{ }
1571 \aliasfontfeatureoption{Language}{Default}{ }
1572 \aliasfontfeatureoption{Language}{Parsi}{}
1573 \aliasfontfeatureoption{Script}{Parsi}{ }
1574 \aliasfontfeatureoption{Script}{Latin}{ }
1575 \aliasfontfeatureoption{Style}{MathScript}{ }
1576 \aliasfontfeatureoption{Style}{MathScriptScript}{  }
```
# **39 File memoir-xepersian.def**

```
1577 \ProvidesFile{memoir-xepersian.def}[2010/07/25 v0.1 adaptations for memoir class]
1578 \renewcommand{\@memfront}{%
1579 \@smemfront\pagenumbering{harfi}}
1580 \renewcommand{\setthesection}{\thechapter\@SepMark\harfi{section}}
1581 \renewcommand*{\thebook}{\@tartibi\c@book}
1582 \renewcommand*{\thepart}{\@tartibi\c@part}
1583 \renewcommand{\appendix}{\par
1584 \setcounter{chapter}{0}%
1585 \setcounter{section}{0}%
1586 \gdef\@chapapp{\appendixname}%
1587 \gdef\thechapter{\@harfi\c@chapter}%
1588 \anappendixtrue}
```
#### **40 File latex-localise-messages-xepersian.def**

1589 latex} \-localise-messages-xepersian.def}[2011/03/01 v0.1 localising LaTeX2e messages]

## **41 File minitoc-xepersian.def**

```
1590 \ProvidesFile{minitoc-xepersian.def}[2010/07/25 v0.1 bilingual captions for minitoc package]
1591 \def\ptctitle{\if@RTL  else\ Table of Contents\fi}%
1592 \def\plftitle{\if@RTL  else\ List of Figures\fi}%
1593 \def\plttitle{\if@RTL else\ List of Tables\fi}%
1594\def\mtctitle{\if@RTL else\ Contents\fi}%
1595 \def\mlftitle{\if@RTL else\ Figures\fi}%
1596 \def\mlttitle{\if@RTL else\ Tables\fi}%
1597\def\stctitle{\if@RTL else\ Contents\fi}%
1598 \def\slftitle{\if@RTL else\ Figures\fi}%
1599 \def\slttitle{\if@RTL else\ Tables\fi}%
```
## **42 File latex-localise-misc-xepersian.def**

1600 \ProvidesFile{latex-localise-misc-xepersian.def}[2012/01/01 v0.2 miscellaneous Persian localis

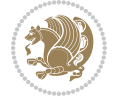

```
_{1601}\%}1# \\
1602 \qquad \qquad \backslash \mathbb{Q} \qquad \qquad \mathbb{Q} \qquad \qquad \backslash1603 \1# \
1604 \1# \circledcirc\setminus1605 \1# \mathbb{Q}\setminus1606 {@ \ \ \
1607%}2#1# @\\
1608\sqrt[6]{1\#} \ \qquad \qquad \mathbb{Q}\setminus \ \ \ \ \
1609 \{2\# \ \emptyset\} \
1610 \{ {2\#1\#} \quad \setminus \}_{1611} undefined\ \ \
1612
1613 %{\ \ \ \ \1#} \ \} \1# \ \
1614 \{\ \} \ { \ \ \ \
1615 \\\\
1616
1617
1618 \ \ \ \ %} \#1
1619 \1#} \\ % \
1620 \qquad \qquad \ \ \ \
1621 }%
16221623 \\\\
1624 }
1625 \= \ \
1626
1627
1628 \@ifdefinitionfileloaded{latex-xetex-bidi}{%
1629 \def\@xfloat #1[#2]{%
1630 \@nodocument
1631 \def \@captype {#1}%
1632 \def \@fps {#2}%
1633 \@onelevel@sanitize \@fps
1634 \def \reserved@b {!}%
1635 \ifx \reserved@b \@fps
1636 \@fpsadddefault
1637 \else
1638 \ifx \@fps \@empty
1639 \@fpsadddefault
1640 \fi
1641 \fi
1642 \ifhmode
1643 \@bsphack
1644 \@floatpenalty -\@Mii
1645 \else
1646 \@floatpenalty-\@Miii
1647 \fi
1648 \ifinner
1649 \@parmoderr\@floatpenalty\z@
1650 \else
```
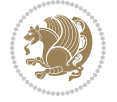

```
1651 \@next\@currbox\@freelist
1652 {%
1653 \@tempcnta \sixt@@n
1654 \expandafter \@tfor \expandafter \reserved@a
1655 \expandafter :\expandafter =\@fps
1656 \do
1657 {%
1658 \if \reserved@a h%
1659 \ifodd \@tempcnta
1660 \else
1661 \advance \@tempcnta \@ne<br>1662 \fi
16621663 \fi
1664 \if \reserved@a %
1665 \ifodd \@tempcnta
1666 \else
1667 \dvance \@tempcnta \@ne
1668 \fi
1669 \fi
1670 \if \reserved@a t%
1671 \\@setfpsbit \tw@
1672 \qquad \qquad \int fi
1673 \if \reserved@a %
1674 \@setfpsbit \tw@
1675 \fi
1676 \if \reserved@a b%
1677 \@setfpsbit 4%
1678 \fi
1679 \if \csc \if \csc \lsc \lsc \lsc \lsc \lsc \lsc \lsc \lsc \lsc \lsc \lsc \lsc \lsc \lsc \lsc \lsc \lsc \lsc \lsc \lsc \lsc \lsc \lsc \lsc \lsc \lsc \lsc \lsc \lsc \lsc \lsc \lsc \lsc 
1680 \@setfpsbit 4%
1681 \fi
1682 \if \reserved@a p%
1683 \@setfpsbit 8%
1684 \fi
1685 \{if \r\}reserved@a %
1686 \@setfpsbit 8%
1687 \fi
1688 \if \reserved@a !%
1689 \ifnum \@tempcnta>15
1690 \advance\@tempcnta -\sixt@@n\relax
1691 \fi
1692 \qquad \qquad \text{if }1693 }%
1694 \@tempcntb \csname ftype@\@captype \endcsname
1695 \multiply \@tempcntb \@xxxii
1696 \ddvance \@tempcnta \@tempcntb
1697 \global \count\@currbox \@tempcnta
1698 }%
1699 \@fltovf
1700 \fi
```
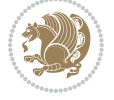

```
1701 \global \setbox\@currbox
1702 \color@vbox
1703 \normalcolor
1704 \vbox \bgroup
1705 \hsize\columnwidth
1706 \@parboxrestore
1707 \@floatboxreset
1708 }
1709 \let\bm@\bm@c
1710 \let\bm@\bm@l
1711 let\bm@\bm@r
1712 \let\bm@\bm@b
1713 \let\bm@\bm@t
1714 \let\bm@\bm@s
1715 \long\def\@iiiparbox#1#2[#3]#4#5{%
1716 \leavevmode
1717 \@pboxswfalse
1718 \if@hboxRconstruct\@bidi@list@minipage@parbox@not@nobtrue\fi
1719 \if@RTL\if#1t\@bidi@list@minipage@parboxtrue\else\if#1b\@bidi@list@minipage@parboxtrue\else\if#1\@bidi@list@minipage@parboxtrue\else\if#1\@bidi@list@minipage@parboxtrue\fi\fi\fi\fi\fi
1720 \setlength\@tempdima{#4}%
1721 \@begin@tempboxa\vbox{\hsize\@tempdima\@parboxrestore#5\@@par}%
1722 \ifx\relax#2\else
1723 \setlength\@tempdimb{#2}%
1724 \edef\@parboxto{to\the\@tempdimb}%
1725 \fi
1726 \if#1b\vbox
1727 \else\if#1\vbox
1728 \else\if #1t\vtop
1729 \else\if vtop\#1
1730 \else\ifmmode\vcenter
1731 \else\@pboxswtrue $\vcenter
1732 \fi\fi\fi\fi\fi
1733 \@parboxto{\let\hss\vss\let\unhbox\unvbox
1734 \csname bm@#3\endcsname}%
1735 \if@pboxsw \m@th$\fi
1736 \@end@tempboxa}
1737 \def\@iiiminipage#1#2[#3]#4{%
1738 \leavevmode
1739 \@pboxswfalse
1740 \if@hboxRconstruct\@bidi@list@minipage@parbox@not@nobtrue\fi
1741 \if@RTL\if#1t\@bidi@list@minipage@parboxtrue\else\if#1b\@bidi@list@minipage@parboxtrue\els
1742 \setlength\@tempdima{#4}%
1743 \def\@mpargs{{#1}{#2}[#3]{#4}}%
1744 \setbox\@tempboxa\vbox\bgroup
1745 \color@begingroup
1746 \hsize\@tempdima
1747 \textwidth\hsize \columnwidth\hsize
1748 \@parboxrestore
1749 \def\@mpfn{mpfootnote}\def\thempfn{\thempfootnote}\c@mpfootnote\z@
```

```
1750 \let\@footnotetext\@mpfootnotetext
```
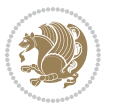

```
1751 \let\@LTRfootnotetext\@mpLTRfootnotetext
1752 \let\@RTLfootnotetext\@mpRTLfootnotetext
1753 \let\@listdepth\@mplistdepth \@mplistdepth\z@
1754 \@minipagerestore
1755 \@setminipage}
1756 \def\@testpach#1{\@chclass \ifnum \@lastchclass=\tw@ 4 \else
1757 \ifnum \@lastchclass=3 5 \else
1758 \zeta \zQ \if #1c\@chnum \zQ \else
1759 \if chnum@\#1 \z@ \else
\if \if \ell\to\#1\if \ell\to\#11\if \ell\to\#11\if \ell\to\ell\neq\#11\if \ell\to\ell\neq\#11\if \ell\to\ell\neq\#11\if \ell\to\ell\neq\#11\if \ell\to\ell\neq\#11\if \ell\to\ell\neq\#11\if \ell\to\ell\neq\#11\if \ell\to\ell\neq\#11\if \ell\to\ell\neq\#11\if \ell\to\ell\neq\#11\if \ell\to\ell\neq\#11\if \ell\to\ell\neq\#11\if \ell\to\ell\1761 \if \if \if \films#1\else#1\fi\@chnum \@ne \else
1762 \if \if@RTLtab#1l\else#1r\fi\@chnum \tw@ \else
1763 \if \if@RTLtab#1\else#1\fi\@chnum \tw@ \else
1764 \@chclass \if #1|\@ne \else
1765 \if #10\tw0 \else
1766 \if #1p3 \else
1767 1767 1767 17671768 \fi \fi \fi \fi \fi \fi \fi \fi \fi \fi
1769 \fi}%
1770 }{}
1771 \@ifdefinitionfileloaded{array-xetex-bidi}{%
1772 \def\@testpach{\@chclass
1773 \ifnum \@lastchclass=6 \@ne \@chnum \@ne \else
1774 \ifnum \@lastchclass=7 5 \else
1775 \ifnum \@lastchclass=8 \tw@ \else
1776 \ifnum \@lastchclass=9 \thr@@
1777 \else \z@
1778 \ifnum \@lastchclass = 10 \else
1779 \edef\@nextchar{\expandafter\string\@nextchar}%
1780 \@chnum
1781 \if \@nextchar c\z@ \else
1782 \if \@nextchar @z\ \else
1783 \if \@nextchar \if@RTLtab r\else l\fi\@ne \else
1784 \if \@nextchar \if@RTLtab else\ fi\@ne\ \else
1785 \if \@nextchar \if@RTLtab l\else r\fi\tw@ \else
1786 \if \@nextchar \if@RTLtab else\ @fi\tw\ \else
1787 \{z@ \text{Cchclass}\}1788 \if\@nextchar |\@ne \else
1789 \if \@nextchar !6 \else
1790 \if \@nextchar @7 \else
1791 \if \@nextchar <8 \else
1792 \if \@nextchar >9 \else
1793 10
1794 \@chnum
1795 \if \@nextchar m\thr@@\else
1796 \if \@nextchar thr@@\else\
1797 \if \@nextchar p4 \else
1798 \if \@nextchar 4 \else
1799 \if \@nextchar b5 \else
1800 \if \@nextchar 5 \else
```
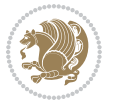

```
1801 \z@ \@chclass \z@ \@preamerr \z@ \fi \fi \fi \fi \fi \fi \fi
1802 \fi \fi \fi \fi \fi \fi \fi \fi \fi \fi \fi \fi \fi \fi \fi}%
1803 }{}
1804 \@ifdefinitionfileloaded{arydshln-xetex-bidi}{
1805 \ifadl@usingarypkg
1806 \def\@testpach{\@chclass
1807 \ifnum \@lastchclass=6 \@ne \@chnum \@ne \else
1808 \ifnum \@lastchclass=7 5 \else
1809 \ifnum \@lastchclass=8 \tw@ \else
1810 \ifnum \@lastchclass=9 \thr@@
1811 \else \z@
1812 \ifnum \@lastchclass = 10 \else
1813 \edef\@nextchar{\expandafter\string\@nextchar}%
1814 \@chnum
1815 \if \@nextchar c\z@ \else
1816 \if \@nextchar @z\ \else
1817 \if \@nextchar \if@RTLtab r\else l\fi\@ne \else
1818 \if \@nextchar \if@RTLtab else\ fi\@ne\ \else
1819 \if \@nextchar \if@RTLtab l\else r\fi\tw@ \else
1820 \if \@nextchar \if@RTLtab else\ @fi\tw\ \else
1821 \{Z@ \Omega\}1822 \if\@nextchar |\@ne \let\@arrayrule\adl@arrayrule \else
1823 \if\@nextchar :\@ne \let\@arrayrule\adl@arraydashrule \else
1824 \if\@nextchar ;\@ne \let\@arrayrule\adl@argarraydashrule \else
1825 \if \@nextchar !6 \else
1826 \if \@nextchar @7 \else
1827 \if \@nextchar <8 \else
1828 \if \@nextchar >9 \else
1829 10
1830 \qquad \text{Qchnum}1831 \if \@nextchar m\thr@@\else
1832 \if \@nextchar thr@@\else\
1833 \if \@nextchar p4 \else
1834 \if \@nextchar 4 \else
1835 \if \@nextchar b5 \else
1836 \if \@nextchar 5 \else
1837 \z@ \@chclass \z@ \@preamerr \z@ \fi \fi \fi \fi \fi \fi \fi \fi \fi
1838 \fi \fi \fi \fi \fi \fi \fi \fi \fi \fi \fi \fi \fi \fi \fi}
1839
1840 \def\@classz{\@classx
1841 \@tempcnta \count@
1842 \prepnext@tok
1843 \@addtopreamble{\ifcase \@chnum
1844 \hfil
1845 \adl@putlrc{\d@llarbegin \insert@column \d@llarend}\hfil \or
1846 \hskip1sp\adl@putlrc{\d@llarbegin \insert@column \d@llarend}\hfil \or
1847 \hfil\hskip1sp\adl@putlrc{\d@llarbegin \insert@column \d@llarend}\or
1848 \setbox\adl@box\hbox \adl@startmbox{\@nextchar}\insert@column
1849 \adl@endmbox\or
1850 \setbox\adl@box\vtop \@startpbox{\@nextchar}\insert@column \@endpbox \or
```
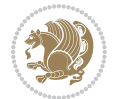

```
1851 \setbox\adl@box\vbox \@startpbox{\@nextchar}\insert@column \@endpbox
1852 \fi}\prepnext@tok}
1853 \def\adl@class@start{4}
1854 \def\adl@class@iiiorvii{7}
1855
1856 else
1857 \def\@testpach#1{\@chclass \ifnum \@lastchclass=\tw@ 4\relax \else
1858 \ifnum \@lastchclass=\thr@@ 5\relax \else
1859 \zeta \rightarrow \zeta \rightarrow \zeta1860 \if  @chnum\z0 \#1 \leqslant 1\label{thm:main} $$18611862 \if \if@RTLtab#1\else#1\fi\@chnum \@ne \else
1863 \if \if@RTLtab#11\else#1r\fi\@chnum \tw@ \else
1864 \if \if@RTLtab#1\else#1\fi\@chnum \tw@ \else
1865 \@chclass
1866 \if #1|\@ne \let\@arrayrule\adl@arrayrule \else
1867 \if #1:\@ne \let\@arrayrule\adl@arraydashrule \else
1868 \if #1;\@ne \let\@arrayrule\adl@argarraydashrule \else
1869 \if #1@\tw@ \else
1870 \if #1p\thr@@ \else
1871 1871 \left( 0 \thr \ 41 \ 0 \thr \ 420 \ 0 \perp \ 0 \thr \ 41 \ 0 \thr \ 20 \ 0 \thr \ 0 \thr \ 0 \thr \ 0 \thr \ 0 \thr \ 0 \thr \ 0 \thr \ 0 \thr \ 0 \thr \ 0 \thr \ 0 \thr \ 0 \thr \ 0 \thr \ 0 \thr \ 0 \thr \ 0 \thr \ 0 \thr \ 0 \thr \ 0 \thr \ 0 \thr \ 0 \thr \ 0 \thr \ 0 \thr \ 0 \thr \ 0 \thr \ 0 \thr \1872 \fi \fi \fi \fi \fi \fi \fi \fi \fi \fi \fi \fi \fi}
1873
1874 \def\@arrayclassz{\ifcase \@lastchclass \@acolampacol \or \@ampacol \or
1875 \or \or \@addamp \or
1876 \@acolampacol \or \@firstampfalse \@acol \fi
1877 \edef\@preamble{\@preamble
1878 \frac{1878}{\text{Case }Qchnum}1879 \hfil\adl@putlrc{$\relax\@sharp$}\hfil
1880 \or \adl@putlrc{$\relax\@sharp$}\hfil
1881 \or \hfil\adl@putlrc{$\relax\@sharp$}\fi}}
1882 \def\@tabclassz{\ifcase \@lastchclass \@acolampacol \or \@ampacol \or
1883 \or \or \@addamp \or
1884 \@acolampacol \or \@firstampfalse \@acol \fi
1885 \edef\@preamble{\@preamble
1886 \ifcase \@chnum
1887 \hfil\adl@putlrc{\@sharp\unskip}\hfil
1888 \or \adl@putlrc{\@sharp\unskip}\hfil
1889 \or \hfil\hskip\z@ \adl@putlrc{\@sharp\unskip}\fi}}
1890 \def\adl@class@start{6}
1891 \def\adl@class@iiiorvii{3}
1892 \fi
1893 }{}
1894 \@ifdefinitionfileloaded{tabulary-xetex-bidi}{%
1895 \def\@testpach{\@chclass
1896 \ifnum \@lastchclass=6 \@ne \@chnum \@ne \else
1897 \ifnum \@lastchclass=7 5 \else
1898 \ifnum \@lastchclass=8 \tw@ \else
1899 \ifnum \@lastchclass=9 \thr@@
1900 \else \z@
```
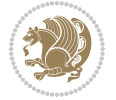

```
1901 \ifnum \@lastchclass = 10 \else
1902 \edef\@nextchar{\expandafter\string\@nextchar}%
1903 \@chnum
1904 \if \@nextchar c\z@ \else
1905 \if \@nextchar @z\ \else
1906 \if \@nextchar \if@RTLtab r\else l\fi\@ne \else
1907 \if \@nextchar \if@RTLtab else\ fi\@ne\ \else
1908 \if \@nextchar \if@RTLtab l\else r\fi\tw@ \else
1909 \if \@nextchar \if@RTLtab else\ @fi\tw\ \else
1910 \if \@nextchar C7 \else
1911 \if \@nextchar 7 \else
1912 \if \@nextchar L8 \else
1913 \if \@nextchar 8 \else
1914 \if \@nextchar R9 \else
1915 \if \@nextchar 9 \else
1916 \if \@nextchar J10 \else
1917 \if \@nextchar 10 \else
1918 \z@ \@chclass
1919 \if\@nextchar |\@ne \else
1920 \if \@nextchar !6 \else
1921 \if \@nextchar @7 \else
1922 \if \@nextchar <8 \else
1923 \if \@nextchar >9 \else
1924 10
1925 \@chnum
1926 \if \@nextchar m\thr@@\else
1927 \if \@nextchar thr@@\else\
1928 \if \@nextchar p4 \else
1929 \if \@nextchar4 \else
1930 \if \@nextchar b5 \else
1931 \if \@nextchar 5 \else
1932 \z@ \@chclass \z@ \@preamerr \z@ \fi \fi \fi \fi\fi \fi \fi\fi \fi \fi \fi \fi \fi \fi \fi \fi
1933 \fi \fi \fi \fi \fi \fi \fi \fi \fi \fi \fi \fi \fi \fi}%
1934 }{}
1935 \@ifdefinitionfileloaded{float-xetex-bidi}{%
1936 \let\@float@Hx\@xfloat
1937 \def\@xfloat#1[{\@ifnextchar{H}{\@float@HH{#1}[}{\@ifnextchar{}{\@float@{1#}[}{\@float@Hx{#1}[}}}
1938 \def\@float@HH#1[H]{%
1939 \expandafter\let\csname end#1\endcsname\float@endH
1940 \let\@currbox\float@box
1941 \def\@captype{#1}\setbox\@floatcapt=\vbox{}%
1942 \expandafter\ifx\csname fst@#1\endcsname\relax
1943 \@flstylefalse\else\@flstyletrue\fi
1944 \setbox\@currbox\color@vbox\normalcolor
1945 \vbox\bgroup \hsize\columnwidth \@parboxrestore
1946 \@floatboxreset \@setnobreak
1947 \ignorespaces}
1948 \def\@float@[]1#{%
1949 \expandafter\let\csname end#1\endcsname\float@endH
1950 \let\@currbox\float@box
```
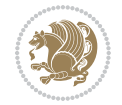

```
1951 \def\@captype{#1}\setbox\@floatcapt=\vbox{}%
1952 \expandafter\ifx\csname fst@#1\endcsname\relax
1953 \@flstylefalse\else\@flstyletrue\fi
1954 \setbox\@currbox\color@vbox\normalcolor
1955 \vbox\bgroup \hsize\columnwidth \@parboxrestore
1956 \@floatboxreset \@setnobreak
1957 \ignorespaces}
1958 }{}
1959 \begingroup \catcode `|=0 \catcode `[= 1
1960\catcode<sup>-</sup>]=2\catcode `\{=12\catcode `\}=12
1961 \catcode`\\=12 |gdef|@x@xepersian@localize@verbatim#1\[[ ] |1#]{ }
1962 |gdef|@sx@xepersian@localize@verbatim#1\[[* ] |1#]{* }
1963 |endgroup
1964 \def\ {\@verbatim \frenchspacing\@vobeyspaces \@x@xepersian@localize@verbatim}
1965 \def\end {\if@newlist \leavevmode\fi\endtrivlist}
1966 \ExplSyntaxOn
1967 \AtBeginDocument{\@namedef{ *}{\@verbatim \fontspec_print_visible_spaces: \@sx@xepersian@
1968 \ExplSyntaxOff
1969\expandafter\let\csname end *\endcsname =\end
```
# **43 File natbib-xepersian.def**

```
1970 \ProvidesFile{natbib-xepersian.def}[2011/08/01 v0.1 adaptations for natbib package]
1971 \renewcommand\NAT@set@cites{%
1972 \ifNAT@numbers
1973 \ifNAT@super \let\@cite\NAT@citesuper
1974 \def\NAT@mbox##1{\unskip\nobreak\textsuperscript{##1}}%
1975 \let\citeyearpar=\citeyear
1976 \let\NAT@space\relax
1977 \def\NAT@super@kern{\kern\p@}%
1978 \else
1979 \let\NAT@mbox=\mbox
1980 \let\@cite\NAT@citenum
1981 \let\NAT@space\NAT@spacechar
1982 \let\NAT@super@kern\relax
1983 \fi
1984 \let\@citex\NAT@citexnum
1985 \let\@Latincitex\NAT@Latin@citexnum
1986 \let\@biblabel\NAT@biblabelnum
1987 \let\@bibsetup\NAT@bibsetnum
1988 \renewcommand\NAT@idxtxt{\NAT@name\NAT@spacechar\NAT@open\NAT@num\NAT@close}%
1989 \def\natexlab##1{}%
1990 \def\NAT@penalty{\penalty\@m}%
1991 \else
1992 \let\@cite\NAT@cite
1993 \let\@citex\NAT@citex
1994 \let\@Latincitex\NAT@Latin@citex
1995 \let\@biblabel\NAT@biblabel
1996 \let\@bibsetup\NAT@bibsetup
1997 \let\NAT@space\NAT@spacechar
```
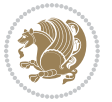

```
1998 \let\NAT@penalty\@empty
1999 \renewcommand\NAT@idxtxt{\NAT@name\NAT@spacechar\NAT@open\NAT@date\NAT@close}%
2000 \def\natexlab##1{##1}%
2001 \fi}
2002 \newcommand\NAT@Latin@citex{}
2003 \def\NAT@Latin@citex%
2004 [#1][#2]#3{%
2005 \NAT@reset@parser
2006 \NAT@sort@cites{#3}%
2007 \NAT@reset@citea
2008 \@cite{\lr{\let\NAT@nm\@empty\let\NAT@year\@empty
2009 \@for\@citeb:=\NAT@cite@list\do
2010 {\@safe@activestrue
2011 \edef\@citeb{\expandafter\@firstofone\@citeb\@empty}%
2012 \@safe@activesfalse
2013 \@ifundefined{b@\@citeb\@extra@b@citeb}{\@citea%
2014 {\reset@font\bfseries ?}\NAT@citeundefined
2015 \PackageWarning{natbib}%
2016 {Citation `\@citeb' on page \thepage \space undefined}\def\NAT@date{}}%
2017 {\let\NAT@last@nm=\NAT@nm\let\NAT@last@yr=\NAT@year
2018 \NAT@parse{\@citeb}%
2019 \ifNAT@longnames\@ifundefined{bv@\@citeb\@extra@b@citeb}{%
2020 \let\NAT@name=\NAT@all@names
2021 \global\@namedef{bv@\@citeb\@extra@b@citeb}{}}{}%
2022 \fi
2023 \ifNAT@full\let\NAT@nm\NAT@all@names\else
2024 \let\NAT@nm\NAT@name\fi
2025 \ifNAT@swa\ifcase\NAT@ctype
2026 \if\relax\NAT@date\relax
2027 \@citea\NAT@hyper@{\NAT@nmfmt{\NAT@nm}\NAT@date}%
2028 \else
2029 \ifx\NAT@last@nm\NAT@nm\NAT@yrsep
2030 \ifx\NAT@last@yr\NAT@year
2031 \def\M{Cemp}{?}2032 \ifx\NAT@temp\NAT@exlab\PackageWarningNoLine{natbib}%
2033 {Multiple citation on page \thepage: same authors and
2034 year\MessageBreak without distinguishing extra
2035 letter,\MessageBreak appears as question mark}\fi
2036 \NAT@hyper@{\NAT@exlab}%
2037 \else\unskip\NAT@spacechar
2038 \NAT@hyper@{\NAT@date}%
2039 \fi
2040 \else
2041 \@citea\NAT@hyper@{%
2042 \NAT@nmfmt{\NAT@nm}%
2043 \hyper@natlinkbreak{%
2044 \NAT@aysep\NAT@spacechar}{\@citeb\@extra@b@citeb
2045 }%
2046 \NAT@date
2047 }%
```
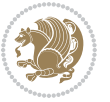

```
2048 \fi
2049 \fi
2050 \or\@citea\NAT@hyper@{\NAT@nmfmt{\NAT@nm}}%
2051 \or\@citea\NAT@hyper@{\NAT@date}%
2052 \or\@citea\NAT@hyper@{\NAT@alias}%
2053 \fi \NAT@def@citea
2054 \else
2055 \ifcase\NAT@ctype
2056 \if\relax\NAT@date\relax
2057 \@citea\NAT@hyper@{\NAT@nmfmt{\NAT@nm}}%
2058 \else
2059 \ifx\NAT@last@nm\NAT@nm\NAT@yrsep
2060 \ifx\NAT@last@yr\NAT@year
2061 \def\NAT@temp{{?}}%
2062 \ifx\NAT@temp\NAT@exlab\PackageWarningNoLine{natbib}%
2063 {Multiple citation on page \thepage: same authors and
2064 year\MessageBreak without distinguishing extra
2065 letter,\MessageBreak appears as question mark}\fi
2066 \NAT@hyper@{\NAT@exlab}%
2067 \else
2068 \unskip\NAT@spacechar
2069 \NAT@hyper@{\NAT@date}%
2070 \fi
2071 \else
2072 \@citea\NAT@hyper@{%
2073 \NAT@nmfmt{\NAT@nm}%
2074 \hyper@natlinkbreak{\NAT@spacechar\NAT@@open\if*#1*\else#1\NAT@spacechar\fi}%
2075 {\@citeb\@extra@b@citeb}%
2076 \NAT@date
2077 }%
2078 \fi
2079 \fi
2080 \or\@citea\NAT@hyper@{\NAT@nmfmt{\NAT@nm}}%
2081 \or\@citea\NAT@hyper@{\NAT@date}%
2082 \or\@citea\NAT@hyper@{\NAT@alias}%
2083 \fi
2084 \if\relax\NAT@date\relax
2085 \NAT@def@citea
2086 \else
2087 \NAT@def@citea@close
2088 \fi
2089 \fi
2090 }}\ifNAT@swa\else\if*#2*\else\NAT@cmt#2\fi
2091 \if\relax\NAT@date\relax\else\NAT@@close\fi\fi}}{#1}{#2}}
2092 \newcommand\NAT@Latin@citexnum{}
2093 \def\NAT@Latin@citexnum[#1][#2]#3{%
2094 \NAT@reset@parser
2095 \NAT@sort@cites{#3}%
2096 \NAT@reset@citea
2097 \@cite{\lr{\def\NAT@num{-1}\let\NAT@last@yr\relax\let\NAT@nm\@empty
```
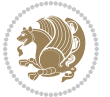

```
2099 {\@safe@activestrue
2100 \edef\@citeb{\expandafter\@firstofone\@citeb\@empty}%
2101 \@safe@activesfalse
2102 \@ifundefined{b@\@citeb\@extra@b@citeb}{%
2103 {\reset@font\bfseries?}
2104 \NAT@citeundefined\PackageWarning{natbib}%
2105 {Citation `\@citeb' on page \thepage \space undefined}}%
2106 {\let\NAT@last@num\NAT@num\let\NAT@last@nm\NAT@nm
2107 \NAT@parse{\@citeb}%
2108 \ifNAT@longnames\@ifundefined{bv@\@citeb\@extra@b@citeb}{%
2109 \let\NAT@name=\NAT@all@names
2110 \global\@namedef{bv@\@citeb\@extra@b@citeb}{}}{}%
2111 \fi
2112 \ifNAT@full\let\NAT@nm\NAT@all@names\else
2113 \let\NAT@nm\NAT@name\fi
2114 \text{ifNAT@swa}2115 \@ifnum{\NAT@ctype>\@ne}{%
2116 \@citea
2117 \NAT@hyper@{\@ifnum{\NAT@ctype=\tw@}{\NAT@test{\NAT@ctype}}{\NAT@alias}}%
2118 }{%
2119 \@ifnum{\NAT@cmprs>\z@}{%
2120 \NAT@ifcat@num\NAT@num
2121 {\left\{\right\} \mathrm{Comm}=\mathrm{NAT@num}\}\2122 {\det\M{Cnm{-2}}\%2123 \NAT@ifcat@num\NAT@last@num
2124 {\@tempcnta=\NAT@last@num\relax}%
2125 {\@tempcnta\m@ne}%
2126 \@ifnum{\NAT@nm=\@tempcnta}{%
2127 \@ifnum{\NAT@merge>\@ne}{}{\NAT@last@yr@mbox}%
2128 }{%
2129 \advance\@tempcnta by\@ne
2130 \@ifnum{\NAT@nm=\@tempcnta}{%
2131 \ifx\NAT@last@yr\relax
2132 \def@NAT@last@yr{\@citea}%
2133 \else
2134 \def@NAT@last@yr{--\NAT@penalty}%
2135 \fi
2136 }{%
2137 \NAT@last@yr@mbox
2138 }%
2139 }%
2140 } {%
2141 \@tempswatrue
2142 \@ifnum{\NAT@merge>\@ne}{\@ifnum{\NAT@last@num=\NAT@num\relax}{\@tempswafalse}{}}{}%
2143 \if@tempswa\NAT@citea@mbox\fi
2144 }%
2145 }%
2146 \NAT@def@citea
2147 \else
```
\@for\@citeb:=\NAT@cite@list\do

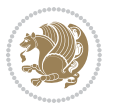

```
2148 \ifcase\NAT@ctype
2149 \ifx\NAT@last@nm\NAT@nm \NAT@yrsep\NAT@penalty\NAT@space\else
2150 \@citea \NAT@test{\@ne}\NAT@spacechar\NAT@mbox{\NAT@super@kern\NAT@@open}%
2151 \fi
2152 \if*#1*\else#1\NAT@spacechar\fi
2153 \NAT@mbox{\NAT@hyper@{{\citenumfont{\NAT@num}}}}%
2154 \NAT@def@citea@box
2155 \or
2156 \NAT@hyper@citea@space{\NAT@test{\NAT@ctype}}%
2157 \or
2158 \NAT@hyper@citea@space{\NAT@test{\NAT@ctype}}%
2159 \or
2160 \NAT@hyper@citea@space\NAT@alias
2161 \fi
2162 \fi
2163 }%
2164 }%
2165 \@ifnum{\NAT@cmprs>\z@}{\NAT@last@yr}{}%
2166 \ifNAT@swa\else
2167 \@ifnum{\NAT@ctype=\z@}{%
2168 \if*#2*\else\NAT@cmt#2\fi
2169 }{}%
2170 \NAT@mbox{\NAT@@close}%
2171 \fi
2172 }}{#1}{#2}%
2173 }%
2174 \AtBeginDocument{\NAT@set@cites}
2175 \DeclareRobustCommand\Latincite
2176 {\begingroup\let\NAT@ctype\z@\NAT@partrue\NAT@swatrue
2177 \@ifstar{\NAT@fulltrue\NAT@Latin@cites}{\NAT@fullfalse\NAT@Latin@cites}}
2178 \newcommand\NAT@Latin@cites{\@ifnextchar [{\NAT@@Latin@@citetp}{%
2179 \ifNAT@numbers\else
2180 \NAT@swafalse
2181 \fi
2182 \NAT@@Latin@@citetp[]}}
2183 \newcommand\NAT@@Latin@@citetp{}
2184 \def\NAT@@Latin@@citetp[#1]{\@ifnextchar[{\@Latincitex[#1]}{\@Latincitex[][#1]}}
```
## **44 File packages-localise-xepersian.def**

```
2185 packages}  \-localise-xepersian.def}[2013/04/24 v0.2 localising LaTeX2e Packages]
2186 color}\}{color}  @\-localise-xepersian.def}}{}
2187 \@ifpackageloaded{multicol}{%
2188 \newenvironment{ }{\begin{multicols}}{\end{multicols}}%
2189 \newenvironment{ *}{\begin{multicols*}}{\end{multicols*}}%
2190 }{}
2191 \@ifpackageloaded{verbatim}{%
2192 \begingroup
2193 \vrb@catcodes
2194 \lccode`\!=`\\ \lccode`\[=`\{ \lccode`\]=`\}
```
File packages-localise-xepersian.def 48

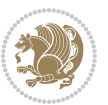

```
2195 \catcode`\~=\active \lccode`\~=`\^^M
2196 \lccode \C= \C
2197 \lowercase{\endgroup
2198 \def\xepersian@localize@verbatim@start#1{%
2199 \verbatim@startline
2200 \if\noexpand#1\noexpand~%
2201 \let\next\xepersian@localize@verbatim@
2202 \else \def\next{\xepersian@localize@verbatim@#1}\fi
2203 \next}%
2204 \def\xepersian@localize@verbatim@#1~{\xepersian@localize@verbatim@@#1!\@nil}%
2205 \def\xepersian@localize@verbatim@@#1!{%
2206 \verbatim@addtoline{#1}%
2207 \futurelet\next\xepersian@localize@verbatim@@@}%
2208 \def\xepersian@localize@verbatim@@@#1\@nil{%
2209 \ifx\next\@nil
2210 \verbatim@processline
2211 \verbatim@startline
2212 \let\next\xepersian@localize@verbatim@
2213 \else
2214 \def\@tempa##1! \@nil{##1}%
2215 \@temptokena{! }%
\label{thm:main} $$\def\nextrow{\expandafter}\zeta@c}=\ddot{t}$$2217 \fi \next}%
2218 \def\xepersian@localize@verbatim@test#1{%
2219 \let\next\xepersian@localize@verbatim@test
2220 \if\noexpand#1\noexpand~%
2221 \expandafter\verbatim@addtoline
2222 \expandafter{\the\@temptokena}%
2223 \verbatim@processline
2224 \verbatim@startline
2225 \let\next\xepersian@localize@verbatim@
2226 \else \if\noexpand#1
2227 \@temptokena\expandafter{\the\@temptokena#1}%
2228 \else \if\noexpand#1\noexpand[%]
2229 \let\@tempc\@empty
2230 \let\next\xepersian@localize@verbatim@testend
2231 \else
2232 \expandafter\verbatim@addtoline
2233 \expandafter{\the\@temptokena}%
2234 \def\next{\xepersian@localize@verbatim@#1}%
2235 \fi\fi\fi
2236 \next}%
2237 \def\xepersian@localize@verbatim@testend#1{%
2238 \if\noexpand#1\noexpand~%
2239 \expandafter\verbatim@addtoline
2240 \expandafter{\the\@temptokena[}%
2241 \expandafter\verbatim@addtoline
2242 \expandafter{\@tempc}%
2243 \verbatim@processline
2244 \verbatim@startline
```
File packages-localise-xepersian.def 49

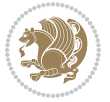

```
2245 \let\next\xepersian@localize@verbatim@
2246 \else\if\noexpand#1\noexpand]%
2247 \let\next\xepersian@localize@verbatim@@testend
2248 \else\if\noexpand#1\noexpand!%
2249 \expandafter\verbatim@addtoline
2250 \expandafter{\the\@temptokena[}%
2251 \expandafter\verbatim@addtoline
2252 \expandafter{\@tempc}%
2253 \def\next{\xepersian@localize@verbatim@!}%
2254 \else \expandafter\def\expandafter\@tempc\expandafter
2255 {\@tempc#1}\fi\fi\fi
2256 \next}%
2257 \def\xepersian@localize@verbatim@@testend{%
2258 \ifx\@tempc\@currenvir
2259 \verbatim@finish
2260 \edef\next{\noexpand\end{\@currenvir}%
2261 \noexpand\xepersian@localize@verbatim@rescan{\@currenvir}}%
2262 \else
2263 \expandafter\verbatim@addtoline
2264 \expandafter{\the\@temptokena[}%
2265 \expandafter\verbatim@addtoline
2266 \expandafter{\@tempc]}%
2267 \let\next\xepersian@localize@verbatim@
2268 \fi
2269 \next}%
2270 \def\xepersian@localize@verbatim@rescan#1#2~{\if\noexpand~\noexpand#2~\else
2271 \@warning{Characters dropped after `\string\end{#1}'}\fi}}%
2272 \def\ {\begingroup\@verbatim \frenchspacing\@vobeyspaces
2273 \xepersian@localize@verbatim@start}
2274 \@namedef{ *}{\begingroup\@verbatim\xepersian@localize@verbatim@start}
2275 \def\end {\endtrivlist\endgroup\@doendpe}
2276 \expandafter\let\csname end *\endcsname =\end 
2277 }{}
2278 \ExplSyntaxOn
2279 \AtBeginDocument{
2280 \xepersian_localize_patch_verbatim:
2281 }
2282 \cs_set:Npn \xepersian_localize_patch_verbatim: {
2283 \@ifpackageloaded{verbatim}{
2284 \cs_set:cpn \{ * \} \}2285 \group_begin: \@verbatim \fontspec_print_visible_spaces: \xepersian@localize@verbatim@st
2286 }
2287 }{
2288 }
2289 }
2290 \ExplSyntaxOff
2291 \@ifpackageloaded{graphicx}{%
2292 \def\Gin@boolkey#1#2{%
2293 \expandafter\@ifdefinable \csname Gin@#2\endcsname{%
2294 \expandafter\let\csname Gin@#2\expandafter\endcsname\csname Gin@#2true\endcsname}%
```
File packages-localise-xepersian.def 50

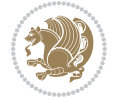

```
2295 \expandafter\@ifdefinable \csname Gin@#2\endcsname{%
2296 \expandafter\let\csname Gin@#2\expandafter\endcsname\csname Gin@#2false\endcsname}%
2297 \csname Gin@#2\ifx\relax#1\relax true\else#1\fi\endcsname}
2298 \define@key{Grot}{origin}[c]{%
2299 \@tfor\@tempa:=#1\do{%
2300 \if l\@tempa \Grot@x\z@\else
2301 \if tempa@\ \Grot@x\z@\else
2302 \if r\@tempa \Grot@x\width\else
2303 \if tempa@\ \Grot@x\width\else
2304 \if t\@tempa \Grot@y\height\else
2305 \if tempa@\ \Grot@y\height\else
2306 \if b\@tempa \Grot@y-\depth\else
2307 \if tempa@\ \Grot@y-\depth\else
2308 \if B\@tempa \Grot@y\z@\else
2309 \if tempa@\ \Grot@y\z@\fi\fi\fi\fi\fi\fi\fi\fi\fi\fi\fi\fi\fi
_{2310} {draft}{ }{Gin} @ \setminus_{2311}{origin}{ }{Gin} @ \
2312 {origin}{ }{Grot} @ \
_{2313} {clip} { }{Gin} @ \setminus_{2314}{keepaspectratio}{ }{Gin} @ \
_{2315} {natwidth}{ }{Gin} @ \setminus_{2316} {natheight}{ }{Gin} @ \setminus_{2317}{bb}{ }{Gin} @ \
_{2318} {viewport}{ }{Gin} @ \
_{2319} {trim} { } {Gin} @ \setminus_{2320}{angle}{ }{Gin} @ \
_{2321} {width}{ }{Gin} @{\longrightarrow}_{2322}{height}{ }{Gin} @ \setminus_{2323}{totalheight}{ }{Gin} @ \
2324{scale}{ }{Gin} @ \setminus2325 {type}{}{Gin}@\
2326 {ext}{ }{Gin} 0 \
2327{read}{ }{Gin} @
_{2328} {command}{ }{Gin} @ \setminus_{2329}{x}{}{Grot} @ \
2330 {y}{ }{Grot} 0 \
_{2331} {units}{ }{Grot} @ \setminus2332 }{}
```
#### **45 File parsidigits.map**

```
2333 LHSName "Digits"
2334 RHSName "ParsiDigits"
2335
2336 pass(Unicode)
2337 U+0030 <> U+06F0 ;
2338 U+0031 <> U+06F1 ;
2339 U+0032 <> U+06F2 ;
2340 U+0033 <> U+06F3 ;
2341 U+0034 <> U+06F4 ;
```
File parsidigits.map 51

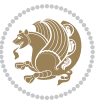

```
2342 U+0035 <> U+06F5 ;
2343 \text{ U}+0036 \leq \text{U}+06F6 ;
2344 U+0037 <> U+06F7 ;
2345 U+0038 <> U+06F8 ;
2346 U+0039 <> U+06F9 ;
2347
2348
_{2349} U+002C <> U+060C ; comma > arabic comma
2350 U+003F <> U+061F ; question mark -> arabic qm
2351 U+003B <> U+061B ; semicolon -> arabic semicolon
2352
2353 ; ligatures from Knuth's original CMR fonts
2354 U+002D U+002D <> U+2013 ; -- -> en dash
2355 U+002D U+002D U+002D <> U+2014 ; --- -> em dash
2356
2357 U+0027 <> U+2019 ; ' -> right single quote
2358 U+0027 U+0027 <> U+201D ; '' -> right double quote
2359 U+0022 > U+201D ; " -> right double quote
2360
2361 U+0060 <> U+2018 ; ` -> left single quote
2362 U+0060 U+0060 <> U+201C ; `` -> left double quote
2363
2364 U+0021 U+0060 <> U+00A1 ; !` -> inverted exclam
2365 U+003F U+0060 <> U+00BF ; ?` -> inverted question
2366
2367 ; additions supported in T1 encoding
2368 U+002C U+002C <> U+201E ; ,, -> DOUBLE LOW-9 QUOTATION MARK
2369 U+003C U+003C <> U+00AB ; << -> LEFT POINTING GUILLEMET
_{2370} U+003E U+003E <> U+00BB ; >> -> RIGHT POINTING GUILLEMET
```
## **46 File rapport1-xepersian.def**

```
2371 \ProvidesFile{rapport1-xepersian.def}[2010/07/25 v0.1 adaptations for rapport1 class]
_{2372} \renewcommand*\thepart{\@tartibi\c@part}
2373 \renewcommand*\appendix{\par
2374 \setcounter{chapter}{0}%
```

```
2375 \setcounter{section}{0}%
```
- \gdef\@chapapp{\appendixname}%
- \gdef\thechapter{\@harfi\c@chapter}}

## **47 File rapport3-xepersian.def**

```
2378 \ProvidesFile{rapport3-xepersian.def}[2010/07/25 v0.2 adaptations for rapport3 class]
2379 \renewcommand*\thepart{\@tartibi\c@part}
```
- \renewcommand\*\appendix{\par
- \setcounter{chapter}{0}%
- \setcounter{section}{0}%
- \gdef\@chapapp{\appendixname}%
- \gdef\thechapter{\@harfi\c@chapter}}

File rapport3-xepersian.def 52

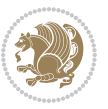

### **48 File refrep-xepersian.def**

 \ProvidesFile{refrep-xepersian.def}[2010/07/25 v0.2 adaptations for refrep class] \renewcommand \thepart {\@tartibi\c@part}

- \renewcommand\appendix{\par
- \setcounter{chapter}{0}%
- \setcounter{section}{0}%
- \gdef\@chapapp{\appendixname}%
- \gdef\thechapter{\@harfi\c@chapter}
- }%end appendix

#### **49 File report-xepersian.def**

 \ProvidesFile{report-xepersian.def}[2010/07/25 v0.2 adaptations for standard report class] \renewcommand \thepart {\@tartibi\c@part} \renewcommand\appendix{\par

- \setcounter{chapter}{0}%
- \setcounter{section}{0}%
- \gdef\@chapapp{\appendixname}%
- 
- \gdef\thechapter{\@harfi\c@chapter}
- }%end appendix

#### **50 File scrartcl-xepersian.def**

```
2401 \ProvidesFile{scrartcl-xepersian.def}[2010/07/25 v0.2 adaptations for scrartcl class]
2402 \renewcommand*{\thepart}{\@tartibi\c@part}
2403 \renewcommand*\appendix{\par%
2404 \setcounter{section}{0}%
2405 \setcounter{subsection}{0}%
2406 \gdef\thesection{\@harfi\c@section}%
2407 \csname appendixmore\endcsname
2408 }
2409 \renewcommand*{\@@maybeautodot}[1]{%
2410 \ifx #1\@stop\let\@@maybeautodot\relax
2411 \else
2412 \ifx #1\harfi \@autodottrue\fi
2413 \ifx #1\adadi \@autodottrue\fi
2414 \ifx #1\tartibi \@autodottrue\fi
2415 \ifx #1\Alph \@autodottrue\fi
2416 \ifx #1\alph \@autodottrue\fi
2417 \ifx #1\Roman \@autodottrue\fi
2418 \ifx #1\roman \@autodottrue\fi
2419 \ifx #1\@harfi \@autodottrue\fi
2420 \ifx #1\@adadi \@autodottrue\fi
2421 \ifx #1\@tartibi \@autodottrue\fi
2422 \ifx #1\@Alph \@autodottrue\fi
2423 \ifx #1\@alph \@autodottrue\fi
2424 \ifx #1\@Roman \@autodottrue\fi
2425 \ifx #1\@roman \@autodottrue\fi
2426 \ifx #1\romannumeral \@autodottrue\fi
```
File scrartcl-xepersian.def 53

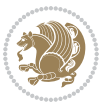

```
2427 \fi
2428 \@@maybeautodot
2429 }
```
### **51 File scrbook-xepersian.def**

```
2430 \ProvidesFile{scrbook-xepersian.def}[2010/07/25 v0.2 adaptations for scrbook class]
2431 \renewcommand*\frontmatter{%
2432 \if@twoside\cleardoubleoddpage\else\clearpage\fi
2433 \@mainmatterfalse\pagenumbering{harfi}%
2434 }
2435\renewcommand*{\thepart}{\@tartibi\c@part}
2436 \renewcommand*\appendix{\par%
2437 \setcounter{chapter}{0}%
2438 \setcounter{section}{0}%
2439 \gdef\@chapapp{\appendixname}%
2440 \gdef\thechapter{\@harfi\c@chapter}%
2441 \csname appendixmore\endcsname
2442 }
2443 \renewcommand*{\@@maybeautodot}[1]{%
2444 \ifx #1\@stop\let\@@maybeautodot\relax
2445 \else
2446 \ifx #1\harfi \@autodottrue\fi
2447 \ifx #1\adadi \@autodottrue\fi
2448 \ifx #1\tartibi \@autodottrue\fi
2449 \ifx #1\Alph \@autodottrue\fi
2450 \ifx #1\alph \@autodottrue\fi
2451 \ifx #1\Roman \@autodottrue\fi
2452 \ifx #1\roman \@autodottrue\fi
2453 \ifx #1\@harfi \@autodottrue\fi
2454 \ifx #1\@adadi \@autodottrue\fi
2455 \ifx #1\@tartibi \@autodottrue\fi
2456 \ifx #1\@Alph \@autodottrue\fi
2457 \ifx #1\@alph \@autodottrue\fi
2458 \ifx #1\@Roman \@autodottrue\fi
2459 \ifx #1\@roman \@autodottrue\fi
2460 \ifx #1\romannumeral \@autodottrue\fi
2461 \fi
2462 \@@maybeautodot
2463 }
```
### **52 File scrreprt-xepersian.def**

```
2464 \ProvidesFile{scrreprt-xepersian.def}[2010/07/25 v0.2 adaptations for scrreprt class]
2465 \renewcommand*{\thepart}{\@tartibi\c@part}
2466 \renewcommand*\appendix{\par%
2467 \setcounter{chapter}{0}%
2468 \setcounter{section}{0}%
2469 \gdef\@chapapp{\appendixname}%
2470 \gdef\thechapter{\@harfi\c@chapter}%
```
File scrreprt-xepersian.def 54

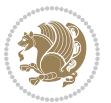

```
2471 \csname appendixmore\endcsname
2472 }
2473 \renewcommand*{\@@maybeautodot}[1]{%
2474 \ifx #1\@stop\let\@@maybeautodot\relax
2475 \else
2476 \ifx #1\harfi \@autodottrue\fi
2477 \ifx #1\adadi \@autodottrue\fi
2478 \ifx #1\tartibi \@autodottrue\fi
2479 \ifx #1\Alph \@autodottrue\fi
2480 \ifx #1\alph \@autodottrue\fi
2481 \ifx #1\Roman \@autodottrue\fi
2482 \ifx #1\roman \@autodottrue\fi
2483 \ifx #1\@harfi \@autodottrue\fi
2484 \ifx #1\@adadi \@autodottrue\fi
2485 \ifx #1\@tartibi \@autodottrue\fi
2486 \ifx #1\@Alph \@autodottrue\fi
2487 \ifx #1\@alph \@autodottrue\fi
2488 \ifx #1\@Roman \@autodottrue\fi
2489 \ifx #1\@roman \@autodottrue\fi
2490 \ifx #1\romannumeral \@autodottrue\fi
2491 \fi
2492 \@@maybeautodot
2493 }
```
### **53 File soul-xepersian.def**

```
2494 \ProvidesFile{soul-xepersian.def}[2015/10/16 v0.1 adaptations for soul package]
2495 \let\SOUL@tt\relax
2496 \newfontface{\SOUL@tt}{Times New Roman}
```
## **54 File tkz-linknodes-xepersian.def**

```
2497 \ProvidesFile{tkz-linknodes-xepersian.def}[2012/06/13 v0.1 adaptations for tkz-linknodes package]
2498 \renewcommand*{\@SetTab}{%
2499 \let\@alph\@latinalph%
2500 \ifnum \value{C@NumTab}>25\relax%
2501 \setcounter{C@NumTab}{1}%
2502 \else%
2503 \stepcounter{C@NumTab}%
2504 \fi%
2505 \setcounter{C@NumGroup}{0}%
2506 \newcommand*{\PrefixCurrentTab}{\alph{C@NumTab}}
2507 \setboolean{B@FirstLink}{true}
2508 \setboolean{B@NewGroup}{false}
2509 \setcounter{C@NumGroup}{0}
2510 \setcounter{C@CurrentGroup}{0}
2511 \setcounter{NumC@Node}{0}
2512 \setcounter{NumC@Stop}{0}
2513 \setcounter{C@NextNode}{0}
```

```
2514 \setcounter{C@CurrentStop}{0}
```
File tkz-linknodes-xepersian.def 55

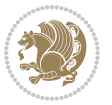

 \setcounter{C@CurrentNode}{0} }%

# **55 File tocloft-xepersian.def**

```
2517 \ProvidesFile{tocloft-xepersian.def}[2010/07/25 v0.1 bilingual captions for tocloft package]
2518 \renewcommand*{\cftchapname}{\if@RTL else\ chapter\fi}
_{2519} \renewcommand*{\cftsecname}{\if@RTL else\ section\fi}
_{2520} \renewcommand*{\cftsubsecname}{\if@RTL else\ subsection\fi}
2521 \renewcommand*{\cftsubsubsecname}{\if@RTL else\ subsubsection\fi}
2522 \renewcommand*{\cftparaname}{\if@RTL else\ paragraph\fi}
2523 \renewcommand*{\cftsubparaname}{\if@RTL else\ subparagraph\fi}
2524 \renewcommand*{\cftfigname}{\if@RTL else\ figure\fi}
2525\renewcommand*{\cftsubfigname}{\if@RTL else\ subfigure\fi}
2526 \renewcommand*{\cfttabname}{\if@RTL else\ table\fi}
2527 \renewcommand*{\cftsubtabname}{\if@RTL else\ subtable\fi}
```
## **56 File xepersian.sty**

```
2528 \NeedsTeXFormat{LaTeX2e}
2529 \def\xepersian@version{21.4}
2530 \def\xepersiandate{2018/09/21}
2531 \ProvidesPackage{xepersian}[\xepersiandate\space v\xepersian@version\space
2532 Persian typesetting in XeLaTeX]
2533 \RequirePackage{fontspec}
2534 \RequirePackage{xepersian-persiancal}
2535 \RequirePackage{xepersian-mathsdigitspec}
2536 \RequirePackage{bidi}
2537 \edef\@xepersian@info{****************************************************^^J%
2538 * ^ ^{\sim} J''2539 * xepersian package (Persian for LaTeX, using XeTeX engine)^^J%
2540 * ^ J%
2541 * Description: The package supports Persian<sup>\simJ%</sup>
2542 * typesetting, using fonts provided in the^^J%
2543 * distribution.^^J%
2544 * ^^J%
2545 * Copyright (c) 2008--2018 Vafa Khalighi^^J%
2546 * ^{\sim} J\%2547 * v\xepersian@version, \xepersiandate^^J%
2548 * ^{\sim} J%
2549 * License: LaTeX Project Public License, version^^J%
2550 * 1.3c or higher (your choice)^^J%
2551 * ^ J%
2552 * Location on CTAN: /macros/xetex/latex/xepersian^^J%
2553 * ^^J%
2554 * Issue tracker: https://sourceforge.net/p/persian-tex-dist/tickets^^J%
2555 * ^^J%
2556 * Support: https://lists.sourceforge.net/lists/listinfo/persian-tex-dist-discuss^^J%
2557 * ^^J%
2558 ****************************************************}
```
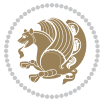

```
2560 \edef\xepersian@everyjob{\the\everyjob}
2561 \everyjob{\xepersian@everyjob\typeout{\@xepersian@info}}
2562 \newcommand*{\xepersianversion}
2563 {\ensuremath\xepersian@version}
2564 \newcommand*{\IfxepersianPackageVersionLater}[1]{%
2565 \ifdim\xepersian@version pt > #1 pt %
2566 \expandafter\@firstoftwo
2567 \else
2568 \expandafter\@secondoftwo
2569 \fi}
2570 \newcommand*{\IfxepersianPackageVersionBefore}[1]{%
2571 \ifdim\xepersian@version pt < #1 pt %
2572 \expandafter\@firstoftwo
2573 \else
2574 \expandafter\@secondoftwo
2575 \fi}
2576 \newcommand*{\IfxepersianPackageVersion}[1]{%
2577 \ifdim\xepersian@version pt = #1 pt %
2578 \expandafter\@firstoftwo
2579 \else
2580 \expandafter\@secondoftwo
2581 \fi}
2582 \def\prq{«}
2583 \def\plq{»}
2584 \def\xepersian@cmds@temp#1{%
2585 \begingroup\expandafter\expandafter\expandafter\endgroup
2586 \expandafter\ifx\csname xepersian@#1\endcsname\relax
2587 \begingroup
2588 \escapechar=-1 %
2589 \edef\x{\expandafter\meaning\csname#1\endcsname}%
2590 \def\y{#1}%
2591 \def\z##1->{}%
2592 \edef\y{\expandafter\z\meaning\y}%
2593 \expandafter\endgroup
2594 \ifx\x\y
2595 \expandafter\def\csname xepersian@#1\expandafter\endcsname
2596 \expandafter{%
2597 \csname#1\endcsname
2598 }%
2599 \foralli
2600 \fi
2601 }%
2602 \xepersian@cmds@temp{shellescape}
2603 \newif\ifwritexviii
2604 \ifnum\xepersian@shellescape=1\relax
2605 \writexviiitrue
2606 \else
2607 \writexviiifalse
```
\typeout{\@xepersian@info}

```
2608 Ifi
```
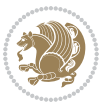

```
2609 \newfontscript{Parsi}{arab}
2610 \newfontlanguage{Parsi}{FAR}
2611 \ExplSyntaxOn
2612
2613 \DeclareDocumentCommand \settextfont { O{} m O{} }
2614 \quad {\rm{f}}2615 \__xepersian_main_settextfont:nn {#1,#3} {#2}
2616 \ignorespaces
2617 }
_{2618}\backslashcs_new:Nn\backslash_xepersian_main_settextfont:nn
2619 {
2620 \fontspec_set_family:Nnn \l__xepersian_persianfont_family_tl {Script=Parsi,Language=Parsi,Ma
2621 \tl_set_eq:NN \rmdefault \l__xepersian_persianfont_family_tl
2622 \use:x { \exp_not:n { \DeclareRobustCommand \persianfont }
2623 {
2624 \exp_not:N \fontencoding { \g__fontspec_nfss_enc_tl }
2625 \exp_not:N \fontfamily { \l__xepersian_persianfont_family_tl }
2626 \exp_not:N \selectfont
2627 }
2628 }
2629 \str_if_eq_x:nnT {\familydefault} {\rmdefault}
2630 { \tl_set_eq:NN \encodingdefault \g__fontspec_nfss_enc_tl }
2631 \__xepersian_settextfont_hook:nn {#1} {#2}
2632 \normalfont
2633 }
2634
2635 \cs_set_eq:NN \__xepersian_settextfont_hook:nn \use_none:nn
2636
2637 \DeclareDocumentCommand \settextdigitfont { O{} m O{} }
2638 {
2639 \__xepersian_main_settextdigitfont:nn {#1,#3} {#2}
2640 \ignorespaces
2641 }
2642 \cs_new:Nn \__xepersian_main_settextdigitfont:nn
2643 \quad 52644 \fontspec_set_family:Nnn \l__xepersian_textdigitfont_family_tl {Script=Parsi,Language=Parsi,
2645 \use: x
2646 {
2647 \exp_not:n { \DeclareRobustCommand \xepersian@textdigitfont }
2648 {
2649 \exp_not:N \fontfamily { \l__xepersian_textdigitfont_family_tl }
2650 \exp_not:N \fontencoding { \g__fontspec_nfss_enc_tl }
2651 \exp_not:N \selectfont
2652 }
2653 }
2654 \__xepersian_settextdigitfont_hook:nn {#1} {#2}
2655 \XeTeXinterchartoks \e@alloc@intercharclass@top \bidi@digits@charclass = {\xepersian@@start
2656 \XeTeXinterchartoks \bidi@digits@charclass \e@alloc@intercharclass@top = {\xepersian@@stop@
2657 \XeTeXinterchartoks \z@ \bidi@digits@charclass = {\xepersian@@start@switch@textdigitfont}
2658 \XeTeXinterchartoks \bidi@digits@charclass \z@ = {\xepersian@@stop@switch@textdigitfont}
```
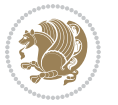

```
2659 \XeTeXinterchartoks \bidi@digits@charclass \bidi@sepmark@charclass = {\xepersian@@stop@swi
2660 \XeTeXinterchartoks \bidi@sepmark@charclass \bidi@digits@charclass = {\DigitsDotDashInterC
2661 \if@bidi@csundef{xepersian@D}{}{%
2662 \XeTeXinterchartoks \xepersian@D \bidi@digits@charclass = {\xepersian@@start@switch@text
2663 \XeTeXinterchartoks \bidi@digits@charclass \xepersian@D = {\xepersian@@stop@switch@textd
2664 \XeTeXinterchartoks \xepersian@L \bidi@digits@charclass = {\xepersian@@start@switch@textdigitfont}
2665 \XeTeXinterchartoks \bidi@digits@charclass \xepersian@L = {\xepersian@@stop@switch@textd
2666 \XeTeXinterchartoks \xepersian@A \bidi@digits@charclass = {\xepersian@@start@switch@textdigitfont}
2667 \XeTeXinterchartoks \bidi@digits@charclass \xepersian@A = {\xepersian@@stop@switch@textd
2668 \XeTeXinterchartoks \xepersian@R \bidi@digits@charclass = {\xepersian@@start@switch@textdigitfont}
2669 \XeTeXinterchartoks \bidi@digits@charclass \xepersian@R = {\xepersian@@stop@switch@textd
2670 \XeTeXinterchartoks \xepersian@H \bidi@digits@charclass = {\xepersian@@start@switch@textdigitfont}
2671 \XeTeXinterchartoks \bidi@digits@charclass \xepersian@H = {\xepersian@@stop@switch@textd
2672 }
2673 \newcommand*{\xepersian@@start@switch@textdigitfont}{\ifx\f@family\ttdefault\else\if@nonlat
2674 \newcommand*{\xepersian@@stop@switch@textdigitfont}{\ifx\f@family\ttdefault\else\if@nonlati
2675 }
2676
2677 \cs_set_eq:NN \__xepersian_settextdigitfont_hook:nn \use_none:nn
2678
2679 \DeclareDocumentCommand \setdigitfont { O{} m O{} }
2680 \quad2681 \__xepersian_main_settextdigitfont:nn {#1,#3} {#2}
2682 \__xepersian_main_setmathdigitfont:nn {#1,#3} {#2}
2683 \ignorespaces
2684 }
2685
2686
2687 \DeclareDocumentCommand \setlatintextfont { O{} m O{} }
2688 {
2689 \__xepersian_main_setlatintextfont:nn {#1,#3} {#2}
2690 \ignorespaces
2691 }
_{2692}\backslashcs_new:Nn\backslash_xepersian_main_setlatintextfont:nn
2693 +2694 \fontspec_set_family:Nnn \l__xepersian_latinfont_family_tl {Mapping=tex-text,#1} {#2}
2695 \use:x { \exp_not:n { \DeclareRobustCommand \latinfont }
2696 {
2697 \exp_not:N \fontencoding { \g__fontspec_nfss_enc_tl }
2698 \exp_not:N \fontfamily { \l__xepersian_latinfont_family_tl }
2699 \exp_not:N \selectfont
2700 }
2701 }
2702 \str_if_eq_x:nnT {\familydefault} {\rmdefault}
2703 { \tl_set_eq:NN \encodingdefault \g__fontspec_nfss_enc_tl }
2704 \__xepersian_setlatintextfont_hook:nn {#1} {#2}
2705 \normalfont
2706 }
2707
2708 \cs_set_eq:NN \__xepersian_setlatintextfont_hook:nn \use_none:nn
```
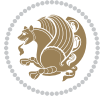

```
2709
2710 \tl_set_eq:NN \setlatinsansfont \setsansfont
2711 \tl_set_eq:NN \setlatinmonofont \setmonofont
2712
_{2713} \DeclareDocumentCommand \defpersianfont { m O{} m O{} }
2714 {
_{2715} \__xepersian_main_defpersianfont:nnnN {#1} {#2,#4} {#3}
2716 \NewDocumentCommand
2717 }
_{2718} \DeclareDocumentCommand \redefpersianfont { m O{} m O{} }
2719 {
_{2720} \__xepersian_main_defpersianfont:nnnN {#1} {#2,#4} {#3}
2721 \RenewDocumentCommand
2722 }
2723 \text{ } \csc 2723 \cs_new:Nn \__xepersian_main_defpersianfont:nnnN
2724 \text{ }2725 \fontspec_set_family:cnn { l__xepersian_ \cs_to_str:N #1 _family_tl } {Script=Parsi,Language
2726 \use:x
2727 {
2728 \exp_not:N #4 \exp_not:N #1 {}
2729 {
2730 \exp_not:N \fontfamily { \use:c {1__xepersian_ \cs_to_str:N #1 _family_tl } }
2731 \exp_{\text{non-1}} \cdot M \cdot M \left(\frac{1}{2}\right)2732 \exp_not:N \selectfont
2733 }
2734 }
2735 }
2736
2737 \DeclareDocumentCommand \deflatinfont { m O{} m O{} }
2738 {
2739 \__xepersian_main_deflatinfont:nnnN {#1} {#2,#4} {#3}
2740 \NewDocumentCommand
2741 }
_{2742} \DeclareDocumentCommand \redeflatinfont { m O{} m O{} }
2743 {
2744 \__xepersian_main_deflatinfont:nnnN {#1} {#2,#4} {#3}
2745 \RenewDocumentCommand
2746 }
2747 \cs_new:Nn \__xepersian_main_deflatinfont:nnnN
2748 {
2749 \fontspec_set_family:cnn { l__xepersian_ \cs_to_str:N #1 _family_tl } {Mapping=tex-text,#2}
2750 \use:x
2751 {
2752 \exp_not:N #4 \exp_not:N #1 {}
2753 {
2754 \exp_not:N \fontfamily { \use:c {1__xepersian_ \cs_to_str:N #1 _family_tl } }
2755 \exp_{\text{cont}} \cdot N \cdot \text{cont} \cdot \left( \left( \frac{1}{2} \right) \right)2756 \exp_not:N \selectfont
2757 }
2758 }
```
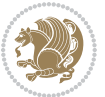

```
2759 }
2760
2761 \newcommand\persiansfdefault{}
2762 \newcommand\persianttdefault{}
2763 \newcommand\iranicdefault{}
2764 \newcommand\navardefault{}
2765 \newcommand\pookdefault{}
2766 \newcommand\sayehdefault{}
2767 \DeclareRobustCommand\persiansffamily
2768 {\not@math@alphabet\persiansffamily\mathpersiansf
2769 \fontfamily\persiansfdefault\selectfont}
2770 \DeclareRobustCommand\persianttfamily
2771 {\not@math@alphabet\persianttfamily\mathpersiantt
2772 \fontfamily\persianttdefault\selectfont}
2773 \DeclareRobustCommand\iranicfamily
2774 {\not@math@alphabet\iranicfamily\mathiranic
2775 \fontfamily\iranicdefault\selectfont}
2776 \DeclareRobustCommand\navarfamily
2777 {\not@math@alphabet\navarfamily\mathnavar
2778 \fontfamily\navardefault\selectfont}
2779 \DeclareRobustCommand\pookfamily
2780 {\not@math@alphabet\pookfamily\mathpook
2781 \fontfamily\pookdefault\selectfont}
2782 \DeclareRobustCommand\sayehfamily
2783 {\not@math@alphabet\sayehfamily\mathsayeh
2784 \fontfamily\sayehdefault\selectfont}
2785 \DeclareTextFontCommand{\textpersiansf}{\persiansffamily}
2786 \DeclareTextFontCommand{\textpersiantt}{\persianttfamily}
2787 \DeclareTextFontCommand{\textiranic}{\iranicfamily}
2788 \DeclareTextFontCommand{\textnavar}{\navarfamily}
2789 \DeclareTextFontCommand{\textpook}{\pookfamily}
2790 \DeclareTextFontCommand{\textsayeh}{\sayehfamily}
2791
2792 \DeclareDocumentCommand \setpersiansansfont { O{} m O{} }
2793 {
2794 \__xepersian_main_setpersiansansfont:nn {#1,#3} {#2}
2795 \ignorespaces
2796 }
2797 \cs_new:Nn \__xepersian_main_setpersiansansfont:nn
2798 {
2799 \fontspec_set_family:Nnn \l__xepersian_persiansffamily_family_tl {Script=Parsi,Language=Pars
2800 \tl_set_eq:NN \persiansfdefault \l__xepersian_persiansffamily_family_tl
2801 \use:x { \exp_not:n { \DeclareRobustCommand \persiansffamily }
2802 {
2803 \exp_not:N \fontencoding { \g__fontspec_nfss_enc_tl }
2804 \exp_not:N \fontfamily { \l__xepersian_persiansffamily_family_tl }
2805 \exp_not:N \selectfont
2806 }
2807 }
2808 \str_if_eq_x:nnT {\familydefault} {\persiansfdefault}
```
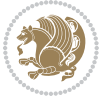

```
2809 { \tl_set_eq:NN \encodingdefault \g__fontspec_nfss_enc_tl }
2810 \ xepersian setpersiansansfont hook:nn {#1} {#2}
2811 \normalfont
2812 }
2813
2814 \cs_set_eq:NN \__xepersian_setpersiansansfont_hook:nn \use_none:nn
2815
2816 \DeclareDocumentCommand \setpersianmonofont { O{} m O{} }
2817 {
2818 \__xepersian_main_setpersianmonofont:nn {#1,#3} {#2}
2819 \ignorespaces
2820 }
2821 \cs_new:Nn \__xepersian_main_setpersianmonofont:nn
2822 \text{}2823 \fontspec_set_family:Nnn \l__xepersian_persianttfamily_family_tl {Script=Parsi,Language=Pars
2824 \tl_set_eq:NN \persianttdefault \l__xepersian_persianttfamily_family_tl
2825 \use:x { \exp_not:n { \DeclareRobustCommand \persianttfamily }
2826 {
2827 \exp_not:N \fontencoding { \g__fontspec_nfss_enc_tl }
2828 \exp_not:N \fontfamily { \l__xepersian_persianttfamily_family_tl }
2829 \exp_not:N \selectfont
2830 }
2831 }
2832 \str_if_eq_x:nnT {\familydefault} {\persianttdefault}
2833 { \tl_set_eq:NN \encodingdefault \g__fontspec_nfss_enc_tl }
2834 \__xepersian_setpersianmonofont_hook:nn {#1} {#2}
2835 \normalfont
2836 }
2837
2838 \cs_set_eq:NN \__xepersian_setpersianmonofont_hook:nn \use_none:nn
2839
2840 \DeclareDocumentCommand \setnavarfont { O{} m O{} }
2841 \frac{5}{284}2842 \ xepersian main setnavarfont:nn {#1,#3} {#2}
2843 \ignorespaces
2844 }
_{2845}\backslashcs_new:Nn \__xepersian_main_setnavarfont:nn
2846 {
2847 \fontspec_set_family:Nnn \l__xepersian_navarfamily_family_tl {Script=Parsi,Language=Parsi,Ma
2848 \tl_set_eq:NN \navardefault \l__xepersian_navarfamily_family_tl
2849 \use:x { \exp_not:n { \DeclareRobustCommand \navarfamily }
2850 {
2851 \exp_not:N \fontencoding { \g__fontspec_nfss_enc_tl }
2852 \exp_not:N \fontfamily { \l__xepersian_navarfamily_family_tl }
2853 \exp_not:N \selectfont
2854 }
2855 }
2856 \str_if_eq_x:nnT {\familydefault} {\navardefault}
2857 { \tl_set_eq:NN \encodingdefault \g__fontspec_nfss_enc_tl }
2858 \__xepersian_setnavarfont_hook:nn {#1} {#2}
```

```
2859 \normalfont
2860 }
2861
2862 \cs_set_eq:NN \__xepersian_setnavarfont_hook:nn \use_none:nn
2863
2864 \DeclareDocumentCommand \setpookfont { O{} m O{} }
2865 {
2866 \__xepersian_main_setpookfont:nn {#1,#3} {#2}
2867 \ignorespaces
2868 }
2869 \cs_new:Nn \__xepersian_main_setpookfont:nn
2870 {
2871 \fontspec_set_family:Nnn \l__xepersian_pookfamily_family_tl {Script=Parsi,Language=Parsi,Map
2872 \tl_set_eq:NN \pookdefault \l__xepersian_pookfamily_family_tl
2873 \use:x { \exp_not:n { \DeclareRobustCommand \pookfamily }
2874 {
2875 \exp_not:N \fontencoding { \g__fontspec_nfss_enc_tl }
2876 \exp_not:N \fontfamily { \l__xepersian_pookfamily_family_tl }
2877 \exp_not:N \selectfont
2878 }
2879 }
2880 \str_if_eq_x:nnT {\familydefault} {\pookdefault}
2881 { \tl_set_eq:NN \encodingdefault \g__fontspec_nfss_enc_tl }
2882 \__xepersian_setpookfont_hook:nn {#1} {#2}
2883 \normalfont 2883 }
2884 }
2885
2886 \cs_set_eq:NN \__xepersian_setpookfont_hook:nn \use_none:nn
2887
2888 \DeclareDocumentCommand \setsayehfont { O{} m O{} }
2889 {
2890 \__xepersian_main_setsayehfont:nn {#1,#3} {#2}
2891 \ignorespaces
2892 }
2893 \cs_new:Nn \__xepersian_main_setsayehfont:nn
2894 {
2895 \fontspec_set_family:Nnn \l__xepersian_sayehfamily_family_tl {Script=Parsi,Language=Parsi,Ma
2896 \tl_set_eq:NN \sayehdefault \l__xepersian_sayehfamily_family_tl
2897 \use:x { \exp_not:n { \DeclareRobustCommand \sayehfamily }
2898 {
2899 \exp_not:N \fontencoding { \g__fontspec_nfss_enc_tl }
2900 \exp_not:N \fontfamily { \l__xepersian_sayehfamily_family_tl }
2901 \exp_not:N \selectfont
2902 }
2903 }
2904 \str_if_eq_x:nnT {\familydefault} {\sayehdefault}
2905 { \tl_set_eq:NN \encodingdefault \g__fontspec_nfss_enc_tl }
2906 \__xepersian_setsayehfont_hook:nn {#1} {#2}
2907 \normalfont
2908 }
```
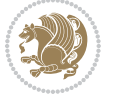

```
2909
2910 \cs_set_eq:NN \__xepersian_setsayehfont_hook:nn \use_none:nn
2911
2912 \DeclareDocumentCommand \setiranicfont { O{} m O{} }
2913 {
2914 \__xepersian_main_setiranicfont:nn {#1,#3} {#2}
2915 \ignorespaces
2916 }
_{2917}\backslashcs_new:Nn \__xepersian_main_setiranicfont:nn
2918 \text{}2919 \fontspec_set_family:Nnn \l__xepersian_iranicfamily_family_tl {Script=Parsi,Language=Parsi, M
2920 \tl_set_eq:NN \iranicdefault \l__xepersian_iranicfamily_family_tl
2921 \use:x { \exp_not:n { \DeclareRobustCommand \iranicfamily }
2922 +2923 \exp_not:N \fontencoding { \g__fontspec_nfss_enc_tl }
2924 \exp_not:N \fontfamily { \l__xepersian_iranicfamily_family_tl }
2925 \exp_not:N \selectfont
2926 }
2927 }
2928 \str_if_eq_x:nnT {\familydefault} {\iranicdefault}
2929 { \tl_set_eq:NN \encodingdefault \g__fontspec_nfss_enc_tl }
2930 \__xepersian_setiranicfont_hook:nn {#1} {#2}
2931 \normalfont
2932 }
2933
2934 \cs_set_eq:NN \__xepersian_setiranicfont_hook:nn \use_none:nn
2935
2936 \ExplSyntaxOff
2937 \def\resetlatinfont{%
2938 \let\@xepersian@@fontsize@scale\xepersian@@fontsize@scale%
2939 \let\@xepersian@@baselineskip@scale\xepersian@@baselineskip@scale%
2940 \def\xepersian@@fontsize@scale{%
2941 \strip@pt\dimexpr 1pt * \dimexpr
2942 \xepersian@@latin@fontsize@scale pt\relax
2943 / \dimexpr \@xepersian@@fontsize@scale pt\relax\relax
2944 }%
2945 \def\xepersian@@baselineskip@scale{%
2946 \strip@pt\dimexpr 1pt * \dimexpr
2947 \xepersian@@latin@baselineskip@scale pt\relax
2948 / \dimexpr \@xepersian@@baselineskip@scale pt\relax\relax
2949 }%
2950 \@nonlatinfalse%
2951 \let\normalfont\latinfont%
2952 \let\reset@font\normalfont%
2953 \latinfont%
2954 \fontsize\f@size\f@baselineskip%
2955 \selectfont%
2956 \let\xepersian@@fontsize@scale\xepersian@@latin@fontsize@scale%
2957 \let\xepersian@@baselineskip@scale\xepersian@@latin@baselineskip@scale%
2958 }
```
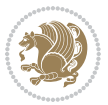

```
2960 \let\@xepersian@@fontsize@scale\xepersian@@fontsize@scale%
2961 \let\@xepersian@@baselineskip@scale\xepersian@@baselineskip@scale%
2962 \let\xepersian@@fontsize@scale\@ne%
2963 \let\xepersian@@baselineskip@scale\@ne%
2964 \@nonlatintrue%
2965 \let\normalfont\persianfont%
2966 \let\reset@font\normalfont%
2967 \persianfont%
2968 \fontsize\f@size\f@baselineskip%
2969 \selectfont%
2970 \let\xepersian@@fontsize@scale\@xepersian@@fontsize@scale%
2971 \let\xepersian@@baselineskip@scale\@xepersian@@baselineskip@scale%
2972 }
2973 \bidi@newrobustcmd*{\lr}[1]{\LRE{\resetlatinfont#1}}
2974 \bidi@newrobustcmd*{\rl}[1]{\RLE{\setpersianfont#1}}
2975 \def\latin{\LTR\LatinAlphs\@RTL@footnotefalse\resetlatinfont}
2976 \def\endlatin{\endLTR}
2977 \def\persian{\RTL\PersianAlphs\@RTL@footnotetrue\setpersianfont}
2978 \def\endpersian{\endRTL}
2979 \newenvironment{latinitems}{\begin{LTRitems}\LatinAlphs\@RTL@footnotefalse\resetlatinfont}{\en
\verb|2980\newenvironment{parsiitems}{} \begin{subfigure}{RTLitems}} \texttt{Persianh1phs\@RTL@footnotetrule\set{setpersianfont}} \begin{subfigure}{RTLs: BPL@f.} \end{subfigure} \begin{subfigure}{RTLs: BPL@f.} \end{subfigure} \begin{subfigure}{RTLs: BPL@f.} \end{subfigure} \begin{subfigure}{RTLs: BPL@f.} \end{subfigure} \begin{subfigure}{RTLs: BPL@f.} \end{subfigure} \begin{subfigure}{RTLs: BPL@f.} \end{subfigure} \begin{subfigure}{RTLs: BPL@f.} \end{subfigure} \begin{subfigure}{RTLs: BPL@2981 \let\originaltoday=\today
2982 \def\latintoday{\lr{\originaltoday}}
2983 \def\today{\rl{\persiantoday}}
2984 \def \@LTRmarginparreset {%
2985 \reset@font
2986 \resetlatinfont
2987 \normalsize
2988 \@minipagetrue
2989 \everypar{\@minipagefalse\everypar{}\beginL}%
2990 }
2991 \DeclareRobustCommand\Latincite{%
2992 \@ifnextchar [{\@tempswatrue\@Latincitex}{\@tempswafalse\@Latincitex[]}}
2993 \def\@Latincitex[#1]#2{\leavevmode
2994 \let\@citea\@empty
2995 \@cite{\lr{\@for\@citeb:=#2\do
2996 {\@citea\def\@citea{,\penalty\@m\ }%
2997 \edef\@citeb{\expandafter\@firstofone\@citeb\@empty}%
2998 \if@filesw\immediate\write\@auxout{\string\citation{\@citeb}}\fi
2999 \@ifundefined{b@\@citeb}{\hbox{\reset@font\bfseries ?}%
3000 \G@refundefinedtrue
3001 \@latex@warning
3002 {Citation `\@citeb' on page \thepage \space undefined}}%
3003 {\@cite@ofmt{\csname b@\@citeb\endcsname}}}}}{#1}}
3004
3005 \renewcommand*{\bidi@font@@outputpage}{\if@RTLmain\setpersianfont\else\resetlatinfont\fi}
3006
3007 \newif\if@xepersian@@computeautoilg
3008 \newcount\xepersian@tcl
```
\def\setpersianfont{%

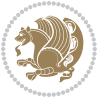

```
3015 \iffontchar\font\xepersian@tcl
3016 \ifdim\XeTeXglyphbounds\tw@ \the\XeTeXcharglyph\xepersian@tcl>\z@
_{3017} \ifdim\XeTeXglyphbounds\tw@ \the\XeTeXcharglyph\xepersian@tcl>\xepersian@ilg
3018 \xepersian@ilg=\XeTeXglyphbounds\tw@ \the\XeTeXcharglyph\xepersian@tcl
3019 \fi
3020 \else
3021 \ifdim\XeTeXglyphbounds\tw@ \the\XeTeXcharglyph\xepersian@tcl<\z@
3022 \ifdim-\XeTeXglyphbounds\tw@ \the\XeTeXcharglyph\xepersian@tcl>\xepersian@ilg
3023 \xepersian@ilg=-\XeTeXglyphbounds\tw@ \the\XeTeXcharglyph\xepersian@tcl
3024 \fi
3025 \fi
3026 \fi
3027 \ifdim\XeTeXglyphbounds\f@ur \the\XeTeXcharglyph\xepersian@tcl>\z@
3028 \ifdim\XeTeXglyphbounds\f@ur \the\XeTeXcharglyph\xepersian@tcl>\xepersian@strutilg
3029 \xepersian@strutilg=\XeTeXglyphbounds\f@ur \the\XeTeXcharglyph\xepersian@tcl
3030 \fi
3031 \else
3032 \ifdim\XeTeXglyphbounds\f@ur \the\XeTeXcharglyph\xepersian@tcl<\z@
3033 \ifdim-\XeTeXglyphbounds\f@ur \the\XeTeXcharglyph\xepersian@tcl>\xepersian@strutilg
3034 \xepersian@strutilg=-\XeTeXglyphbounds\f@ur \the\XeTeXcharglyph\xepersian@tcl
3035 \fi
3036 \fi
3037 \fi
3038 \fi
3039 \advance\xepersian@tcl\@ne
3040 \ifnum\xepersian@tcl<1792\repeat
3041 \advance\xepersian@strutilg\xepersian@ilg
3042 % \ifdim\xepersian@strutilg>\baselineskip
3043 % \PackageInfo{xepersian}{character with height+depth greater than current baselineskip found
3044 % \PackageInfo{xepersian}{baselineskip changed to that height+depth!}
3045 % \linespread{\strip@pt\dimexpr 1pt * \xepersian@strutilg / \baselineskip\relax}
3046 % \selectfont
3047 % \fi
3048 }
3049
3050 \newif\if@@textdigitfont@on
3051
3052 \newcommand{\TextDigitFontOn}{\@@textdigitfont@ontrue}
3053 \newcommand{\TextDigitFontOff}{\@@textdigitfont@onfalse}
3054
3055 \TextDigitFontOn
3056
3057 \newcommand*\xepersian@setlength[4]{%
3058 \ifdim #2<\ifdim #2=\z@ \z@ \else \p@\fi
```
 \newdimen\xepersian@ilg \newdimen\xepersian@strutilg

\newcommand\*{\xepersian@computeautoilg}{% compute the interline glue

\xepersian@tcl=1536\xepersian@ilg\z@\xepersian@strutilg\z@

\chardef\f@ur=4

\loop

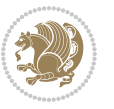

```
3059 \ifdim #3<\ifdim #3=\z@ \z@ \else \p@\fi
3060 \ifdim #4<\ifdim #4=\z@ \z@ \else \p@\fi
3061 \setlength{#1}{\p@ \@plus\p@ \@minus\p@}%
3062 \else
3063 \setlength{#1}{\p@ \@plus\p@ \@minus#4}%
3064 \fi
3065 \else
3066 \ifdim #4<\ifdim #4=\z@ \z@ \else \p@\fi
3067 \setlength{#1}{\p@ \@plus#3 \@minus\p@}%
3068 \else
3069 \setlength{#1}{\p@ \@plus#3 \@minus#4}%
3070 \fi
3071 \fi
3072 \else
3073 \ifdim #3<\ifdim #3=\z@ \z@ \else \p@\fi
3074 \ifdim #4<\ifdim #4=\z@ \z@ \else \p@\fi
3075 \setlength{#1}{#2 \@plus\p@ \@minus\p@}%
3076 \else
3077 \setlength{#1}{#2 \@plus\p@ \@minus#4}%
3078 \fi
3079 \else
3080 \ifdim #4<\ifdim #4=\z@ \z@ \else \p@\fi
3081 \setlength{#1}{#2 \@plus#3 \@minus\p@}%
3082 \else
3083 \setlength{#1}{#2 \@plus#3 \@minus#4}%
3084 \fi
3085 \fi
3086 \fi
3087 }
3088
3089 \newcommand*{\setfontsize}[2][1.2\@tempdima]{%
3090 \@defaultunits\@tempdima#2pt\relax\@nnil
3091 \setlength{\@tempdimc}{\@tempdima}%
3092 \addtolength{\@tempdimc}{-10\p@}%
3093 \edef\@ptsize{\strip@pt\@tempdimc}%
3094 \@defaultunits\@tempdimb#1pt\relax\@nnil
3095 \setlength{\@tempdimc}{\dimexpr (100\@tempdimb / \@tempdima * \p@)}%
3096 \edef\@tempb{\the\@tempdimc}%
3097 \setlength{\@tempdimc}{\@tempdima}%
3098 \def\@tempa##1##2##3##4##5\@nnil{\def##1{##2.##3##4}}%
3099 \expandafter\@tempa\expandafter\@tempb\@tempb\@nnil%
3100 \xepersian@setlength{\abovedisplayskip}%
3101 {.8333\@tempdimb}{.1667\@tempdimb}{.5\@tempdimb}%
3102 \xepersian@setlength{\abovedisplayshortskip}{\z@}{.25\@tempdimb}{\z@}%
3103 \xepersian@setlength{\belowdisplayshortskip}%
3104 {.5\@tempdimb}{.25\@tempdimb}{.25\@tempdimb}%
3105 \setlength{\belowdisplayskip}{\abovedisplayskip}%
3106 \edef\normalsize{%
3107 \noexpand\@setfontsize\noexpand\normalsize
3108 {\the\@tempdima}{\the\@tempdimb}%
```
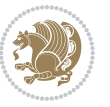

```
3109 \abovedisplayskip \the\abovedisplayskip
3110 \abovedisplayshortskip \the\abovedisplayshortskip
3111 \belowdisplayskip \the\belowdisplayskip
3112 \belowdisplayshortskip \the\belowdisplayshortskip
3113 \let\noexpand\@listi\noexpand\@listI
3114 \frac{1}{6}3115 \setlength{\@tempdima}{0.9125\@tempdimc}%
3116 \setlength{\@tempdimb}{\@tempb\@tempdima}%
3117 \xepersian@setlength{\abovedisplayskip}%
3118 {.8333\@tempdimb}{.1667\@tempdimb}{.5\@tempdimb}%
3119 \xepersian@setlength{\abovedisplayshortskip}{\z@}{.25\@tempdimb}{\z@}%
3120 \xepersian@setlength{\belowdisplayshortskip}%
3121 {.5\@tempdimb}{.25\@tempdimb}{.25\@tempdimb}%
3122 \setlength{\belowdisplayskip}{\abovedisplayskip}%
3123 \edef\small{%
3124 \noexpand\@setfontsize\noexpand\small
3125 {\the\@tempdima}{\the\@tempdimb}%
3126 \abovedisplayskip \the\abovedisplayskip
3127 \abovedisplayshortskip \the\abovedisplayshortskip
3128 \belowdisplayskip \the\belowdisplayskip
3129 \belowdisplayshortskip \the\belowdisplayshortskip
3130 \let\noexpand\@listi\noexpand\@listi@small
3131 }%
3132 \setlength{\@tempdima}{.83334\@tempdimc}%
3133 \setlength{\@tempdimb}{\@tempb\@tempdima}%
3134 \xepersian@setlength{\abovedisplayskip}%
3135 {.8333\@tempdimb}{.1667\@tempdimb}{.5\@tempdimb}%
3136 \xepersian@setlength{\abovedisplayshortskip}{\z@}{.25\@tempdimb}{\z@}%
3137 \xepersian@setlength{\belowdisplayshortskip}%
3138 {.5\@tempdimb}{.25\@tempdimb}{.25\@tempdimb}%
3139 \setlength{\belowdisplayskip}{\abovedisplayskip}%
3140 \edef\footnotesize{%
3141 \noexpand\@setfontsize\noexpand\footnotesize
3142 {\the\@tempdima}{\the\@tempdimb}%
3143 \abovedisplayskip \the\abovedisplayskip
3144 \abovedisplayshortskip \the\abovedisplayshortskip
3145 \belowdisplayskip \the\belowdisplayskip
3146 \belowdisplayshortskip \the\belowdisplayshortskip
3147 \let\noexpand\@listi\noexpand\@listi@footnotesize
3148 }%
3149 \setlength{\@tempdima}{.66667\@tempdimc}%
3150 \setlength{\@tempdimb}{\@tempb\@tempdima}%
3151 \edef\scriptsize{%
3152 \noexpand\@setfontsize\noexpand\scriptsize
3153 {\the\@tempdima}{\the\@tempdimb}%
3154 }%
3155 \setlength{\@tempdima}{.5\@tempdimc}%
3156 \setlength{\@tempdimb}{\@tempb\@tempdima}%
3157 \edef\tiny{%
3158 \noexpand\@setfontsize\noexpand\tiny
```
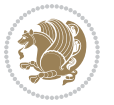

```
3160 }%
3161 \setlength{\@tempdima}{1.2\@tempdimc}%
3162 \setlength{\@tempdimb}{\@tempb\@tempdima}%
3163 \edef\large{%
3164 \noexpand\@setfontsize\noexpand\large
3165 {\the\@tempdima}{\the\@tempdimb}%
3166 }%
3167 \setlength{\@tempdima}{1.44\@tempdimc}%
3168 \setlength{\@tempdimb}{\@tempb\@tempdima}%
3169 \edef\Large{%
3170 \noexpand\@setfontsize\noexpand\Large
3171 {\the\@tempdima}{\the\@tempdimb}%
3172 }%
3173 \setlength{\@tempdima}{1.728\@tempdimc}%
3174 \setlength{\@tempdimb}{\@tempb\@tempdima}%
3175 \edef\LARGE{%
3176 \noexpand\@setfontsize\noexpand\LARGE
3177 {\the\@tempdima}{\the\@tempdimb}%
3178 }%
3179 \setlength{\@tempdima}{2.074\@tempdimc}%
3180 \setlength{\@tempdimb}{\@tempb\@tempdima}%
3181 \edef\huge{%
3182 \noexpand\@setfontsize\noexpand\huge
3183 {\the\@tempdima}{\the\@tempdimb}%
3184 }%
3185 \setlength{\@tempdima}{2.488\@tempdimc}%
3186 \setlength{\@tempdimb}{\@tempb\@tempdima}%
3187 \edef\Huge{%
3188 \noexpand\@setfontsize\noexpand\Huge
3189 {\the\@tempdima}{\the\@tempdimb}%
3190 }%
3191 \normalsize
3192 \setlength{\@tempdimb}{\f@baselineskip}%
3193 \xepersian@setlength{\parsep}%
3194 {.3333\@tempdimb}{.1667\@tempdimb}{.0833\@tempdimb}%
3195 \xepersian@setlength{\topsep}%
3196 {.6667\@tempdimb}{.1667\@tempdimb}{.3333\@tempdimb}%
3197 \@tempswafalse
3198 \begingroup
3199 \def\@list@extra{\aftergroup\@tempswatrue}%
3200 \csname @listi\endcsname
3201 \endgroup
3202 \edef\@listi{\leftmargin\leftmargini
3203 \topsep \the\topsep
3204 \parsep \the\parsep
3205 \itemsep \parsep
3206 \if@tempswa\noexpand\@list@extra\fi
3207 }%
3208 \let\@listI\@listi
```
{\the\@tempdima}{\the\@tempdimb}%

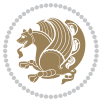

```
3209 \xepersian@setlength{\parsep}%
3210 {.1667\@tempdimb}{.0833\@tempdimb}{.0833\@tempdimb}%
3211 \xepersian@setlength{\topsep}%
3212 {.3333\@tempdimb}{.1667\@tempdimb}{.1667\@tempdimb}%
3213 \@tempswafalse
3214 \begingroup
3215 \def\@list@extra{\aftergroup\@tempswatrue}%
3216 \csname @listi\endcsname
3217 \endgroup
3218 \edef\@listi@small{\leftmargin\leftmargini
3219 \topsep \the\topsep
3220 \parsep \the\parsep
3221 \itemsep \parsep
3222 \if@tempswa\noexpand\@list@extra\fi
3223 }%
3224 \xepersian@setlength{\parsep}%
3225 {.125\@tempdimb}{.0625\@tempdimb}{.0625\@tempdimb}%
3226 \xepersian@setlength{\topsep}%
3227 {.25\@tempdimb}{.125\@tempdimb}{.125\@tempdimb}
3228 \@tempswafalse
3229 \begingroup
3230 \def\@list@extra{\aftergroup\@tempswatrue}%
3231 \csname @listi\endcsname
3232 \endgroup
3233 \edef\@listi@footnotesize{\leftmargin\leftmargini
3234 \topsep \the\topsep
3235 \parsep \the\parsep
3236 \itemsep \parsep
3237 \if@tempswa\noexpand\@list@extra\fi
3238 }%
3239 \xepersian@setlength{\parsep}%
3240 {.1667\@tempdimb}{.0833\@tempdimb}{.0833\@tempdimb}%
3241 \xepersian@setlength{\topsep}%
3242 {.3333\@tempdimb}{.1667\@tempdimb}{.0833\@tempdimb}%
3243 \@tempswafalse
3244 \begingroup
3245 \def\@list@extra{\aftergroup\@tempswatrue}%
3246 \csname @listii\endcsname
3247 \endgroup
3248 \edef\@listii{\leftmargin\leftmarginii
3249 \labelwidth=\dimexpr \leftmargin-\labelsep
3250 \topsep \the\topsep
3251 \parsep \the\parsep
3252 \itemsep \parsep
3253 \if@tempswa\noexpand\@list@extra\fi
3254 }%
3255 \xepersian@setlength{\topsep}%
3256 {.1667\@tempdimb}{.0833\@tempdimb}{.0833\@tempdimb}%
3257 \setlength{\partopsep}{\z@ \@plus\z@ \@minus\p@}%
3258 \@tempswafalse
```
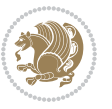

```
3260 \def\@list@extra{\aftergroup\@tempswatrue}%
3261 \csname @listiii\endcsname
3262 \endgroup
3263 \edef\@listiii{\leftmargin\leftmarginiii
3264 \labelwidth=\dimexpr \leftmargin-\labelsep
3265 \topsep \the\topsep
3266 \parsep \z@
3267 \partopsep \the\partopsep
3268 \itemsep \topsep
3269 \if@tempswa\noexpand\@list@extra\fi
3270 }%
3271 \@tempswafalse
3272 \begingroup
3273 \def\@list@extra{\aftergroup\@tempswatrue}%
3274 \csname @listiv\endcsname
3275 \endgroup
3276 \edef\@listiv{\leftmargin\leftmarginiv
3277 \labelwidth=\dimexpr \leftmargin-\labelsep\relax
3278 \if@tempswa\noexpand\@list@extra\fi
3279 }%
3280 \@tempswafalse
3281 \begingroup
3282 \def\@list@extra{\aftergroup\@tempswatrue}%
3283 \csname @listv\endcsname
3284 \endgroup
3285 \edef\@listv{\leftmargin\leftmarginv
3286 \labelwidth=\dimexpr \leftmargin-\labelsep\relax
3287 \if@tempswa\noexpand\@list@extra\fi
3288 }%
3289 \@tempswafalse
3290 \begingroup
3291 \def\@list@extra{\aftergroup\@tempswatrue}%
3292 \csname @listvi\endcsname
3293 \endgroup
3294 \edef\@listvi{\leftmargin\leftmarginvi
3295 \labelwidth=\dimexpr \leftmargin-\labelsep\relax
3296 \if@tempswa\noexpand\@list@extra\fi
3297 }%
3298 \@listi
3299 \setlength{\@tempdimb}{\f@baselineskip}%
3300 \setlength{\footnotesep}{.555\@tempdimb}%
3301 \xepersian@setlength{\skip\footins}%
3302 {.75\@tempdimb}{.3333\@tempdimb}{.1667\@tempdimb}%
3303 \xepersian@setlength{\floatsep}%
3304 {\@tempdimb}{.1667\@tempdimb}{.1667\@tempdimb}%
3305 \xepersian@setlength{\textfloatsep}%
3306 {1.6667\@tempdimb}{.1667\@tempdimb}{.3333\@tempdimb}%
3307 \setlength{\intextsep}{\floatsep}%
3308 \setlength{\dblfloatsep}{\floatsep}%
```
\begingroup

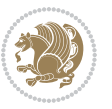
```
3309 \setlength{\dbltextfloatsep}{\textfloatsep}%
3310 \setlength{\@fptop}{\z@ \@plus 1fil}%
3311 \setlength{\@fpsep}{.6667\@tempdimb \@plus 2fil}%
3312 \setlength{\@fpbot}{\@fptop}%
3313 \setlength{\@dblfptop}{\@fptop}%
3314 \setlength{\@dblfpsep}{\@fpsep}%
3315 \setlength{\@dblfpbot}{\@fptop}%
3316 \xepersian@setlength{\partopsep}{.2\@tempdimb}{.1\@tempdimb}{.1\@tempdimb}%
3317 }
3318
3319 \renewcommand*{\@bidi@logo@}{\@bidi@logo@hb@xt@\textwidth{\hss\bfseries
3320    
3321 \textsf{\XePersian}\quad\@bidi@logo{xepersian-logo.pdf}}}
3322
3323 \renewcommand*{\@bidi@pdfcreator}{%
3324 The xepersian package, v\xepersian@version, \xepersiandate
3325 }
3326
3327 \newcommand*{\@xepersian@pdfcustomproperties}{%
3328 This is the xepersian package, Version \xepersian@version,
3329 Released September 21, 2018.
3330 }
3331
3332 \newcommand\twocolumnstableofcontents{%
3333 \if@bidi@csundef{multi@column@out}{%
3334 \PackageError{xepersian}{Oops! you should load multicol package before xepersian package for b
3335 \begin{multicols}{2}[\section*{\contentsname}]%
3336 \small
3337 \@starttoc{toc}%
3338 \end{multicols}}}
3339 \bidi@newrobustcmd*{\XePersian}{\leavevmode$\smash{\hbox{X\lower.5ex
3340 \hbox{\kern-.125em\bidi@reflect@box{E}}Persian}}$}
3341 \def\figurename{\if@RTL else\ Figure\fi}
3342 \def\tablename{\if@RTL else\ Table\fi}
3343\def\contentsname{\if@RTL else\ Contents\fi}
3344 \def\listfigurename{\if@RTL  else\ List of Figures\fi}
3345 \def\listtablename{\if@RTL  else\ List of Tables\fi}
3346\def\appendixname{\if@RTL else\ Appendix\fi}
3347 \def\indexname{\if@RTL else\ Index\fi}
3348\def\refname{\if@RTL else\ References\fi}
3349 \def \abstractname{\if@RTL else\ Abstract\fi}
3350 \def\partname{\if@RTL else\ Part\fi}
3351 \def\datename{\if@RTL else\: Date:\fi}
3352 \def\@@and{\if@RTL else\ and\fi}
3353 \def\bibname{\if@RTL else\  Bibliography\fi}
3354 \def\chaptername{\if@RTL else\ Chapter\fi}
3355 \def\c{ii0}RTL else \quad cc\fi3356\def\enclname{\if@RTL else\ encl\fi}
3357 \def\pagename{\if@RTL else\ Page\fi}
3358 \def\headtoname{\if@RTL else\ To\fi}
```
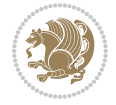

```
3359\def\proofname{\if@RTL else\ Proof\fi}
3360 \def\@Abjad#1{%
3361 \ifcase#1\or or\ or\ or\ %
3362 \qquad \qquad \text{or} \quad \text{or} \quad \text{or} \quad \text{or} \quad \text{or} \quad \text{or}3363 \overline{\ar} \cdot \overline{\ar} \cdot \overline{\ar} \cdot \overline{\ar} \cdot \overline{\ar} \cdot \overline{\ar} \cdot \overline{\ar}3364 \or or\ or\ or\ %
3365 \or or\ or\ or\ or\ %
3366 \or or\ or\ or\ or\ %
3367 \else\@ctrerr\fi}
3368 \def\Abjad#1{\expandafter\@Abjad\csname c@#1\endcsname}
3369 \let\Abjadnumeral\@Abjad
3370 def\@harfi#1{\ifcase#1\or or\ or\ or\ or\ or\
3371 or\ or\ or\ or\ or\ or\ or\ or\ or\ or\ or\ or\ or\ or\ or\ or\ or\
3372 or\ or\ or\ or\ or\ or\ or\ or\ or\ else\@ctrerr\fi\
3373 \def\harfi#1{\expandafter\@harfi\csname c@#1\endcsname}
3374 \let\harfinumeral\@harfi
3375 \newcommand{\adadi}[1]{%
3376 \expandafter\@adadi\csname c@#1\endcsname%
3377 }
3378 \newcommand{\@adadi}[1]{%
3379 \xepersian@numberstring{#1}\xepersian@yekanii{}{}%
3380 }
3381 \let\adadinumeral\@adadi%
3382 \def\xepersian@numberoutofrange#1#2{%
3383 \PackageError{xepersian}{The number `#1' is too large %
3384 to be formatted using xepersian}{The largest possible %
3385 number is 999,999,999.}%
3386 }
3387 \def\xepersian@numberstring#1#2#3#4{%
3388 \ifnum\number#1<\@ne%
3389 #3%
3390 \else\ifnum\number#1<1000000000 %
3391 \expandafter\xepersian@adadi\expandafter{\number#1}#2%
3392 \else%
3393 \xepersian@numberoutofrange{#1}{#4}%
3394 \fi\fi%
3395 }
3396 \def\xepersian@adadi#1#2{%
3397 \expandafter\xepersian@@adadi%
3398 \ifcase%
3399 \ifnum#1<10 1%
3400 \else\ifnum#1<100 2%
3401 \else\ifnum#1<\@m 3%
3402 \else\ifnum#1<\@M 4%
3403 \else\ifnum#1<100000 5%
3404 \else\ifnum#1<1000000 6%
3405 \else\ifnum#1<10000000 7%
3406 \else\ifnum#1<100000000 8%
3407 \else9%
3408 \fi\fi\fi\fi\fi\fi\fi\fi %
```
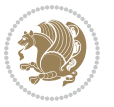

```
3409 \or00000000#1% case 1: Add 8 leading zeros
3410 \or0000000#1% case 2: Add 7 leading zeros
3411 \or000000#1% case 3: Add 6 leading zeros
3412 \or00000#1% case 4: Add 5 leading zeros
3413 \or0000#1% case 5: Add 4 leading zeros
3414 \or000#1% case 6: Add 3 leading zeros
3415 \or00#1% case 7: Add 2 leading zeros
3416 \or0#1% case 8: Add 1 leading zero
3417 \or#1% case 9: Add no leading zeros
3418 \or%
3419 \@nil#2%
3420 \fi%
3421 }
3422 \def\xepersian@@adadi#1#2#3#4#5#6#7\or#8\@nil#9{%
3423 \ifnum#1#2#3>\z@
3424 \xepersian@milyoongan#1#2#3%
3425 \ifnum#7>\z@\ifnum#4#5#6>\z@\ \else\ \fi\else\ifnum#4#5#6>\z@\ \fi\fi%
3426 \fi%
3427 \ifnum#4#5#6>\z@%
3428 \xepersian@sadgan#4#5#6{#1#2#3}{#4#5}\xepersian@yekani%
3429 \ifnum#4#5#6>\@ne\fi%
3430 %
3431 \ifnum#7>\z@\ \fi%
3432 \fi%
3433 \xepersian@sadgan#7{#4#5#6}1#9%
3434 }
3435 \def\xepersian@milyoongan#1#2#3{%
3436 \ifnum#1#2#3=\@ne%
3437 \xepersian@sadgan#1#2#301\xepersian@yekaniii%
3438 %
3439 %
3440 \else%
3441 \xepersian@sadgan#1#2#301\xepersian@yekanii%
3442 %
3443 %
3444 \fi%
3445 }
3446 \def\xepersian@sadgan#1#2#3#4#5#6{%
3447 \ifnum#1>\z@%
3448 \ifnum#4#1>\@ne\xepersian@yekaniv#1\fi%
3449 %
3450 \ifnum#2#3>\z@\  \fi%
3451 \overline{1}\3452 \ifnum#2#3<20%
3453 \ifnum#5#2#3>\@ne#6{#2#3}\fi%
3454 \else%
3455 \xepersian@dahgan#2%
3456 \ifnum#3>\z@\  \xepersian@yekani#3\fi%
3457 #60%
```

```
3458 \fi%
```
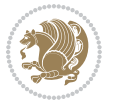

```
3459 }
3460 \def\xepersian@yekani#1{%
3461 \ifcase#1\@empty\or or\ or\ or\ or\ or\ %
3462 \or or\ or\ or\ or\ or\ or\ \frac{1}{2}3463 \or or \ or \ or \ %
3464 \or or \ %fi \
3465 }
3466 \def\xepersian@yekanii#1{%
3467 \ifcase#1\@empty\or %else\xepersian@yekani{#1}\fi\
3468 }
3469 \def\xepersian@yekaniii#1{%
3470 \ifcase#1\@empty\or %else\xepersian@yekani{#1}\fi\
3471 }
3472 \def\xepersian@yekaniv#1{%
3473 \ifcase#1\@empty\or\or or\ or\ or\ or\ %
3474 \or or \ or \ %fi \
3475 }
3476 \def\xepersian@dahgan#1{%
3477 \ifcase#1\or\or or\ or\ %
3478 \or or \ or \ or \ %
3479 \or %fi\
3480 }
3481 \newcommand{\tartibi}[1]{%
3482 \expandafter\@tartibi\csname c@#1\endcsname%
3483 }
3484 \newcommand{\@tartibi}[1]{%
3485 \xepersian@numberstring@tartibi{#1}\xepersian@tartibi{}{}%
3486 }
3487 \let\tartibinumeral\@tartibi%
3488 \def\xepersian@numberstring@tartibi#1#2#3#4{%
3489 \ifnum\number#1<\@ne%
3490 #3%
3491 \else\ifnum\number#1<1000000000 %
3492 \expandafter\xepersian@adadi@tartibi\expandafter{\number#1}#2%
3493 \else%
3494 \xepersian@numberoutofrange{#1}{#4}%
3495 \fi\fi%
3496 }
3497 \def\xepersian@adadi@tartibi#1#2{%
3498 \expandafter\xepersian@@adadi@tartibi%
3499 \ifcase%
3500 \ifnum#1<10 1%
3501 \else\ifnum#1<100 2%
3502 \else\ifnum#1<\@m 3%
3503 \else\ifnum#1<\@M 4%
3504 \else\ifnum#1<100000 5%
3505 \else\ifnum#1<1000000 6%
3506 \else\ifnum#1<10000000 7%
3507 \else\ifnum#1<100000000 8%
3508 \else9%
```
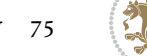

```
3509 \fi\fi\fi\fi\fi\fi\fi\fi %
3510 \or00000000#1% case 1: Add 8 leading zeros
3511 \or0000000#1% case 2: Add 7 leading zeros
3512 \or000000#1% case 3: Add 6 leading zeros
3513 \or00000#1% case 4: Add 5 leading zeros
3514 \or0000#1% case 5: Add 4 leading zeros
3515 \or000#1% case 6: Add 3 leading zeros
3516 \or00#1% case 7: Add 2 leading zeros
3517 \or0#1% case 8: Add 1 leading zero
3518 \or#1% case 9: Add no leading zeros
3519 \or%
3520 \@nil#2%
3521 \fi%
3522 }
3523 \def\xepersian@@adadi@tartibi#1#2#3#4#5#6#7\or#8\@nil#9{%
3524 \ifnum#1#2#3>\z@
3525 \xepersian@milyoongan@tartibi#1#2#3%
3526 \ifnum#7>\z@\ifnum#4#5#6>\z@\  \else\  \fi\else\ifnum#4#5#6>\z@\  \fi\fi%
3527 \fi%
3528 \ifnum#4#5#6>\z@%
3529 \xepersian@sadgan#4#5#6{#1#2#3}{#4#5}\xepersian@yekani%
3530 \ifnum#4#5#6>\@ne \fi%
3531 %
3532 \ifnum#7>\z@\  \fi%
3533 \fi%
3534 \xepersian@sadgan@tartibi#7{#4#5#6}1#9%
3535 }
3536 \def\xepersian@milyoongan@tartibi#1#2#3{%
3537 \ifnum#1#2#3=\@ne%
3538 \xepersian@sadgan@tartibi#1#2#301\xepersian@yekaniii%
3539 %
3540 %
3541 \else%
3542 \xepersian@sadgan#1#2#301\xepersian@yekanii%
3543 %
3544 %
3545 \fi%
3546 }
3547 \def\xepersian@sadgan@tartibi#1#2#3#4#5#6{%
3548 \ifnum#1>\z@%
3549 \ifnum#4#1>\@ne\xepersian@yekaniv#1\fi%
3550 %
3551 \ifnum#2#3>\z@\  \fi%
3552 \fi%
3553 \ifnum#2#3<20%
3554 \ifnum#5#2#3>\@ne\ifnum#1#2#3#4#5=10001 %else#6{#2#3}\fi\fi\
3555 \else%
3556 \ifnum#2#3=30%
3557 \xepersian@dahgan@tartibi#2%
3558 \else%
```
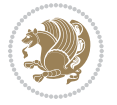

```
3559 \xepersian@dahgan#2%
3560 \fi%
3561 \ifnum#3>\z@\  \xepersian@yekanv#3\fi%
3562 #60%
3563 \fi%
3564 }
3565 \def\xepersian@dahgan@tartibi#1{%
3566 \ifcase#1\or\or or\ or\ %
3567 \or or \ or \ or \ %
3568 \or %fi\
3569 }
3570 \def\xepersian@tartibi#1{%
3571 \ifcase#1 \or or\ or\ or\ %
3572 \or or \ or \ or \ or \ %
3573 \or or \ or \ or \ %
3574 \or or \ or \ %
3575 \or or \ or \ %fi \
3576 }
3577 \def\xepersian@yekanv#1{%
3578 \ifcase#1\@empty\or or\ or\ or\ or\ or\ \%3579 \or or\ or\ or\ or\ or\ or\ \%3580 \or or \ or \ or \ %
3581 \or or \ %fi \
3582 }
3583 \providecommand*{\xpg@warning}[1]{%
3584 \PackageWarning{XePersian}%
3585 {#1}}
3586 \if@bidi@csundef{@abjad}{%
3587 \def\@abjad#1{%
3588 \ifnum#1>1999 \xpg@warning{Illegal value (#1) for abjad numeral} {#1}
3589 \else
3590 \ifnum#1<\z@\space\xpg@warning{Illegal value (#1) for abjad numeral}%
3591 \else
3592 \ifnum#1<10\expandafter\abj@num@i\number#1%
3593 \else
3594 \ifnum#1<100\expandafter\abj@num@ii\number#1%
3595 \else
3596 \ifnum#1<\@m\expandafter\abj@num@iii\number#1%
3597 \else
3598 \ifnum#1<\@M\expandafter\abj@num@iv\number#1%since #1<2000, we must have 1000
3599 \fi
3600 \fi
3601 \fi
3602 \fi
3603 \fi
3604 \fi
3605 }
3606 \def\abjad#1{\expandafter\@abjad\csname c@#1\endcsname}
3607 \let\abjadnumeral\@abjad
3608 \def\abjad@zero{}
```

```
3609 \def\abj@num@i#1{%
3610 \ifcase#1\or or\ or\ or\ %
3611 \or or\ or\ or\ or\ fi\
3612 \ifnum#1=\z@\abjad@zero\fi}
3613 \def\abj@num@ii#1{%
3614 \ifcase#1\or or\ or\ or\ or\ %
3615 \or or\ or\ or\ fi\
3616 \ifnum#1=\z@\fi\abj@num@i}
3617 \def\abj@num@iii#1{%
3618 \ifcase#1\or or\ or\ or\ or\ %
3619 \or or\ or\ or\ fi\
3620 \ifnum#1=\z@\fi\abj@num@ii}
3621 \def\abj@num@iv#1{%
3622 \ifcase#1\or fi\
3623 \ifnum#1=\z@\fi\abj@num@iii}
3624 }{}
3625 \let\@latinalph\@alph%
3626 \let\@latinAlph\@Alph%
3627 \def\LatinAlphs{%
3628 \let\@alph\@latinalph%
3629 \let\@Alph\@latinAlph%
3630 }
3631 \def\thempfootnote{{\itshape\@latinalph\c@mpfootnote}}
3632 \renewcommand*{\bidi@@thebibliography@font@hook}{%
3633 \if@LTRbibitems
3634 \resetlatinfont
3635 \fi}
3636 \bidi@AfterEndPreamble{%
3637 \if@bidi@csundef{persianfont}{%
3638 \PackageError{xepersian}{You have not specified any font\MessageBreak
3639 for the main Persian text}{Use `\settextfont' to load a font.}%
3640 }{}}
3641 \@ifdefinitionfileloaded{loadingorder-xetex-bidi}{\input{loadingorder-xepersian.def}}{}
3642 \@ifdefinitionfileloaded{footnote-xetex-bidi}{\input{footnote-xepersian.def}}{}
3643 \@ifpackageloaded{appendix}{\input{appendix-xepersian.def}}{}
3644 \@ifpackageloaded{listings}{\input{listings-xepersian.def}}{}
3645 \@ifpackageloaded{algorithmic}{\input{algorithmic-xepersian.def}}{}
3646 \@ifpackageloaded{algorithm}{\input{algorithm-xepersian.def}}{}
3647 \@ifpackageloaded{backref}{\input{backref-xepersian.def}}{}
3648 \@ifpackageloaded{flowfram}{\input{flowfram-xepersian.def}}{}
3649 \@ifpackageloaded{bidituftesidenote}{\input{bidituftesidenote-xepersian.def}}{}
3650 \@ifpackageloaded{breqn}{\input{breqn-xepersian.def}}{}
3651 \@ifpackageloaded{enumerate}{\input{enumerate-xepersian.def}}{}
3652 \@ifpackageloaded{enumitem}{\input{enumitem-xepersian.def}}{}
3653 \@ifpackageloaded{framed}{\input{framed-xepersian.def}}{}
3654 \@ifpackageloaded{glossaries}{\input{glossaries-xepersian.def}}{}
3655 \@ifpackageloaded{hyperref}{\input{hyperref-xepersian.def}}{}
3656 \@ifpackageloaded{minitoc}{\input{minitoc-xepersian.def}}{}
3657 \@ifpackageloaded{natbib}{\input{natbib-xepersian.def}}{}
3658 \@ifpackageloaded{soul}{\input{soul-xepersian.def}}{}
```

```
File xepersian.sty 78
```
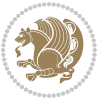

```
3659 \@ifpackageloaded{tkz-linknodes}{\input{tkz-linknodes-xepersian.def}}{}
3660 \@ifpackageloaded{tocloft}{\@ifclassloaded{memoir}{}{\input{tocloft-xepersian.def}}}{}
3661 \@ifclassloaded{article}{\input{article-xepersian.def}}{}
3662 \@ifclassloaded{extarticle}{\input{extarticle-xepersian.def}}{}
3663 \@ifclassloaded{artikel1}{\input{artikel1-xepersian.def}}{}
3664 \@ifclassloaded{artikel2}{\input{artikel2-xepersian.def}}{}
3665 \@ifclassloaded{artikel3}{\input{artikel3-xepersian.def}}{}
3666 \@ifclassloaded{amsart}{\input{amsart-xepersian.def}}{}
3667 \@ifclassloaded{bidimoderncv}{\input{bidimoderncv-xepersian.def}}{}
3668 \@ifclassloaded{report}{\input{report-xepersian.def}}{}
3669 \@ifclassloaded{extreport}{\input{extreport-xepersian.def}}{}
3670 \@ifclassloaded{rapport1}{\input{rapport1-xepersian.def}}{}
3671 \@ifclassloaded{rapport3}{\input{rapport3-xepersian.def}}{}
3672 \@ifclassloaded{scrartcl}{\input{scrartcl-xepersian.def}}{}
3673 \@ifclassloaded{scrbook}{\input{scrbook-xepersian.def}}{}
3674 \@ifclassloaded{scrreprt}{\input{scrreprt-xepersian.def}}{}
3675 \@ifclassloaded{amsbook}{\input{amsbook-xepersian.def}}{}
3676 \@ifclassloaded{boek3}{\input{boek3-xepersian.def}}{}
3677 \@ifclassloaded{boek}{\input{boek-xepersian.def}}{}
3678 \@ifclassloaded{bookest}{\input{bookest-xepersian.def}}{}
3679 \@ifclassloaded{extbook}{\input{extbook-xepersian.def}}{}
3680 \@ifclassloaded{book}{\input{book-xepersian.def}}{}
3681 \@ifclassloaded{refrep}{\input{refrep-xepersian.def}}{}
3682 \@ifclassloaded{memoir}{\input{memoir-xepersian.def}}{}
3683 \@ifclassloaded{imsproc}{\input{imsproc-xepersian.def}}{}
3684
3685 \def\xepersian@@fontsize@branch#1{%
3686 \@tempcnta\z@
3687 \@for\xepersian@tmp:=#1\do{%
3688 \KV@@sp@def\xepersian@frag{\xepersian@tmp}%
3689 \ifcase\@tempcnta\relax% cnta == 0
3690 \edef\xepersian@value{\xepersian@frag}%
3691 \setfontsize{\xepersian@frag}%
3692 \or% cnta == 1
3693 \setfontsize[\xepersian@frag]{\xepersian@value}%
3694 \else\fi
3695 \advance\@tempcnta\@ne}%
3696 }
3697
3698
3699 \define@choicekey{xepersian.sty}{mathdigits}[\xepersian@tempa\xepersian@tempb]{automatic,default,persian}{%
3700 \ifcase\xepersian@tempb\relax
3701 \AutoMathsDigits
3702 \or
3703 \DefaultMathsDigits
3704 \or
3705 \PersianMathsDigits
3706 \fi}
3707 \define@choicekey{xepersian.sty}{inlinemathdigits}[\xepersian@tempa\xepersian@tempb]{automatic
3708 \ifcase\xepersian@tempb\relax
```
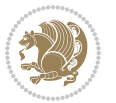

```
3709 \AutoInlineMathsDigits
3710 \or
3711 \DefaultInlineMathsDigits
3712 \or
3713 \PersianInlineMathsDigits
3714 \fi}
3715 \define@choicekey{xepersian.sty}{displaymathdigits}[\xepersian@tempa\xepersian@tempb]{automati
3716 \ifcase\xepersian@tempb\relax
3717 \AutoDisplayMathsDigits
3718 \or
3719 \DefaultDisplayMathsDigits
3720 \or
3721 \PersianDisplayMathsDigits
3722 \fi}
3723 \define@choicekey{xepersian.sty}{RTLdocument}[\xepersian@tempa\xepersian@tempb]{on,off}[on]{%
3724 \ifcase\xepersian@tempb\relax
3725 \@RTLtrue
3726 \or
3727 \@RTLfalse
3728 \fi}
3729
3730 \define@choicekey{xepersian.sty}{documentdirection}[\xepersian@tempa\xepersian@tempb]{righttol
3731 \ifcase\xepersian@tempb\relax
3732 \@RTLtrue
3733 \or
3734 \@RTLfalse
3735 \fi}
3736
3737
3738 \define@choicekey{xepersian.sty}{tabledirection}[\xepersian@tempa\xepersian@tempb]{righttoleft
3739 \ifcase\xepersian@tempb\relax
3740 \@RTLtabtrue
3741 \or
3742 \@RTLtabfalse
3743 \fi}
3744
3745 \define@choicekey{xepersian.sty}{script}[\xepersian@tempa\xepersian@tempb]{latin,nonlatin}[lat
3746 \ifcase\xepersian@tempb\relax
3747 \@nonlatinfalse
3748 \or
3749 \@nonlatintrue
3750 \fi}
3751
3752 \define@choicekey{xepersian.sty}{rldocument}[\xepersian@tempa\xepersian@tempb]{on,off}[on]{%
3753 \ifcase\xepersian@tempb\relax
3754 \@RTLtrue
3755 \or
3756 \@RTLfalse
3757 \fi}
3758 \define@choicekey{xepersian.sty}{footnoterule}[\xepersian@tempa\xepersian@tempb]{automatic,lef
```
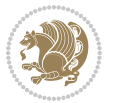

```
3759 \ifcase\xepersian@tempb\relax
3760 \autofootnoterule
3761 \or
3762 \leftfootnoterule
3763 \or
3764 \rightfootnoterule
3765 \or
3766 \SplitFootnoteRule
3767 \or
3768 \textwidthfootnoterule
3769 \fi}
3770 \define@choicekey{xepersian.sty}{footnotedirection}[\xepersian@tempa\xepersian@tempb]{righttol
3771 \ifcase\xepersian@tempb\relax
3772 \@RTL@footnotetrue
3773 \or
3774 \@RTL@footnotefalse
3775 \fi}
3776 \define@choicekey{xepersian.sty}{debugfootnotedirection}[\xepersian@tempa\xepersian@tempb]{on,
3777 \ifcase\xepersian@tempb\relax
3778 \footdir@debugtrue
3779 \or
3780 \footdir@debugfalse
3781 \fi}
3782 \define@choicekey{xepersian.sty}{Kashida}[\xepersian@tempa\xepersian@tempb]{on,off}[on]{%
3783 \ifcase\xepersian@tempb\relax
3784 \input{kashida-xepersian.def}
3785 \fi}
3786 \define@choicekey{xepersian.sty}{KashidaXBFix}[\xepersian@tempa\xepersian@tempb]{on,off}[on]{%
3787 \ifcase\xepersian@tempb\relax
3788 \@Kashida@XB@fixtrue
3789 \or
3790 \@Kashida@XB@fixfalse
3791 \fi}
3792 \define@choicekey{xepersian.sty}{localise}[\xepersian@tempa\xepersian@tempb]{on,off}[on]{%
3793 \ifcase\xepersian@tempb\relax
3794 \input{localise-xepersian.def}
3795 \fi}
3796 \define@choicekey{xepersian.sty}{extrafootnotefeatures}[\xepersian@tempa\xepersian@tempb]{on,o
3797 \ifcase\xepersian@tempb\relax
3798 \@extrafootnotefeaturestrue
3799 \or
3800 \@extrafootnotefeaturesfalse
3801 \fi}
3802 \define@choicekey{xepersian.sty}{quickindex}[\xepersian@tempa\xepersian@tempb]{on,off}[on]{%
3803 \ifcase\xepersian@tempb\relax
3804 \PackageWarning{xepersian}{Obsolete option}%
3805 \ifwritexviii%
3806 \@ifclassloaded{memoir}{\PackageError{xepersian}{This feature does not yet work with th
3807 \renewcommand\printindex{\newpage%
```

```
3808 \immediate\closeout\@indexfile
```
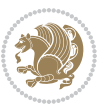

```
3809 \immediate\write18{xindy -L persian-variant2 -C utf8 -M texindy -M page-ranges \jobname.
3810 \@input@{\jobname.ind}}}%
3811 \else
3812 \PackageError{xepersian}{"shell escape" (or "write18") is not enabled. You need to run "
3813 \fi
3814 \fi}
3815 \define@choicekey{xepersian.sty}{quickindex-variant1}[\xepersian@tempa\xepersian@tempb]{on,off}[on]{%
3816 \ifcase\xepersian@tempb\relax
3817 \ifwritexviii%
3818 \@ifclassloaded{memoir}{\PackageError{xepersian}{This feature does not yet work with the
3819 \renewcommand\printindex{\newpage%
3820 \immediate\closeout\@indexfile
3821 \immediate\write18{xindy -L persian-variant1 -C utf8 -M texindy -M page-ranges \jobnam
3822 \@input@{\jobname.ind}}}%
3823 \else
3824 \PackageError{xepersian}{"shell escape" (or "write18") is not enabled. You need to run
3825 \fi
3826 \fi}
3827 \define@choicekey{xepersian.sty}{quickindex-variant2}[\xepersian@tempa\xepersian@tempb]{on,off}[on]{%
3828 \ifcase\xepersian@tempb\relax
3829 \ifwritexviii%
3830 \@ifclassloaded{memoir}{\PackageError{xepersian}{This feature does not yet work with th
3831 \renewcommand\printindex{\newpage%
3832 \immediate\closeout\@indexfile
3833 \immediate\write18{xindy -L persian-variant2 -C utf8 -M texindy -M page-ranges \jobname
3834 \@input@{\jobname.ind}}}%
3835 \else
3836 \PackageError{xepersian}{"shell escape" (or "write18") is not enabled. You need to run
3837 \fi
3838 \fi}
3839 \define@choicekey{xepersian.sty}{abjadvariant}[\xepersian@tempa\xepersian@tempb]{one,two}{%
3840 \ifcase\xepersian@tempb\relax
3841 \def\PersianAlphs{%
3842 \let\@alph\@abjad%
3843 \let\@Alph\@abjad%
3844 }
3845 \or
3846 \def\PersianAlphs{%
3847 \let\@alph\@Abjad%
3848 \let\@Alph\@Abjad%
3849 }
3850 \fi}
3851 \DeclareOptionX{defaultlatinfontfeatures}{%
3852 \defaultfontfeatures
3853 [\latinfont]
3854 {#1}
3855 }
3856
3857 \DeclareOptionX{mathfontsizescale}{%
```

```
3858 \def\xepersian@@math@fontsize@scale{#1}%
```
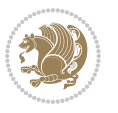

```
3859 }
3860
3861 \DeclareOptionX{fontsizescale}{%
3862 \def\xepersian@@fontsize@scale{#1}%
3863 }
3864
3865 \DeclareOptionX{fontsize}{%
3866 \xepersian@@fontsize@branch{#1}%
3867 }
3868
3869 \DeclareOptionX{latinfontsizescale}{%
3870 \def\xepersian@@latin@fontsize@scale{#1}%
3871 }
3872
3873 \DeclareOptionX{baselineskipscale}{%
3874 \def\xepersian@@baselineskip@scale{#1}%
3875 }
3876
3877 \DeclareOptionX{latinbaselineskipscale}{%
3878 \def\xepersian@@latin@baselineskip@scale{#1}%
3879 }
3880
3881 \define@choicekey{xepersian.sty}{logo}[\xepersian@tempa\xepersian@tempb]{on,off}[on]{%
3882 \ifcase\xepersian@tempb\relax
3883 \AtBeginDocument{\@bidi@inslogo@}%
3884 \or
3885 \let\@bidi@logo@\@empty \let\@bidi@inslogo@\@empty
3886 \fi}
3887
3888 \define@choicekey{xepersian.sty}{pdfinfo}[\xepersian@tempa\xepersian@tempb]{on,off}[on]{%
3889 \ifcase\xepersian@tempb\relax
3890 \@bidi@pdfm@marktrue
3891 \or
3892 \@bidi@pdfm@markfalse
3893 \fi}
3894
3895 \define@choicekey{xepersian.sty}{computeautoilg}[\xepersian@tempa\xepersian@tempb]{on,off}[on]{%
3896 \ifcase\xepersian@tempb\relax
3897 \@xepersian@@computeautoilgtrue
3898 \or
3899 \@xepersian@@computeautoilgfalse
3900 \fi}
3901
3902 \define@choicekey{xepersian.sty}{DetectColumn}[\xepersian@tempa\xepersian@tempb]{on,off}[on]{%
3903 \ifcase\xepersian@tempb\relax
3904 \def\bidi@firstcolumn@status@write{%
3905 \protected@write\@auxout{}%
3906 {\string\bidi@column@status
3907 {1}}}%
3908 \def\bidi@lastcolumn@status@write{%
```
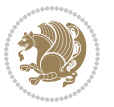

```
3909 \protected@write\@auxout{}%
3910 {\string\bidi@column@status{2}}}%
3911 \or
3912 \let\bidi@firstcolumn@status@write\relax
3913 \let\bidi@lastcolumn@status@write\relax
3914 \fi}
3915
3916
3917 \define@choicekey{xepersian.sty}{debugtextdigitfont}[\xepersian@tempa\xepersian@tempb]{on,off}
3918 \ifcase\xepersian@tempb\relax
3919 \bidi@AtEndPreamble{%
3920 \bidi@patchcmd{\xepersian@@start@switch@textdigitfont}%
3921 {\xepersian@textdigitfont}{\addfontfeature{Color=C71585}}{}{}%
3922 }
3923 \or
3924 \relax
3925 \fi}
3926
3927 \ExecuteOptionsX{%
3928 documentdirection=righttoleft,
3929 tabledirection=righttoleft,
3930 script=nonlatin,
3931 footnotedirection=righttoleft,
3932 footnoterule=automatic,
3933 abjadvariant=two,
3934 DetectColumn=off,
3935 fontsizescale=\@ne,
3936 latinfontsizescale=\@ne,
3937 mathfontsizescale=\@ne,
3938 baselineskipscale=\@ne,
3939 latinbaselineskipscale=\@ne
3940 }
3941
3942 \ProcessOptionsX
3943
3944 \if@extrafootnotefeatures
3945 \input{extrafootnotefeatures-xetex-bidi.def}
3946 \input{extrafootnotefeatures-xepersian.def}
3947 \fi
3948
3949 \bidi@patchcmd{\set@fontsize}{\@tempdimb#2pt}{%
3950 \@tempdimb\xepersian@@fontsize@scale\dimexpr#2pt\relax
3951 }{}{}
3952
3953 \bidi@patchcmd{\set@fontsize}{\@tempskipa#3pt}{%
3954 \@tempskipa\xepersian@@baselineskip@scale\dimexpr#3pt\relax
3955 }{}{}
3956
3957
3958 \newcommand*{\xepersian@@update@math@fontsize}[1]{%
```
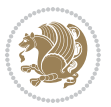

```
3959 \strip@pt\dimexpr\xepersian@@math@fontsize@scale
3960 \dimexpr 1pt * \dimexpr #1 pt\relax /
3961 \dimexpr \xepersian@@fontsize@scale pt\relax
3962 \relax\relax
3963 }
3964
3965 \bidi@patchcmd{\getanddefine@fonts}{%
3966 \xdef\font@name{\csname \string#2/\tf@size\endcsname}%
3967 }{%
3968 \xdef\font@name{\csname \string#2/\xepersian@@update@math@fontsize\tf@size\endcsname}%
3969 }{}{}
3970
3971 \bidi@patchcmd{\getanddefine@fonts}{%
3972 \xdef\font@name{\csname \string#2/\sf@size\endcsname}%
3973 }{%
3974 \xdef\font@name{\csname \string#2/\xepersian@@update@math@fontsize\sf@size\endcsname}%
3975 }{}{}
3976
3977 \bidi@patchcmd{\getanddefine@fonts}{%
3978 \xdef\font@name{\csname \string#2/\ssf@size\endcsname}%
3979 }{%
3980 \xdef\font@name{\csname \string#2/\xepersian@@update@math@fontsize\ssf@size\endcsname}%
3981 }{}{}
3982
3983
3984 \if@xepersian@@computeautoilg
3985 \bidi@patchcmd{\set@fontsize}{%
3986 \baselineskip\f@baselineskip\relax
3987 }{%
3988 \baselineskip\f@baselineskip\relax
3989 \xepersian@computeautoilg
3990 \ifdim\xepersian@strutilg>\baselineskip
3991 \PackageInfo{xepersian}{character with height+depth greater than current baselineskip found
3992 \PackageInfo{xepersian}{baselineskip changed to that height+depth!}%
3993 \baselineskip\xepersian@strutilg
3994 \ifdim\footnotesep=.7\baselineskip
3995 \else
3996 \footnotesep.7\baselineskip
3997 \fi
3998 \fi
3999 }{}{}
4000 \fi
4001
4002 \setlatintextfont [ExternalLocation, BoldFont={lmroman10-bold}, BoldItalicFont={lmroman10-boldita
4003 \PersianAlphs
```

```
4004 \NeedsTeXFormat{LaTeX2e}
```
\ProvidesClass{xepersian-magazine}[2010/07/25 v0.2 Typesetting Persian magazines in XeLaTeX]

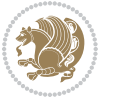

```
4006 \RequirePackage{ifthen}
4007 \newlength{\xepersian@imgsize}
4008 \newlength{\xepersian@coltitsize}
4009 \newlength{\xepersian@pageneed}
4010 \newlength{\xepersian@pageleft}
4011 \newlength{\xepersian@indexwidth}
4012 \newcommand{\xepersian@ncolumns}{0}
4013 \newlength{\columnlines}
4014 \setlength{\columnlines}{0 pt} % no lines by default
4015 \newboolean{xepersian@hyphenatedtitles}
4016 \setboolean{xepersian@hyphenatedtitles}{true}
4017 \newboolean{xepersian@ninepoints}
4018 \setboolean{xepersian@ninepoints}{false}
4019 \newboolean{xepersian@showgrid}
4020 \setboolean{xepersian@showgrid}{false}
4021 \newboolean{xepersian@a3paper}
4022 \setboolean{xepersian@a3paper}{false}
4023 \newboolean{xepersian@insidefrontpage}
4024 \setboolean{xepersian@insidefrontpage}{false}
4025 \newboolean{xepersian@insideweather}
4026 \setboolean{xepersian@insideweather}{false}
4027 \newboolean{xepersian@insideindex}
4028 \setboolean{xepersian@insideindex}{false}
4029 \newcount\xepersian@gridrows
4030 \newcount\xepersian@gridcolumns
4031 \xepersian@gridrows=40
4032 \xepersian@gridcolumns=50
4033 \newcount\minraggedcols
4034 \minraggedcols=5
4035 \DeclareOption{10pt}{\PassOptionsToClass{10pt}{article}}
4036 \DeclareOption{11pt}{\PassOptionsToClass{11pt}{article}}
4037 \DeclareOption{12pt}{\PassOptionsToClass{12pt}{article}}
4038 \DeclareOption{twocolumn}%
4039 {\ClassWarning{xepersian-magazine}{Option 'twocolumn' not available for xepersian-magazine.}}
4040 \DeclareOption{notitlepage}%
4041 {\ClassWarning{xepersian-magazine}{Option 'notitlepage' not available for xepersian-magazine.}}
4042 \DeclareOption{twoside}%
4043 {\ClassWarning{xepersian-magazine}{Option 'twoside' not available for xepersian-magazine.}}
4044 \DeclareOption{9pt}{\setboolean{xepersian@ninepoints}{true}}
4045 \DeclareOption{hyphenatedtitles}{\setboolean{xepersian@hyphenatedtitles}{false}}
4046 \DeclareOption{columnlines}{\setlength{\columnlines}{0.1 pt}}
4047 \DeclareOption{showgrid}{\setboolean{xepersian@showgrid}{true}}
4048 \DeclareOption{a3paper}{\setboolean{xepersian@a3paper}{true}}
4049 \ProcessOptions\relax
4050 \LoadClass[10pt, onecolumn, titlepage, a4paper]{article}
4051 \RequirePackage{ifxetex}
4052 \RequirePackage{multido}
4053 \RequirePackage{datetime}
4054 \RequirePackage{multicol}
4055 \RequirePackage{fancyhdr}
```

```
4056 \RequirePackage{fancybox}
4057 \ifthenelse{\boolean{xepersian@a3paper}}{%
4058 \RequirePackage[a3paper,headsep=0.5cm,vmargin={2cm,2cm},hmargin={1.5cm,1.5cm}]{geometry}
4059 }{
4060 \RequirePackage[headsep=0.5cm,vmargin={2cm,2cm},hmargin={1.5cm,1.5cm}]{geometry}
4061 }
4062 \RequirePackage[absolute]{textpos} % absoulte positioning
4063 \RequirePackage{hyphenat} % when hyphenate
4064 \RequirePackage{lastpage} % to know the last page number
4065 \RequirePackage{setspace} % set space between lines
4066 \RequirePackage{ragged2e}
4067 \newcommand{\raggedFormat}{\RaggedLeft}
4068 \AtEndOfClass{\xepersianInit}
4069 \ifthenelse{\boolean{xepersian@showgrid}}{%
4070 \AtBeginDocument{
4071 \grid[show]{\xepersian@gridrows}{\xepersian@gridcolumns}}
4072 \advance\minraggedcols by -1
4073 }{%
4074 \AtBeginDocument{
4075 \grid[]{\xepersian@gridrows}{\xepersian@gridcolumns}}
4076 \advance\minraggedcols by -1
4077 }
4078 \ifthenelse{\boolean{xepersian@ninepoints}}{
4079 \renewcommand{\normalsize}{%
4080 \@setfontsize{\normalsize}{9pt}{10pt}%
4081 \setlength{\abovedisplayskip}{5pt plus 1pt minus .5pt}%
4082 \setlength{\belowdisplayskip}{\abovedisplayskip}%
4083 \setlength{\abovedisplayshortskip}{3pt plus 1pt minus 2pt}%
4084 \setlength{\belowdisplayshortskip}{\abovedisplayshortskip}}
4085
4086 \renewcommand{\tiny}{\@setfontsize{\tiny}{5pt}{6pt}}
4087
4088 \renewcommand{\scriptsize}{\@setfontsize{\scriptsize}{7pt}{8pt}}
4089
4090 \renewcommand{\small}{%
4091 \@setfontsize{\small}{8pt}{9pt}%
4092 \setlength{\abovedisplayskip}{4pt plus 1pt minus 1pt}%
4093 \setlength{\belowdisplayskip}{\abovedisplayskip}%
4094 \setlength{\abovedisplayshortskip}{2pt plus 1pt}%
4095 \setlength{\belowdisplayshortskip}{\abovedisplayshortskip}}
4096
4097 \renewcommand{\footnotesize}{%
4098 \@setfontsize{\footnotesize}{8pt}{9pt}%
4099 \setlength{\abovedisplayskip}{4pt plus 1pt minus .5pt}%
4100 \setlength{\belowdisplayskip}{\abovedisplayskip}%
4101 \setlength{\abovedisplayshortskip}{2pt plus 1pt}%
4102 \setlength{\belowdisplayshortskip}{\abovedisplayshortskip}}
4103
4104 \renewcommand{\large}{\@setfontsize{\large}{11pt}{13pt}}
4105 \renewcommand{\Large}{\@setfontsize{\Large}{14pt}{18pt}}
```

$$
\left(\frac{1}{2}\right)
$$

```
4106 \renewcommand{\LARGE}{\@setfontsize{\LARGE}{18pt}{20pt}}
4107 \renewcommand{\huge}{\@setfontsize{\huge}{20pt}{25pt}}
4108 \renewcommand{\Huge}{\@setfontsize{\Huge}{25pt}{30pt}}
4109 }{}
4110 \def\customwwwTxt#1{\gdef\@customwwwTxt{\lr{#1}}}
4111\newcommand{\xepersian@wwwFormat}{\sffamily}
4112 \newcommand{\xepersian@www}{%
4113 \raisebox{-3pt}{{\xepersian@wwwFormat\@customwwwTxt}}
4114 }
4115 \newcommand{\xepersian@edition}{ {
4116 \newcommand{\editionFormat}{\large\bfseries\texttt}
4117 \newcommand{\xepersian@editionLogo}{%
4118 \raisebox{-3pt}{%
4119 {\editionFormat\xepersian@edition}%
4120 }%
4121 }
4122 \newcommand{\indexFormat}{\large\bfseries}
4123 \newcommand{\xepersian@indexFrameTitle}[1]
4124 {\begin{flushright}{{\indexFormat #1}}\end{flushright}}
4125
4126 \newcommand{\indexEntryFormat}{\normalsize}
_{4127} \newcommand{\xepersian@indexEntry}[1]{\begin{minipage}{13\TPHorizModule}%
4128 {\indexEntryFormat\noindent\ignorespaces{#1}}%
4129 \end{minipage}}
4130 \newcommand{\indexEntrySeparator}{\rule{\xepersian@indexwidth}{.1pt}}
4131 \newcommand{\indexEntryPageTxt}{}
4132 \newcommand{\indexEntryPageFormat}{\footnotesize}
4133 \newcommand{\xepersian@indexEntryPage}[1]{%
4134 {\indexEntryPageFormat{\indexEntryPageTxt{}~#1}}%
4135 }
4136 \newcommand{\headDateTimeFormat}{}
4137 \newcommand{\xepersian@headDateTime}{%
4138 \headDateTimeFormat\date\hspace{5pt}$\parallel$\hspace{5pt}%
4139 \currenttime %
4140 }
4141 \newcommand{\weatherFormat}{\bfseries}
4142 \newcommand{\xepersian@weather}[1]{%
4143 \noindent{\weatherFormat #1}%
4144 }
4145 \newcommand{\weatherTempFormat}{\small}
4146 \newcommand{\weatherUnits}{\textdegree{}C}
4147 \newcommand{\xepersian@section}[0]{ {
4148 \newcommand{\xepersian@headleft}{%
4149 {\small\bfseries \@custommagazinename} \date
4150 }
4151 \newcommand{\xepersian@headcenter}{%
4152 \xepersian@section{}
4153 }
4154 \newcommand{\xepersian@headright}{%
4155 \small\xepersian@edition%
```
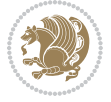

```
4156 \hspace*{5pt}\beginL\thepage\ / \pageref{LastPage}\endL
4157 }
4158
4159 \newcommand{\heading}[3]{%
4160 \renewcommand{\xepersian@headleft}{\beginR#1\endR}%
4161 \renewcommand{\xepersian@headcenter}{\beginR#2\endR}%
4162 \renewcommand{\xepersian@headright}{\beginR#3\endR}%
4163 }
4164 \newcommand{\xepersian@footright}{%
4165 {\footnotesize\lr{\copyright\ \@customwwWTxt{}}-- - - \lr{\XePersian}}%
4166 }
4167 \newcommand{\xepersian@footcenter}{%
4168 }
4169 \newcommand{\xepersian@footleft}{%
4170 }
4171
_{4172} \newcommand{\foot}[3]{%
4173 \renewcommand{\xepersian@footleft}{\beginR#1\endR}%
4174 \renewcommand{\xepersian@footcenter}{\beginR#2\endR}%
4175 \renewcommand{\xepersian@footright}{\beginR#3\endR}%
4176 }
4177 \newcommand{\firstTitleFormat}{\Huge\bfseries\flushright}
4178 \newcommand{\xepersian@firstTitle}[1]{%
4179 {%
4180 \begin{spacing}{2.0}{%
4181 \noindent\ignorespaces
4182 \ifthenelse{\boolean{xepersian@hyphenatedtitles}}%
4183 {\nohyphens{\firstTitleFormat #1}}%
4184 {{\firstTitleFormat #1}}%
4185 }%
4186 \end{spacing}%
4187 }%
4188 }
4189 \newcommand{\firstTextFormat}{}
4190 \newcommand{\xepersian@firstText}[1]{%
4191 {\noindent\ignorespaces\firstTextFormat #1}%
4192 }
4193 \newcommand{\secondTitleFormat}{\LARGE\bfseries}
4194 \newcommand{\xepersian@secondTitle}[1]{%
4195 \begin{spacing}{1.5}{%
4196 \noindent\ignorespaces\flushright
4197 \ifthenelse{\boolean{xepersian@hyphenatedtitles}}%
4198 {\nohyphens{\secondTitleFormat #1}}%
4199 {{\secondTitleFormat #1}}%
4200 }\end{spacing}%
4201 }
4202 \newcommand{\secondSubtitleFormat}{\large}
4203 \newcommand{\xepersian@secondSubtitle}[1]{%
4204 {\noindent\ignorespaces{\secondSubtitleFormat #1}}%
4205 }
```
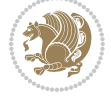

```
4206 \newcommand{\secondTextFormat}{}
4207 \newcommand{\xepersian@secondText}[1]{%
4208 \begin{multicols}{2}
4209 {\noindent\ignorespaces\secondTextFormat #1}
4210 \end{multicols}
4211 }
4212 \newcommand{\thirdTitleFormat}{\Large\bfseries}
4213 \newcommand{\xepersian@thirdTitle}[1]{%
4214 \begin{spacing}{1.5}{%
4215 \noindent\ignorespaces\flushright
4216 \ifthenelse{\boolean{xepersian@hyphenatedtitles}}%
4217 {\nohyphens{\thirdTitleFormat #1}}%
4218 {{\thirdTitleFormat #1}}%
4219 }\end{spacing}%
4220 }
4221 \newcommand{\thirdSubtitleFormat}{\large}
4222 \newcommand{\xepersian@thirdSubtitle}[1]%
4223 {{\noindent\ignorespaces\thirdSubtitleFormat #1}}
4224 \newcommand{\thirdTextFormat}{}
4225 \newcommand{\xepersian@thirdText}[1]{{\thirdTextFormat #1}}
4226 \newcommand{\pictureCaptionFormat}{\small\bfseries}
4227 \newcommand{\xepersian@pictureCaption}[1]{%
4228 {\noindent\pictureCaptionFormat #1}%
4229 }
4230 \newcommand{\pagesFormat}{\bfseries\footnotesize}
4231 \newcommand{\xepersian@pages}[1]%
4232 {\noindent{\pagesFormat\MakeUppercase{#1}}}
4233 \newcommand{\innerTitleFormat}{\Huge}
4234 \newcommand{\xepersian@innerTitle}[1]{%
4235 \begin{flushright}{%
4236 \noindent
4237 \ifthenelse{\boolean{xepersian@hyphenatedtitles}}%
4238 {\nohyphens{\innerTitleFormat #1}}%
4239 {{\innerTitleFormat #1}}%
4240 }%
4241 \sqrt{\ }4242 \end{flushright}%
4243 }
4244 \newcommand{\innerSubtitleFormat}{\large}
4245 \newcommand{\xepersian@innerSubtitle}[1]{{\innerSubtitleFormat #1}}
4246 \newcommand{\timestampTxt}{}
4247 \newcommand{\timestampSeparator}{|}
4248 \newcommand{\timestampFormat}{\small}
4249 \newcommand{\timestamp}[1]{%
4250 {\timestampFormat%
4251 #1~\timestampTxt{}%
4252 }~\timestampSeparator{}%
4253 }
4254 \newcommand{\innerAuthorFormat}{\footnotesize}
4255 \newcommand{\innerPlaceFormat}{\footnotesize\bfseries}
```
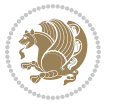

```
4256 \newcommand{\innerTextFinalMark}{\rule{0.65em}{0.65em}}
4257 \newcommand{\editorialTitleFormat}{\LARGE\textit}
4258 \newcommand{\xepersian@editorialTitle}[1]{\editorialTitleFormat{#1}}
4259 \newcommand{\editorialAuthorFormat}{\textsc}
4260 \newcommand{\shortarticleTitleFormat}{\LARGE\bfseries}
4261 \newcommand{\xepersian@shortarticleTitle}[1]{{\shortarticleTitleFormat #1}}
4262 \newcommand{\shortarticleSubtitleFormat}{\Large}
4263 \newcommand{\xepersian@shortarticleSubtitle}[1]{{\shortarticleSubtitleFormat #1}}
4264 \newcommand{\shortarticleItemTitleFormat}{\large\bfseries}
4265 \nnewcommand{\xepersian@shortarticleItemTitle} [1] {{\shortchar`45}thortarticleItemTitleFormat #1}}4266 \renewcommand{\maketitle}{\begin{titlepage}%
4267 \let\footnotesize\small
4268 \let\footnoterule\relax
4269 \let \footnote \thanks
4270 \null\vfil
4271 \vskip 60\p@
4272 \begin{center}%
4273 {\LARGE \@title \par}%
4274 \vskip 1em%
4275 {\LARGE «\xepersian@edition» \par}%
4276 \vskip 3em%
4277 {\large
4278 \lineskip .75em%
4279 \begin{tabular}[t]{c}%
4280 \@author
4281 \end{tabular}\par}%
4282 \vskip 1.5em%
4283 {\large \@date \par}%
4284 \end{center}\par
4285 \@thanks
4286 \vfil\null
4287 \end{titlepage}%
4288 \setcounter{footnote}{0}%
4289 \global\let\thanks\relax
4290 \global\let\maketitle\relax
4291 \global\let\@thanks\@empty
4292 \global\let\@author\@empty
4293 \global\let\@date\@empty
4294 \global\let\@title\@empty
4295 \global\let\title\relax
4296 \global\let\author\relax
4297 \global\let\date\relax
4298 \global\let\and\relax
4299 }
4300 \newcommand{\xepersian@say}[1]{\typeout{#1}}
4301 \newsavebox{\xepersian@fmbox}
4302 \newenvironment{xepersian@fmpage}[1]
4303 {\begin{lrbox}{\xepersian@fmbox}\begin{minipage}{#1}}
4304 {\end{minipage}\end{lrbox}\fbox{\usebox{\xepersian@fmbox}}}
4305 \newcommand{\image}[2]{
```
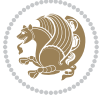

```
4306 \vspace{5pt}
4307 \setlength{\fboxsep}{1pt}
4308 \addtolength{\xepersian@imgsize}{\columnwidth}
4309 \addtolength{\xepersian@imgsize}{-1\columnsep}
4310 \ifxetex
4311 \setlength{\xepersian@pageneed}{1.5\xepersian@imgsize}
4312 \addtolength{\xepersian@pageneed}{50pt}
4313 \ClassWarning{xepersian-magazine}{%
4314 Image #1 needs: \the\xepersian@pageneed \space %
4315 and there is left: \the\page@free\space%
4316 }
4317 \ifdim \xepersian@pageneed < \page@free
4318
4319 {\centering\fbox{%
4320 \infty \includegraphics[width = \xepersian@imgsize,
4321 height = \xepersian@imgsize,
4322 keepaspectratio ]{#1}}}
4323 \xepersian@pictureCaption{#2}
4324
4325 \vspace{5pt}
4326 \else
4327 \ClassWarning{Image #1 needs more space!%
4328 It was not inserted!}
4329 \fi
4330 \fi
4331 }
4332 \textblockorigin{1cm}{1cm}
4333 \newdimen\xepersian@dx
4334 \newdimen\xepersian@dy
4335 \newcount\xepersian@cx
4336 \newcount\xepersian@cy
_{4337} \newcommand{\grid}[3][]{
4338 \xepersian@dx=\textwidth%
4339 \xepersian@dy=\textheight%
4340 \xepersian@cx=#3% %columns
4341 \xepersian@cy=#2% %rows
4342
4343 \count1=#3%
4344 \advance\count1 by 1
4345
4346 \count2=#2%
4347 \advance\count2 by 1
4348
4349 \divide\xepersian@dx by #3
4350 \divide\xepersian@dy by #2
4351
4352 \setlength{\TPHorizModule}{\xepersian@dx}
4353 \setlength{\TPVertModule}{\xepersian@dy}
4354
4355 \ifthenelse{\equal{#1}{show}}{
```
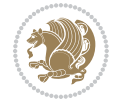

```
4356 \multido{\xepersian@nrow=0+1}{\count2}{
4357 \begin{textblock}{\xepersian@cx}(0,\xepersian@nrow)
4358 \rule[0pt]{\textwidth}{.1pt}
4359 \end{textblock}
4360 }
4361
4362 \multido{\xepersian@ncol=0+1}{\count1}{
4363 \begin{textblock}{\xepersian@cy}(\xepersian@ncol,0)
4364 \rule[0pt]{.1pt}{\textheight}
4365 \end{textblock}
4366 }
4367 }{}
4368 }
4369 \newcommand{\xepersianInit}{
4370 \setlength{\headheight}{14pt}
4371 \renewcommand{\headrulewidth}{0.4pt}
4372
4373 \pagestyle{fancy}
4374
4375 \setlength{\columnseprule}{\columnlines}
4376 \setlength{\fboxrule}{0.1 pt}
4377
4378 }
4379
4380 \def\customlogo#1{\gdef\@customlogo{\beginR#1\endR}}
4381 \def\customminilogo#1{\gdef\@customminilogo{\beginR#1\endR}}
4382 \def\custommagazinename#1{\gdef\@custommagazinename{\beginR#1\endR}}
4383 \newcommand{\logo}[0]{
4384 %% Heading %%
4385 \noindent\hrulefill\hspace{10pt}\xepersian@editionLogo\hspace{5pt}\xepersian@www
4386
4387 \vspace*{-3pt}
4388
4389 {\Large\bfseries \@customlogo}
4390 \hrulefill
4391 \hspace{10pt}\xepersian@headDateTime
4392
4393 }
4394 \newcommand{\minilogo}[0]{
4395 {\large\bfseries \@customminilogo}
4396
4397 \vspace*{5pt}
4398 }
4399 \newcommand{\mylogo}[1]{
4400 {\beginR#1\endR}
4401
4402 \noindent
4403 \xepersian@editionLogo\hspace{5pt}
4404 \hrulefill
4405 \hspace{5pt}\xepersian@headDateTime
```
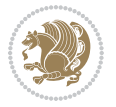

```
4406 }
4407 \newcommand{\edition}[1]{\renewcommand{\xepersian@edition}{#1}}
4408 \newenvironment{frontpage}[0]
4409 {
4410 \setboolean{xepersian@insidefrontpage}{true}
4411 \thispagestyle{empty}
4412 \logo
4413
4414 }%
4415 {
4416 \thispagestyle{empty}
4417 \clearpage
4418 \newpage
4419 \fancyhead{}
4420 \fancyfoot{}
4421 \fancyhead[RO,LE]{\beginR\xepersian@headright\endR}
4422 \fancyhead[LO,RE]{\beginR\xepersian@headleft\endR}
4423 \fancyhead[C]{\beginR\xepersian@headcenter\endR}
4424 \fancyfoot[RO,LE]{\beginR\xepersian@footright\endR}
4425 \fancyfoot[LO,RE]{\beginR\xepersian@footleft\endR}
4426 \fancyfoot[C]{\beginR\xepersian@footcenter\endR}
4427 \renewcommand{\headrulewidth}{0.4pt}
4428 \setboolean{xepersian@insidefrontpage}{false}
4429
4430 }
4431 \newcommand{\firstarticle}[3]
4432 {
4433 \ifthenelse{\boolean{xepersian@insidefrontpage}}{%
4434 \ifthenelse{\boolean{xepersian@hyphenatedtitles}}{%
4435 \begin{textblock}{24}(22,5)
4436 }
4437 {
4438 \begin{textblock}{28}(22,5)
4439 }
4440 \vspace{-7pt}
4441 \xepersian@firstTitle{#1}
4442 \end{textblock}
4443 \begin{textblock}{29}(22,10)
4444 \vspace{5pt plus 2pt minus 2pt}
4445
4446 \xepersian@firstText{\timestamp{#3}~#2}
4447
4448 \end{textblock}
4449
4450 \begin{textblock}{50}(0,15)
4451 \rule{50\TPHorizModule}{.3pt}
4452 \end{textblock}
4453 }{%else
4454 \ClassError{xepersian-magazine}{%
4455 \protect\firstarticle\space in a wrong place.\MessageBreak
```
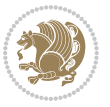

```
4456 \protect\firstarticle\space may only appear inside frontpage environment.
4457 }{%
4458 \protect\firstarticle\space may only appear inside frontpage environment.
4459 }%
4460 }
4461 }
4462 \newcommand{\secondarticle}[5]
4463 {
4464 \ifthenelse{\boolean{xepersian@insidefrontpage}}{%
4465 \begin{textblock}{33}(2,16)
4466 \xepersian@pages{#4}
4467 \vspace{-5pt}
4468 \xepersian@secondTitle{#1}
4469
4470 \vspace*{5pt}
4471
4472 \xepersian@secondSubtitle{#2}
4473
4474 \vspace*{-7pt}
4475
4476 \xepersian@secondText{\timestamp{#5}~#3}
4477
4478 \end{textblock}
4479
4480 \begin{textblock}{33}(2,25)
4481 \vspace{5pt plus 2pt minus 2pt}
4482
4483 \noindent\ignorespaces\rule{33\TPHorizModule}{.3pt}
4484 \end{textblock}
4485 }{%else
4486 \ClassError{xepersian-magazine}{%
4487 \protect\secondarticle\space in a wrong place.\MessageBreak
4488 \protect\secondarticle\space may only appear inside frontpage environment.
4489 }{%
4490 \protect\secondarticle\space may only appear inside frontpage environment.
4491 }%
4492 }
4493 }
4494 \newcommand{\thirdarticle}[6]
4495 {
4496 \ifthenelse{\boolean{xepersian@insidefrontpage}}{%
4497 \begin{textblock}{32}(2,26)
4498 \xepersian@pages{#5}
4499 \vspace{-5pt}
4500 \setlength{\fboxsep}{1pt}
4501 \xepersian@thirdTitle{#1}
4502
4503 \vspace*{5pt}
4504
4505 \xepersian@thirdSubtitle{#2}
```
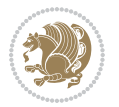

```
4506
4507 \vspace*{5pt}
4508
4509 {\noindent\ignorespaces %
4510 \ifthenelse{\equal{#4}{}}{}
4511
4512 \xepersian@thirdText{\timestamp{#6}~#3}
4513
4514 }
4515
4516 \vspace*{5pt}
4517
4518 \end{textblock}
4519 }{%else
4520 \ClassError{xepersian-magazine}{%
4521 \protect\thirdarticle\space in a wrong place.\MessageBreak
4522 \protect\thirdarticle\space may only appear inside frontpage environment.
4523 }{%
4524 \protect\thirdarticle\space may only appear inside frontpage environment.
4525 }%
4526 }
4527 }
4528 \newcommand{\firstimage}[2]
4529 {
4530 \ifthenelse{\boolean{xepersian@insidefrontpage}}{%
4531 \begin{textblock}{18}(2,5)
4532 \setlength{\fboxsep}{1pt}
4533 \ifxetex % only in PDF
4534 \noindent\fbox{\includegraphics[width = 18\TPHorizModule ]{#1}}
4535 \fi
4536
4537 \xepersian@pictureCaption{#2}
4538 \end{textblock}%
4539 }
4540 {\ClassError{xepersian-magazine}{%
4541 \protect\firstimage\space in a wrong place.\MessageBreak
4542 \protect\firstimage\space may only appear inside frontpage environment.
4543 }{%
4544 \protect\firstimage\space may only appear inside frontpage environment.
4545 }}
4546 }%
4547 \newcommand{\weatheritem}[5]{%
4548 \ifthenelse{\boolean{xepersian@insideweather}}{
4549 \begin{minipage}{45pt}
4550 \ifxetex
4551 \includegraphics[width=40pt]{#1}
4552 \fi
4553 \end{minipage}
4554 \begin{minipage}{50pt}
4555 \weatherTempFormat
```
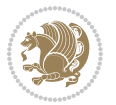

```
4556 #2\\
4557 \begin{array}{r} 4557 \end{array} 48\\ #4 \lr{\weatherUnits{}}\endL\\
4558 #5
4559 \end{minipage}
4560 }{%else
4561 \ClassError{xepersian-magazine}{%
4562 \protect\weatheritem\space in a wrong place.\MessageBreak
4563 \protect\weatheritem\space may only appear inside weatherblock environment.
4564 }{%
4565 \protect\weatheritem\space may only appear inside weatherblock environment.\MessageBreak
4566 weatherblock environment may only appear inside frontpage environment.
4567 }%
4568 }
4569 }
4570 \newenvironment{weatherblock}[1]
4571 {
4572 \ifthenelse{\boolean{xepersian@insidefrontpage}}{%
4573 \setboolean{xepersian@insideweather}{true}
4574 \begin{textblock}{32}(2,38)
4575 \vspace*{-15pt}
4576
4577 \xepersian@weather{\beginR#1\endR}
4578
4579 \vspace*{5pt}
4580
4581 \noindent\begin{xepersian@fmpage}{32\TPHorizModule}
4582 \begin{minipage}{32\TPHorizModule}
4583 \hspace{5pt}
4584
4585 }{%
4586 \ClassError{xepersian-magazine}{%
4587 weatherblock in a wrong place.\MessageBreak
4588 weatherblock may only appear inside frontpage environment.
4589 }{%
4590 weatherblock may only appear inside frontpage environment.
4591 }
4592 }
4593 }%
4594 {
4595 \end{minipage}
4596 \end{xepersian@fmpage}
4597 \end{textblock}
4598 \setboolean{xepersian@insideweather}{false}
4599 }
4600 \newenvironment{authorblock}[0]
4601 {
4602 \ifthenelse{\boolean{xepersian@insidefrontpage}}{%
4603 \begin{textblock}{15}(36,35)
4604 \setlength{\fboxsep}{5pt}
4605 \begin{xepersian@fmpage}{13\TPHorizModule}
```
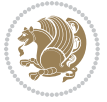

```
4606 \begin{minipage}{13\TPHorizModule}
4607 \centering
4608 \minilogo
4609
4610 }{%else
4611 \ClassError{xepersian-magazine}{%
4612 authorblock in a wrong place.\MessageBreak
4613 authorblock may only appear inside frontpage environment.
4614 }{%
4615 authorblock may only appear inside frontpage environment.
4616 }
4617 }
4618 }
4619 {
4620 \end{minipage}
4621 \end{xepersian@fmpage}
4622 \end{textblock}
4623 }
4624 \newenvironment{indexblock}[1]
4625 {
4626 \ifthenelse{\boolean{xepersian@insidefrontpage}}{%
4627 \setboolean{xepersian@insideindex}{true}%let's in
4628 \begin{textblock}{15}(36,16)
4629 \setlength{\xepersian@indexwidth}{13\TPHorizModule}
4630 \xepersian@indexFrameTitle{#1}
4631
4632 \setlength{\fboxsep}{5pt} %espacio entre el frame y la imagen
4633 \begin{xepersian@fmpage}{\xepersian@indexwidth}
4634 \begin{minipage}{\xepersian@indexwidth}
4635 \vspace*{10pt}
4636 }{%else
4637 \ClassError{xepersian-magazine}{%
4638 indexblock in a wrong place.\MessageBreak
4639 indexblock may only appear inside frontpage environment.
4640 }{%
4641 indexblock may only appear inside frontpage environment.
4642 }
4643 }
4644 }%
4645 {
4646 \end{minipage}
4647 \end{xepersian@fmpage}
4648 \end{textblock}
4649 \setboolean{xepersian@insideindex}{false}%let's out
4650 }
4651 \newcommand{\indexitem}[2]
4652 {
4653 \ifthenelse{\boolean{xepersian@insideindex}}{
4654 \xepersian@indexEntry{#1 \xepersian@indexEntryPage{\pageref{#2}}}
4655
```
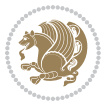

```
4656 \vspace{0.5cm}
4657
4658 \noindent\ignorespaces\indexEntrySeparator{}
4659 }{%else
4660 \ClassError{xepersian-magazine}{%
4661 \protect\indexitem\space in a wrong place.\MessageBreak
4662 \protect\indexitem\space may only appear inside indexblock environment.
4663 }{%
4664 \protect\indexitem\space may only appear inside indexblock environment.\MessageBreak
4665 indexblock environment may only appear inside frontpage environment.
4666 }%
4667 }
4668 }
4669 \newcommand{\xepersian@inexpandedtitle}[1]{
4670 \begin{minipage}{.95\textwidth}
4671 \begin{center}
4672 \noindent\Large\textbf{\beginR#1\endR}
4673 \end{center}
4674 \end{minipage}
4675 }
4676 \newcommand{\expandedtitle}[2]{
4677 \end{multicols}
4678
4679 \begin{center}
4680 \setlength{\fboxsep}{5pt}
4681 \setlength{\shadowsize}{2pt}
4682 \ifthenelse{\equal{#1}{shadowbox}}{%
4683 \shadowbox{%
4684 \xepersian@inexpandedtitle{#2}%
4685 }%
4686 }{}
4687 \ifthenelse{\equal{#1}{doublebox}}{%
4688 \doublebox{%
4689 \xepersian@inexpandedtitle{#2}%
4690 }%
4691 }{}
4692 \ifthenelse{\equal{#1}{ovalbox}}{%
4693 \ovalbox{%
4694 \xepersian@inexpandedtitle{#2}%
4695 }%
4696 }{}
4697 \ifthenelse{\equal{#1}{Ovalbox}}{%
4698 \Ovalbox{%
4699 \xepersian@inexpandedtitle{#2}%
4700 }%
4701 }{}
4702 \ifthenelse{\equal{#1}{lines}}{
4703 \hrule
4704 \vspace*{8pt}
```

```
4705 \begin{center}
```
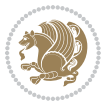

```
4706 \noindent\Large\textbf{#2}
4707 \end{center}
4708 \vspace*{8pt}
4709 \hrule
4710 }{}
4711 \end{center}
4712
4713 \begin{multicols}{\xepersian@ncolumns{}}
4714 \ifnum \xepersian@ncolumns > \minraggedcols
4715 \raggedFormat
4716 \overline{1}4717 }
4718 \newcommand{\xepersian@incolumntitle}[2]{
4719 \begin{minipage}{#1}
4720 \begin{center}
4721 \noindent\normalsize\textbf{#2}
4722 \end{center}
4723 \end{minipage}
4724 }
4725
4726 \newcommand{\columntitle}[2]{
4727 \vspace*{5pt}
4728 \begin{center}
4729 \setlength{\fboxsep}{5pt}
4730 \setlength{\shadowsize}{2pt}
4731 \addtolength{\xepersian@coltitsize}{\columnwidth}
4732 \addtolength{\xepersian@coltitsize}{-1\columnsep}
4733 \addtolength{\xepersian@coltitsize}{-5pt}
4734 \addtolength{\xepersian@coltitsize}{-1\shadowsize}
4735 \ifthenelse{\equal{#1}{shadowbox}}{%
4736 \shadowbox{%
4737 \xepersian@incolumntitle{\xepersian@coltitsize}{#2}%
4738 }%
4739 }{}
4740 \ifthenelse{\equal{#1}{doublebox}}{%
4741 \doublebox{%
4742 \xepersian@incolumntitle{\xepersian@coltitsize}{#2}%
4743 }%
4744 }{}
4745 \ifthenelse{\equal{#1}{ovalbox}}{%
4746 \ovalbox{%
4747 \xepersian@incolumntitle{\xepersian@coltitsize}{#2}%
4748 }%
4749 }{}
4750 \ifthenelse{\equal{#1}{Ovalbox}}{%
4751 \Ovalbox{%
4752 \xepersian@incolumntitle{\xepersian@coltitsize}{#2}%
4753 }%
4754 }{}
4755 \ifthenelse{\equal{#1}{lines}}{
```
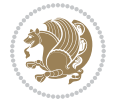

```
4756 \hrule
4757 \vspace*{5pt}
4758 \begin{center}
4759 \noindent\normalsize\textbf{#2}
4760 \end{center}
4761 \vspace*{5pt}
4762 \hrule
4763 }{}
4764 \end{center}
4765 }
4766 \renewcommand{\date}{%
4767 \longdate{\today}%
4768 }
4769 \newcommand{\authorandplace}[2]{%
4770 \rightline{%
4771 {\innerAuthorFormat #1},\space{}{\innerPlaceFormat #2}%
4772 }%
4773 \par %
4774 }
4775 \newcommand{\newsection}[1]{
4776 \renewcommand{\xepersian@section}{#1}
4777 }
4778 \newenvironment{article}[5]
4779 {
4780 \xepersian@say{Adding a new piece of article}
4781 \renewcommand{\xepersian@ncolumns}{#1}
4782 \begin{multicols}{#1}[
4783 \xepersian@pages{#4}
4784 \xepersian@innerTitle{#2}%
4785 \xepersian@innerSubtitle{#3}%
4786 ][4cm]%
4787 \label{#5}
4788 \ifnum #1 > \minraggedcols
4789 \raggedFormat
4790 \overline{1}4791 }
4792 {~\innerTextFinalMark{}
4793 \end{multicols}
4794 }
4795 \newcommand{\articlesep}{%
4796 \setlength{\xepersian@pageneed}{16000pt}
4797 \setlength\xepersian@pageleft{\pagegoal}
4798 \addtolength\xepersian@pageleft{-\pagetotal}
4799
4800 \xepersian@say{How much left \the\xepersian@pageleft}
4801
4802 \ifdim \xepersian@pageneed < \xepersian@pageleft
4803 \xepersian@say{Not enough space}
4804 \else
4805 \xepersian@say{Adding sep line between articles}
```
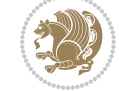

```
4806 \vspace*{10pt plus 10pt minus 5pt}
4807 \hrule
4808 \vspace*{10pt plus 5pt minus 5pt}
4809 \fi
4810
4811 }
4812 \newcommand{\xepersian@editorialTit}[2]{
4813 \setlength{\arrayrulewidth}{.1pt}
4814 \begin{center}
4815 \begin{tabular}{c}
4816 \noindent
4817 \xepersian@editorialTitle{#1}
4818 \vspace{2pt plus 1pt minus 1pt}
4819 \\
4820 \hline
4821 \vspace{2pt plus 1pt minus 1pt}
4822 \lambda4823 \editorialAuthorFormat{#2}
4824 \end{tabular}
4825 \end{center}
4826 }
4827 \newenvironment{editorial}[4]
4828 {
4829 \xepersian@say{Adding a new editorial}
4830 \begin{multicols}{#1}[%
4831 \xepersian@editorialTit{#2}{#3}%
4832 ][4cm]
4833 \label{#4}
4834 \ifnum #1 > \minraggedcols
4835 \raggedFormat
4836 \fi
4837 }
4838 {
4839 \end{multicols}
4840 }
4841 \newcommand{\xepersian@shortarticleTit}[2]{
4842 \begin{center}
4843 \vbox{%
4844 \noindent
4845 \xepersian@shortarticleTitle{#1}
4846 \vspace{4pt plus 2pt minus 2pt}
4847 \hrule
4848 \vspace{4pt plus 2pt minus 2pt}
4849 \xepersian@shortarticleSubtitle{#2}
4850 }
4851 \end{center}
4852 }
4853 \newenvironment{shortarticle}[4]
4854 {
4855 \xepersian@say{Adding a short article block}
```
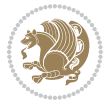

```
4856 \begin{multicols}{#1}[\xepersian@shortarticleTit{#2}{#3}][4cm] %
4857 \label{#4}
4858 \par %
4859 \ifnum #1 > \minraggedcols
4860 \raggedFormat
4861 \fi
4862 }
4863 {
4864 \end{multicols}
4865 }
4866 \newcommand{\shortarticleitem}[2]{
4867 \goodbreak
4868 \vspace{5pt plus 3pt minus 3pt}
4869 {\vbox{\noindent\xepersian@shortarticleItemTitle{#1}}}
4870 \vspace{5pt plus 3pt minus 3pt}
4871 {\noindent #2}\\
4872 }
```

```
4873 \NeedsTeXFormat{LaTeX2e}
4874 \ProvidesPackage{xepersian-mathsdigitspec}
4875 [2018/01/01 v1.1.5 Unicode Persian maths digits in XeLaTeX]
4876 \def\new@mathgroup{\alloc@8\mathgroup\chardef\@cclvi}
4877 \let\newfam\new@mathgroup
4878 \def\select@group#1#2#3#4{%
4879 \ifx\math@bgroup\bgroup\else\relax\expandafter\@firstofone\fi
4880 {%
4881 \ifmmode
4882 \ifnum\csname c@mv@\math@version\endcsname<\@cclvi
4883 \begingroup
4884 \escapechar\m@ne
4885 \getanddefine@fonts{\csname c@mv@\math@version\endcsname}#3%
4886 \globaldefs\@ne \math@fonts
4887 \endgroup
4888 \init@restore@version
4889 \xdef#1{\noexpand\use@mathgroup\noexpand#2%
4890 {\number\csname c@mv@\math@version\endcsname}}%
4891 \global\advance\csname c@mv@\math@version\endcsname\@ne
4892 \else
4893 \let#1\relax
4894 \@latex@error{Too many math alphabets used in
4895 version \math@version}%
4896 \@eha
4897 \fi
4898 \else \expandafter\non@alpherr\fi
4899 #1{#4}%
4900 }%
4901 }
4902 \def\document@select@group#1#2#3#4{%
```
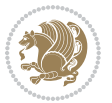

```
4903 \ifx\math@bgroup\bgroup\else\relax\expandafter\@firstofone\fi
4904 \frac{1}{4}4905 \ifmmode
4906 \ifnum\csname c@mv@\math@version\endcsname<\@cclvi
4907 \begingroup
4908 \escapechar\m@ne
4909 \getanddefine@fonts{\csname c@mv@\math@version\endcsname}#3%
4910 \globaldefs\@ne \math@fonts
4911 \endgroup
4912 \expandafter\extract@alph@from@version
4913 \csname mv@\math@version\expandafter\endcsname
4914 \expandafter{\number\csname
4915 c@mv@\math@version\endcsname}%
4916 #1%
4917 \global\advance\csname c@mv@\math@version\endcsname\@ne
4918 \else
4919 \let#1\relax
4920 \@latex@error{Too many math alphabets used
4921 in version \math@version}%
4922 \@eha
4923 \fi
4924 \else \expandafter\non@alpherr\fi
4925 #1{#4}%
4926 }%
4927 }
4928 \ExplSyntaxOn
4929 \bool_set_false:N \g__fontspec_math_bool
4930 \tl_map_inline:nn
4931 {
4932 \new@mathgroup\cdp@list\cdp@elt\DeclareMathSizes
4933 \@DeclareMathSizes\newmathalphabet\newmathalphabet@@\newmathalphabet@@@
4934 \DeclareMathVersion\define@mathalphabet\define@mathgroup\addtoversion
4935 \version@list\version@elt\alpha@list\alpha@elt
4936 \restore@mathversion\init@restore@version\dorestore@version\process@table
4937 \new@mathversion\DeclareSymbolFont\group@list\group@elt
4938 \new@symbolfont\SetSymbolFont\SetSymbolFont@\get@cdp
4939 \DeclareMathAlphabet\new@mathalphabet\SetMathAlphabet\SetMathAlphabet@
4940 \DeclareMathAccent\set@mathaccent\DeclareMathSymbol\set@mathchar
4941 \set@mathsymbol\DeclareMathDelimiter\@xxDeclareMathDelimiter
4942 \@DeclareMathDelimiter\@xDeclareMathDelimiter\set@mathdelimiter
4943 \set@@mathdelimiter\DeclareMathRadical\mathchar@type
4944 \DeclareSymbolFontAlphabet\DeclareSymbolFontAlphabet@
4945 }
4946 {
4947 \tl_remove_once:Nn \@preamblecmds {\do#1}
4948 }
4949 \ExplSyntaxOff
4950 \newcommand\xepersian@PackageInfo[1]{\PackageInfo{xepersian-mathsdigitspec}{#1}}
4951 \newcommand\SetMathCode[4]{%
4952 \Umathcode#1="\mathchar@type#2 \csname sym#3\endcsname #4\relax}
```
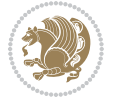

```
4953 \newcommand\SetMathCharDef[4]{%
4954 \Umathchardef#1="\mathchar@type#2 \csname sym#3\endcsname #4\relax}
4955 \ExplSyntaxOn
4956 \cs_new_eq:NN \orig_mathbf:n \mathbf
4957 \cs_new_eq:NN \orig_mathit:n \mathit
4958 \cs_new_eq:NN \orig_mathrm:n \mathrm
4959 \cs_new_eq:NN \orig_mathsf:n \mathsf
4960 \cs_new_eq:NN \orig_mathtt:n \mathtt
4961 \NewDocumentCommand \new@mathbf { m } {
4962 \orig_mathbf:n {
4963 \int_step_inline:nnnn { `0 } { \c_one } { `9 } {
4964 \mathcode ##1 = \numexpr "100 * \symnew@mathbf@font@digits + ##1 \relax
4965 }
4966 #1
4967 }
4968 }
4969 \NewDocumentCommand \new@mathit { m } {
4970 \orig_mathit:n {
_{4971} \int_step_inline:nnnn { `0 } { \c_one } { `9 } {
4972 \mathcode ##1 = \numexpr "100 * \symnew@mathit@font@digits + ##1 \relax
4973 }
4974 #1
4975 }
4976 }
4977 \NewDocumentCommand \new@mathrm { m } {
4978 \orig_mathrm:n {
4979 \int_step_inline:nnnn { `0 } { \c_one } { `9 } {
4980 \mathcode ##1 = \numexpr "100 * \symnew@mathrm@font@digits + ##1 \relax
4981 }
4982 #1
4983 }
4984 }
4985 \NewDocumentCommand \new@mathsf{ m } {
4986 \orig_mathsf:n {
4987 \int_step_inline:nnnn { `0 } { \c_one } { `9 } {
4988 \mathcode ##1 = \numexpr "100 * \symnew@mathsf@font@digits + ##1 \relax
4989 }
4990 #1
4991 }
4992 }
4993 \NewDocumentCommand \new@mathtt{ m } {
4994 \orig_mathtt:n {
4995 \int_step_inline:nnnn { `0 } { \c_one } { `9 } {
4996 \mathcode ##1 = \numexpr "100 * \symnew@mathtt@font@digits + ##1 \relax
4997 }
4998 #1
4999 }
5000 }
5001
5002 \DeclareDocumentCommand \setmathdigitfont { O{} m O{} }
```
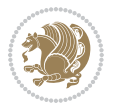

```
5003 {
5004 \ xepersian main setmathdigitfont:nn {#1,#3} {#2}
5005 }
5006 \cs_new:Nn \__xepersian_main_setmathdigitfont:nn
5007 {
5008 \let\glb@currsize\relax
5009 \fontspec_set_family:Nnn \g__xepersian_mathdigitsfamily_tl {Mapping=parsidigits,#1} {#2}
5010 \__xepersian_setmathdigitfont_hook:nn {#1} {#2}
5011 \xepersian@PackageInfo{Defining the default Persian maths digits font as '#2'}
5012 \DeclareSymbolFont{OPERATORS} {\g_fontspec_encoding_tl}{\g__xepersian_mathdigitsfamily_tl}
5013 \DeclareSymbolFont{new@mathbf@font@digits}{\g_fontspec_encoding_tl}{\g__xepersian_mathdigits
5014 \DeclareSymbolFont{new@mathit@font@digits}{\g_fontspec_encoding_tl}{\g__xepersian_mathdigits
5015 \DeclareSymbolFont{new@mathrm@font@digits}{\g_fontspec_encoding_tl}{\g__xepersian_mathdigits
5016 \def\persianmathsdigits{%
5017 \SetMathCode{`0}{\mathalpha}{OPERATORS}{`0}
5018 \SetMathCode{`1}{\mathalpha}{OPERATORS}{`1}
5019 \SetMathCode{`2}{\mathalpha}{OPERATORS}{`2}
5020 \SetMathCode{`3}{\mathalpha}{OPERATORS}{`3}
5021 \SetMathCode{`4}{\mathalpha}{OPERATORS}{`4}
5022 \SetMathCode{`5}{\mathalpha}{OPERATORS}{`5}
5023 \SetMathCode{`6}{\mathalpha}{OPERATORS}{`6}
5024 \SetMathCode{`7}{\mathalpha}{OPERATORS}{`7}
5025 \SetMathCode{`8}{\mathalpha}{OPERATORS}{`8}
5026 \SetMathCode{`9}{\mathalpha}{OPERATORS}{`9}
5027 \SetMathCode{`\%}{\mathbin}{OPERATORS}{`}
5028 \SetMathCharDef{\decimalseparator}{\mathord}{OPERATORS}{"066B}
5029 \tl_set_eq:NN \mathbf \new@mathbf
5030 \tl_set_eq:NN \mathit \new@mathit
5031 \tl_set_eq:NN \mathrm \new@mathrm}
5032 }
5033
5034 \cs_set_eq:NN \__xepersian_setmathdigitfont_hook:nn \use_none:nn
5035
5036 \DeclareDocumentCommand \setmathsfdigitfont { O{} m O{} }
5037 {
5038 \__xepersian_main_setmathsfdigitfont:nn {#1,#3} {#2}
5039 }
5040 \cs_new:Nn \__xepersian_main_setmathsfdigitfont:nn
5041 {
5042 \fontspec_set_family:Nnn \g__xepersian_mathsfdigitfamily_tl {Mapping=parsidigits,#1} {#2}
5043 \__xepersian_setmathsfdigitfont_hook:nn {#1} {#2}
5044 \DeclareSymbolFont{new@mathsf@font@digits}{\g_fontspec_encoding_tl}{\g__xepersian_mathsf
5045 \def\persianmathsfdigits{\tl_set_eq:NN \mathsf \new@mathsf}
5046 }
5047
5048 \cs_set_eq:NN \__xepersian_setmathsfdigitfont_hook:nn \use_none:nn
5049
5050 \DeclareDocumentCommand \setmathttdigitfont { O{} m O{} }
5051 {
5052 \__xepersian_main_setmathttdigitfont:nn {#1,#3} {#2}
```
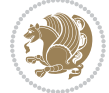

```
5053 }
5054 \cs_new:Nn \__xepersian_main_setmathttdigitfont:nn
5055 {
5056 \fontspec_set_family:Nnn \g__xepersian_mathttdigitfamily_tl {Mapping=parsidigits,#1} {#2}
5057 \__xepersian_setmathttdigitfont_hook:nn {#1} {#2}
5058 \DeclareSymbolFont{new@mathtt@font@digits}{\g_fontspec_encoding_tl}{\g__xepersian_mathtt
5059 \def\persianmathttdigits{\tl_set_eq:NN \mathtt \new@mathtt}
5060 }
5061
5062 \cs_set_eq:NN \__xepersian_setmathttdigitfont_hook:nn \use_none:nn
5063
5064 \ExplSyntaxOff
5065 \ifx\newcommand\undefined\else
5066 \newcommand{\ZifferAn}{}
5067 \fi
5068 \mathchardef\ziffer@DotOri="013A
5069 {\ZifferAn
5070 \catcode`\.=\active\gdef.{\begingroup\obeyspaces\futurelet\n\ziffer@dcheck}}
5071 \def\ziffer@dcheck{\ziffer@check\ZifferLeer\ziffer@DotOri}
5072 \def\ziffer@check#1#2{%
5073 \ifx\n1\endgroup#1\else
5074 \ifx\n2\endgroup#1\else
5075 \ifx\n3\endgroup#1\else
5076 \ifx\n4\endgroup#1\else
5077 \ifx\n5\endgroup#1\else
5078 \ifx\n6\endgroup#1\else
5079 \ifx\n7\endgroup#1\else
5080 \ifx\n8\endgroup#1\else
5081 \ifx\n9\endgroup#1\else
5082 \ifx\n0\endgroup#1\else
5083 \ifx\n\overline\endgroup#1\else
5084 \endgroup#2%
5085 \fi
5086 \fi
5087 \fi
5088 \fi
5089 \fi
5090 \fi
5091 \fi
5092 \fi
5093 \fi
5094 \fi
5095 \fi}
5096 \mathcode`.="8000\relax
5097 \def\ZifferLeer{\ifx\decimalseparator\undefined .\else \decimalseparator\fi}
5098 \def\DefaultInlineMathsDigits{\def\SetInlineMathsDigits{}}
5099 \def\DefaultDisplayMathsDigits{\def\SetDisplayMathsDigits{}}
5100 \def\DefaultMathsDigits{%
5101 \DefaultInlineMathsDigits%
5102 \DefaultDisplayMathsDigits%
```
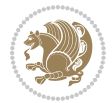
```
5103 }
5104 \def\PersianInlineMathsDigits{\def\SetInlineMathsDigits{%
5105 \ifx\persianmathsdigits\undefined\else\persianmathsdigits\fi%
5106 \ifx\persianmathsfdigits\undefined\else\persianmathsfdigits\fi%
5107 \ifx\persianmathttdigits\undefined\else\persianmathttdigits\fi}}
5108 \def\PersianDisplayMathsDigits{\def\SetDisplayMathsDigits{%
5109 \ifx\persianmathsdigits\undefined\else\persianmathsdigits\fi%
5110 \ifx\persianmathsfdigits\undefined\else\persianmathsfdigits\fi%
5111 \ifx\persianmathttdigits\undefined\else\persianmathttdigits\fi}}
5112 \def\PersianMathsDigits{%
5113 \PersianInlineMathsDigits%
5114 \PersianDisplayMathsDigits%
5115 }
5116 \def\AutoInlineMathsDigits{\def\SetInlineMathsDigits{%
5117 \ifx\persianmathsdigits\undefined\else\if@nonlatin\persianmathsdigits\fi\fi%
5118 \ifx\persianmathsfdigits\undefined\else\if@nonlatin\persianmathsfdigits\fi\fi%
5119 \ifx\persianmathttdigits\undefined\else\if@nonlatin\persianmathttdigits\fi\fi}}
5120 \def\AutoDisplayMathsDigits{\def\SetDisplayMathsDigits{%
5121 \ifx\persianmathsdigits\undefined\else\if@nonlatin\persianmathsdigits\fi\fi%
5122 \ifx\persianmathsfdigits\undefined\else\if@nonlatin\persianmathsfdigits\fi\fi%
5123 \ifx\persianmathttdigits\undefined\else\if@nonlatin\persianmathttdigits\fi\fi}}
5124 \def\AutoMathsDigits{%
5125 \AutoInlineMathsDigits%
5126 \AutoDisplayMathsDigits%
5127 }
5128 \AutoMathsDigits
5129 \everymath\expandafter{\the\everymath\SetInlineMathsDigits%
5130 \let\SetDisplayMathsDigits\relax%
5131 }
5132 \everydisplay\expandafter{%
5133 \the\everydisplay\SetDisplayMathsDigits%
5134 \let\SetInlineMathsDigits\relax%
5135 }
```
## <span id="page-108-30"></span><span id="page-108-29"></span><span id="page-108-28"></span><span id="page-108-27"></span><span id="page-108-26"></span><span id="page-108-25"></span><span id="page-108-24"></span><span id="page-108-23"></span><span id="page-108-10"></span><span id="page-108-9"></span><span id="page-108-8"></span><span id="page-108-6"></span>**59 File xepersian-multiplechoice.sty**

```
5136 \NeedsTeXFormat{LaTeX2e}
5137 \ProvidesPackage{xepersian-multiplechoice}[2010/07/25 v0.2
5138 Multiple Choice Questionnaire class for Persian in XeLaTeX]
5139 \RequirePackage{pifont}
5140 \RequirePackage{fullpage}
5141 \RequirePackage{ifthen}
5142 \RequirePackage{calc}
5143 \RequirePackage{verbatim}
5144 \RequirePackage{tabularx}
5145 \def\@headerfont{\bfseries}
5146 \newcommand\headerfont[1]{\gdef\@headerfont{#1}}
5147 \def\@X{X}
5148 \newcommand\X[1]{\gdef\@X{#1}}
5149 \def\pbs#1{\let\tmp=\\#1\let\\=\tmp}
```
<span id="page-108-4"></span><span id="page-108-1"></span>File xepersian-multiplechoice.sty 108

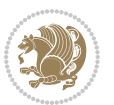

```
5150 \newcolumntype{D}{>{\pbs\centering}X}
5151 \newcolumntype{Q}{>{\@headerfont}X}
5152
5153 \renewcommand\tabularxcolumn[1]{m{#1}}
5154 \newcommand\makeform@nocorrection{%
5155 \addtocontents{frm}{\protect\end{tabularx}}
5156 \@starttoc{frm}}
5157 \newcommand\makeform@correction{%
5158 \addtocontents{frm}{\protect\end{tabularx}}}
5159 \newcommand\makemask@nocorrection{%
5160 \addtocontents{msk}{\protect\end{tabularx}}
5161 \@starttoc{msk}}
5162 \newcommand\makemask@correction{%
5163 \addtocontents{msk}{\protect\end{tabularx}}}
5164 \newlength\questionspace
5165 \setlength\questionspace{0pt}
_5166 \newcommand\answerstitle[1]{\gdef\@answerstitle{#1}}
5167 \def\@answerstitlefont{\bfseries}
5168 \newcommand\answerstitlefont[1]{\gdef\@answerstitlefont{#1}}
5169 \def\@answernumberfont{\bfseries}
5170 \newcommand\answernumberfont[1]{\gdef\@answernumberfont{#1}}
5171 \newcounter{question}\stepcounter{question}
5172 \newcounter{@choice}
5173 \def\@initorcheck{%
5174 \xdef\@choices{\the@choice}%
5175 \setcounter{@choice}{1}%
5176 \gdef\@arraydesc{|Q||}%
5177 \gdef\@headerline{}%
5178 \whiledo{\not{\value{@choice}>\@choices}}{
5179 \xdef\@arraydesc{\@arraydesc D|}
5180 \def\@appendheader{\g@addto@macro\@headerline}
5181 \@appendheader{&\protect\@headerfont}
5182 \edef\@the@choice{{\alph{@choice}}}
5183 \expandafter\@appendheader\@the@choice
5184 \stepcounter{@choice}}%
5185 \addtocontents{frm}{%
5186 \protect\begin{tabularx}{\protect\linewidth}{\@arraydesc}
5187 \protect\hline
5188 \@headerline\protect\\\protect\hline\protect\hline}%
5189 \addtocontents{msk}{%
5190 \protect\begin{tabularx}{\protect\linewidth}{\@arraydesc}
5191 \protect\hline
5192 \@headerline\protect\\\protect\hline\protect\hline}%
5193 \gdef\@initorcheck{%
5194 \ifthenelse{\value{@choice} = \@choices}{}{%
5195 \ClassError{xepersian-multiplechoice}{Question \thequestion: wrong number of choices
5196 (\the@choice\space instead of \@choices)}{%
5197 Questions must all have the same number of proposed answers.%
5198 \MessageBreak
5199 Type X <return> to quit, fix your MCQ (multiple choice question) and rerun XeLaTeX.}}}
```
<span id="page-109-46"></span><span id="page-109-39"></span><span id="page-109-34"></span><span id="page-109-33"></span><span id="page-109-32"></span><span id="page-109-30"></span><span id="page-109-29"></span><span id="page-109-24"></span><span id="page-109-21"></span><span id="page-109-19"></span><span id="page-109-18"></span><span id="page-109-17"></span><span id="page-109-15"></span><span id="page-109-14"></span><span id="page-109-13"></span><span id="page-109-11"></span><span id="page-109-10"></span><span id="page-109-9"></span><span id="page-109-7"></span><span id="page-109-6"></span><span id="page-109-5"></span>File xepersian-multiplechoice.sty 109

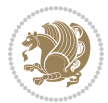

```
5200 \newenvironment{question}[1]{%
5201 %% \begin{question}
5202 \begin{minipage}{\textwidth}
5203 \xdef\@formanswerline{\@questionheader}%
5204 \xdef\@maskanswerline{\@questionheader}%
5205 \fbox{\parbox[c]{\linewidth}{#1}}
5206 \vspace\questionspace\par
5207 {\@answerstitlefont\@answerstitle}
5208 \begin{list}{\@answernumberfont\alph{@choice})~}{\usecounter{@choice}}}{%
5209 %% \end{question}
5210 \end{list}
5211 \@initorcheck%
5212 \addtocontents{frm}{\@formanswerline\protect\\\protect\hline}%
5213 \addtocontents{msk}{\@maskanswerline\protect\\\protect\hline}%
5214 \end{minipage}
5215 \stepcounter{question}}
5216 \def\@truesymbol{\ding{52}~}
5217 \def\@falsesymbol{\ding{56}~}
5218 \newcommand\truesymbol[1]{\gdef\@truesymbol{#1}}
5219 \newcommand\falsesymbol[1]{\gdef\@falsesymbol{#1}}
5220 \def\@true@nocorrection{\item}
5221 \def\@false@nocorrection{\item}
5222 \def\@true@correction{\item[\@truesymbol\refstepcounter{@choice}]}
5223 \def\@false@correction{\item[\@falsesymbol\refstepcounter{@choice}]}
5224 \newcommand\true{%
5225 \xdef\@formanswerline{\@formanswerline&}%
5226 \xdef\@maskanswerline{\@maskanswerline&\@X}%
5227 \@true}%
5228 \newcommand\false{%
5229 \xdef\@formanswerline{\@formanswerline&}%
5230 \xdef\@maskanswerline{\@maskanswerline&}%
5231 \@false}%
5232 \def\@correctionstyle{\itshape}
5233 \newcommand\correctionstyle[1]{\gdef\@correctionstyle{#1}}
5234 \newenvironment{@correction}{\@correctionstyle}{}
5235 \def\@questionheader{ \thequestion}
5236 \answerstitle{ {:
5237 \DeclareOption{nocorrection}{%
5238 \let\@true\@true@nocorrection
5239 \let\@false\@false@nocorrection
5240 \let\correction\comment
5241 \let\endcorrection\endcomment
5242 \def\makeform{\makeform@nocorrection}
5243 \def\makemask{\makemask@nocorrection}}
5244 \DeclareOption{correction}{%
5245 \let\@true\@true@correction
5246 \let\@false\@false@correction
5247 \let\correction\@correction
5248 \let\endcorrection\end@correction
5249 \def\makeform{\makeform@correction}
```
<span id="page-110-44"></span><span id="page-110-43"></span><span id="page-110-42"></span><span id="page-110-38"></span><span id="page-110-37"></span><span id="page-110-36"></span><span id="page-110-35"></span><span id="page-110-34"></span><span id="page-110-33"></span><span id="page-110-30"></span><span id="page-110-25"></span><span id="page-110-24"></span><span id="page-110-23"></span><span id="page-110-22"></span><span id="page-110-21"></span><span id="page-110-17"></span><span id="page-110-9"></span><span id="page-110-8"></span><span id="page-110-7"></span><span id="page-110-6"></span><span id="page-110-5"></span><span id="page-110-4"></span><span id="page-110-3"></span>File xepersian-multiplechoice.sty 110

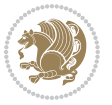

```
5250 \def\makemask{\makemask@correction}}
```

```
5251 \ExecuteOptions{nocorrection}
```

```
5252 \newcommand\questiontitle[1]{\gdef\@questiontitle{#1}}
```

```
5253 \def\@questiontitlefont{\bfseries}
```

```
5254 \newcommand\questiontitlefont[1]{\gdef\@questiontitlefont{#1}}
```

```
5255 \newlength\questiontitlespace
```

```
5256 \setlength\questiontitlespace{5pt}
```

```
5257 \newlength\questionsepspace
```

```
5258 \setlength\questionsepspace{20pt}
```

```
5259 \gdef\@questionsepspace{0pt}
```

```
5260 \let\old@question\question
```

```
5261 \let\old@endquestion\endquestion
```

```
5262 \renewenvironment{question}[1]{%
```

```
5263 %% \begin{question}
```

```
5264 \vspace\@questionsepspace
```

```
5265 \fbox{\parbox[c]{0.25\linewidth}{\@questiontitlefont\@questiontitle}}
```

```
5266 \nopagebreak\vspace\questiontitlespace\par
```

```
5267 \old@question{#1}}{%
```

```
5268 %% \end{question}
```

```
5269 \old@endquestion
```

```
5270 \gdef\@questionsepspace{\questionsepspace}}
```

```
5271 \questiontitle{ \thequestion:}
```

```
5272 \ProcessOptions
```
# **60 File xepersian-persiancal.sty**

```
5273 \NeedsTeXFormat{LaTeX2e}
5274 \ProvidesPackage{xepersian-persiancal}[2012/07/25 v0.2 provides Persian calendar]
5275
5276 \newif\ifXePersian@leap \newif\ifXePersian@kabiseh
5277 \newcount\XePersian@i \newcount\XePersian@y \newcount\XePersian@m \newcount\XePersian@d
5278 \newcount\XePersian@latini \newcount\XePersian@persiani
5279 \newcount\XePersian@latinii \newcount\XePersian@persianii
5280 \newcount\XePersian@latiniii \newcount\XePersian@persianiii
5281 \newcount\XePersian@latiniv \newcount\XePersian@persianiv
5282 \newcount\XePersian@latinv \newcount\XePersian@persianv
5283 \newcount\XePersian@latinvi \newcount\XePersian@persianvi
5284 \newcount\XePersian@latinvii \newcount\XePersian@persianvii
5285 \newcount\XePersian@latinviii \newcount\XePersian@persianviii
5286 \newcount\XePersian@latinix \newcount\XePersian@persianix
5287 \newcount\XePersian@latinx \newcount\XePersian@persianx
5288 \newcount\XePersian@latinxi \newcount\XePersian@persianxi
5289 \newcount\XePersian@latinxii \newcount\XePersian@persianxii
5290 \newcount\XePersian@persianxiii
5291
5292 \newcount\XePersian@temp
5293 \newcount\XePersian@temptwo
5294 \newcount\XePersian@tempthree
5295 \newcount\XePersian@yModHundred
5296 \newcount\XePersian@thirtytwo
```

```
5297 \newcount\XePersian@dn
5298 \newcount\XePersian@sn
5299 \newcount\XePersian@mminusone
5300
5301
5302 \XePersian@y=\year \XePersian@m=\month \XePersian@d=\day
5303 \XePersian@temp=\XePersian@y
5304 \divide\XePersian@temp by 100\relax
5305 \multiply\XePersian@temp by 100\relax
5306 \XePersian@yModHundred=\XePersian@y
5307 \advance\XePersian@yModHundred by -\XePersian@temp\relax
5308 \ifodd\XePersian@yModHundred
5309 \XePersian@leapfalse
5310 \else
5311 \XePersian@temp=\XePersian@yModHundred
5312 \divide\XePersian@temp by 2\relax
5313 \ifodd\XePersian@temp\XePersian@leapfalse
5314 \else
5315 \ifnum\XePersian@yModHundred=0%
5316 \XePersian@temp=\XePersian@y
5317 \divide\XePersian@temp by 400\relax
5318 \multiply\XePersian@temp by 400\relax
5319 \ifnum\XePersian@y=\XePersian@temp\XePersian@leaptrue\else\XePersian@leapfalse\fi
5320 \else\XePersian@leaptrue
5321 \fi
5322 \fi
5323 \fi
5324 \XePersian@latini=31\relax
5325 \ifXePersian@leap
5326 \XePersian@latinii = 29\relax
5327 \else
5328 \XePersian@latinii = 28\relax
5329 Ifi
5330 \XePersian@latiniii = 31\relax
5331 \XePersian@latiniv = 30\relax
5332 \XePersian@latinv = 31\relax
5333 \XePersian@latinvi = 30\relax
5334 \XePersian@latinvii = 31\relax
5335 \XePersian@latinviii = 31\relax
5336 \XePersian@latinix = 30\relax
5337 \XePersian@latinx = 31\relax
5338 \XePersian@latinxi = 30\relax
5339 \XePersian@latinxii = 31\relax
5340 \XePersian@thirtytwo=32\relax
5341 \XePersian@temp=\XePersian@y
5342 \advance\XePersian@temp by -17\relax
5343 \XePersian@temptwo=\XePersian@temp
5344 \divide\XePersian@temptwo by 33\relax
5345 \multiply\XePersian@temptwo by 33\relax
5346 \advance\XePersian@temp by -\XePersian@temptwo
```
<span id="page-112-40"></span><span id="page-112-39"></span><span id="page-112-38"></span><span id="page-112-37"></span><span id="page-112-36"></span><span id="page-112-35"></span><span id="page-112-34"></span><span id="page-112-33"></span><span id="page-112-32"></span><span id="page-112-31"></span><span id="page-112-30"></span><span id="page-112-29"></span><span id="page-112-28"></span><span id="page-112-23"></span><span id="page-112-20"></span><span id="page-112-16"></span><span id="page-112-12"></span><span id="page-112-7"></span><span id="page-112-2"></span><span id="page-112-1"></span>File xepersian-persiancal.sty 112

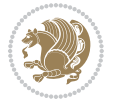

```
5347 \ifnum\XePersian@temp=\XePersian@thirtytwo\XePersian@kabisehfalse
5348 \else
5349 \XePersian@temptwo=\XePersian@temp
5350 \divide\XePersian@temptwo by 4\relax
5351 \multiply\XePersian@temptwo by 4\relax
5352 \advance\XePersian@temp by -\XePersian@temptwo
5353 \ifnum\XePersian@temp=\z@\XePersian@kabisehtrue\else\XePersian@kabisehfalse\fi
5354 \fi
5355 \XePersian@tempthree=\XePersian@y % Number of Leap years
5356 \advance\XePersian@tempthree by -1
5357 \XePersian@temp=\XePersian@tempthree % T := (MY-1) div 4
5358 \divide\XePersian@temp by 4\relax
5359 \XePersian@temptwo=\XePersian@tempthree % T := T - ((MY-1) div 100)
5360 \divide\XePersian@temptwo by 100\relax
5361 \advance\XePersian@temp by -\XePersian@temptwo
5362 \XePersian@temptwo=\XePersian@tempthree % T := T + ((MY-1) div 400)
5363 \divide\XePersian@temptwo by 400\relax
5364 \advance\XePersian@temp by \XePersian@temptwo
5365 \advance\XePersian@tempthree by -611 % Number of Kabise years
5366 \XePersian@temptwo=\XePersian@tempthree \% T := T - ((SY+10) \text{ div } 33) * 85367 \divide\XePersian@temptwo by 33\relax
5368 \multiply\XePersian@temptwo by 8\relax
5369 \advance\XePersian@temp by -\XePersian@temptwo
5370 \XePersian@temptwo=\XePersian@tempthree %
5371 \divide\XePersian@temptwo by 33\relax
5372 \multiply\XePersian@temptwo by 33\relax
5373 \advance\XePersian@tempthree by -\XePersian@temptwo
5374 \ifnum\XePersian@tempthree=32\advance\XePersian@temp by 1\fi % if (SY+10) mod 33=32 then Inc(T);
5375 \divide\XePersian@tempthree by 4\relax % T := T - ((SY+10) mod 33) div 4
5376 \advance\XePersian@temp by -\XePersian@tempthree
5377 \advance\XePersian@temp by -137 \% T := T - 137 Adjust the value
5378 \XePersian@persiani=31
5379 \advance\XePersian@persiani by -\XePersian@temp % now 31 - T is the persiani
5380 \XePersian@persianii = 30\relax
5381 \ifXePersian@kabiseh
5382 \XePersian@persianiii = 30\relax
5383 \else
5384 \XePersian@persianiii = 29\relax
5385 \fi
5386 \XePersian@persianiv = 31\relax
5387 \XePersian@persianv = 31\relax
5388 \XePersian@persianvi = 31\relax
5389 \XePersian@persianvii = 31\relax
5390 \XePersian@persianviii= 31\relax
5391 \XePersian@persianix = 31\relax
5392 \XePersian@persianx = 30\relax
5393 \XePersian@persianxi = 30\relax
5394 \XePersian@persianxii = 30\relax
5395 \XePersian@persianxiii= 30\relax
5396 \XePersian@dn= 0\relax
```
<span id="page-113-41"></span><span id="page-113-40"></span><span id="page-113-39"></span><span id="page-113-38"></span><span id="page-113-37"></span><span id="page-113-36"></span><span id="page-113-35"></span><span id="page-113-34"></span><span id="page-113-33"></span><span id="page-113-32"></span><span id="page-113-31"></span><span id="page-113-30"></span><span id="page-113-29"></span><span id="page-113-28"></span><span id="page-113-24"></span><span id="page-113-22"></span><span id="page-113-20"></span><span id="page-113-17"></span><span id="page-113-10"></span><span id="page-113-9"></span><span id="page-113-8"></span>File xepersian-persiancal.sty 113

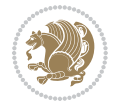

```
5397 \XePersian@sn= 0\relax
5398 \XePersian@mminusone=\XePersian@m
5399 \advance\XePersian@mminusone by -1\relax
5400 \XePersian@i=0\relax
5401 \ifnum\XePersian@i < \XePersian@mminusone
5402 \loop
5403 \advance \XePersian@i by 1\relax
5404 \advance\XePersian@dn by \csname XePersian@latin\romannumeral\the\XePersian@i\endcsname
5405 \ifnum\XePersian@i<\XePersian@mminusone \repeat
5406 If i5407 \advance \XePersian@dn by \XePersian@d
5408 \XePersian@i=1\relax
5409 \XePersian@sn = \XePersian@persiani
5410 \ifnum \XePersian@sn<\XePersian@dn
5411 \loop
5412 \advance \XePersian@i by 1\relax
5413 \advance\XePersian@sn by \csname XePersian@persian\romannumeral\the\XePersian@i\endcsname
5414 \ifnum \XePersian@sn<\XePersian@dn \repeat
5415 \overline{1}5416 \ifnum \XePersian@i < 4
5417 \XePersian@m = 9 \advance\XePersian@m by \XePersian@i
5418 \advance \XePersian@y by -622\relax
5419 \else
5420 \XePersian@m = \XePersian@i \advance \XePersian@m by -3\relax
5421 \advance \XePersian@y by -621\relax
5422 \fi
5423 \advance\XePersian@sn by -\csname XePersian@persian\romannumeral\the\XePersian@i%
5424 \endcsname
5425 \ifnum\XePersian@i = 1
_{5426} \XePersian@d = \XePersian@dn \advance \XePersian@d by 30 \advance\XePersian@d by -\XePersian
5427 \else
5428 \XePersian@d = \XePersian@dn \advance \XePersian@d by -\XePersian@sn
5429 \fi
5430 \newcommand*{\persiantoday}{%
5431 \number\XePersian@d\space%
5432 \XePersian@persian@month{\XePersian@m}\space\number\XePersian@y%
5433 }
5434 \let\persianyear\XePersian@y
5435 \let\persianmonth\XePersian@m
5436 \let\persianday\XePersian@d
5437 \def\XePersian@persian@month#1{\ifcase#1\or or\
5438 or\
5439 or\ or\
5440 or\
5441 or \ or \
5442 or \cor \ \sigma5443 or\ or\
5444 \{fi\}
```
<span id="page-114-41"></span><span id="page-114-40"></span><span id="page-114-39"></span><span id="page-114-38"></span><span id="page-114-37"></span><span id="page-114-36"></span><span id="page-114-35"></span><span id="page-114-34"></span><span id="page-114-30"></span><span id="page-114-29"></span><span id="page-114-28"></span><span id="page-114-21"></span><span id="page-114-13"></span>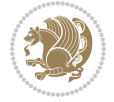

# **Index**

## **Symbols**

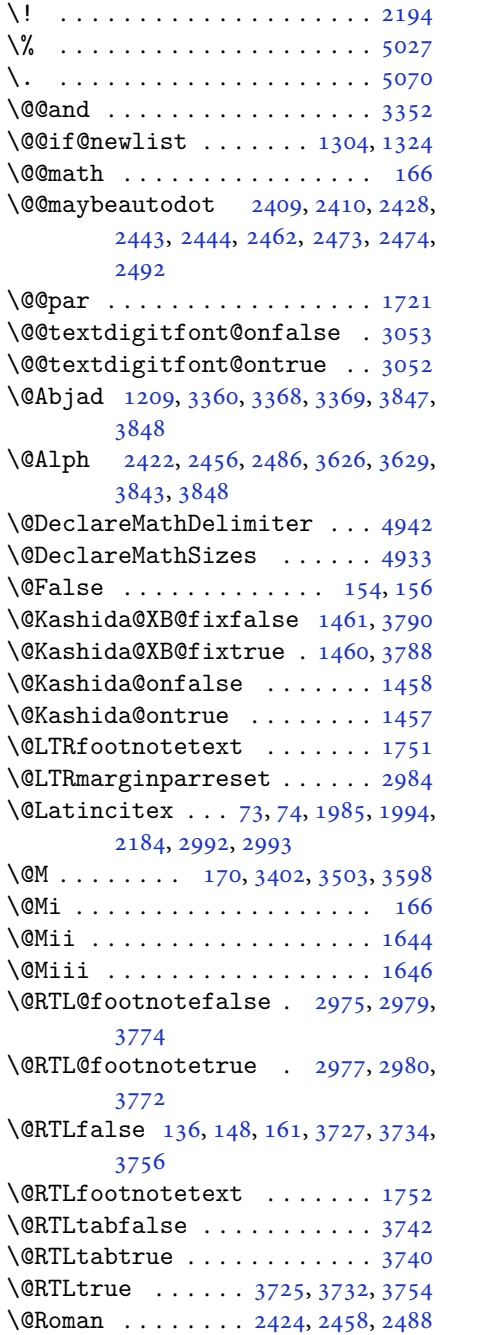

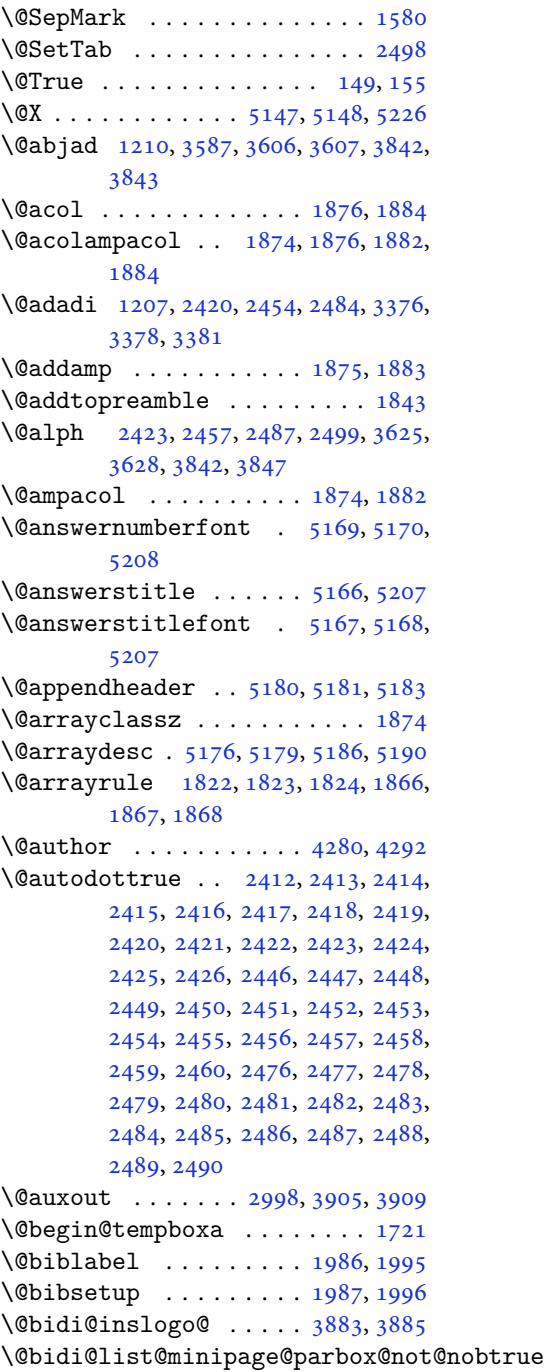

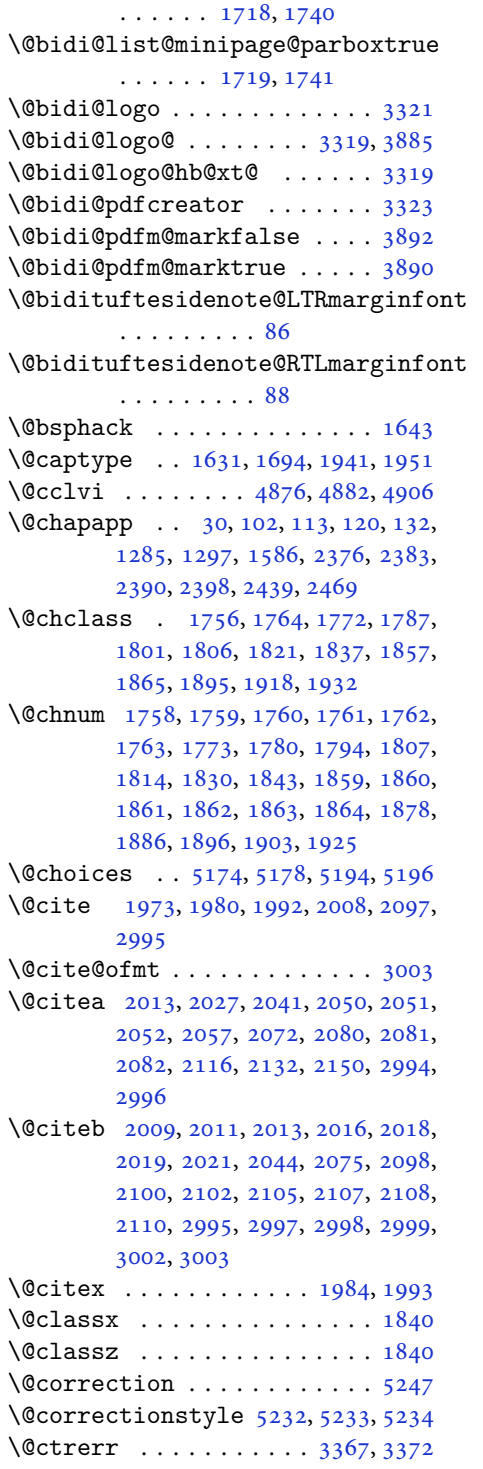

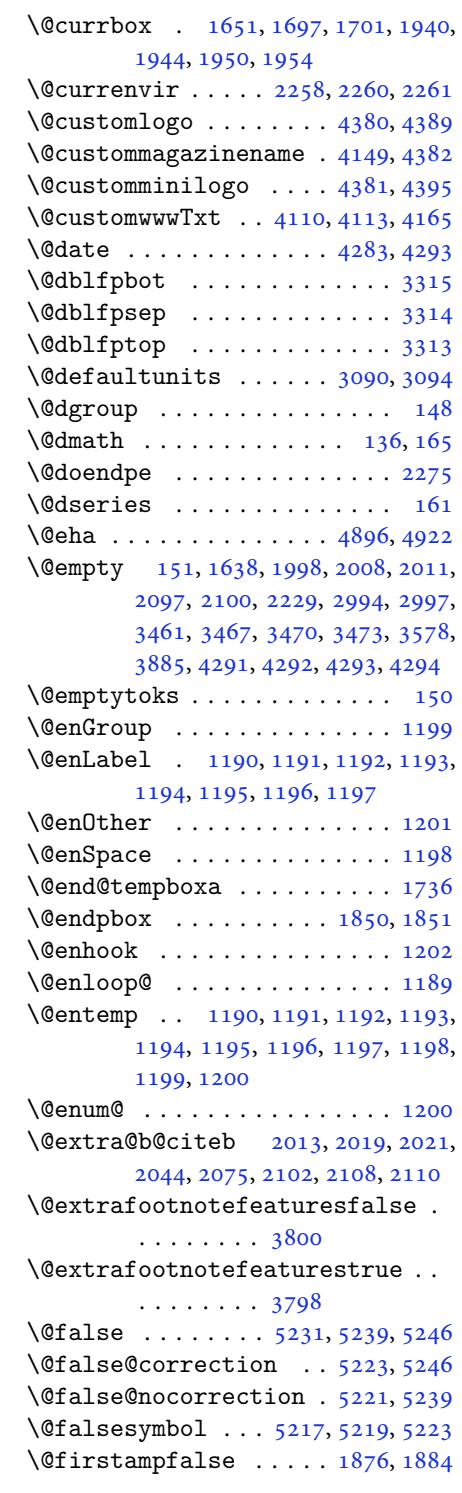

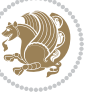

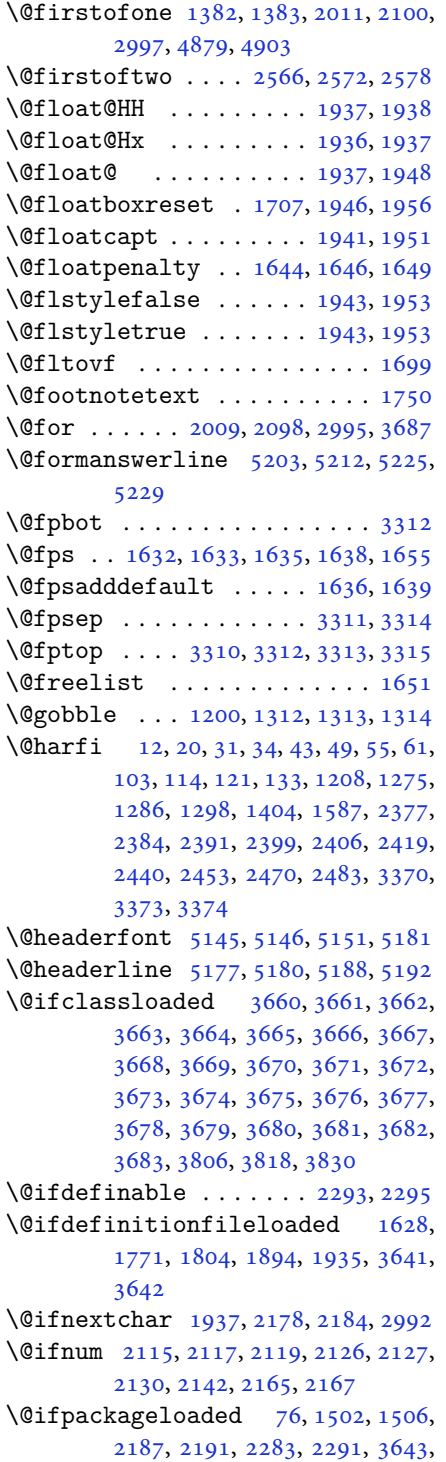

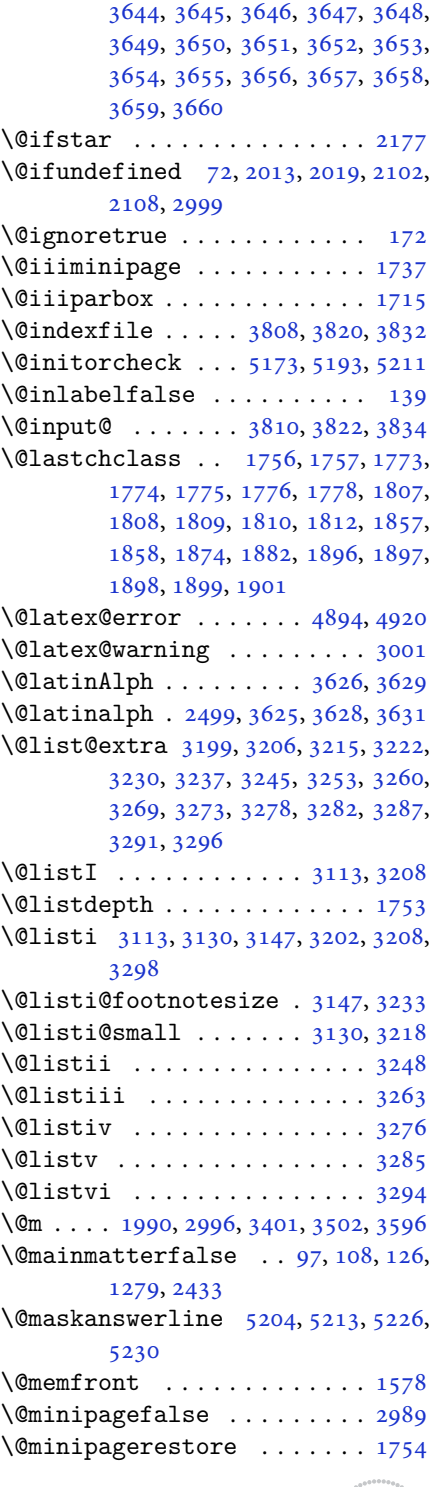

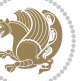

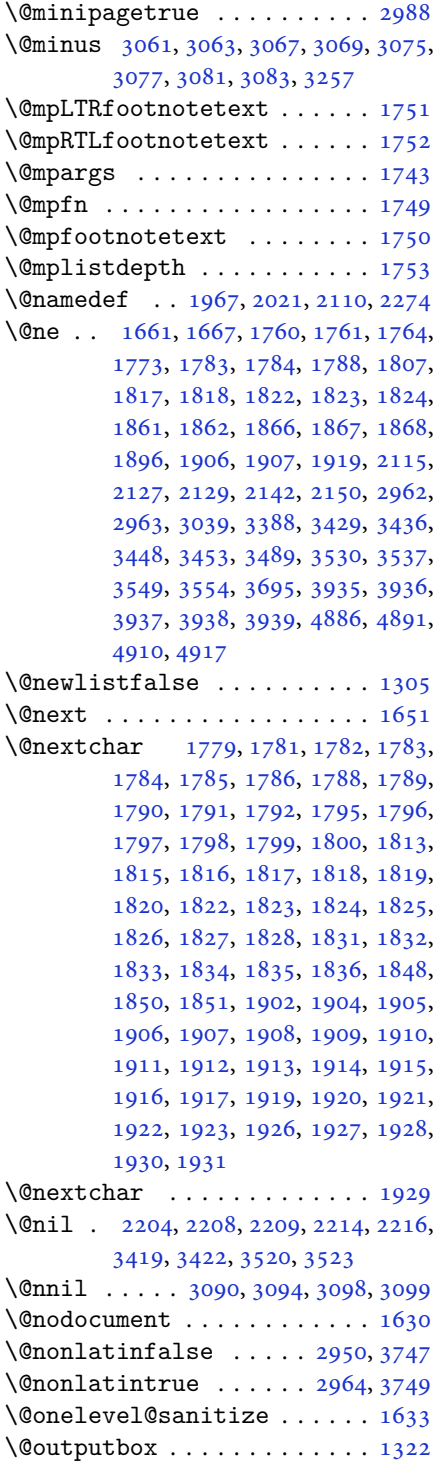

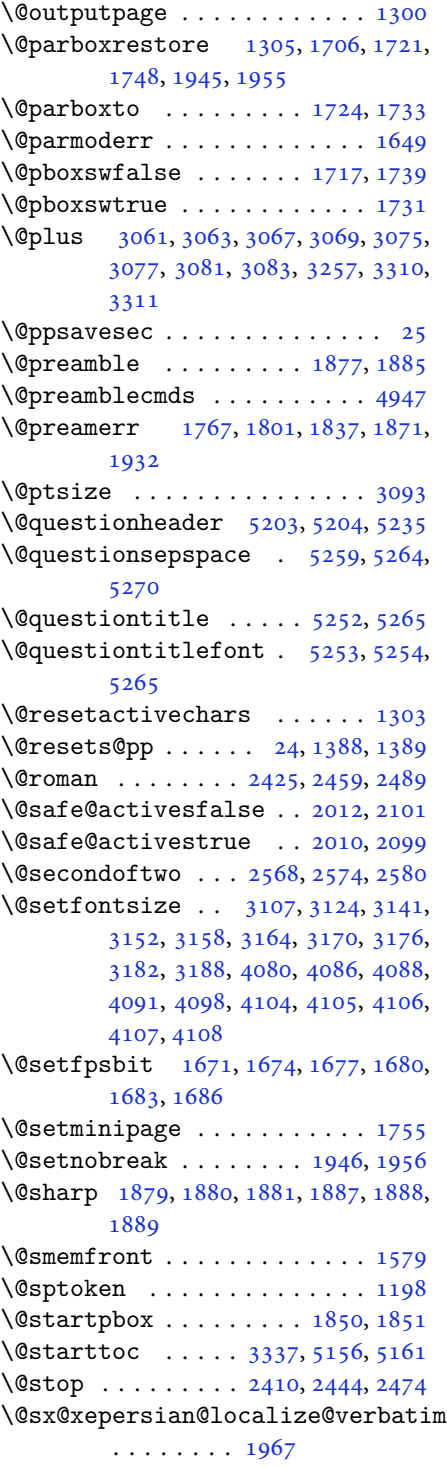

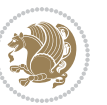

\@tabclassz . . . . . . . . . . . . . [1882](#page-42-3) \@tartibi . . . . . . . . . [9](#page-2-1), [16,](#page-3-8) [39,](#page-3-9) [45,](#page-3-10) [51](#page-3-11), [57](#page-4-8), [94](#page-5-9), [105](#page-5-10), [116](#page-5-11), [128](#page-5-12), [1206,](#page-27-18) [1271,](#page-29-4) [1281,](#page-29-5) [1293](#page-30-11), [1401](#page-32-5), [1581,](#page-36-5) [1582,](#page-36-6) [2372,](#page-52-4) [2379](#page-52-5), [2386](#page-53-22), [2394,](#page-53-23) [2402,](#page-53-24) [2421,](#page-53-14) [2435](#page-54-24), [2455](#page-54-16), [2465,](#page-54-25) [2485,](#page-55-17) [3482,](#page-75-7) [3484,](#page-75-8) [3487](#page-75-9) \@tempa [1190](#page-27-4), [1191](#page-27-5), [1192](#page-27-6), [1193](#page-27-7), [1194,](#page-27-8) [1195,](#page-27-9) [1196,](#page-27-10) [1197](#page-27-11), [1198](#page-27-13), [1199,](#page-27-3) [1200,](#page-27-16) [1201,](#page-27-12) [1204](#page-27-19), [2214](#page-49-4), [2216,](#page-49-5) [2299,](#page-51-1) [2300,](#page-51-2) [2301](#page-51-3), [2302](#page-51-4), [2303,](#page-51-5) [2304,](#page-51-6) [2305,](#page-51-7) [2306](#page-51-8), [2307](#page-51-9), [2308,](#page-51-10) [2309,](#page-51-11) [3098,](#page-67-10) [3099](#page-67-11) \@tempb [3096](#page-67-14), [3099](#page-67-11), [3116](#page-68-7), [3133](#page-68-8), [3150,](#page-68-9) [3156,](#page-68-10) [3162,](#page-69-9) [3168](#page-69-10), [3174](#page-69-11), [3180,](#page-69-12) [3186](#page-69-13) \@tempboxa . . . . . . . . . . . . . [1744](#page-39-20) \@tempc [2229](#page-49-0), [2242](#page-49-6), [2252](#page-50-8), [2254](#page-50-9), [2255,](#page-50-10) [2258,](#page-50-0) [2266](#page-50-11) \@tempcnta [1653](#page-38-13), [1659](#page-38-14), [1661](#page-38-5), [1665,](#page-38-15) [1667,](#page-38-6) [1689,](#page-38-16) [1690](#page-38-17), [1696](#page-38-18), [1697,](#page-38-2) [1841,](#page-41-36) [2124,](#page-47-19) [2125](#page-47-20), [2126](#page-47-12), [2129,](#page-47-16) [2130,](#page-47-14) [3686,](#page-79-27) [3689,](#page-79-28) [3695](#page-79-26) \@tempcntb . . . . . [1694](#page-38-0), [1695](#page-38-19), [1696](#page-38-18) \@tempdima [1720](#page-39-21), [1721](#page-39-0), [1742](#page-39-22), [1746,](#page-39-23) [3089,](#page-67-15) [3090,](#page-67-0) [3091](#page-67-16), [3095](#page-67-17), [3097,](#page-67-18) [3108,](#page-67-19) [3115,](#page-68-11) [3116](#page-68-7), [3125](#page-68-12), [3132,](#page-68-13) [3133,](#page-68-8) [3142,](#page-68-14) [3149](#page-68-15), [3150](#page-68-9), [3153,](#page-68-16) [3155,](#page-68-17) [3156,](#page-68-10) [3159](#page-69-14), [3161](#page-69-15), [3162,](#page-69-9) [3165,](#page-69-16) [3167,](#page-69-17) [3168](#page-69-10), [3171](#page-69-18), [3173,](#page-69-19) [3174,](#page-69-11) [3177,](#page-69-20) [3179](#page-69-21), [3180](#page-69-12), [3183,](#page-69-22) [3185,](#page-69-23) [3186,](#page-69-13) [3189](#page-69-24) \@tempdimb [1723](#page-39-24), [1724](#page-39-15), [3094](#page-67-1), [3095,](#page-67-17) [3101,](#page-67-20) [3102,](#page-67-21) [3104](#page-67-22), [3108](#page-67-19), [3116,](#page-68-7) [3118,](#page-68-18) [3119,](#page-68-19) [3121](#page-68-20), [3125](#page-68-12), [3133,](#page-68-8) [3135,](#page-68-21) [3136,](#page-68-22) [3138](#page-68-23), [3142](#page-68-14), [3150,](#page-68-9) [3153,](#page-68-16) [3156,](#page-68-10) [3159](#page-69-14), [3162](#page-69-9), [3165,](#page-69-16) [3168,](#page-69-10) [3171,](#page-69-18) [3174](#page-69-11), [3177](#page-69-20), [3180,](#page-69-12) [3183,](#page-69-22) [3186,](#page-69-13) [3189](#page-69-24), [3192](#page-69-25), [3194,](#page-69-26) [3196,](#page-69-27) [3210,](#page-70-10) [3212](#page-70-11), [3225](#page-70-12), [3227,](#page-70-13) [3240,](#page-70-14) [3242,](#page-70-15) [3256](#page-70-16), [3299](#page-71-13), [3300,](#page-71-14) [3302,](#page-71-15) [3304,](#page-71-16) [3306](#page-71-17), [3311](#page-72-8), [3316,](#page-72-11) [3949,](#page-84-6) [3950](#page-84-7) \@tempdimc [3091](#page-67-16), [3092](#page-67-23), [3093](#page-67-12), [3095,](#page-67-17) [3096,](#page-67-14) [3097,](#page-67-18) [3115](#page-68-11), [3132](#page-68-13), [3149,](#page-68-15) [3155,](#page-68-17) [3161,](#page-69-15) [3167](#page-69-17), [3173](#page-69-19), [3179,](#page-69-21)

[3185](#page-69-23) \@tempskipa . . . . . . . . . [3953](#page-84-8), [3954](#page-84-9) \@tempswafalse . [2142](#page-47-15), [2992](#page-65-1), [3197](#page-69-28), [3213](#page-70-17), [3228,](#page-70-18) [3243,](#page-70-19) [3258](#page-70-20), [3271](#page-71-18), [3280](#page-71-19), [3289](#page-71-20) \@tempswatrue . . [2141](#page-47-21), [2992](#page-65-1), [3199](#page-69-0), [3215](#page-70-0), [3230,](#page-70-2) [3245,](#page-70-4) [3260](#page-71-0), [3273](#page-71-2), [3282](#page-71-4), [3291](#page-71-6) \@temptokena [2215,](#page-49-7) [2222](#page-49-8), [2227](#page-49-9), [2233](#page-49-10), [2240](#page-49-11), [2250](#page-50-12), [2264](#page-50-13) \@testpach [1756,](#page-40-2) [1772](#page-40-4), [1806](#page-41-5), [1857](#page-42-9), [1895](#page-42-11) \@tfor . . . . . . . . . . . . . [1654](#page-38-20), [2299](#page-51-1) \@thanks . . . . . . . . . . . [4285](#page-91-6), [4291](#page-91-4)  $\left\{ \mathcal{C}:\mathcal{C}\right\}$  . . . . . . . . [5182](#page-109-24), [5183](#page-109-7)  $\text{Cthemargin} \ldots \ldots \ldots \ldots \ldots$ \@title . . . . . . . . . . . . [4273](#page-91-7), [4294](#page-91-5) \@true . . . . . . . . . [5227,](#page-110-23) [5238](#page-110-24), [5245](#page-110-25) \@true@correction . . . [5222](#page-110-26), [5245](#page-110-25) \@true@nocorrection . . [5220](#page-110-27), [5238](#page-110-24) \@truesymbol . . . . [5216,](#page-110-28) [5218](#page-110-29), [5222](#page-110-26) \@verbatim [1964,](#page-44-18) [1967](#page-44-16), [2272](#page-50-14), [2274](#page-50-7), [2285](#page-50-15) \@vobeyspaces . . . . . . . [1964](#page-44-18), [2272](#page-50-14) \@warning . . . . . . . . . . . . . . [2271](#page-50-16) \@x@xepersian@localize@verbatim . . . . . . . . [1964](#page-44-18) \@xDeclareMathDelimiter . . [4942](#page-104-0) \@xepersian@@baselineskip@scale . . [2939,](#page-64-1) [2948](#page-64-2), [2961](#page-65-21), [2971](#page-65-22) \@xepersian@@computeautoilgfalse . . . . . . . . [3899](#page-83-5) \@xepersian@@computeautoilgtrue . . . . . . . . [3897](#page-83-6) \@xepersian@@fontsize@scale . . . . [2938,](#page-64-3) [2943](#page-64-4), [2960](#page-65-23), [2970](#page-65-24) \@xepersian@info [2537,](#page-56-0) [2559](#page-57-6), [2561](#page-57-7) \@xepersian@pdfcustomproperties . . . . . . . . [3327](#page-72-12) \@xfloat . . . . . . . [1629,](#page-37-13) [1936](#page-43-10), [1937](#page-43-8) \@xxDeclareMathDelimiter . [4941](#page-104-9) \@xxxii . . . . . . . . . . . . . . . . [1695](#page-38-19)  $\mathbb{Q} \setminus \ldots \ldots \ldots \ldots \ldots 1608, 1609$  $\mathbb{Q} \setminus \ldots \ldots \ldots \ldots \ldots 1608, 1609$  $\mathbb{Q} \setminus \ldots \ldots \ldots \ldots \ldots 1608, 1609$  $\mathbb{Q} \setminus \ldots \ldots \ldots \ldots \ldots 1608, 1609$  $\& \ldots \ldots \ldots \ldots 1604, 1605, 1607$  $\& \ldots \ldots \ldots \ldots 1604, 1605, 1607$  $\& \ldots \ldots \ldots \ldots 1604, 1605, 1607$  $\& \ldots \ldots \ldots \ldots 1604, 1605, 1607$  $\& \ldots \ldots \ldots \ldots 1604, 1605, 1607$  $\& \ldots \ldots \ldots \ldots 1604, 1605, 1607$ @\ . . . . . . . . . . . . . . . . . . [2186](#page-48-9)  $]\cdot \ldots \ldots \ldots \ldots \ldots \ldots \ldots 2194$  $]\cdot \ldots \ldots \ldots \ldots \ldots \ldots \ldots 2194$ 

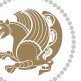

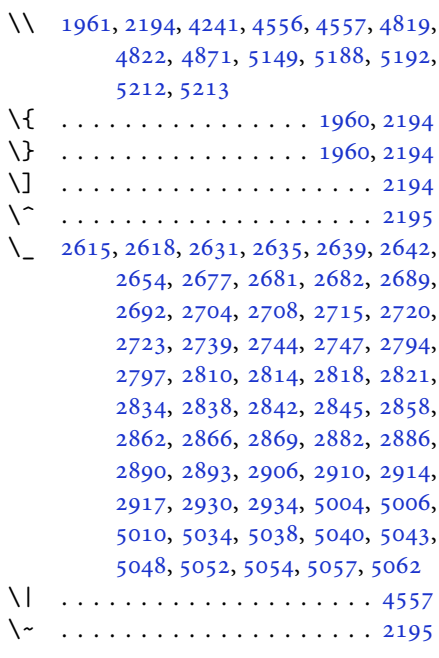

### \␣ [1343](#page-31-0), [1345](#page-31-1), [2996](#page-65-11), [3425](#page-74-6), [3431](#page-74-7), [3450,](#page-74-8) [3456,](#page-74-9) [3526,](#page-76-6) [3532](#page-76-7), [3551](#page-76-8), [3561,](#page-77-6) [4156,](#page-89-1) [4165](#page-89-0)

#### **A**

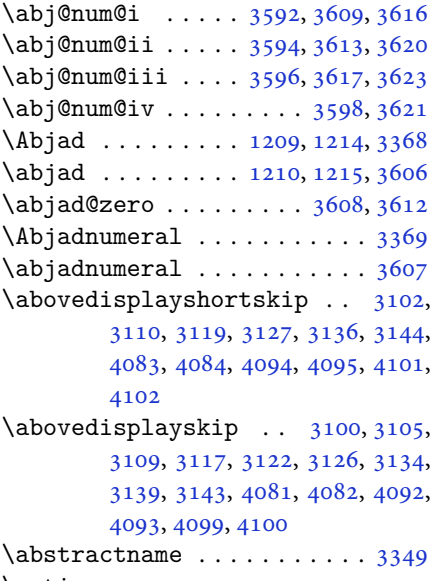

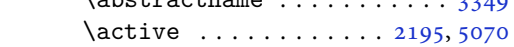

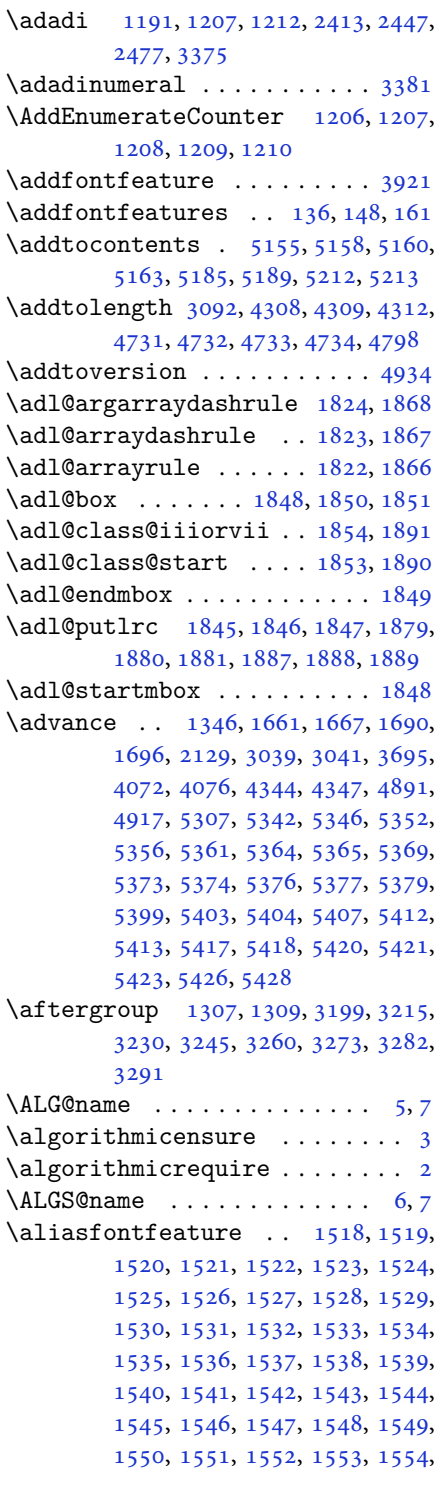

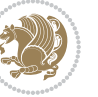

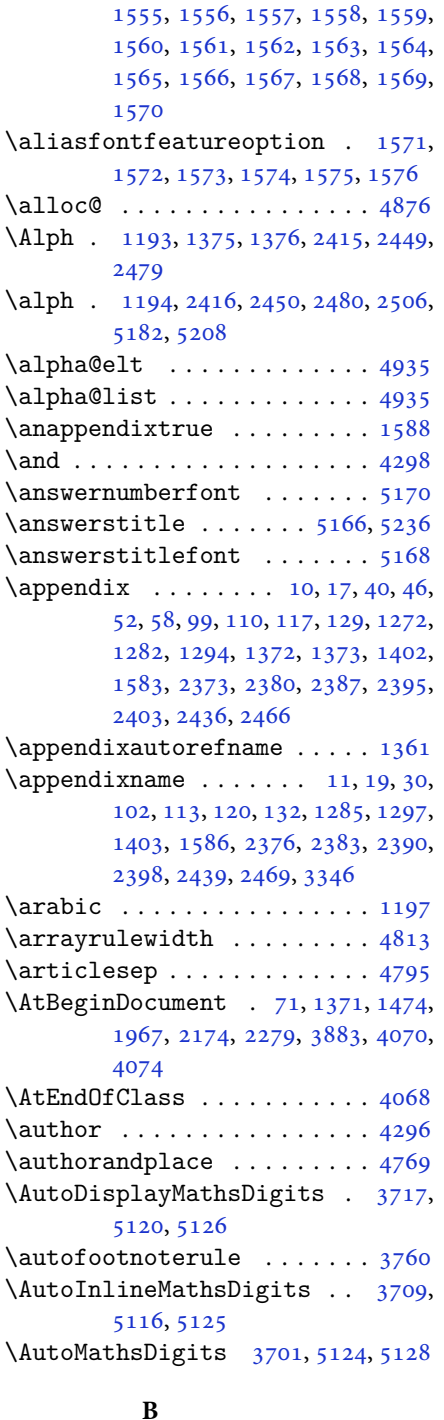

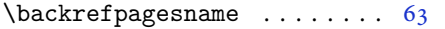

\baselineskip . . [1315](#page-30-16), [3042](#page-66-4), [3045](#page-66-5), [3986](#page-85-0), [3988,](#page-85-1) [3990,](#page-85-2) [3993](#page-85-3), [3994](#page-85-4), [3996](#page-85-5) \begin [2188,](#page-48-11) [2189,](#page-48-12) [2979](#page-65-4), [2980](#page-65-6), [3335](#page-72-15), [4124](#page-88-6), [4127,](#page-88-7) [4180,](#page-89-2) [4195](#page-89-3), [4208](#page-90-1), [4214](#page-90-2), [4235,](#page-90-3) [4266,](#page-91-10) [4272](#page-91-11), [4279](#page-91-12), [4303](#page-91-13), [4357,](#page-93-5) [4363,](#page-93-6) [4435](#page-94-0), [4438](#page-94-1), [4443](#page-94-2), [4450,](#page-94-3) [4465,](#page-95-0) [4480](#page-95-1), [4497](#page-95-2), [4531](#page-96-0), [4549,](#page-96-1) [4554,](#page-96-2) [4574](#page-97-2), [4581](#page-97-3), [4582](#page-97-4), [4603,](#page-97-5) [4605,](#page-97-6) [4606](#page-98-0), [4628](#page-98-1), [4633](#page-98-2), [4634,](#page-98-3) [4670,](#page-99-0) [4671](#page-99-1), [4679](#page-99-2), [4705](#page-99-3), [4713,](#page-100-4) [4719,](#page-100-5) [4720](#page-100-6), [4728](#page-100-7), [4758](#page-101-3), [4782,](#page-101-4) [4814,](#page-102-3) [4815](#page-102-4), [4830](#page-102-5), [4842](#page-102-6), [4856,](#page-103-8) [5186,](#page-109-10) [5190](#page-109-11), [5201](#page-110-31), [5202](#page-110-32), [5208](#page-110-1), [5263](#page-111-7) \begingroup . [144,](#page-6-17) [1301](#page-30-17), [1959](#page-44-21), [2176](#page-48-13), [2192](#page-48-14), [2272,](#page-50-14) [2274,](#page-50-7) [2585](#page-57-8), [2587](#page-57-9), [3198](#page-69-29), [3214,](#page-70-21) [3229,](#page-70-22) [3244](#page-70-23), [3259](#page-71-21), [3272](#page-71-22), [3281,](#page-71-23) [3290,](#page-71-24) [4883](#page-103-9), [4907](#page-104-12), [5070](#page-107-0) \beginL . . . . . . . . [2989,](#page-65-16) [4156](#page-89-1), [4557](#page-97-1) \beginR [4160,](#page-89-4) [4161,](#page-89-5) [4162](#page-89-6), [4173](#page-89-7), [4174](#page-89-8), [4175](#page-89-9), [4380,](#page-93-0) [4381,](#page-93-3) [4382](#page-93-2), [4400](#page-93-7), [4421](#page-94-4), [4422,](#page-94-5) [4423,](#page-94-6) [4424](#page-94-7), [4425](#page-94-8), [4426](#page-94-9), [4577](#page-97-7), [4672](#page-99-4) \belowdisplayshortskip . . [3103](#page-67-26), [3112](#page-68-34), [3120,](#page-68-35) [3129,](#page-68-36) [3137](#page-68-37), [3146](#page-68-38), [4084](#page-87-8), [4095](#page-87-10), [4102](#page-87-12) \belowdisplayskip .. [3105](#page-67-25), [3111](#page-68-39), [3122](#page-68-29), [3128,](#page-68-40) [3139,](#page-68-32) [3145](#page-68-41), [4082](#page-87-14), [4093](#page-87-16), [4100](#page-87-18) \bfseries . [2014,](#page-45-14) [2103](#page-47-22), [2999](#page-65-13), [3319](#page-72-2), [4116](#page-88-8), [4122,](#page-88-9) [4141,](#page-88-10) [4149](#page-88-0), [4177](#page-89-10), [4193](#page-89-11), [4212,](#page-90-4) [4226,](#page-90-5) [4230](#page-90-6), [4255](#page-90-7), [4260](#page-91-14), [4264,](#page-91-15) [4389,](#page-93-1) [4395](#page-93-4), [5145](#page-108-2), [5167](#page-109-3), [5169](#page-109-0), [5253](#page-111-5) \bgroup [1199,](#page-27-3) [1704,](#page-39-25) [1744](#page-39-20), [1945](#page-43-42), [1955](#page-44-17), [2673](#page-59-7), [4879](#page-103-3), [4903](#page-104-4)  $\blacksquare$  . . . . . . . . . . . . . . [3353](#page-72-16) \bidi@@footnotetext@font . [1330](#page-30-18) \bidi@@LTRfootnotetext@font . . . . . . . . . . [1332](#page-30-19) \bidi@@RTLfootnotetext@font . . . . . . . . . . [1334](#page-30-20) \bidi@@thebibliography@font@hook  $\ldots \ldots \ldots$  [3632](#page-78-31)

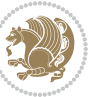

```
\bidi@AfterEndPreamble . . . 3636
3919
\bidi@column@status . . 3906, 3910
\boldsymbol{\delta} \ldots \ldots7871500
\bidi@csletcs 482, 1500, 1504, 1505,
       1508, 1509
2655,
       2656, 2657, 2658, 2659, 2660,
       2662, 2663, 2664, 2665, 2666,
       2667, 2668, 2669, 2670, 2671
\bidi@firstcolumn@status@write
       \ldots \ldots39043912
\bidi@font@@outputpage . . . 3005
\bidi@isloaded . 1467, 1468, 1469,
       1470, 1471, 1472, 1473, 1476,
       1479, 1482, 1485, 1488, 1491,
       1494
\bidi@lastcolumn@status@write
       \ldots39083913
\bidi@newrobustcmd . 2973, 2974,
       3339
\bidi@patchcmd . 3920, 3949, 3953,
       3965, 3971, 3977, 3985
3340
\bidi@sepmark@charclass . 2659,
       2660
\blacktriangleleft . . 1341, 1343
\blacktriangleright . . 1341, 1343
\bm@b . . . . . . . . . . . . . . . . . . 1712
\bm@c . . . . . . . . . . . . . . . . . . 1709
1710
\bm@r . . . . . . . . . . . . . . . . . . 1711
\bm@s . . . . . . . . . . . . . . . . . . 1714
\bm@t . . . . . . . . . . . . . . . . . . 1713
1713
\bm@ . . . . . . . . . . . . . . . . . . 1711
1712
1709
\bm@ . . . . . . . . . . . . . . . . . . 1710
\bm@ . . . . . . . . . . . . . . . . . . 1714
4929
\boolean . . 4057, 4069, 4078, 4182,
       4197, 4216, 4237, 4433, 4434,
       4464, 4496, 4530, 4548, 4572,
       4602, 4626, 4653
1327
```
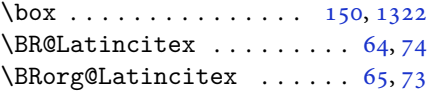

## **C**

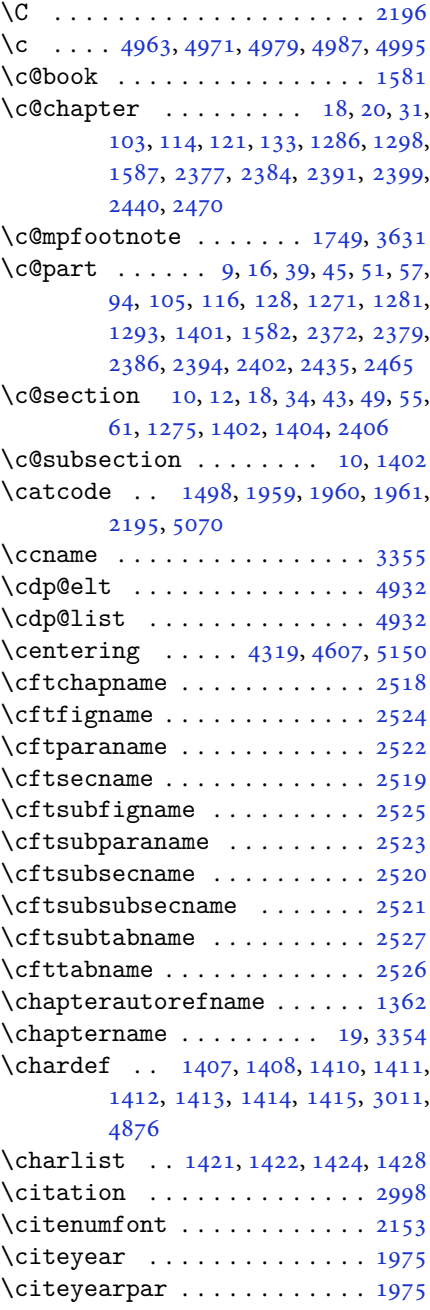

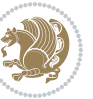

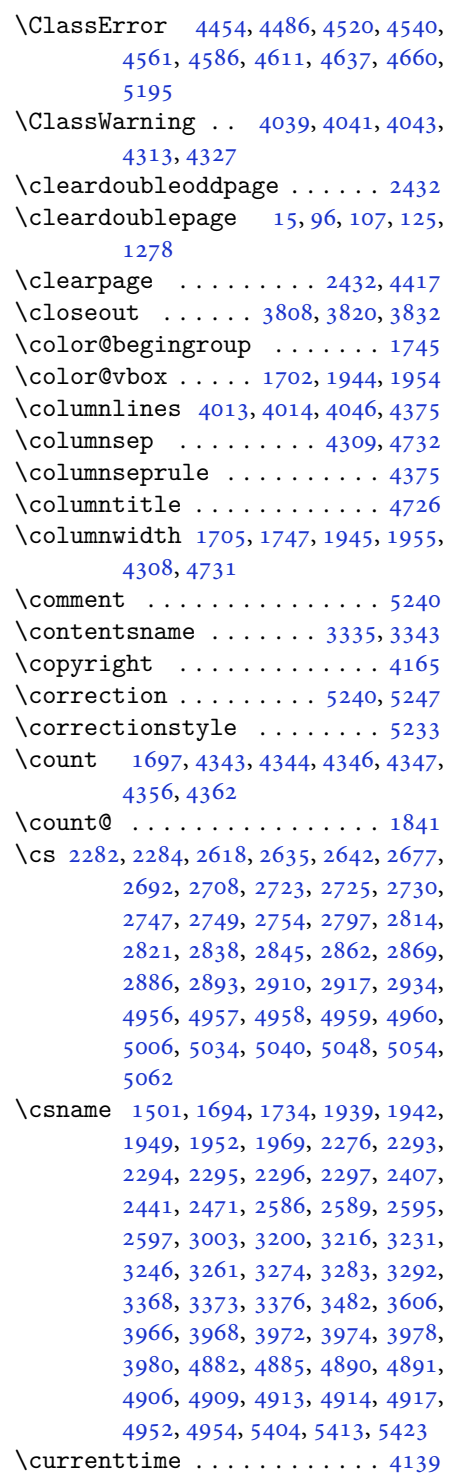

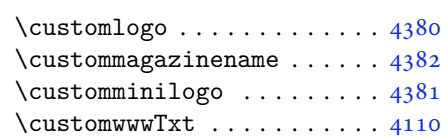

## **D**

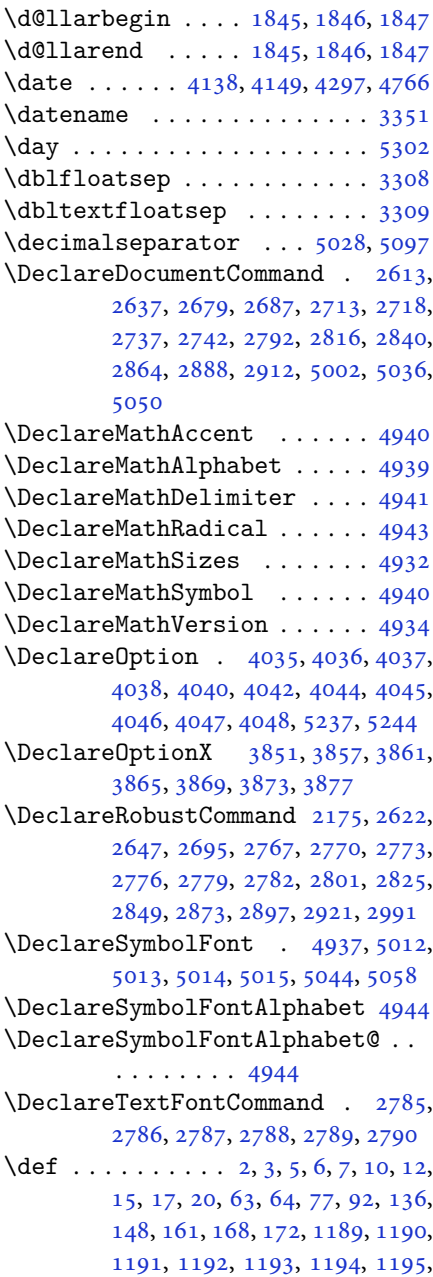

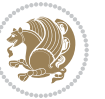

[1196,](#page-27-10) [1197,](#page-27-11) [1300](#page-30-9), [1338](#page-31-11), [1340,](#page-31-12) [1342,](#page-31-13) [1344,](#page-31-14) [1355](#page-31-15), [1356](#page-31-16), [1357,](#page-31-17) [1358,](#page-31-18) [1359,](#page-31-19) [1360](#page-31-20), [1361](#page-31-7), [1362,](#page-31-10) [1363,](#page-31-21) [1364,](#page-31-22) [1365](#page-31-23), [1366](#page-31-24), [1367,](#page-31-25) [1368,](#page-31-26) [1369,](#page-31-27) [1370](#page-31-28), [1373](#page-31-6), [1384,](#page-32-17) [1389,](#page-32-4) [1402,](#page-32-6) [1404](#page-32-2), [1418](#page-32-18), [1421,](#page-32-16) [1423,](#page-33-7) [1424,](#page-33-5) [1429](#page-33-8), [1464](#page-33-9), [1465,](#page-33-10) [1591,](#page-36-23) [1592,](#page-36-24) [1593](#page-36-25), [1594](#page-36-26), [1595,](#page-36-27) [1596,](#page-36-28) [1597,](#page-36-29) [1598](#page-36-30), [1599](#page-36-31), [1629,](#page-37-13) [1631,](#page-37-3) [1632,](#page-37-6) [1634](#page-37-19), [1715](#page-39-10), [1737,](#page-39-9) [1743,](#page-39-11) [1749,](#page-39-12) [1756](#page-40-2), [1772](#page-40-4), [1806,](#page-41-5) [1840,](#page-41-11) [1853,](#page-42-38) [1854](#page-42-36), [1857](#page-42-9), [1874,](#page-42-2) [1882,](#page-42-3) [1890,](#page-42-39) [1891](#page-42-37), [1895](#page-42-11), [1937,](#page-43-8) [1938,](#page-43-9) [1941,](#page-43-0) [1948](#page-43-11), [1951](#page-44-6), [1964,](#page-44-18) [1965,](#page-44-25) [1974,](#page-44-26) [1977](#page-44-27), [1989](#page-44-28), [1990,](#page-44-15) [2000,](#page-45-15) [2003,](#page-45-16) [2016](#page-45-6), [2031](#page-45-17), [2061,](#page-46-10) [2093,](#page-46-11) [2097,](#page-46-0) [2122](#page-47-23), [2184](#page-48-1), [2198,](#page-49-14) [2202,](#page-49-15) [2204,](#page-49-1) [2205](#page-49-16), [2208](#page-49-2), [2214,](#page-49-4) [2216,](#page-49-5) [2218,](#page-49-17) [2234](#page-49-18), [2237](#page-49-19), [2253,](#page-50-22) [2254,](#page-50-9) [2257,](#page-50-23) [2270](#page-50-24), [2272](#page-50-14), [2275,](#page-50-3) [2292,](#page-50-25) [2529,](#page-56-11) [2530](#page-56-12), [2582](#page-57-14), [2583,](#page-57-15) [2584,](#page-57-16) [2590,](#page-57-17) [2591](#page-57-18), [2595](#page-57-12), [2937,](#page-64-12) [2940,](#page-64-13) [2945,](#page-64-14) [2959](#page-65-29), [2975](#page-65-3), [2976,](#page-65-30) [2977,](#page-65-5) [2978,](#page-65-31) [2982](#page-65-32), [2983](#page-65-33), [2984,](#page-65-0) [2993,](#page-65-2) [2996,](#page-65-11) [3098](#page-67-10), [3199](#page-69-0), [3215,](#page-70-0) [3230,](#page-70-2) [3245,](#page-70-4) [3260](#page-71-0), [3273](#page-71-2), [3282,](#page-71-4) [3291,](#page-71-6) [3341,](#page-72-24) [3342](#page-72-25), [3343](#page-72-21), [3344,](#page-72-26) [3345,](#page-72-27) [3346,](#page-72-14) [3347](#page-72-28), [3348](#page-72-29), [3349,](#page-72-13) [3350,](#page-72-30) [3351,](#page-72-22) [3352](#page-72-0), [3353](#page-72-16), [3354,](#page-72-20) [3355,](#page-72-19) [3356,](#page-72-31) [3357](#page-72-32), [3358](#page-72-33), [3359,](#page-73-15) [3360,](#page-73-0) [3368,](#page-73-1) [3370](#page-73-9), [3373](#page-73-10), [3382,](#page-73-16) [3387,](#page-73-17) [3396,](#page-73-18) [3422](#page-74-5), [3435](#page-74-10), [3446,](#page-74-11) [3460,](#page-75-10) [3466,](#page-75-11) [3469](#page-75-12), [3472](#page-75-13), [3476,](#page-75-14) [3488,](#page-75-15) [3497,](#page-75-16) [3523](#page-76-5), [3536](#page-76-9), [3547,](#page-76-10) [3565,](#page-77-10) [3570,](#page-77-11) [3577](#page-77-12), [3587](#page-77-1), [3606,](#page-77-2) [3608,](#page-77-9) [3609,](#page-78-23) [3613](#page-78-25), [3617](#page-78-27), [3621,](#page-78-29) [3627,](#page-78-33) [3631,](#page-78-22) [3685](#page-79-30), [3841](#page-82-13), [3846,](#page-82-14) [3858,](#page-82-15) [3862,](#page-83-15) [3870](#page-83-16), [3874](#page-83-17), [3878,](#page-83-18) [3904,](#page-83-8) [3908,](#page-83-9) [4110](#page-88-1), [4380](#page-93-0), [4381,](#page-93-3) [4382,](#page-93-2) [4876,](#page-103-0) [4878](#page-103-12), [4902](#page-103-13), [5016,](#page-106-18) [5045,](#page-106-19) [5059,](#page-107-6) [5071](#page-107-7), [5072](#page-107-8), [5097,](#page-107-4) [5098,](#page-107-9) [5099,](#page-107-10) [5100](#page-107-11), [5104](#page-108-11), [5108,](#page-108-12) [5112,](#page-108-13) [5116,](#page-108-7) [5120](#page-108-5), [5124](#page-108-9), [5145,](#page-108-2) [5147,](#page-108-0) [5149,](#page-108-4) [5167](#page-109-3), [5169](#page-109-0), [5173,](#page-109-20) [5180,](#page-109-5) [5216,](#page-110-28) [5217](#page-110-12), [5220](#page-110-27), [5221,](#page-110-11) [5222,](#page-110-26) [5223,](#page-110-10) [5232](#page-110-4), [5235](#page-110-22), [5242,](#page-110-36)

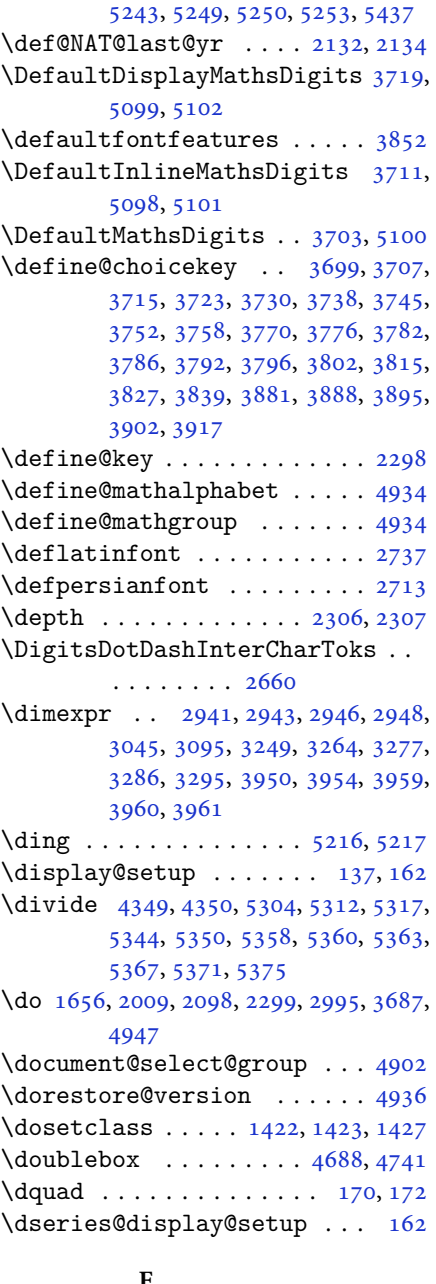

# **E**

\e@alloc@intercharclass@top . .  $\ldots \ldots 2655, 2656$  $\ldots \ldots 2655, 2656$  $\ldots \ldots 2655, 2656$  $\ldots \ldots 2655, 2656$ \edef . [1724,](#page-39-15) [1779,](#page-40-26) [1813](#page-41-20), [1877](#page-42-27), [1885](#page-42-28), [1902](#page-43-19), [2011,](#page-45-5) [2100,](#page-47-3) [2260](#page-50-1), [2537](#page-56-0), [2560](#page-57-19), [2589,](#page-57-11) [2592,](#page-57-20) [2997](#page-65-12), [3093](#page-67-12),

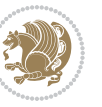

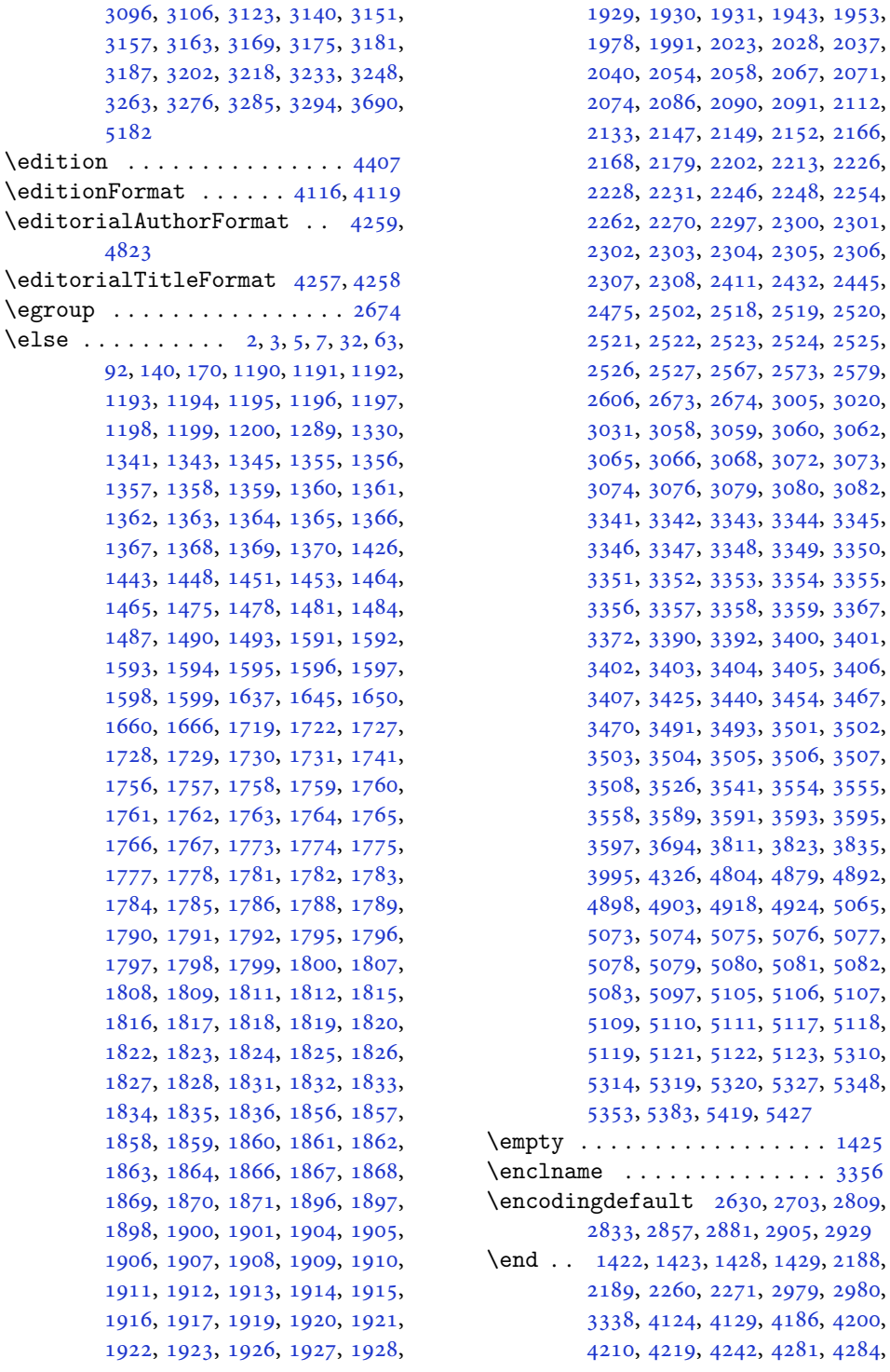

305, [2929](#page-64-17) [1429](#page-33-8), [2188](#page-48-11), 979, [2980](#page-65-6), 186, [4200](#page-89-15),  $.281, 4284,$  $.281, 4284,$  $.281, 4284,$ 

![](_page_125_Picture_3.jpeg)

![](_page_126_Picture_1228.jpeg)

![](_page_126_Picture_1229.jpeg)

![](_page_126_Picture_3.jpeg)

![](_page_127_Picture_1524.jpeg)

, [677](#page-17-4), [678,](#page-17-5) [679,](#page-17-6) [680](#page-17-7), [681](#page-17-8), , [683](#page-17-10), [684,](#page-17-11) [685,](#page-17-12) [686](#page-17-13), [687](#page-17-14), , [689](#page-17-16), [690,](#page-17-17) [691,](#page-17-18) [692](#page-17-19), [693](#page-17-20), , [695](#page-17-22), [696,](#page-17-23) [697,](#page-17-24) [698](#page-17-25), [699](#page-17-26), , [701](#page-17-28), [702,](#page-17-29) [703,](#page-17-30) [704](#page-17-31), [705](#page-17-32), , [707](#page-17-34), [708,](#page-17-35) [709,](#page-17-36) [710](#page-17-37), [711](#page-17-38), , [713](#page-17-40), [714,](#page-17-41) [715,](#page-17-42) [716](#page-17-43), [717](#page-17-44), , [719](#page-17-46), [720,](#page-17-47) [721,](#page-17-48) [722](#page-17-49), [723](#page-18-0), , [725](#page-18-2), [726,](#page-18-3) [727,](#page-18-4) [728](#page-18-5), [729](#page-18-6), , [731](#page-18-8), [732,](#page-18-9) [733,](#page-18-10) [734](#page-18-11), [735](#page-18-12), , [737](#page-18-14), [738,](#page-18-15) [739,](#page-18-16) [740](#page-18-17), [741](#page-18-18), , [743](#page-18-20), [744,](#page-18-21) [745,](#page-18-22) [746](#page-18-23), [747](#page-18-24), , [749](#page-18-26), [750,](#page-18-27) [751,](#page-18-28) [752](#page-18-29), [753](#page-18-30), , [755](#page-18-32), [756,](#page-18-33) [757,](#page-18-34) [758](#page-18-35), [759](#page-18-36), , [761](#page-18-38), [762,](#page-18-39) [763,](#page-18-40) [764](#page-18-41), [765](#page-18-42), , [767](#page-18-44), [768,](#page-18-45) [769,](#page-18-46) [770](#page-18-47), [771](#page-18-48), , [773](#page-19-1), [774,](#page-19-2) [775,](#page-19-3) [776](#page-19-4), [777](#page-19-5), , [779](#page-19-7), [780,](#page-19-8) [781,](#page-19-9) [782](#page-19-10), [783](#page-19-11), , [785](#page-19-13), [786,](#page-19-14) [788,](#page-19-15) [789](#page-19-16), [790](#page-19-17), , [792](#page-19-19), [793,](#page-19-20) [794,](#page-19-21) [795](#page-19-22), [796](#page-19-23), , [798](#page-19-25), [799,](#page-19-26) [800,](#page-19-27) [801](#page-19-28), [802](#page-19-29), , [804](#page-19-31), [805,](#page-19-32) [806,](#page-19-33) [807](#page-19-34), [808](#page-19-35), , [810](#page-19-37), [811,](#page-19-38) [812,](#page-19-39) [813](#page-19-40), [814](#page-19-41), , [816](#page-19-43), [817,](#page-19-44) [818,](#page-19-45) [819](#page-19-46), [820](#page-19-47), , [822](#page-19-49), [823,](#page-20-0) [824,](#page-20-1) [825](#page-20-2), [826](#page-20-3), , [828](#page-20-5), [829,](#page-20-6) [830,](#page-20-7) [831](#page-20-8), [832](#page-20-9), , [834](#page-20-11), [835,](#page-20-12) [836,](#page-20-13) [837](#page-20-14), [838](#page-20-15), , [840](#page-20-17), [841,](#page-20-18) [842,](#page-20-19) [843](#page-20-20), [844](#page-20-21), , [846](#page-20-23), [847,](#page-20-24) [848,](#page-20-25) [849](#page-20-26), [850](#page-20-27), , [852](#page-20-29), [853,](#page-20-30) [854,](#page-20-31) [855](#page-20-32), [856](#page-20-33), , [858](#page-20-35), [859,](#page-20-36) [860,](#page-20-37) [861](#page-20-38), [862](#page-20-39), , [864](#page-20-41), [865,](#page-20-42) [866,](#page-20-43) [867](#page-20-44), [868](#page-20-45), , [870](#page-20-47), [871,](#page-20-48) [872,](#page-20-49) [873](#page-21-0), [874](#page-21-1), , [876](#page-21-3), [877,](#page-21-4) [878,](#page-21-5) [879](#page-21-6), [880](#page-21-7), , [882](#page-21-9), [883,](#page-21-10) [884,](#page-21-11) [885](#page-21-12), [886](#page-21-13), , [888](#page-21-15), [889,](#page-21-16) [890,](#page-21-17) [891](#page-21-18), [892](#page-21-19), , [894](#page-21-21), [895,](#page-21-22) [896,](#page-21-23) [897](#page-21-24), [898](#page-21-25), , [900](#page-21-27), [901,](#page-21-28) [902,](#page-21-29) [903](#page-21-30), [904](#page-21-31), , [906](#page-21-33), [907,](#page-21-34) [908,](#page-21-35) [909](#page-21-36), [910](#page-21-37), , [912](#page-21-39), [913,](#page-21-40) [914,](#page-21-41) [915](#page-21-42), [916](#page-21-43), , [918](#page-21-45), [919,](#page-21-46) [920,](#page-21-47) [921](#page-21-48), [922](#page-21-49), , [924](#page-22-1), [925,](#page-22-2) [926,](#page-22-3) [927](#page-22-4), [928](#page-22-5), , [930](#page-22-7), [931,](#page-22-8) [932,](#page-22-9) [933](#page-22-10), [934](#page-22-11), , [936](#page-22-13), [937,](#page-22-14) [938,](#page-22-15) [939](#page-22-16), [940](#page-22-17), , [942](#page-22-19), [943,](#page-22-20) [944,](#page-22-21) [945](#page-22-22), [946](#page-22-23), , [948](#page-22-25), [949,](#page-22-26) [950,](#page-22-27) [951](#page-22-28), [952](#page-22-29),

![](_page_127_Picture_3.jpeg)

[953](#page-22-30), [954,](#page-22-31) [955,](#page-22-32) [956](#page-22-33), [957](#page-22-34), [958,](#page-22-35) [959](#page-22-36), [960,](#page-22-37) [961,](#page-22-38) [962](#page-22-39), [963](#page-22-40), [964,](#page-22-41) [965](#page-22-42), [966,](#page-22-43) [967,](#page-22-44) [968](#page-22-45), [969](#page-22-46), [970,](#page-22-47) [971](#page-22-48), [972,](#page-22-49) [973,](#page-23-0) [974](#page-23-1), [975](#page-23-2), [976,](#page-23-3) [977](#page-23-4), [978,](#page-23-5) [979,](#page-23-6) [980](#page-23-7), [981](#page-23-8), [982,](#page-23-9) [983](#page-23-10), [984,](#page-23-11) [985,](#page-23-12) [986](#page-23-13), [987](#page-23-14), [988,](#page-23-15) [989](#page-23-16), [990,](#page-23-17) [991,](#page-23-18) [992](#page-23-19), [993](#page-23-20), [994,](#page-23-21) [995](#page-23-22), [996,](#page-23-23) [997,](#page-23-24) [998](#page-23-25), [999](#page-23-26), [1000,](#page-23-27) [1001,](#page-23-28) [1002,](#page-23-29) [1003](#page-23-30), [1004](#page-23-31), [1005,](#page-23-32) [1006,](#page-23-33) [1007,](#page-23-34) [1008](#page-23-35), [1009](#page-23-36), [1010,](#page-23-37) [1011,](#page-23-38) [1012,](#page-23-39) [1013](#page-23-40), [1014](#page-23-41), [1015,](#page-23-42) [1016,](#page-23-43) [1017,](#page-23-44) [1018](#page-23-45), [1019](#page-23-46), [1020,](#page-23-47) [1021,](#page-23-48) [1022,](#page-23-49) [1023](#page-24-0), [1024](#page-24-1), [1025,](#page-24-2) [1026,](#page-24-3) [1027,](#page-24-4) [1028](#page-24-5), [1029](#page-24-6), [1030,](#page-24-7) [1031,](#page-24-8) [1032,](#page-24-9) [1033](#page-24-10), [1034](#page-24-11), [1035,](#page-24-12) [1036,](#page-24-13) [1037,](#page-24-14) [1038](#page-24-15), [1039](#page-24-16), [1040,](#page-24-17) [1041,](#page-24-18) [1042,](#page-24-19) [1043](#page-24-20), [1044](#page-24-21), [1045,](#page-24-22) [1046,](#page-24-23) [1047,](#page-24-24) [1048](#page-24-25), [1049](#page-24-26), [1050,](#page-24-27) [1051,](#page-24-28) [1052,](#page-24-29) [1053](#page-24-30), [1054](#page-24-31), [1055,](#page-24-32) [1056,](#page-24-33) [1057,](#page-24-34) [1058](#page-24-35), [1059](#page-24-36), [1060,](#page-24-37) [1061,](#page-24-38) [1062,](#page-24-39) [1063](#page-24-40), [1064](#page-24-41), [1065,](#page-24-42) [1066,](#page-24-43) [1067,](#page-24-44) [1068](#page-24-45), [1069](#page-24-46), [1070,](#page-24-47) [1071,](#page-24-48) [1072,](#page-24-49) [1073](#page-25-0), [1074](#page-25-1), [1075,](#page-25-2) [1076,](#page-25-3) [1077,](#page-25-4) [1078](#page-25-5), [1079](#page-25-6), [1080,](#page-25-7) [1081,](#page-25-8) [1082,](#page-25-9) [1083](#page-25-10), [1084](#page-25-11), [1085,](#page-25-12) [1086,](#page-25-13) [1087,](#page-25-14) [1088](#page-25-15), [1089](#page-25-16), [1090,](#page-25-17) [1091,](#page-25-18) [1092,](#page-25-19) [1093](#page-25-20), [1094](#page-25-21), [1095,](#page-25-22) [1096,](#page-25-23) [1097,](#page-25-24) [1098](#page-25-25), [1099](#page-25-26), [1100,](#page-25-27) [1101,](#page-25-28) [1102,](#page-25-29) [1103](#page-25-30), [1104](#page-25-31), [1105,](#page-25-32) [1106,](#page-25-33) [1107,](#page-25-34) [1108](#page-25-35), [1109](#page-25-36), [1110,](#page-25-37) [1111,](#page-25-38) [1112,](#page-25-39) [1113](#page-25-40), [1114](#page-25-41), [1115,](#page-25-42) [1116,](#page-25-43) [1117,](#page-25-44) [1118](#page-25-45), [1129](#page-26-0), [1130,](#page-26-1) [1131,](#page-26-2) [1132,](#page-26-3) [1133](#page-26-4), [1134](#page-26-5), [1135,](#page-26-6) [1136,](#page-26-7) [1137,](#page-26-8) [1138](#page-26-9), [1139](#page-26-10), [1140,](#page-26-11) [1141,](#page-26-12) [1142,](#page-26-13) [1143](#page-26-14), [1144](#page-26-15), [1145,](#page-26-16) [1146,](#page-26-17) [1147,](#page-26-18) [1148](#page-26-19), [1149](#page-26-20), [1150,](#page-26-21) [1151,](#page-26-22) [1152,](#page-26-23) [1153](#page-26-24), [1154](#page-26-25), [1155,](#page-26-26) [1156,](#page-26-27) [1157,](#page-26-28) [1158](#page-26-29), [1159](#page-26-30), [1160,](#page-26-31) [1161,](#page-26-32) [1162,](#page-26-33) [1163](#page-26-34), [1164](#page-26-35), [1165,](#page-26-36) [1166,](#page-26-37) [1167,](#page-27-20) [1168](#page-27-21), [1169](#page-27-22), [1170,](#page-27-23) [1171,](#page-27-24) [1172,](#page-27-25) [1173](#page-27-26), [1174](#page-27-27), [1175,](#page-27-28) [1176,](#page-27-29) [1177,](#page-27-30) [1178](#page-27-31), [1179](#page-27-32), [1180,](#page-27-33) [1181,](#page-27-34) [1182,](#page-27-35) [1183](#page-27-36), [1184](#page-27-37), [1185,](#page-27-38) [1186,](#page-27-39) [1187,](#page-27-40) [1500](#page-34-3) \eqenvironment . [1217](#page-28-3), [1218](#page-28-4), [1219,](#page-28-5) [1220,](#page-28-6) [1221,](#page-28-7) [1222](#page-28-8), [1223](#page-28-9), [1224,](#page-28-10)

, [1226,](#page-28-12) [1227,](#page-28-13) [1228](#page-28-14), [1229](#page-28-15), , [1231,](#page-28-17) [1232,](#page-28-18) [1233](#page-28-19), [1234](#page-28-20), , [1236,](#page-28-22) [1237,](#page-28-23) [1238](#page-28-24), [1239](#page-28-25), , [1241,](#page-28-27) [1242,](#page-28-28) [1243](#page-28-29), [1244](#page-28-30), , [1246,](#page-28-32) [1247,](#page-28-33) [1248](#page-28-34), [1249](#page-28-35), , [1251,](#page-28-37) [1252,](#page-28-38) [1253](#page-28-39), [1254](#page-28-40), , [1256,](#page-28-42) [1257,](#page-28-43) [1258](#page-29-10), [1260](#page-29-11), , [1262,](#page-29-13) [1263,](#page-29-14) [1264](#page-29-15), [1265](#page-29-16), , [1267](#page-29-18), [1268,](#page-29-19) [1269,](#page-29-20) [1501](#page-34-23)  $\text{eqstyle} \ldots \ldots \ldots \ldots 142$  $\text{eqstyle} \ldots \ldots \ldots \ldots 142$ \equal [4355,](#page-92-13) [4510,](#page-96-10) [4682](#page-99-10), [4687](#page-99-11), [4692](#page-99-12), , [4702,](#page-99-14) [4735,](#page-100-14) [4740](#page-100-15), [4745](#page-100-16), [4750](#page-100-17), [4755](#page-100-18) \equationautorefname . . . . . [1355](#page-31-15) \escapechar . . . . . [2588,](#page-57-27) [4884](#page-103-18), [4908](#page-104-29) \everydisplay . . . [137,](#page-6-19) [5132](#page-108-26), [5133](#page-108-27) \everyjob . . . . . . . . . . [2560](#page-57-19), [2561](#page-57-7)  $\text{verymath} \dots \dots \dots \dots \dots \dots \dots \dots \dots$ \everypar . . . . . . . . . . . . . . [2989](#page-65-16) \ExecuteOptions ......... [5251](#page-111-11) \ExecuteOptionsX ....... [3927](#page-84-17) \exp . . [2622,](#page-58-13) [2624,](#page-58-16) [2625](#page-58-17), [2626](#page-58-18), [2647](#page-58-14), , [2650,](#page-58-20) [2651,](#page-58-21) [2695](#page-59-22), [2697](#page-59-25), , [2699,](#page-59-27) [2728,](#page-60-14) [2730](#page-60-7), [2731](#page-60-15), , [2752,](#page-60-17) [2754,](#page-60-9) [2755](#page-60-18), [2756](#page-60-19), , [2803,](#page-61-16) [2804,](#page-61-17) [2805](#page-61-18), [2825](#page-62-11), , [2828,](#page-62-17) [2829,](#page-62-18) [2849](#page-62-12), [2851](#page-62-19), , [2853,](#page-62-21) [2873,](#page-63-10) [2875](#page-63-14), [2876](#page-63-15), , [2897,](#page-63-11) [2899,](#page-63-17) [2900](#page-63-18), [2901](#page-63-19), , [2923](#page-64-18), [2924,](#page-64-19) [2925](#page-64-20) \expandafter [137,](#page-6-19) [1422](#page-33-4), [1428](#page-33-6), [1654](#page-38-20), , [1779,](#page-40-26) [1813,](#page-41-20) [1902](#page-43-19), [1939](#page-43-43), , [1949,](#page-43-45) [1952,](#page-44-23) [1969](#page-44-24), [2011](#page-45-5), , [2216,](#page-49-5) [2221,](#page-49-25) [2222](#page-49-8), [2227](#page-49-9), , [2233,](#page-49-10) [2239,](#page-49-27) [2240](#page-49-11), [2241](#page-49-28), , [2249,](#page-50-29) [2250,](#page-50-12) [2251](#page-50-30), [2252](#page-50-8), , [2263,](#page-50-31) [2264,](#page-50-13) [2265](#page-50-32), [2266](#page-50-11), , [2293,](#page-50-4) [2294,](#page-50-21) [2295](#page-51-0), [2296](#page-51-12), , [2568,](#page-57-3) [2572,](#page-57-1) [2574](#page-57-4), [2578](#page-57-2), , [2585,](#page-57-8) [2586,](#page-57-10) [2589](#page-57-11), [2592](#page-57-20), , [2595,](#page-57-12) [2596,](#page-57-28) [2997](#page-65-12), [3099](#page-67-11), , [3373,](#page-73-10) [3376,](#page-73-4) [3391](#page-73-27), [3397](#page-73-28), , [3492,](#page-75-25) [3498,](#page-75-26) [3592](#page-77-7), [3594](#page-77-8), , [3598,](#page-77-0) [3606,](#page-77-2) [4879](#page-103-3), [4898](#page-103-15), , [4912,](#page-104-30) [4913,](#page-104-16) [4914](#page-104-17), [4924](#page-104-26), , [5132](#page-108-26), [5183](#page-109-7)

![](_page_128_Picture_3.jpeg)

\expandedtitle . . . . . . . . . . [4676](#page-99-15) \ExplSyntaxOff . [1968](#page-44-31) , [2290](#page-50-33) , [2936](#page-64-21) , [4949](#page-104-31) , [5064](#page-107-27) \ExplSyntax0n . . [1966](#page-44-32), [2278](#page-50-34), [2611](#page-58-22), [4928](#page-104-32) , [4955](#page-105-12) \extract@alph@from@version [4912](#page-104-30)

#### **F**

![](_page_129_Picture_2220.jpeg)

[1763](#page-40-11), [1767](#page-40-41), [1768](#page-40-46), [1769](#page-40-47), [1783](#page-40-23), [1784](#page-40-24), [1785](#page-40-29), [1786](#page-40-30), [1801](#page-41-4), [1802](#page-41-42), , [1818](#page-41-19), [1819](#page-41-23), [1820](#page-41-24), [1837](#page-41-7), , [1852](#page-42-44), [1861](#page-42-14), [1862](#page-42-15), [1863](#page-42-16), , [1871](#page-42-29), [1872](#page-42-45), [1876](#page-42-0), [1881](#page-42-32), , [1889](#page-42-35), [1892](#page-42-46), [1906](#page-43-16), [1907](#page-43-17), , [1909](#page-43-23), [1932](#page-43-2), [1933](#page-43-46), [1943](#page-43-13), , [1965](#page-44-25) , [1983](#page-44-33) , [2001](#page-45-22) , [2022](#page-45-23) , , [2035](#page-45-25), [2039](#page-45-26), [2048](#page-46-20), [2049](#page-46-21), , [2065](#page-46-23) , [2070](#page-46-24) , [2074](#page-46-16) , [2078](#page-46-25) , , [2083](#page-46-27) , [2088](#page-46-28) , [2089](#page-46-29) , [2090](#page-46-18) , , [2111](#page-47-28) , [2113](#page-47-29) , [2135](#page-47-30) , [2143](#page-47-31) , , [2152](#page-48-18) , [2161](#page-48-23) , [2162](#page-48-24) , [2168](#page-48-20) , , [2181](#page-48-26), [2202](#page-49-15), [2217](#page-49-29), [2235](#page-49-30), , [2268](#page-50-35) , [2271](#page-50-16) , [2297](#page-51-13) , [2309](#page-51-11) , , [2413](#page-53-7), [2414](#page-53-8), [2415](#page-53-9), [2416](#page-53-10), , [2418](#page-53-12) , [2419](#page-53-13) , [2420](#page-53-4) , [2421](#page-53-14) , , [2423](#page-53-5), [2424](#page-53-3), [2425](#page-53-15), [2426](#page-53-16), , [2432](#page-54-28), [2446](#page-54-8), [2447](#page-54-9), [2448](#page-54-10), , [2450](#page-54-12), [2451](#page-54-13), [2452](#page-54-14), [2453](#page-54-15), , [2455](#page-54-16), [2456](#page-54-4), [2457](#page-54-7), [2458](#page-54-5), , [2460](#page-54-18), [2461](#page-54-32), [2476](#page-55-9), [2477](#page-55-10), , [2479](#page-55-12), [2480](#page-55-13), [2481](#page-55-14), [2482](#page-55-15), , [2484](#page-55-6), [2485](#page-55-17), [2486](#page-55-3), [2487](#page-55-7), , [2489](#page-55-18), [2490](#page-55-19), [2491](#page-55-24), [2504](#page-55-25), , [2519](#page-56-4), [2520](#page-56-7), [2521](#page-56-8), [2522](#page-56-3), , [2524](#page-56-2) , [2525](#page-56-5) , [2526](#page-56-10) , [2527](#page-56-9) , , [2575](#page-57-30), [2581](#page-57-31), [2599](#page-57-32), [2600](#page-57-33), , [2673](#page-59-7), [2674](#page-59-23), [2998](#page-65-7), [3005](#page-65-25), , [3024](#page-66-17) , [3025](#page-66-18) , [3026](#page-66-19) , [3030](#page-66-20) , , [3036](#page-66-22), [3037](#page-66-23), [3038](#page-66-24), [3047](#page-66-25), , [3059](#page-67-28), [3060](#page-67-29), [3064](#page-67-41), [3066](#page-67-32), , [3071](#page-67-43), [3073](#page-67-35), [3074](#page-67-36), [3078](#page-67-44), , [3084](#page-67-45) , [3085](#page-67-46) , [3086](#page-67-47) , [3206](#page-69-1) , , [3237](#page-70-3) , [3253](#page-70-5) , [3269](#page-71-1) , [3278](#page-71-3) , , [3296](#page-71-7), [3341](#page-72-24), [3342](#page-72-25), [3343](#page-72-21), , [3345](#page-72-27), [3346](#page-72-14), [3347](#page-72-28), [3348](#page-72-29), , [3350](#page-72-30), [3351](#page-72-22), [3352](#page-72-0), [3353](#page-72-16), , [3355](#page-72-19) , [3356](#page-72-31) , [3357](#page-72-32) , [3358](#page-72-33) , , [3367](#page-73-7), [3372](#page-73-8), [3394](#page-73-29), [3408](#page-73-30), , [3425](#page-74-6), [3426](#page-74-15), [3429](#page-74-0), [3431](#page-74-7), , [3444](#page-74-17), [3448](#page-74-2), [3450](#page-74-8), [3451](#page-74-18), , [3456](#page-74-9), [3458](#page-74-19), [3464](#page-75-27), [3467](#page-75-2), , [3474](#page-75-28), [3479](#page-75-29), [3495](#page-75-30), [3509](#page-76-14), , [3526](#page-76-6) , [3527](#page-76-16) , [3530](#page-76-0) , [3532](#page-76-7) , , [3545](#page-76-18), [3549](#page-76-2), [3551](#page-76-8), [3552](#page-76-19), , [3560](#page-77-18), [3561](#page-77-6), [3563](#page-77-19), [3568](#page-77-20), , [3581](#page-77-22), [3599](#page-77-23), [3600](#page-77-24), [3601](#page-77-25),

![](_page_129_Picture_5.jpeg)

![](_page_130_Picture_1115.jpeg)

![](_page_130_Picture_1116.jpeg)

# **G**

![](_page_130_Picture_1117.jpeg)

![](_page_130_Picture_5.jpeg)

![](_page_131_Picture_1058.jpeg)

# **H**

![](_page_131_Picture_1059.jpeg)

![](_page_131_Picture_1060.jpeg)

![](_page_131_Picture_1061.jpeg)

![](_page_131_Picture_7.jpeg)

[2056,](#page-46-30) [2074,](#page-46-16) [2084](#page-46-31), [2090](#page-46-18), [2091,](#page-46-19) [2152,](#page-48-18) [2168,](#page-48-20) [2200](#page-49-32), [2220](#page-49-33), [2226,](#page-49-21) [2228,](#page-49-22) [2238,](#page-49-34) [2246](#page-50-26), [2248](#page-50-27), [2270,](#page-50-24) [2300,](#page-51-2) [2301,](#page-51-3) [2302](#page-51-4), [2303](#page-51-5), [2304,](#page-51-6) [2305,](#page-51-7) [2306,](#page-51-8) [2307,](#page-51-9) [2308,](#page-51-10) [2309](#page-51-11) \if@@textdigitfont@on [2673](#page-59-7), [2674,](#page-59-23) [3050](#page-66-27) \if@bidi@algorithmicloaded@ .. . . . . . . . . [1475](#page-34-24) \if@bidi@algorithmloaded@ [1478](#page-34-25) \if@bidi@backrefloaded@ .. [1481](#page-34-26) \if@bidi@csprimitive ..... [1500](#page-34-3) \if@bidi@csundef [2661](#page-59-30), [3333](#page-72-35), [3586,](#page-77-29) [3637](#page-78-39) \if@bidi@enumerateloaded@ [1484](#page-34-27) \if@bidi@enumitemloaded@ . [1487](#page-34-28) \if@bidi@tocloftloaded@ . . [1490](#page-34-29) \if@bidi@urlloaded@ ...... [1493](#page-34-30) \if@chapter@pp ........... [28](#page-3-21) \if@extrafootnotefeatures [3944](#page-84-21) \if@filesw ............. [2998](#page-65-7) \if@hboxRconstruct . . [1718](#page-39-1), [1740](#page-39-2) \if@inlabel . . . . . . . . . . . . [139](#page-6-15) \if@Kashida@on . . . . . . [1416](#page-32-25), [1418](#page-32-18) \if@Kashida@XB@fix . [1417](#page-32-26), [1443,](#page-33-13) [1448,](#page-33-14) [1451,](#page-33-15) [1453](#page-33-16)  $\iint@LTRbibitems$  ........ [3633](#page-78-40) \if@newlist . . . . . [1304](#page-30-0), [1324](#page-30-1), [1965](#page-44-25) \if@nonlatin [2673](#page-59-7), [2674](#page-59-23), [5117](#page-108-20), [5118,](#page-108-21) [5119,](#page-108-22) [5121,](#page-108-23) [5122,](#page-108-24) [5123](#page-108-25) \if@noskipsec . . . . . . . . . . . [138](#page-6-29) \if@pboxsw . . . . . . . . . . . . . [1735](#page-39-44) \if@RTL .............. [2](#page-2-5), [3,](#page-2-4) [5,](#page-2-2) [7](#page-2-3), [63](#page-4-11), [92](#page-5-19), [136,](#page-6-4) [148,](#page-6-5) [161](#page-6-6), [1341,](#page-31-9) [1343,](#page-31-0) [1345,](#page-31-1) [1355](#page-31-15), [1356](#page-31-16), [1357,](#page-31-17) [1358,](#page-31-18) [1359,](#page-31-19) [1360](#page-31-20), [1361](#page-31-7), [1362,](#page-31-10) [1363,](#page-31-21) [1364,](#page-31-22) [1365](#page-31-23), [1366](#page-31-24), [1367,](#page-31-25) [1368,](#page-31-26) [1369,](#page-31-27) [1370](#page-31-28), [1464](#page-33-9), [1465,](#page-33-10) [1591,](#page-36-23) [1592,](#page-36-24) [1593](#page-36-25), [1594](#page-36-26), [1595,](#page-36-27) [1596,](#page-36-28) [1597,](#page-36-29) [1598](#page-36-30), [1599](#page-36-31), [1719,](#page-39-3) [1741,](#page-39-4) [2518,](#page-56-1) [2519](#page-56-4), [2520](#page-56-7), [2521,](#page-56-8) [2522,](#page-56-3) [2523,](#page-56-6) [2524](#page-56-2), [2525](#page-56-5), [2526,](#page-56-10) [2527,](#page-56-9) [3341,](#page-72-24) [3342](#page-72-25), [3343](#page-72-21), [3344,](#page-72-26) [3345,](#page-72-27) [3346,](#page-72-14) [3347](#page-72-28), [3348](#page-72-29), [3349,](#page-72-13) [3350,](#page-72-30) [3351,](#page-72-22) [3352](#page-72-0), [3353](#page-72-16), [3354,](#page-72-20) [3355,](#page-72-19) [3356,](#page-72-31) [3357,](#page-72-32) [3358,](#page-72-33) [3359](#page-73-15)

\if@RTL@footnote .... [1289](#page-29-9), [1330](#page-30-18) \if@RTLmain . . . . . . . . . . . . . [3005](#page-65-25) \if@RTLtab [1760,](#page-40-8) [1761](#page-40-9), [1762](#page-40-10), [1763](#page-40-11), [1783](#page-40-23), [1784,](#page-40-24) [1785,](#page-40-29) [1786](#page-40-30), [1817](#page-41-18), [1818](#page-41-19), [1819,](#page-41-23) [1820,](#page-41-24) [1861](#page-42-14), [1862](#page-42-15), [1863](#page-42-16), [1864,](#page-42-17) [1906,](#page-43-16) [1907](#page-43-17), [1908](#page-43-22), [1909](#page-43-23) \if@tempswa [2143,](#page-47-31) [3206](#page-69-1), [3222](#page-70-1), [3237](#page-70-3), [3253](#page-70-5), [3269](#page-71-1), [3278,](#page-71-3) [3287,](#page-71-5) [3296](#page-71-7) \if@twoside . . . . . . . . . . . . . [2432](#page-54-28) \if@xepersian@@computeautoilg  $\ldots \ldots 3007, 3984$  $\ldots \ldots 3007, 3984$  $\ldots \ldots 3007, 3984$  $\ldots \ldots 3007, 3984$ \ifadl@usingarypkg ...... [1805](#page-41-45) \ifBR@verbose ............ [66](#page-4-18) \ifcase [1843,](#page-41-0) [1874,](#page-42-2) [1878](#page-42-18), [1882](#page-42-3), [1886](#page-42-19), [2025](#page-45-29), [2055,](#page-46-32) [2148,](#page-48-27) [3361](#page-73-31), [3370](#page-73-9), [3398](#page-73-32), [3461,](#page-75-1) [3467,](#page-75-2) [3470](#page-75-3), [3473](#page-75-4), [3477](#page-75-31), [3499,](#page-75-32) [3566,](#page-77-30) [3571](#page-77-31), [3578](#page-77-4), [3610](#page-78-41), [3614,](#page-78-42) [3618,](#page-78-43) [3622](#page-78-37), [3689](#page-79-28), [3700](#page-79-37), [3708,](#page-79-38) [3716,](#page-80-28) [3724](#page-80-29), [3731](#page-80-30), [3739](#page-80-31), [3746,](#page-80-32) [3753,](#page-80-33) [3759](#page-81-25), [3771](#page-81-26), [3777](#page-81-27), [3783,](#page-81-28) [3787,](#page-81-29) [3793](#page-81-30), [3797](#page-81-31), [3803](#page-81-32), [3816,](#page-82-30) [3828,](#page-82-31) [3840](#page-82-32), [3882](#page-83-26), [3889](#page-83-27), [3896](#page-83-28), [3903,](#page-83-29) [3918,](#page-84-22) [5437](#page-114-13) \ifdim . [169,](#page-6-33) [2565,](#page-57-35) [2571](#page-57-36), [2577](#page-57-37), [3016](#page-66-28), [3017](#page-66-29), [3021,](#page-66-30) [3022,](#page-66-31) [3027](#page-66-10), [3028](#page-66-11), [3032](#page-66-13), [3033,](#page-66-14) [3042,](#page-66-4) [3058](#page-66-9), [3059](#page-67-28), [3060](#page-67-29), [3066,](#page-67-32) [3073,](#page-67-35) [3074](#page-67-36), [3080](#page-67-39), [3990](#page-85-2), [3994](#page-85-4), [4317,](#page-92-18) [4802](#page-101-13)  $\left\{\text{ind}_1, \ldots, \text{adj}_3\right\}$  $\infty$  . . . . . . . . . . . . . . [1642](#page-37-26)  $\left\{\text{inner } \ldots \ldots \ldots \ldots \right\}$ \ifmmode ...... [1730,](#page-39-41) [4881](#page-103-22), [4905](#page-104-35) \ifNAT@full . . . . . . . . . [2023](#page-45-18), [2112](#page-47-25) \ifNAT@longnames .... [2019](#page-45-8), [2108](#page-47-7) \ifNAT@numbers . . . . . . [1972](#page-44-34), [2179](#page-48-21) \ifNAT@super . . . . . . . . . . . . [1973](#page-44-7) \ifNAT@swa . [2025,](#page-45-29) [2090,](#page-46-18) [2114](#page-47-32), [2166](#page-48-19) \ifnum . [170,](#page-6-3) [1689,](#page-38-16) [1756](#page-40-2), [1757](#page-40-16), [1773](#page-40-12), [1774](#page-40-17), [1775,](#page-40-18) [1776,](#page-40-19) [1778](#page-40-20), [1807](#page-41-8), [1808](#page-41-14), [1809,](#page-41-15) [1810,](#page-41-16) [1812](#page-41-17), [1857](#page-42-9), [1858](#page-42-23), [1896,](#page-42-20) [1897,](#page-42-24) [1898](#page-42-25), [1899](#page-42-26), [1901](#page-43-15), [2500,](#page-55-26) [2604,](#page-57-38) [3040](#page-66-32), [3388](#page-73-13), [3390](#page-73-19), [3399,](#page-73-33) [3400,](#page-73-21) [3401](#page-73-12), [3402](#page-73-3), [3403](#page-73-22), [3404,](#page-73-23) [3405,](#page-73-24) [3406](#page-73-25), [3423](#page-74-20), [3425](#page-74-6), [3427,](#page-74-21) [3429,](#page-74-0) [3431](#page-74-7), [3436](#page-74-1),

![](_page_132_Picture_3.jpeg)

![](_page_133_Picture_1140.jpeg)

\IfxepersianPackageVersion [2576](#page-57-41) \IfxepersianPackageVersionBefore . . . . . . . . [2570](#page-57-42) \IfxepersianPackageVersionLater . . . . . . . . [2564](#page-57-43) \ifxetex . . . . . . . [4310,](#page-92-19) [4533](#page-96-19), [4550](#page-96-20) \ignorespaces [173,](#page-6-34) [1947](#page-43-47), [1957](#page-44-35), [2616](#page-58-26), [2640](#page-58-27), [2683,](#page-59-31) [2690,](#page-59-32) [2795](#page-61-27), [2819](#page-62-26), [2843](#page-62-27), [2867,](#page-63-24) [2891,](#page-63-25) [2915](#page-64-25), [4128](#page-88-17), [4181](#page-89-23), [4191,](#page-89-17) [4196,](#page-89-20) [4204](#page-89-24), [4209](#page-90-16), [4215](#page-90-13), [4223](#page-90-17), [4483,](#page-95-11) [4509,](#page-96-21) [4658](#page-99-18) \image . . . . . . . . . . . . . . . . [4305](#page-91-30) \immediate [2998,](#page-65-7) [3808](#page-81-7), [3809](#page-82-35), [3820](#page-82-6), [3821](#page-82-36), [3832](#page-82-7), [3833](#page-82-37) \includegraphics [4320,](#page-92-20) [4534](#page-96-11), [4551](#page-96-22) \index . . . . . . . . . . . . . . . . [1313](#page-30-4) \indexEntryFormat ... [4126](#page-88-18), [4128](#page-88-17) \indexEntryPageFormat [4132](#page-88-15), [4134](#page-88-19) \indexEntryPageTxt . . [4131](#page-88-20), [4134](#page-88-19) \indexEntrySeparator . [4130](#page-88-21), [4658](#page-99-18) \indexFormat . . . . . . . . [4122](#page-88-9), [4124](#page-88-6) \indexitem . [4651,](#page-98-16) [4661,](#page-99-19) [4662](#page-99-20), [4664](#page-99-21)  $\infty$  . . . . . . . . . . . . . [3347](#page-72-28) \init@restore@version [4888](#page-103-24), [4936](#page-104-24) \innerAuthorFormat . . [4254](#page-90-14), [4771](#page-101-15) \innerPlaceFormat . . . [4255](#page-90-7), [4771](#page-101-15) \innerSubtitleFormat . [4244](#page-90-18), [4245](#page-90-19) \innerTextFinalMark . . [4256](#page-91-31), [4792](#page-101-16) \innerTitleFormat [4233,](#page-90-15) [4238,](#page-90-20) [4239](#page-90-21) \input [1511,](#page-34-38) [1512,](#page-34-39) [1513](#page-35-45), [1514](#page-35-46), [1515](#page-35-47), [1516](#page-35-48), [1517,](#page-35-49) [3641,](#page-78-4) [3642](#page-78-5), [3643](#page-78-6), [3644](#page-78-7), [3645,](#page-78-8) [3646,](#page-78-9) [3647](#page-78-10), [3648](#page-78-11), [3649](#page-78-12), [3650,](#page-78-13) [3651,](#page-78-14) [3652](#page-78-15), [3653](#page-78-16), [3654](#page-78-17), [3655,](#page-78-18) [3656,](#page-78-19) [3657](#page-78-20), [3658](#page-78-21), [3659](#page-79-25), [3660,](#page-79-1) [3661,](#page-79-2) [3662](#page-79-3), [3663](#page-79-4), [3664](#page-79-5), [3665,](#page-79-6) [3666,](#page-79-7) [3667](#page-79-8), [3668](#page-79-9), [3669](#page-79-10), [3670,](#page-79-11) [3671,](#page-79-12) [3672](#page-79-13), [3673](#page-79-14), [3674](#page-79-15), [3675,](#page-79-16) [3676,](#page-79-17) [3677](#page-79-18), [3678](#page-79-19), [3679](#page-79-20), [3680,](#page-79-21) [3681,](#page-79-22) [3682](#page-79-23), [3683](#page-79-24), [3784](#page-81-34), [3794](#page-81-35), [3945,](#page-84-23) [3946](#page-84-24) \insert@column . [1845](#page-41-38), [1846](#page-41-39), [1847](#page-41-40), [1848](#page-41-35), [1850](#page-41-12), [1851](#page-42-21) \int . . . [4963,](#page-105-0) [4971,](#page-105-1) [4979,](#page-105-2) [4987](#page-105-3), [4995](#page-105-4) \intermath@penalty ..... [172](#page-6-14)  $\int \text{extsep} ... \dots ... 3307$  $\int \text{extsep} ... \dots ... 3307$ \iranicdefault . [2763](#page-61-28), [2775](#page-61-22), [2920](#page-64-26),

![](_page_133_Picture_3.jpeg)

### [2928](#page-64-23)

\iranicfamily .. [2773](#page-61-5), [2774](#page-61-29), [2787,](#page-61-12) [2921](#page-64-11) \item . . . . . . [5220](#page-110-27), [5221](#page-110-11), [5222](#page-110-26), [5223](#page-110-10) \itemautorefname ........ [1357](#page-31-17) \itemsep . . [3205](#page-69-37), [3221](#page-70-31), [3236](#page-70-32), [3252,](#page-70-33) [3268](#page-71-41)  $\it \iota_3631, 5232$  $\it \iota_3631, 5232$  $\it \iota_3631, 5232$  $\it \iota_3631, 5232$ 

# **J**

\jobname . . [3809](#page-82-35), [3810](#page-82-8), [3821](#page-82-36), [3822,](#page-82-9) [3833,](#page-82-37) [3834](#page-82-10)

### **K**

![](_page_134_Picture_1090.jpeg)

### **L**

![](_page_134_Picture_1091.jpeg)

![](_page_134_Picture_1092.jpeg)

![](_page_134_Picture_10.jpeg)

![](_page_135_Picture_1024.jpeg)

#### **M**

![](_page_135_Picture_1025.jpeg)

\ltx@IfUndefined [1374](#page-31-34), [1386](#page-32-27), [1390](#page-32-28)

![](_page_135_Picture_1026.jpeg)

## [5243](#page-110-37)

![](_page_135_Picture_1027.jpeg)

![](_page_135_Picture_1028.jpeg)

## **N**

\n [5070,](#page-107-0) [5073,](#page-107-15) [5074,](#page-107-16) [5075](#page-107-17), [5076](#page-107-18), [5077](#page-107-19), [5078](#page-107-20), [5079,](#page-107-21) [5080,](#page-107-22) [5081](#page-107-23), [5082](#page-107-24), [5083](#page-107-25)

![](_page_135_Picture_10.jpeg)

![](_page_136_Picture_1020.jpeg)

![](_page_136_Picture_1021.jpeg)

![](_page_136_Picture_3.jpeg)

![](_page_137_Picture_1201.jpeg)

![](_page_137_Picture_1202.jpeg)

![](_page_137_Picture_2.jpeg)

![](_page_138_Picture_1037.jpeg)

#### **O**

![](_page_138_Picture_1038.jpeg)

## [5442](#page-114-40), [5443](#page-114-41) \orig . [4956,](#page-105-5) [4957,](#page-105-6) [4958](#page-105-7), [4959](#page-105-8), [4960](#page-105-9), [4962](#page-105-24), [4970](#page-105-25), [4978,](#page-105-26) [4986,](#page-105-27) [4994](#page-105-28) \originaltoday ...... [2981](#page-65-39), [2982](#page-65-32) \0valbox . . . . . . . . . . [4698](#page-99-23), [4751](#page-100-26) \ovalbox .......... [4693](#page-99-24), [4746](#page-100-27) \overline . . . . . . . . . . . . . . [5083](#page-107-25)

# **P**

![](_page_138_Picture_1039.jpeg)

![](_page_138_Picture_7.jpeg)

```
\partopsep . . . . . 3257, 3267, 3316
\PassOptionsToClass . 4035, 4036,
       4037
\{pbs \ldots \ldots \ldots \ldots \}51495150
\pdfstringdefDisableCommands .
       . . . . . . . . 1381
\penalty . . . . 166, 172, 1990, 2996
\persian . . . . . . . . . . . . . . . 2977
\PersianAlphs . . 2977, 2980, 3841,
       3846, 4003
\persianday . . . . . . . . . . . . . 5436
\PersianDisplayMathsDigits 3721,
       5108, 5114
\persianfont . . . . 2622, 2965, 2967
\PersianInlineMathsDigits 3713,
       5104, 5113
\PersianMathsDigits . . 3705, 5112
\persianmathsdigits . 5016, 5105,
       5109, 5117, 5121
50455106,
       5110, 5118, 5122
50595107,
       5111, 5119, 5123
\text{person}5435
\perp27612769,
       2800, 2808
\persiansffamily 2767, 2768, 2785,
       2801
\perp5430
27622772,
       2824, 2832
\persianttfamily 2770, 2771, 2786,
       2825
\persianyear . . . . . . . . . . . . 5434
\pictureCaptionFormat 4226, 4228
1592
\plq . . . . . . . . . . . . . . . . . . . 2583
\h{\text{pltitle}}1593
\pookdefault 2765, 2781, 2872, 2880
\pookfamily . 2779, 2780, 2789, 2873
172\PrefixCurrentTab . . . . . . . 2506
168
\prepnext@tok . . . . . . . 1842, 1852
380738193831
\process@table . . . . . . . . . . 4936
```

```
\ProcessOptions . . . . . 4049, 5272
3942
\propto3359
\protect . . 1302, 4455, 4456, 4458,
       4487, 4488, 4490, 4521, 4522,
       4524, 4541, 4542, 4544, 4562,
       4563, 4565, 4661, 4662, 4664,
       5155, 5158, 5160, 5163, 5181,
       5186, 5187, 5188, 5190, 5191,
       5192, 5212, 5213
\protected@write . . . . 3905, 3909
\preccurlyeq3583
4005
1,4,8, 14, 23, 38, 44, 50, 56, 62, 82,
       91, 93, 104, 115, 123, 135, 175,
       1128, 1188, 1205, 1216, 1259,
       1270, 1276, 1288, 1292, 1299,
       1328, 1336, 1350, 1354, 1399,
       1406, 1463, 1466, 1497, 1577,
       1590, 1600, 1970, 2371, 2378,
       2385, 2393, 2401, 2430, 2464,
       2494, 2497, 2517
\ProvidesPackage 2531, 4874, 5137,
       5274
2582\ptctitle . . . . . . . . . . . . . . 1591
```
#### **Q**

![](_page_139_Picture_926.jpeg)

#### **R**

![](_page_139_Picture_927.jpeg)

![](_page_139_Picture_7.jpeg)

\refstepcounter ..... [5222](#page-110-26), [5223](#page-110-10) \relax [1498](#page-34-22), [1690](#page-38-17), [1722](#page-39-37), [1857](#page-42-9), [1858,](#page-42-23) [1879,](#page-42-30) [1880,](#page-42-31) [1881](#page-42-32), [1942](#page-43-44), [1952,](#page-44-23) [1976,](#page-44-36) [1982,](#page-44-39) [2026](#page-45-28), [2056](#page-46-30), [2084,](#page-46-31) [2091,](#page-46-19) [2097,](#page-46-0) [2124](#page-47-19), [2131](#page-47-33), [2142,](#page-47-15) [2297,](#page-51-13) [2410,](#page-53-1) [2444](#page-54-2), [2474](#page-55-1), [2495,](#page-55-27) [2500,](#page-55-26) [2586,](#page-57-10) [2604](#page-57-38), [2942](#page-64-33), [2943,](#page-64-4) [2947,](#page-64-34) [2948,](#page-64-2) [3045](#page-66-5), [3090](#page-67-0), [3094,](#page-67-1) [3277,](#page-71-31) [3286,](#page-71-32) [3295](#page-71-33), [3689](#page-79-28), [3700,](#page-79-37) [3708,](#page-79-38) [3716,](#page-80-28) [3724](#page-80-29), [3731](#page-80-30), [3739,](#page-80-31) [3746,](#page-80-32) [3753,](#page-80-33) [3759](#page-81-25), [3771](#page-81-26), [3777,](#page-81-27) [3783,](#page-81-28) [3787,](#page-81-29) [3793](#page-81-30), [3797](#page-81-31), [3803,](#page-81-32) [3816,](#page-82-30) [3828,](#page-82-31) [3840](#page-82-32), [3882](#page-83-26), [3889,](#page-83-27) [3896,](#page-83-28) [3903,](#page-83-29) [3912](#page-84-13), [3913](#page-84-14), [3918,](#page-84-22) [3924,](#page-84-29) [3950,](#page-84-7) [3954](#page-84-9), [3960](#page-85-17), [3961,](#page-85-18) [3962,](#page-85-29) [3986,](#page-85-0) [3988](#page-85-1), [4049](#page-86-34), [4268,](#page-91-25) [4289,](#page-91-27) [4290,](#page-91-28) [4295](#page-91-29), [4296](#page-91-9), [4297,](#page-91-16) [4298,](#page-91-8) [4879,](#page-103-3) [4893](#page-103-27), [4903](#page-104-4), [4919,](#page-104-36) [4952,](#page-104-18) [4954,](#page-105-10) [4964](#page-105-13), [4972](#page-105-14), [4980,](#page-105-15) [4988,](#page-105-16) [4996,](#page-105-17) [5008](#page-106-22), [5096](#page-107-42), [5130,](#page-108-29) [5134,](#page-108-30) [5304,](#page-112-4) [5305](#page-112-21), [5307](#page-112-0), [5312,](#page-112-5) [5317,](#page-112-6) [5318,](#page-112-22) [5324](#page-112-27), [5326](#page-112-28), [5328,](#page-112-29) [5330,](#page-112-30) [5331,](#page-112-31) [5332](#page-112-32), [5333](#page-112-33), [5334,](#page-112-34) [5335,](#page-112-35) [5336,](#page-112-36) [5337](#page-112-37), [5338](#page-112-38), [5339,](#page-112-39) [5340,](#page-112-40) [5342,](#page-112-1) [5344](#page-112-7), [5345](#page-112-23), [5350,](#page-113-11) [5351,](#page-113-25) [5358,](#page-113-12) [5360](#page-113-13), [5363](#page-113-14), [5367,](#page-113-15) [5368,](#page-113-26) [5371,](#page-113-16) [5372](#page-113-27), [5375](#page-113-17), [5380,](#page-113-28) [5382,](#page-113-29) [5384,](#page-113-30) [5386](#page-113-31), [5387](#page-113-32), [5388,](#page-113-33) [5389,](#page-113-34) [5390,](#page-113-35) [5391](#page-113-36), [5392](#page-113-37), [5393,](#page-113-38) [5394,](#page-113-39) [5395,](#page-113-40) [5396](#page-113-41), [5397](#page-114-42), [5399,](#page-114-0) [5400,](#page-114-43) [5403,](#page-114-1) [5408](#page-114-44), [5412](#page-114-4), [5418,](#page-114-7) [5420,](#page-114-8) [5421](#page-114-9) \renewcommand . . . . . . . . . . . . . . . [9](#page-2-1), [16,](#page-3-8) [24,](#page-3-7) [30](#page-3-0), [31](#page-3-2), [34,](#page-3-3) [39,](#page-3-9) [40,](#page-3-13) [45](#page-3-10), [46,](#page-3-14) [51](#page-3-11), [52,](#page-3-15) [57](#page-4-8), [58,](#page-4-9) [86](#page-4-2), [88,](#page-4-3) [94](#page-5-9), [95](#page-5-20), [99](#page-5-13), [105,](#page-5-10) [106](#page-5-21), [110](#page-5-14), [116,](#page-5-11) [117](#page-5-15), [124,](#page-5-22) [128,](#page-5-12) [129,](#page-6-16) [1271](#page-29-4), [1272,](#page-29-6) [1277,](#page-29-23) [1281,](#page-29-5) [1282](#page-29-7), [1289](#page-29-9), [1290,](#page-29-21) [1291,](#page-29-22) [1293,](#page-30-11) [1294](#page-30-15), [1330](#page-30-18), [1332,](#page-30-19) [1334,](#page-30-20) [1401,](#page-32-5) [1578](#page-36-3), [1580](#page-36-0), [1581,](#page-36-5) [1582,](#page-36-6) [1583,](#page-36-22) [1971](#page-44-42), [1988](#page-44-41), [1999,](#page-45-36) [2372,](#page-52-4) [2373,](#page-52-6) [2379](#page-52-5), [2380](#page-52-7), [2386,](#page-53-22) [2387,](#page-53-25) [2394,](#page-53-23) [2395](#page-53-26), [2402](#page-53-24), [2403,](#page-53-27) [2409,](#page-53-0) [2431,](#page-54-33) [2435](#page-54-24), [2436](#page-54-26), [2443,](#page-54-1) [2465,](#page-54-25) [2466,](#page-54-27) [2473](#page-55-0), [2498](#page-55-5), [2518,](#page-56-1)

[2519,](#page-56-4) [2520,](#page-56-7) [2521](#page-56-8), [2522](#page-56-3), [2523,](#page-56-6)

[2524](#page-56-2), [2525,](#page-56-5) [2526,](#page-56-10) [2527](#page-56-9), [3005](#page-65-25), [3319](#page-72-2), [3323,](#page-72-3) [3632,](#page-78-31) [3807](#page-81-37), [3819](#page-82-39), [3831](#page-82-40), [4079,](#page-87-31) [4086,](#page-87-1) [4088](#page-87-2), [4090](#page-87-32), [4097](#page-87-27), [4104,](#page-87-5) [4105,](#page-87-6) [4106](#page-88-3), [4107](#page-88-4), [4108](#page-88-5), [4160,](#page-89-4) [4161,](#page-89-5) [4162](#page-89-6), [4173](#page-89-7), [4174](#page-89-8), [4175,](#page-89-9) [4266,](#page-91-10) [4371](#page-93-15), [4407](#page-94-14), [4427](#page-94-22), [4766](#page-101-5), [4776,](#page-101-25) [4781,](#page-101-26) [5153](#page-109-44) \RenewDocumentCommand [2721](#page-60-22), [2745](#page-60-23) \renewenvironment . . . [1337](#page-31-38), [5262](#page-111-44) \repeat . . . . . . . . [3040,](#page-66-32) [5405](#page-114-23), [5414](#page-114-25) \RequirePackage [2533](#page-56-16), [2534](#page-56-17), [2535](#page-56-18), [2536](#page-56-19), [4006,](#page-86-35) [4051,](#page-86-36) [4052](#page-86-37), [4053](#page-86-38), [4054](#page-86-39), [4055,](#page-86-40) [4056,](#page-87-33) [4058](#page-87-34), [4060](#page-87-35), [4062](#page-87-36), [4063,](#page-87-37) [4064,](#page-87-38) [4065](#page-87-39), [4066](#page-87-40), [5139](#page-108-35), [5140,](#page-108-36) [5141,](#page-108-37) [5142](#page-108-38), [5143](#page-108-39), [5144](#page-108-40) \reserved@a [1654,](#page-38-20) [1658](#page-38-37), [1664](#page-38-38), [1670](#page-38-39), [1673](#page-38-40), [1676,](#page-38-41) [1679,](#page-38-42) [1682](#page-38-43), [1685](#page-38-44), [1688](#page-38-45) \reserved@b . . . . . . . . . [1634](#page-37-19), [1635](#page-37-8) \reset@font [1311,](#page-30-28) [2014](#page-45-14), [2103](#page-47-22), [2952](#page-64-29), [2966](#page-65-38), [2985](#page-65-43), [2999](#page-65-13) \resetlatinfont [84](#page-4-16), [86](#page-4-2), [1289](#page-29-9), [1290](#page-29-21), [1330](#page-30-18), [1332,](#page-30-19) [2937,](#page-64-12) [2973](#page-65-26), [2975](#page-65-3), [2979](#page-65-4), [2986](#page-65-44), [3005,](#page-65-25) [3634](#page-78-45) \restore@mathversion . . . . . [4936](#page-104-24)  $\text{Testoreapp} \dots \dots \dots \dots \ 36$  $\text{Testoreapp} \dots \dots \dots \dots \ 36$ \rightfootnoterule . . . . . . [3764](#page-81-47)  $\rightarrow$  . . . . . . . . . . . . [4770](#page-101-27) \rl . . . . . . . . . . . . [1383,](#page-32-1) [2974](#page-65-27), [2983](#page-65-33) \RLE . . . . . . . . . . . . . . . . . . . [2974](#page-65-27) \rmdefault ..... [2621,](#page-58-28) [2629](#page-58-23), [2702](#page-59-28) \Roman . . . . . [1196,](#page-27-10) [2417,](#page-53-11) [2451](#page-54-13), [2481](#page-55-14) \roman . . . . . [1195,](#page-27-9) [2418,](#page-53-12) [2452](#page-54-14), [2482](#page-55-15) \romannumeral . . [2426](#page-53-16), [2460](#page-54-18), [2490](#page-55-19), [5404](#page-114-2), [5413](#page-114-5), [5423](#page-114-10) \RTL . . . . . . . . . . . . . . . . . . . [2977](#page-65-5) \RTLfoottextfont . . . . . . . . [1291](#page-29-22) \rule . [4130,](#page-88-21) [4256,](#page-91-31) [4358](#page-93-28), [4364](#page-93-29), [4451](#page-94-26), [4483](#page-95-11)

#### **S**

\sayehdefault . . [2766](#page-61-40), [2784](#page-61-25), [2896](#page-63-27), [2904](#page-63-21) \sayehfamily [2782,](#page-61-8) [2783,](#page-61-35) [2790](#page-61-15), [2897](#page-63-11) \scriptsize .... [3151,](#page-68-44) [3152](#page-68-5), [4088](#page-87-2)

![](_page_140_Picture_5.jpeg)

\secondarticle . [4462](#page-95-13), [4487](#page-95-12), [4488,](#page-95-15) [4490](#page-95-16) \secondSubtitleFormat [4202](#page-89-25), [4204](#page-89-24) \secondTextFormat . . . [4206](#page-90-24), [4209](#page-90-16) \secondTitleFormat . [4193](#page-89-11), [4198,](#page-89-33) [4199](#page-89-34)  $\setminus$ section . . . . . . . . . . . . . . [3335](#page-72-15)  $\setminus$ sectionautorefname ...... [1363](#page-31-21)  $\setminus$ sectionname . . . . . . . . [11](#page-2-8), [1403](#page-32-7)  $\setminus$ select@group . . . . . . . . . . [4878](#page-103-12) \selectfont [2626](#page-58-18), [2651](#page-58-21), [2699](#page-59-27), [2732,](#page-60-16) [2756,](#page-60-19) [2769,](#page-61-20) [2772](#page-61-21), [2775](#page-61-22), [2778,](#page-61-23) [2781,](#page-61-24) [2784,](#page-61-25) [2805](#page-61-18), [2829](#page-62-18), [2853,](#page-62-21) [2877,](#page-63-16) [2901,](#page-63-19) [2925](#page-64-20), [2955](#page-64-35), [2969,](#page-65-45) [3046](#page-66-40) \set@@mathdelimiter ...... [4943](#page-104-21) \set@fontsize . . . [3949](#page-84-6), [3953](#page-84-8), [3985](#page-85-9) \set@mathaccent ........ [4940](#page-104-19) \set@mathchar . . . . . . . . . . . [4940](#page-104-19) \set@mathdelimiter ...... [4942](#page-104-0) \set@mathsymbol ......... [4941](#page-104-9) \set@typeset@protect . [1306](#page-30-31), [1310](#page-30-32) \setboolean [2507](#page-55-31), [2508](#page-55-32), [4016](#page-86-41), [4018,](#page-86-42) [4020,](#page-86-43) [4022,](#page-86-44) [4024](#page-86-45), [4026](#page-86-46), [4028,](#page-86-47) [4044,](#page-86-12) [4045,](#page-86-13) [4047](#page-86-14), [4048](#page-86-15), [4410,](#page-94-27) [4428,](#page-94-28) [4573,](#page-97-24) [4598,](#page-97-25) [4627,](#page-98-22) [4649](#page-98-23) \setbox [150](#page-6-12), [1701](#page-39-5), [1744](#page-39-20), [1848](#page-41-35), [1850,](#page-41-12) [1851,](#page-42-21) [1941,](#page-43-0) [1944,](#page-43-6) [1951,](#page-44-6) [1954](#page-44-12) \setclass . [1421](#page-32-16), [1431](#page-33-20), [1432](#page-33-21), [1433,](#page-33-22) [1434,](#page-33-23) [1435,](#page-33-24) [1436](#page-33-25), [1437](#page-33-26), [1438,](#page-33-27) [1439,](#page-33-28) [1440](#page-33-29)  $\setminus$ setcounter  $\dots \dots \dots \dots$ . [27](#page-3-27), [29,](#page-3-28) [33,](#page-3-29) [41](#page-3-30), [42](#page-3-31), [47,](#page-3-32) [48,](#page-3-33) [53,](#page-4-24) [54](#page-4-25), [59](#page-4-26), [60](#page-4-27), [100,](#page-5-31) [101](#page-5-32), [111](#page-5-33), [112,](#page-5-34) [118](#page-5-35), [119,](#page-5-36) [130,](#page-6-36) [131,](#page-6-37) [1273](#page-29-30), [1274,](#page-29-31) [1283,](#page-29-32) [1284,](#page-29-33) [1295](#page-30-33), [1296](#page-30-34), [1326,](#page-30-35) [1584,](#page-36-35) [1585,](#page-36-36) [2374](#page-52-10), [2375](#page-52-11), [2381,](#page-52-12) [2382,](#page-52-13) [2388,](#page-53-33) [2389](#page-53-34), [2396](#page-53-35), [2397,](#page-53-36) [2404,](#page-53-37) [2405,](#page-53-38) [2437](#page-54-36), [2438](#page-54-37), [2467,](#page-54-38) [2468,](#page-54-39) [2501,](#page-55-33) [2505](#page-55-34), [2509](#page-55-35), [2510,](#page-55-36) [2511,](#page-55-37) [2512,](#page-55-38) [2513](#page-55-39), [2514](#page-55-40), [2515,](#page-56-20) [4288,](#page-91-45) [5175](#page-109-45) \setdigitfont ........... [2679](#page-59-20) \SetDisplayMathsDigits . . [5099,](#page-107-10) [5108,](#page-108-12) [5120,](#page-108-5) [5130,](#page-108-29) [5133](#page-108-27) \SetEnumerateShortLabel . [1211,](#page-28-46)

[1212](#page-28-2), [1213](#page-28-44), [1214,](#page-28-0) [1215](#page-28-1) \setfontsize .... [3089,](#page-67-15) [3691](#page-79-44), [3693](#page-79-45) \SetInlineMathsDigits [5098](#page-107-9), [5104](#page-108-11), [5116](#page-108-7), [5129](#page-108-28), [5134](#page-108-30)  $\setminus$ setiranicfont ......... [2912](#page-64-10) \setkeys . . . . . . . . . . . . [141](#page-6-38), [158](#page-6-39) \setlatinmonofont ...... [2711](#page-60-24) \setlatinsansfont ....... [2710](#page-60-25) \setlatintextfont . . . [2687](#page-59-21), [4002](#page-85-30) \setlength [1720,](#page-39-21) [1723](#page-39-24), [1742](#page-39-22), [3061](#page-67-2), [3063](#page-67-3), [3067,](#page-67-4) [3069,](#page-67-5) [3075](#page-67-6), [3077](#page-67-7), [3081](#page-67-8), [3083,](#page-67-9) [3091,](#page-67-16) [3095](#page-67-17), [3097](#page-67-18), [3105](#page-67-25), [3115,](#page-68-11) [3116,](#page-68-7) [3122](#page-68-29), [3132](#page-68-13), [3133](#page-68-8), [3139,](#page-68-32) [3149,](#page-68-15) [3150](#page-68-9), [3155](#page-68-17), [3156](#page-68-10), [3161,](#page-69-15) [3162,](#page-69-9) [3167](#page-69-17), [3168](#page-69-10), [3173](#page-69-19), [3174,](#page-69-11) [3179,](#page-69-21) [3180](#page-69-12), [3185](#page-69-23), [3186](#page-69-13), [3192,](#page-69-25) [3257,](#page-70-9) [3299](#page-71-13), [3300](#page-71-14), [3307](#page-71-39), [3308,](#page-71-29) [3309,](#page-72-23) [3310](#page-72-9), [3311](#page-72-8), [3312](#page-72-7), [3313,](#page-72-6) [3314,](#page-72-5) [3315](#page-72-4), [4014](#page-86-4), [4046](#page-86-5), [4081,](#page-87-13) [4082,](#page-87-14) [4083](#page-87-7), [4084](#page-87-8), [4092](#page-87-15), [4093,](#page-87-16) [4094,](#page-87-9) [4095](#page-87-10), [4099](#page-87-17), [4100](#page-87-18), [4101,](#page-87-11) [4102,](#page-87-12) [4307](#page-92-14), [4311](#page-92-26), [4352](#page-92-27), [4353,](#page-92-28) [4370,](#page-93-14) [4375](#page-93-8), [4376](#page-93-13), [4500](#page-95-8), [4532,](#page-96-12) [4604,](#page-97-16) [4629](#page-98-24), [4632](#page-98-15), [4680](#page-99-16), [4681,](#page-99-25) [4729,](#page-100-19) [4730](#page-100-29), [4796](#page-101-28), [4797](#page-101-22), [4813](#page-102-2), [5165,](#page-109-43) [5256,](#page-111-43) [5258](#page-111-41) \setLTRcitationfont ....... [84](#page-4-16) \SetMathAlphabet . . . . . . . . [4939](#page-104-20) \SetMathAlphabet@ ....... [4939](#page-104-20) \SetMathCharDef . . . . . [4953](#page-105-23), [5028](#page-106-10) \SetMathCode [4951,](#page-104-39) [5017](#page-106-23), [5018](#page-106-24), [5019](#page-106-25), [5020](#page-106-26), [5021,](#page-106-27) [5022,](#page-106-28) [5023](#page-106-29), [5024](#page-106-30), [5025](#page-106-31), [5026](#page-106-32), [5027](#page-106-0) \setmathdigitfont ....... [5002](#page-105-11) \setmathsfdigitfont ...... [5036](#page-106-11) \setmathttdigitfont ...... [5050](#page-106-12) \setmonofont . . . . . . . . . . . . [2711](#page-60-24)  $\setminus$ setnavarfont .......... [2840](#page-62-10) \setpersianfont . . [88](#page-4-3), [1291](#page-29-22), [1334](#page-30-20), [2959](#page-65-29), [2974](#page-65-27), [2977,](#page-65-5) [2980,](#page-65-6) [3005](#page-65-25) \setpersianmonofont ..... [2816](#page-62-9) \setpersiansansfont . . . . . . [2792](#page-61-2) \setpookfont ........... [2864](#page-63-8) \setsansfont . . . . . . . . . . . . [2710](#page-60-25) \setsayehfont .......... [2888](#page-63-9) \SetSymbolFont . . . . . . . . . . [4938](#page-104-34)

![](_page_141_Picture_3.jpeg)

![](_page_142_Picture_1060.jpeg)

![](_page_142_Picture_1061.jpeg)

# **T**

![](_page_142_Picture_1062.jpeg)

![](_page_142_Picture_5.jpeg)

![](_page_143_Picture_1132.jpeg)

![](_page_143_Picture_1133.jpeg)

## **U**

![](_page_143_Picture_1134.jpeg)

![](_page_143_Picture_5.jpeg)
#### **V**

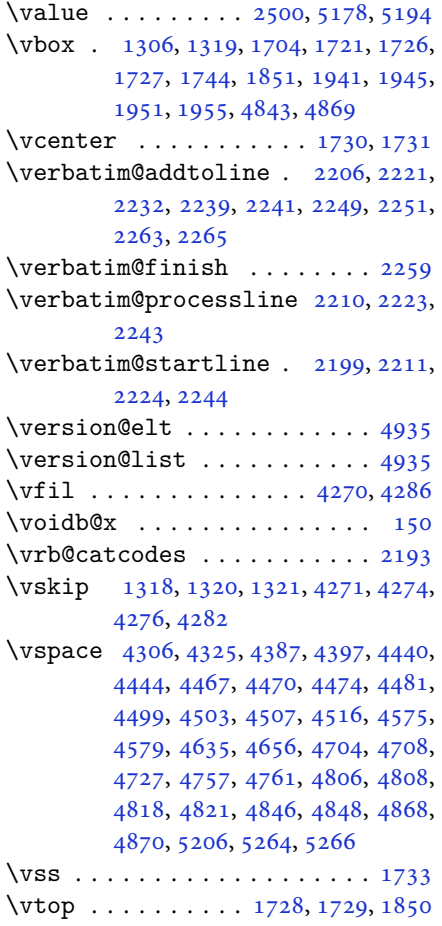

#### **W**

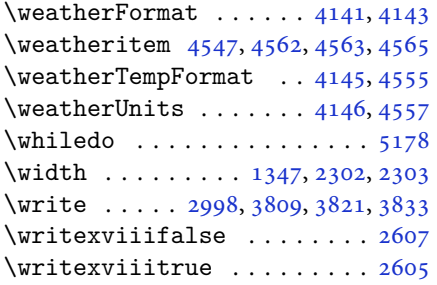

### **X**

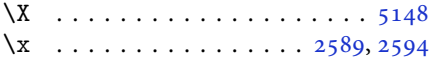

\xdef . [1377,](#page-31-1) [1395,](#page-32-0) [3966](#page-85-0), [3968](#page-85-1), [3972](#page-85-2), [3974](#page-85-3), [3978,](#page-85-4) [3980,](#page-85-5) [4889](#page-103-3), [5174](#page-109-2), [5179](#page-109-3), [5203,](#page-110-1) [5204,](#page-110-2) [5225](#page-110-3), [5226](#page-110-4), [5229](#page-110-5), [5230](#page-110-6) \XePersian . [1384,](#page-32-1) [3321,](#page-72-0) [3339](#page-72-1), [4165](#page-89-0) \xepersian . . . . . . . . . [2280](#page-50-5), [2282](#page-50-6) \xepersian@@adadi . . . [3397](#page-73-0), [3422](#page-74-0) \xepersian@@adadi@tartibi [3498](#page-75-0), [3523](#page-76-0) \xepersian@@baselineskip@scale [2939,](#page-64-0) [2945,](#page-64-1) [2957](#page-64-2), [2961](#page-65-1), [2963](#page-65-2), [2971](#page-65-3), [3874](#page-83-0), [3954](#page-84-0) \xepersian@@fontsize@branch . .  $\ldots \ldots$  [3685](#page-79-0), [3866](#page-83-1) \xepersian@@fontsize@scale [2938](#page-64-3), [2940](#page-64-4), [2956,](#page-64-5) [2960,](#page-65-4) [2962](#page-65-5), [2970](#page-65-6), [3862](#page-83-2), [3950](#page-84-1), [3961](#page-85-6) \xepersian@@latin@baselineskip@scale  $\ldots$  [2947,](#page-64-6) [2957](#page-64-2), [3878](#page-83-3) \xepersian@@latin@fontsize@scale  $\ldots$  [2942,](#page-64-7) [2956](#page-64-5), [3870](#page-83-4) \xepersian@@math@fontsize@scale  $\ldots \ldots 3858, 3959$  $\ldots \ldots 3858, 3959$  $\ldots \ldots 3858, 3959$  $\ldots \ldots 3858, 3959$ \xepersian@@start@switch@textdigitfont [2655,](#page-58-0) [2657,](#page-58-1) [2660](#page-59-0), [2662](#page-59-1), [2664](#page-59-2), [2666](#page-59-3), [2668](#page-59-4), [2670,](#page-59-5) [2673,](#page-59-6) [3920](#page-84-2) \xepersian@@stop@switch@textdigitfont [2656,](#page-58-2) [2658,](#page-58-3) [2659](#page-59-7), [2663](#page-59-8), [2665](#page-59-9), [2667](#page-59-10), [2669](#page-59-11), [2671,](#page-59-12) [2674](#page-59-13) \xepersian@@update@math@fontsize  $. 3958, 3968, 3974, 3980$  $. 3958, 3968, 3974, 3980$  $. 3958, 3968, 3974, 3980$  $. 3958, 3968, 3974, 3980$  $. 3958, 3968, 3974, 3980$  $. 3958, 3968, 3974, 3980$  $. 3958, 3968, 3974, 3980$  $. 3958, 3968, 3974, 3980$ \xepersian@A [1413,](#page-32-2) [1431](#page-33-0), [1452](#page-33-1), [1453](#page-33-2), [1455](#page-33-3), [2666](#page-59-3), [2667](#page-59-10) \xepersian@adadi . . . . [3391](#page-73-1), [3396](#page-73-2) \xepersian@adadi@tartibi [3492](#page-75-1), [3497](#page-75-2) \xepersian@cmds@temp . [2584](#page-57-4), [2602](#page-57-5) \xepersian@coltitsize [4008](#page-86-0), [4731](#page-100-2), [4732](#page-100-3), [4733,](#page-100-4) [4734,](#page-100-5) [4737](#page-100-6), [4742](#page-100-7), [4747](#page-100-8), [4752](#page-100-9) \xepersian@computeautoilg [3012](#page-66-0), [3989](#page-85-8) \xepersian@cx . . . [4335,](#page-92-2) [4340](#page-92-3), [4357](#page-93-2) \xepersian@cy . . . [4336,](#page-92-4) [4341](#page-92-5), [4363](#page-93-3) \XePersian@d [5277,](#page-111-2) [5302](#page-112-0), [5407](#page-114-0), [5426](#page-114-1), [5428](#page-114-2), [5431](#page-114-3), [5436](#page-114-4)

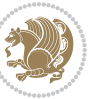

```
\xepersian@D 1410, 1433, 1434, 1435,
        1436, 1438, 1442, 1443, 1444,
        1445, 1446, 1450, 1452, 2662,
        2663
\xepersian@dahgan 3455, 3476, 3559
\xepersian@dahgan@tartibi 3557,
        3565
\XePersian@dn . . 5297, 5396, 5404,
        5407, 5410, 5414, 5426, 5428
\xepersian@dx . . 4333, 4338, 4349,
        4352
\xepersian@dy . . 4334, 4339, 4350,
        4353
\xepersian@edition . 4115, 4119,
        4155, 4275, 4407
\xepersian@editionLogo . . 4117,
        4385, 4403
\xepersian@editorialTit . 4812,
        4831
\xepersian@editorialTitle 4258,
        4817
\xepersian@everyjob . . 2560, 2561
\xepersian@firstText . 4190, 4446
\xepersian@firstTitle 4178, 4441
\xepersian@fmbox 4301, 4303, 4304
\xepersian@footcenter 4167, 4174,
        4426
\xepersian@footleft . 4169, 4173,
        4425
41644175,
        4424
\xepersian@frag 3688, 3690, 3691,
        3693
\xepersian@gridcolumns . . 4030,
        4032, 4071, 4075
\xepersian@gridrows . 4029, 4031,
        4071, 4075
\xepersian@H 1414, 1437, 1443, 1444,
        1447, 1448, 1451, 1453, 2670,
        2671
\xepersian@headcenter 4151, 4161,
        4423
\xepersian@headDateTime . 4137,
        4391, 4405
\xepersian@headleft . 4148, 4160,
        4422
```
\xepersian@headright [4154](#page-88-11), [4162](#page-89-11), [4421](#page-94-10) \XePersian@i [5277,](#page-111-2) [5400](#page-114-8), [5401](#page-114-9), [5403](#page-114-10), [5404](#page-114-5), [5405,](#page-114-11) [5408,](#page-114-12) [5412](#page-114-13), [5413](#page-114-14), [5416](#page-114-15), [5417](#page-114-16), [5420,](#page-114-17) [5423,](#page-114-18) [5425](#page-114-19) \xepersian@ilg . [3009](#page-66-1), [3013](#page-66-2), [3017](#page-66-3), [3018](#page-66-4), [3022](#page-66-5), [3023,](#page-66-6) [3041](#page-66-7) \xepersian@imgsize . [4007](#page-86-5), [4308](#page-92-14), [4309](#page-92-15), [4311](#page-92-16), [4320,](#page-92-17) [4321](#page-92-18) \xepersian@incolumntitle [4718](#page-100-10), [4737](#page-100-6), [4742](#page-100-7), [4747,](#page-100-8) [4752](#page-100-9) \xepersian@indexEntry [4127](#page-88-12), [4654](#page-98-1) \xepersian@indexEntryPage [4133](#page-88-13), [4654](#page-98-1) \xepersian@indexFrameTitle [4123](#page-88-14), [4630](#page-98-2) \xepersian@indexwidth [4011](#page-86-6), [4130](#page-88-15), [4629](#page-98-3), [4633](#page-98-4), [4634](#page-98-5) \xepersian@inexpandedtitle [4669](#page-99-2), [4684](#page-99-3), [4689](#page-99-4), [4694,](#page-99-5) [4699](#page-99-6) \xepersian@innerSubtitle [4245](#page-90-0), [4785](#page-101-2) \xepersian@innerTitle [4234](#page-90-1), [4784](#page-101-3) \XePersian@kabisehfalse . [5347](#page-113-1), [5353](#page-113-2) \XePersian@kabisehtrue . . . [5353](#page-113-2) \xepersian@kashida . [1418](#page-32-5), [1442](#page-33-9), [1443](#page-33-10), [1444,](#page-33-11) [1445,](#page-33-12) [1446](#page-33-13), [1447](#page-33-16), [1448](#page-33-17), [1449,](#page-33-19) [1450,](#page-33-14) [1451](#page-33-18), [1452](#page-33-1), [1453](#page-33-2), [1454](#page-33-20) \xepersian@kashidachar . . [1408](#page-32-6), [1419](#page-32-7) \xepersian@L [1411,](#page-32-8) [1439](#page-33-21), [1445](#page-33-12), [1446](#page-33-13), [1447](#page-33-16), [1448,](#page-33-17) [1449,](#page-33-19) [1454](#page-33-20), [1455](#page-33-3), [2664](#page-59-2), [2665](#page-59-9) \XePersian@latini . . . [5278](#page-111-3), [5324](#page-112-2) \XePersian@latinii . [5279](#page-111-4), [5326](#page-112-3), [5328](#page-112-4) \XePersian@latiniii . . [5280](#page-111-5), [5330](#page-112-5) \XePersian@latiniv . . [5281](#page-111-6), [5331](#page-112-6) \XePersian@latinix . . [5286](#page-111-7), [5336](#page-112-7) \XePersian@latinv . . . [5282](#page-111-8), [5332](#page-112-8) \XePersian@latinvi . . [5283](#page-111-9), [5333](#page-112-9) \XePersian@latinvii . . [5284](#page-111-10), [5334](#page-112-10) \XePersian@latinviii . [5285](#page-111-11), [5335](#page-112-11) \XePersian@latinx . . . [5287](#page-111-12), [5337](#page-112-12)

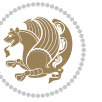

```
\XePersian@latinxi . . 5288, 5338
\XePersian@latinxii . . 5289, 5339
\XePersian@leapfalse 5309, 5313,
       5319
\XePersian@leaptrue . . 5319, 5320
\xepersian@localize@verbatim@
        2201, 2202, 2204, 2212, 2225,
       2234, 2245, 2253, 2267
\xepersian@localize@verbatim@@
        \ldots22042205
\xepersian@localize@verbatim@@@
        2207220852845389
       \ldots22472257
\xepersian@localize@verbatim@rescan
        \ldots \ldots22612270
\xepersian@localize@verbatim@start
        \ldots2198227322742285
\xepersian@localize@verbatim@test
        \ldots221622182219
\xepersian@localize@verbatim@testend
\xepersian@pictureCaption 4227,
        \ldots22302237
\XePersian@m 5277, 5302, 5398, 5417,
       5420, 5432, 5435
\xepersian@milyoongan 3424, 3435
\xepersian@milyoongan@tartibi
        \cdots35253536
\XePersian@mminusone 5299, 5398,
       5399, 5401, 5405
\xepersian@ncol . . . . . 4362, 4363
\xepersian@ncolumns . 4012, 4713,
       4714, 4781
\xepersian@nrow . . . . . 4356, 4357
\xepersian@numberoutofrange . .
        . . . . 3382, 3393, 3494
\xepersian@numberstring . 3379,
       3387
\xepersian@numberstring@tartibi
        \ldots \ldots34853488
\xepersian@PackageInfo . . 4950,
       5011
\xepersian@pageleft . 4010, 4797,
       4798, 4800, 4802
\xepersian@pageneed . 4009, 4311,
       4312, 4314, 4317, 4796, 4802
\xepersian@pages 4231, 4466, 4498,
```
[4783](#page-101-10) \XePersian@persian@month [5432](#page-114-21), [5437](#page-114-24) \XePersian@persiani . [5278](#page-111-3), [5378](#page-113-3), [5379](#page-113-4), [5409](#page-114-25), [5426](#page-114-1) \XePersian@persianii . [5279](#page-111-4), [5380](#page-113-5) \XePersian@persianiii [5280](#page-111-5), [5382](#page-113-6), [5384](#page-113-7) \XePersian@persianiv . [5281](#page-111-6), [5386](#page-113-8) \XePersian@persianix . [5286](#page-111-7), [5391](#page-113-9) \XePersian@persianv . . [5282](#page-111-8), [5387](#page-113-10) \XePersian@persianvi . [5283](#page-111-9), [5388](#page-113-11) \XePersian@persianviii . . [5285](#page-111-11), [5390](#page-113-13) \XePersian@persianx . . [5287](#page-111-12), [5392](#page-113-14) \XePersian@persianxi . [5288](#page-111-13), [5393](#page-113-15) \XePersian@persianxii [5289](#page-111-14), [5394](#page-113-16) \XePersian@persianxiii . . [5290](#page-111-15), [5395](#page-113-17) [4323](#page-92-22), [4537](#page-96-4) \xepersian@R [1412,](#page-32-9) [1432](#page-33-22), [1450](#page-33-14), [1451](#page-33-18), [1454](#page-33-20), [2668](#page-59-4), [2669](#page-59-11) \xepersian@sadgan . . [3428](#page-74-4), [3433](#page-74-5), [3437](#page-74-6), [3441](#page-74-7), [3446,](#page-74-8) [3529,](#page-76-4) [3542](#page-76-5) \xepersian@sadgan@tartibi [3534](#page-76-6), [3538](#page-76-7), [3547](#page-76-8) \xepersian@say . [4300](#page-91-11), [4780](#page-101-11), [4800](#page-101-7), [4803](#page-101-12), [4805](#page-101-13), [4829,](#page-102-10) [4855](#page-102-11) \xepersian@secondSubtitle [4203](#page-89-12), [4472](#page-95-8) \xepersian@secondText [4207](#page-90-4), [4476](#page-95-9) \xepersian@secondTitle . . [4194](#page-89-13), [4468](#page-95-10) \xepersian@section . [4147](#page-88-16), [4152](#page-88-17), [4776](#page-101-14) \xepersian@setlength [3057](#page-66-8), [3100](#page-67-0), [3102](#page-67-1), [3103,](#page-67-2) [3117,](#page-68-0) [3119](#page-68-1), [3120](#page-68-2), [3134](#page-68-3), [3136,](#page-68-4) [3137,](#page-68-5) [3193](#page-69-0), [3195](#page-69-1), [3209](#page-70-0), [3211,](#page-70-1) [3224,](#page-70-2) [3226](#page-70-3), [3239](#page-70-4), [3241](#page-70-5), [3255,](#page-70-6) [3301,](#page-71-0) [3303](#page-71-1), [3305](#page-71-2), [3316](#page-72-2) \xepersian@shellescape . . . [2604](#page-57-8) \xepersian@shortarticleItemTitle

 $\ldots \ldots 4265, 4869$  $\ldots \ldots 4265, 4869$  $\ldots \ldots 4265, 4869$  $\ldots \ldots 4265, 4869$ 

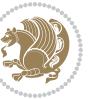

```
\xepersian@shortarticleSubtitle
         \ldots42634849
\xepersian@shortarticleTit 4841,
         4856
\xepersian@shortarticleTitle .
         \ldots42614845
\XePersian@sn . . 5298, 5397, 5409,
         5410, 5413, 5414, 5423, 5428
\xepersian@strutilg . 3010, 3013,
         3028, 3029, 3033, 3034, 3041,
         3042, 3045, 3990, 3993
\xepersian@tartibi . . 3485, 3570
\xepersian@tcl . 3008, 3013, 3015,
         3016, 3017, 3018, 3021, 3022,
         3023, 3027, 3028, 3029, 3032,
         3033, 3034, 3039, 3040
\XePersian@temp 5292, 5303, 5304,
         5305, 5307, 5311, 5312, 5313,
         5316, 5317, 5318, 5319, 5341,
         5342, 5343, 5346, 5347, 5349,
         5352, 5353, 5357, 5358, 5361,
         5364, 5369, 5374, 5376, 5377,
         5379
\xepersian@tempa 3699, 3707, 3715,
         3723, 3730, 3738, 3745, 3752,
         3758, 3770, 3776, 3782, 3786,
         3792, 3796, 3802, 3815, 3827,
         3839, 3881, 3888, 3895, 3902,
         3917
\xepersian@tempb 3699, 3700, 3707,
         3708, 3715, 3716, 3723, 3724,
         3730, 3731, 3738, 3739, 3745,
         3746, 3752, 3753, 3758, 3759,
         3770, 3771, 3776, 3777, 3782,
         3783, 3786, 3787, 3792, 3793,
         3796, 3797, 3802, 3803, 3815,
         3816, 3827, 3828, 3839, 3840,
         3881, 3882, 3888, 3889, 3895,
         3896, 3902, 3903, 3917, 3918
\XePersian@tempthree 5294, 5355,
         5356, 5357, 5359, 5362, 5365,
         5366, 5370, 5373, 5374, 5375,
         5376
\XePersian@temptwo . 5293, 5343,
         5344, 5345, 5346, 5349, 5350,
         5351, 5352, 5359, 5360, 5361,
```

```
5362, 5363, 5364, 5366, 5367,
        5368, 5369, 5370, 5371, 5372,
        5373
\xepersian@textdigitfont 2647,
        2673, 3921
\xepersian@thirdSubtitle 4222,
        4505
\xepersian@thirdText . 4225, 4512
\xepersian@thirdTitle 4213, 4501
\XePersian@thirtytwo 5296, 5340,
        5347
36873688
\xepersian@V . . . . . . . . 1415, 1440
\xepersian@value . . . . 3690, 3693
\xepersian@version . 2529, 2531,
        2547, 2563, 2565, 2571, 2577,
        3324, 3328
\xepersian@weather . . 4142, 4577
41124385}\xepersian@wwwFormat . 4111, 4113
\XePersian@y 5277, 5302, 5303, 5306,
        5316, 5319, 5341, 5355, 5418,
        5421, 5432, 5434
\xepersian@yekani . . 3428, 3456,
        3460, 3467, 3470, 3529
\xepersian@yekanii . 3379, 3441,
        3466, 3542
\xepersian@yekaniii . 3437, 3469,
        3538
\xepersian@yekaniv . 3448, 3472,
        3549
\xepersian@yekanv . . . 3561, 3577
\XePersian@yModHundred . . 5295,
        5306, 5307, 5308, 5311, 5315
\xepersian@zwj . . 1407, 1418, 1419
\xepersiandate . 2530, 2531, 2547,
        3324
\xepersianInit40684369
\xepersianversion . . . . . . . 2562
\XeTeXcharclass . . . . . . . . . 1426
\XeTeXcharglyph 1419, 3016, 3017,
        3018, 3021, 3022, 3023, 3027,
        3028, 3029, 3032, 3033, 3034
\XeTeXglyphbounds . . 1419, 3016,
        3017, 3018, 3021, 3022, 3023,
        3027, 3028, 3029, 3032, 3033,
```
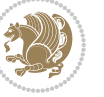

#### [3034](#page-66-13)

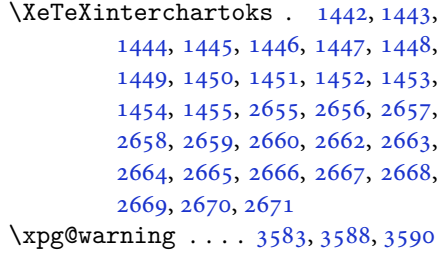

### **Y**

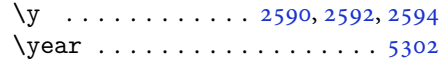

## **Z**

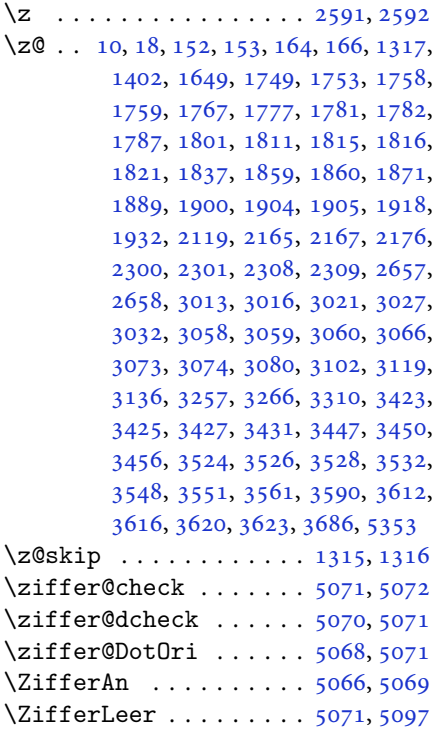

## $\boxtimes$

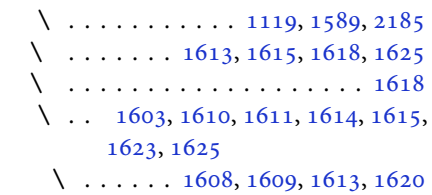

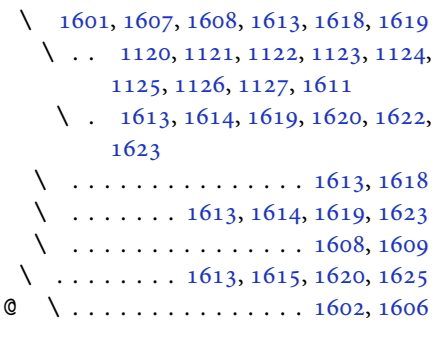

# $\boxtimes$

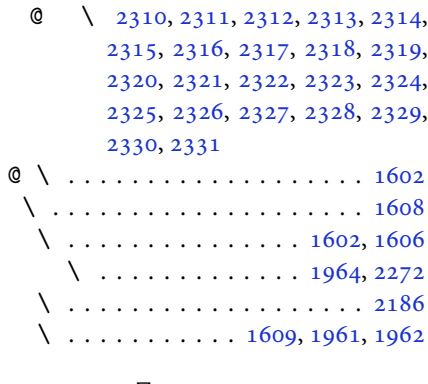

## $\boxtimes$

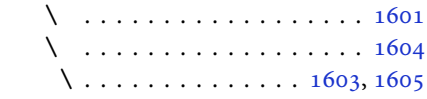

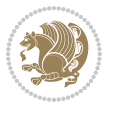